# **1 Preface**

DCAM (Data Communication Access Method) is an access method in the [data communication system](#page-198-0) for program-to-program and program-to-terminal communication. DCAM offers two groups of functions:

- DCAM(NEA) [transport service](#page-200-0) functions
- DCAM(ISO) [transport service](#page-200-0) functions These offer the user the option of data communication based on the transport services defined by the International Organization for Standardization (ISO).

This User Guide is aimed at programmers wishing to use COBOL language elements in their programs. You should therefore be familiar with this language.

To understand this manual you also require a basic knowledge of BS2000 to enable you to compile and test your programs.

You should also be familiar with the contents of the manual "DCAM Program Interfaces" and the ISO Reference Model.

## **1.1 The DCAM manual concept**

The description of the DCAM COBOL interface is covered by two manuals. The aim is to meet the needs of all users, whether they are programmers or merely want to know more about the subject (see illustration below).

#### DCAM Program Interfaces DCAM COBOL Calls

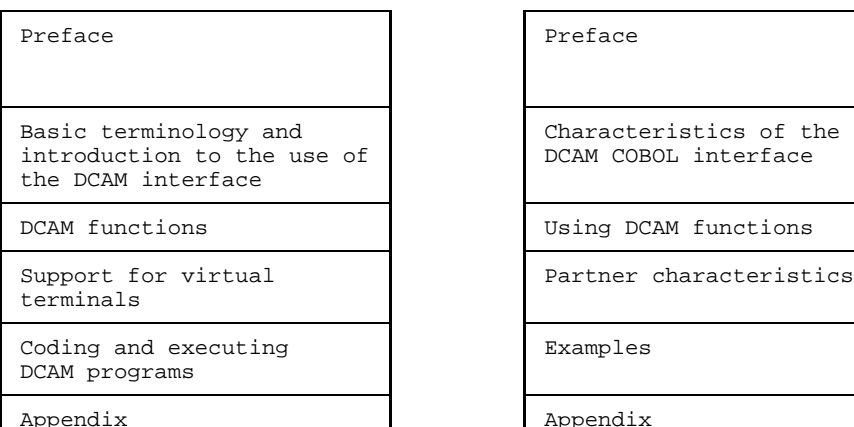

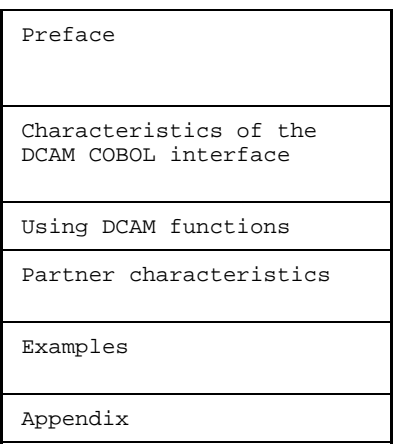

Structure of the Reference Manual and User Guide

This manual contains the descriptions for both DCAM(ISO) [transport service](#page-200-0) applications and DCAM(NEA) [transport service](#page-200-0) applications. Differences between the two are discussed where applicable. Passages, sections and entire chapters that apply only to DCAM(NEA) [transport service](#page-200-0) applications are indicated by a

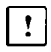

at the start of the text.

#### How to proceed

You should start by carefully studying the "DCAM Program Interfaces" manual. Once you have done this, you will have the necessary background knowledge for the User Guide. The "DCAM Program Interfaces" manual is designed to be read "sequentially". Its aim is to introduce the user to DCAM step by step.

The chapter entitled **"Characteristics of the DCAM COBOL interface"** carries on from the preface of the "DCAM Program Interfaces" manual. It describes the data structures and how they are to be set up in the WORKING-STORAGE SECTION, and also outlines the formal criteria for the calls in the PROCEDURE DIVISION. The section therefore provides a definition of the program framework.

The chapter entitled **"Using the DCAM functions"** contains a detailed description of each call together with the necessary parameter input. It also outlines the feedback information to be evaluated once a call has been executed. The chapter is arranged by function: the individual functions are described in the sequence in which they occur in the program. The structure of the chapter corresponds to that of the chapter on "DCAM functions" in the "DCAM Program Interfaces" manual, so that the latter can be consulted without the need for special cross-referencing.

The chapter entitled **"Partner characteristics"** describes the status information on the partner characteristics.

The chapter entitled **"Examples"** contains a number of examples for DCAM(ISO) [transport service](#page-200-0) applications and DCAM(NEA) transport service applications.

The **"Appendix"** contains all the important lists and tables.

At the back of this User Guide you will find a glossary, a table of references, and a glossary.

A number of books and guides on computer networks and remote data processing with BS2000 deal with topics related to those discussed in this User Guide. Subjects such as generation and administration, programming communication processors and terminals, and support for virtual terminals are dealt with in separate manuals.

# **1.2 Changes since the last version of the manual**

### **VTSU interface**

This manual no longer describes the VTSU interface. Of the chapter that previously bore this name, only the section entitled "Partner characteristics" has been retained. This is because DCAM still supplies the information on partner characteristics for DCAM COBOL applications. See the "VTSU User Guide" for a detailed description of the VTSU interface, the VTSU control block, the logical control characters and the status information.

### **Feedback information**

The table has been expanded to include new feedback information messages.

#### **Readme file**

Information on any functional changes and additions to the current product version can be found in the product-specific README file. You will find the file on your BS2000 computer under the name SYSDOC.product.version.READ-ME.D. The user ID under which the README file is cataloged can be obtained from your system administrator. You can view the README file using the /show-FILE command or an editor, and print it out on a standard printer using the following command:

PRINT-FILE FILE-NAME=filename,LAYOUT-CONTROL=PARAMETERS(CONTROL-CHARACTERS=EBCDIC)

 Any functional changes and additions to the current product version can be found in the [chapter "Manual supplements".](#page-196-0)

# **1.3 Notational conventions**

In the interests of uniformity and simplicity, the metasymbols used in the following descriptions conform to those already widely known from other BS2000 manuals. They are listed and explained in the table below:

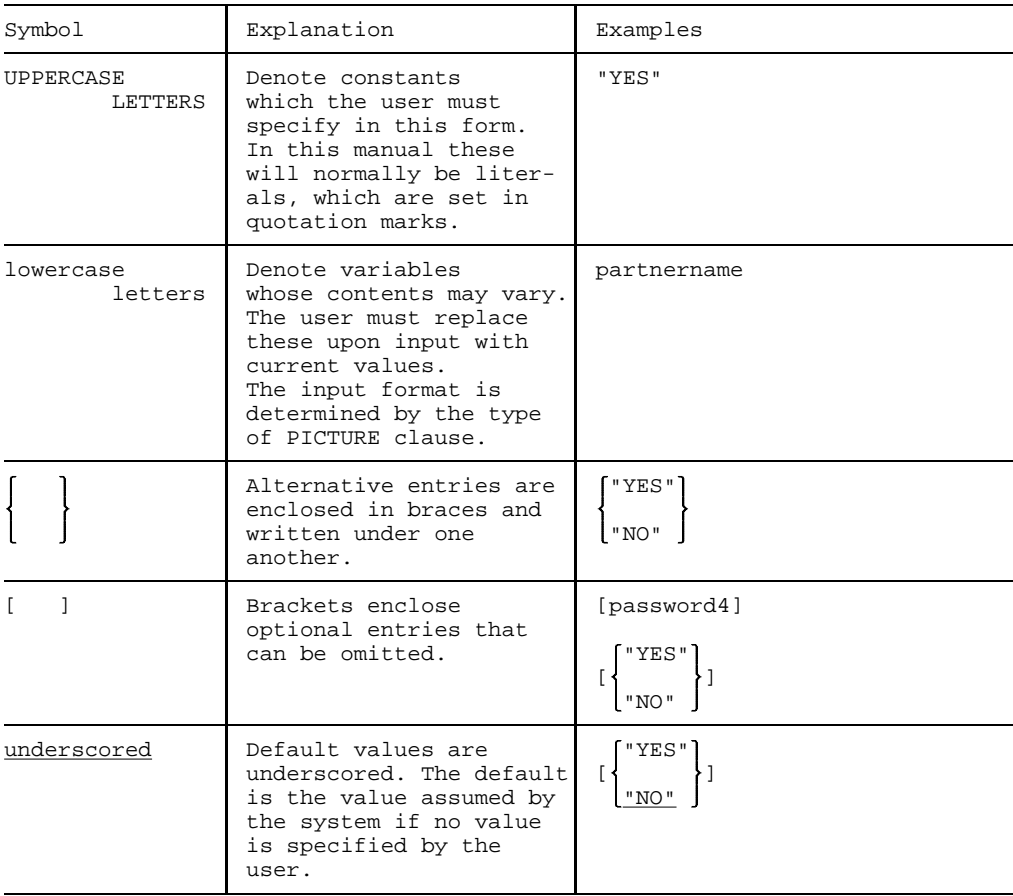

### **Preface**

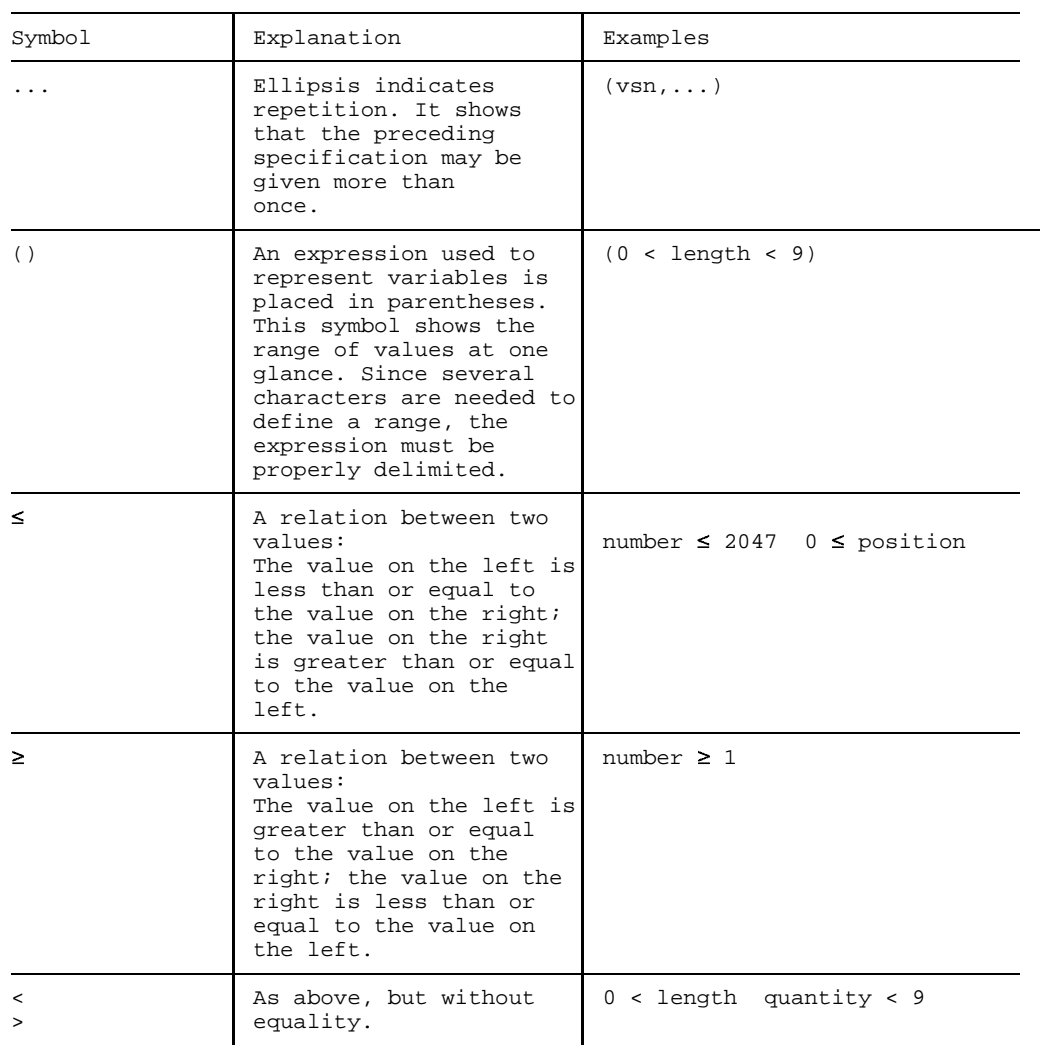

The following notational conventions also appear in the body of the text:

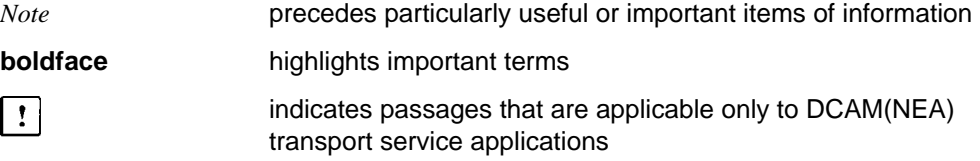

# **2 Characteristics of the DCAM COBOL interface**

## **2.1 Summary**

An introduction to the characteristics of the COBOL interface has already been presented in the description of the DCAM program interfaces.

Every call to DCAM requires storage areas for the transfer of data, the so-called data structures and transfer areas. They are provided by the user in the WORKING-STORAGE SECTION.

Every call to DCAM in the instruction portion of the program (PROCEDURE DIVISION) is executed in the following steps:

- Step 1: The data to be transferred to DCAM is entered in the data structures and transfer areas.
- Step 2: The required data structures and transfer areas are specified when the call is issued to DCAM.
- Step 3: In processing the call, DCAM takes the required data out of the transfer areas and stores it in its own storage areas.
- Step 4: DCAM enters feedback information in any case the return [message](#page-199-0)  into the data structures and transfer areas. Item contents are not otherwise altered. DCAM terminates the call and returns control to the program.
- Step 5: The user analyzes the return information by accessing the items filled by DCAM.

The basic processing steps are summarized in the following diagram.

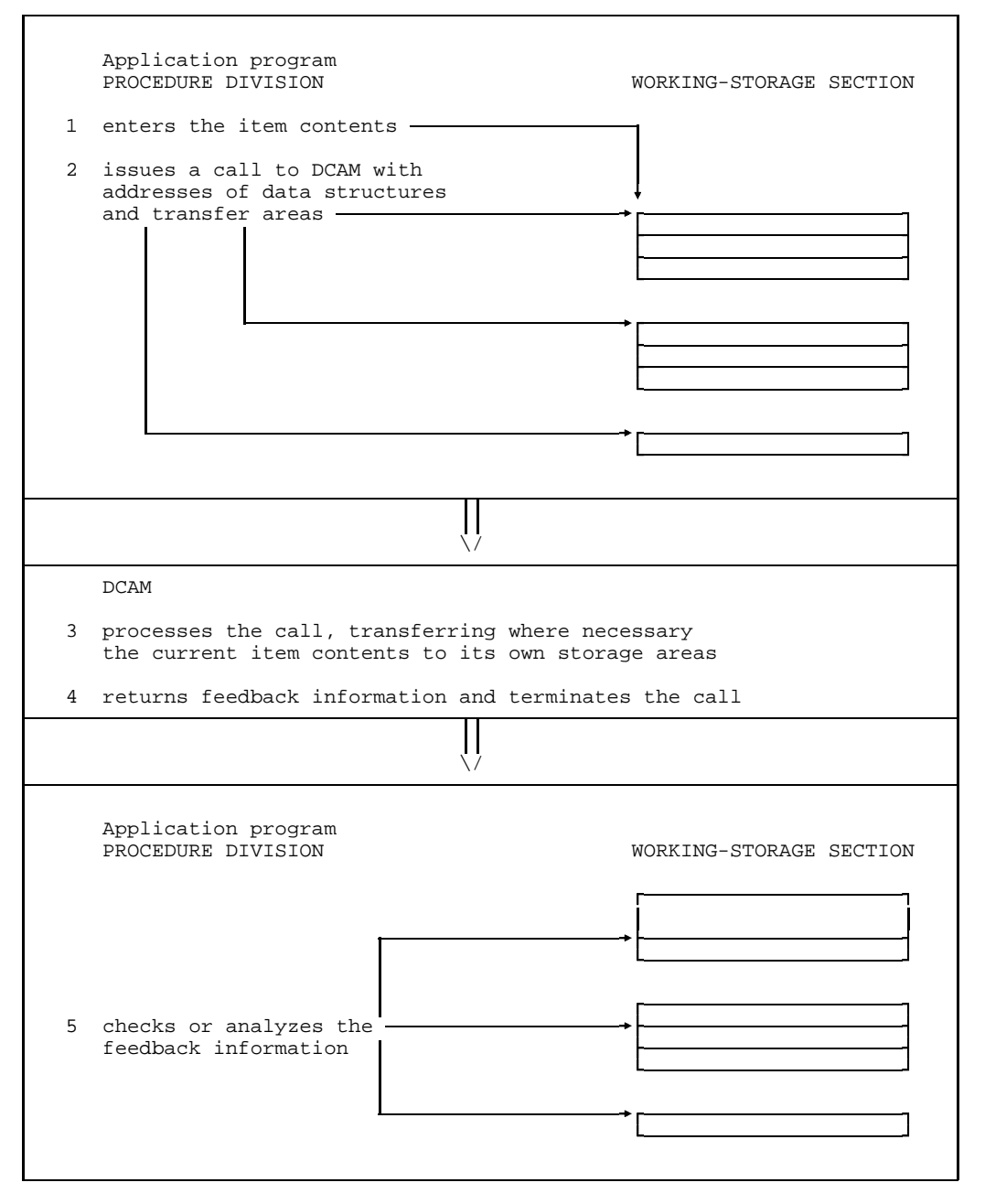

DCAM COBOL interface

# **2.2 Description of data structures and transfer areas (WORKING-STORAGE SECTION)**

#### **2.2.1 General**

Data structures and transfer areas are defined in the WORKING-STORAGE SECTION. They will be described in accordance with the following format:

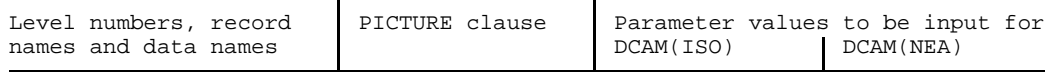

- The **sample entries** for level numbers, record names and data names are suggested values. Users are by and large free to choose their own formats and designations. Those given here correspond to the **descriptive text** and are designed to make it easier to look up the items.
- When stating their PICTURE clause entries, users must adhere to the specifications given in this text. This applies to **type**, **length** and **sequence** of these items.
- The **parameter values** to be input for the individual items are only **briefly** described in this section. Further information can be found in the functional descriptions (see page [55ff](#page-54-0)).
- **Default values** need not be specified. They are set whenever an item is blank, i.e. filled with zeros or spaces or if nothing is specified (LOW-VALUE). They are indicated by underlining.
- This section deals only with the entries to be made **by the user**. Entries made by DCAM are only described in the section "Using the DCAM functions".

The following data structures exist:

- application structure
- $-$  instruction structure
- [connection](#page-198-0) structure
- wait structure

and additionally for DCAM(NEA) [transport service](#page-200-0) applications:  $\mathbf{L}$ 

- VTSUCB structure (see the chapter entitled "VTSU control block" in the VTSU User Guide
- distribution structure
- FHS structure

The complete application structure, [connection](#page-198-0) structure and instruction structure must occur in a program **at least once**. The wait structure need only be specified if the program is to wait for the occurrence of an event after asynchronous CALLs.

For DCAM(NEA) [transport service](#page-200-0) applications, the distribution structure is necessary only if [message](#page-199-0) distribution is to take place using distribution codes.

Additional transfer areas are required depending on the call.

*Note:*

If data structures are to be set up in multiples, the use of the **COPY function** is recommended. It permits multiple duplication of ready-made structures from a COBOL library. Copying is then performed by the COBOL compiler. Copy elements are available for all structures:

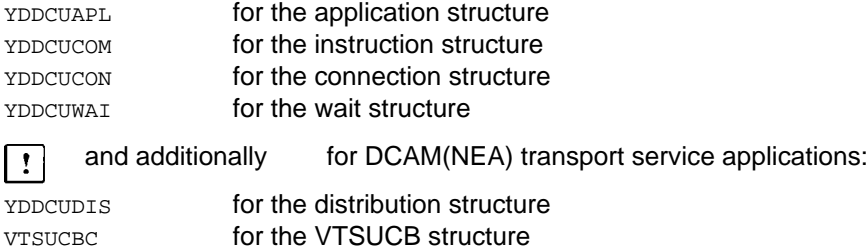

FHSMAINP **for the FHS structure** 

As of DCAM V10, the COPY elements (except VTSUCBC and FHSMAINP) are located in the LMS library \$TSOS.SYSLIB.DCAM. The COPY-Element VTSUCBC is located in the LMS library \$TSOS.SYSLIB.VTSU-B.xxx (xxx=VTSU version).

The COPY element FHSMAINP is located in the LMS library \$TSOS.SYSLIB.FHS.xxx (xxx=FHS version).

#### **2.2.2 Application structure (APP-NAME)**

### **Function**

A DCAM application is defined in the application structure.

## **Format**

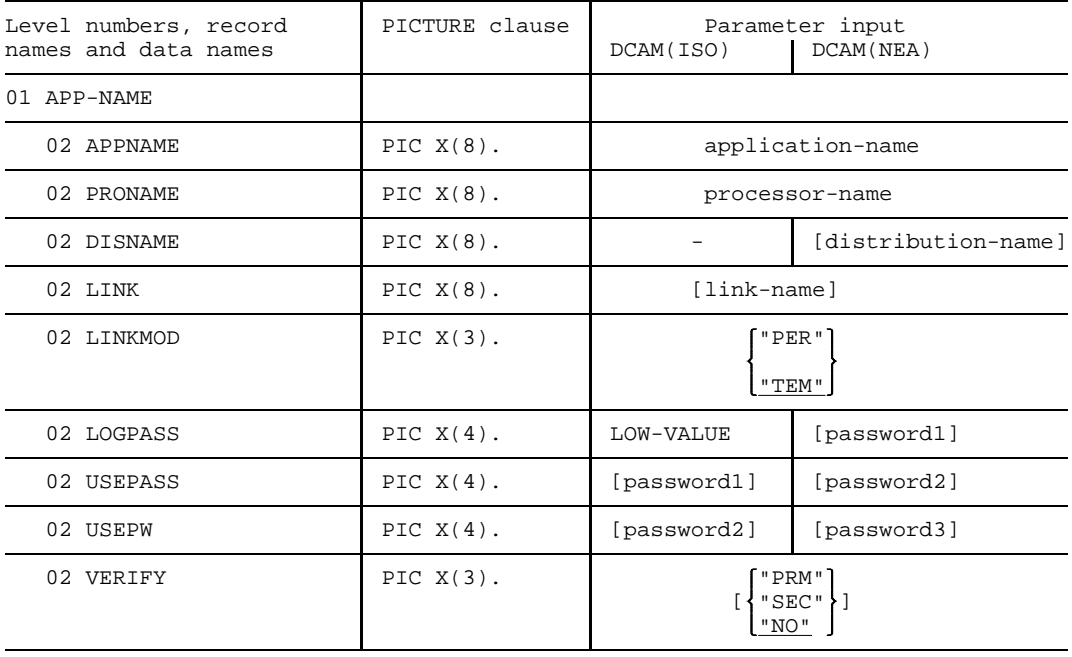

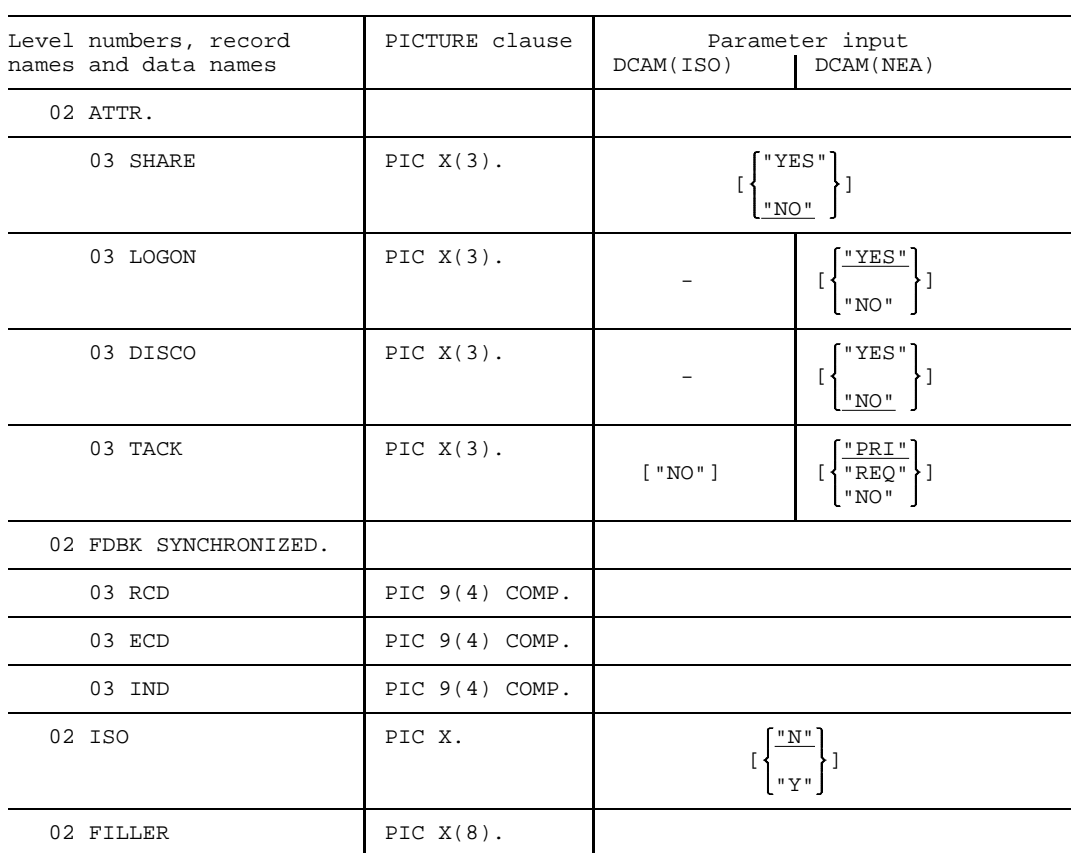

**Input**

**02 APPNAME PIC X(8).** application-name

application-name is the name of the DCAM application. The first character must be alphabetic (A-Z, @, #, \$). The remaining seven characters can be alphanumerics (A-Z, 0-9, @, \$, #). The name must be entered in this item left-justified, the rest of the item being filled with blanks (SPACES) to the right, if necessary. The use of "\$" as the first character is reserved for system applications.

This item is interpreted for all subroutine calls relating to the specified DCAM application.

**02 PRONAME PIC X(8).** processor-name

processor-name is the symbolic name of the application's own processor.

It is returned for YOPEN.

**02 DISNAME PIC X(8).** distribution-name

distribution-name is the name under which this [task](#page-200-0) can be assigned a distribution code group. The first character must be alphabetic (A-Z, @, #, \$). The remaining seven characters must be alphanumerics (A-Z, 0-9, @, #, \$). The name must be entered left-justified; any remaining positions to the right are filled with blanks (SPACES), if necessary.

This item is interpreted for YOPEN in a primary or secondary [task,](#page-200-0) but only if SHARE = YES and DISCO = YES have been specified in the primary [task.](#page-200-0)

**02 LINK PIC X(8).** link-name

link-name is specified for name assignment (/SET-DCAM-APPLICATION-LINK command, see page [192](#page-191-0)). The first character must be alphabetic (A-Z, @, #, \$). The remaining seven characters must be alphanumerics (A-Z, 0-9, @, #, \$). The name must be entered leftjustified; any remaining positions to the right are filled with blanks (SPACES), if necessary.

This item is interpreted for YOPEN in a primary or secondary [task](#page-200-0).

"PER" **02 LINKMOD PIC X(3).** "TEM"

The information from the CLT (communication link table) should be available to the program:

"PER" for the duration of the program run (permanently)

"TEM" for the duration of the call (temporarily).

This item is interpreted for YOPEN in a primary or secondary [task,](#page-200-0) but only if a link name has also been defined.

**02 LOGPASS PIC X(4).** LOW-VALUE/password1

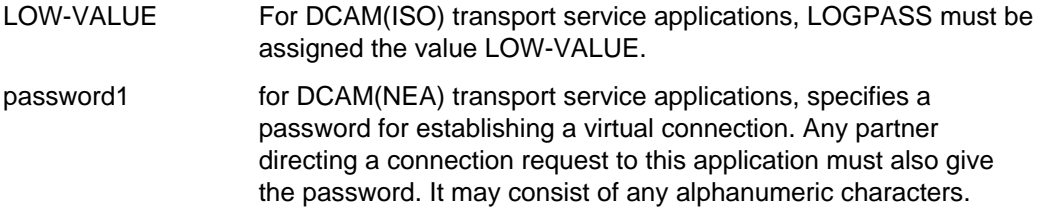

Blanks (SPACES) mean that no password has been declared.

This item is only interpreted for YOPEN by a primary [task](#page-200-0) and, for DCAM(NEA) applications, only if the LOGON attribute has also been assigned the value "YES".

**02 USEPASS PIC X(8).** password1/password2

password1/2 specifies a password for admitting a secondary [task](#page-200-0) to an existing application. Each secondary [task](#page-200-0) must have this password specified in its USEPW operand if it also wants to open the DCAM application concerned. The password may consist of any alphanumeric characters. Blanks (SPACES) mean that no password has been declared.

This item is only interpreted for YOPEN by a primary [task](#page-200-0) if the SHARE attribute has also been assigned the value "YES".

**02 USEPW PIC X(4).** password2/password3

password2/3 is the password for being admitted to an existing application as specified by the primary [task](#page-200-0) in its USEPASS operand or as specified in the generation of the application. The password may consist of any alphanumeric characters. Blanks (SPACES) mean that no password has been declared.

This item is interpreted for

- YOPEN by a secondary [task](#page-200-0) if the password has been declared in the primary task.
- YOPEN by a primary or secondary [task](#page-200-0) if the application has been protected by a password in the generation.

```
"PRM"
02 VERIFY PIC X(3). "SEC"
                      "NO"
```
The [task](#page-200-0) opening the DCAM application wants to be

"PRM" the first one to open the application (PRIMARY), or

"SEC" a subsequent opener (SECONDARY), or

"NO" it does not matter (not checked).

This item is interpreted for YOPEN by a primary or secondary [task.](#page-200-0) If the result of the check is negative, the call will not be executed.

03 SHARE PIC 
$$
X(3)
$$
.  $\left\{\begin{array}{c} \text{``YES''} \\ \text{``NO''} \\ \text{``NO''} \end{array}\right\}$ 

The DCAM application can be used either by

"YES" multiple tasks (SHARE = shareable), or

"NO" a single [task](#page-200-0) only (NSHARE = non-shareable).

This item is interpreted for

- YOPEN by a primary [task](#page-200-0),
- YOPEN by a secondary [task](#page-200-0): "YES" is mandatory for the secondary task, otherwise ("NO" or omitted) the call will not be executed.

"YES" **03 LOGON PIC X(3).** "NO"

For NEA [transport service](#page-200-0) only: a request to set up a [connection](#page-198-0) is either

"YES" processed (LOGON), or

"NO" not processed (NLOGON).

This item is interpreted for YOPEN by a primary [task.](#page-200-0)

$$
\text{03 DISCO PIC X(3). } \left\{ \begin{array}{l} \text{``YES"} \\ \text{``NO"} \end{array} \right\}
$$

For NEA [transport service](#page-200-0) only: [message](#page-199-0) distribution is to take place

"YES" using distribution codes in the [message.](#page-199-0) In this case, SHARE must have been assigned the value "YES".

"NO" as specified by the CS entry in the instruction structure for a YOPNCON, YSEND or YRECEIVE call. The setting of CS determines the type of queue: CS="NO": "Continue-Any state" selects the common receiver queue, while CS="YES": "Continue-Specific state" selects the originatororiented queue. Messages are not distributed via distribution codes.

The item is interpreted for YOPEN by a primary [task.](#page-200-0)

03 TACK PIC X(3). "NO" 
$$
\left\{\begin{array}{l}\n\frac{n_{\text{PE1}}}{n_{\text{EQ}}} \\
\frac{n_{\text{EQ}}}{n_{\text{NO}}} \\
\end{array}\right\}
$$

A [message](#page-199-0) transport acknowledgment is either to be sent

"PRI" (NEA [transport service](#page-200-0) only) to the primary [task](#page-200-0) (PRIMTASK), or

"REQ" (NEA [transport service](#page-200-0) only) to the requesting [task](#page-200-0) (REQTASK), or

"NO" is not to be sent at all (NOTACK).

This holds for the entire duration of the application. Entries in YSEND must take this into account.

This item is interpreted for YOPEN by a primary [task.](#page-200-0)

"N" **03 ISO PIC X(3).** "Y"

With DCAM(ISO), this item must be assigned the value "Y", and with DCAM(NEA), the value "N".

This item is interpreted for YOPEN by a primary or secondary [task.](#page-200-0)

#### **2.2.3 Instruction structure (BEF-NAME)**

#### **Function**

The operands for executing a DCAM function are defined in the instruction structure.

#### **Format**

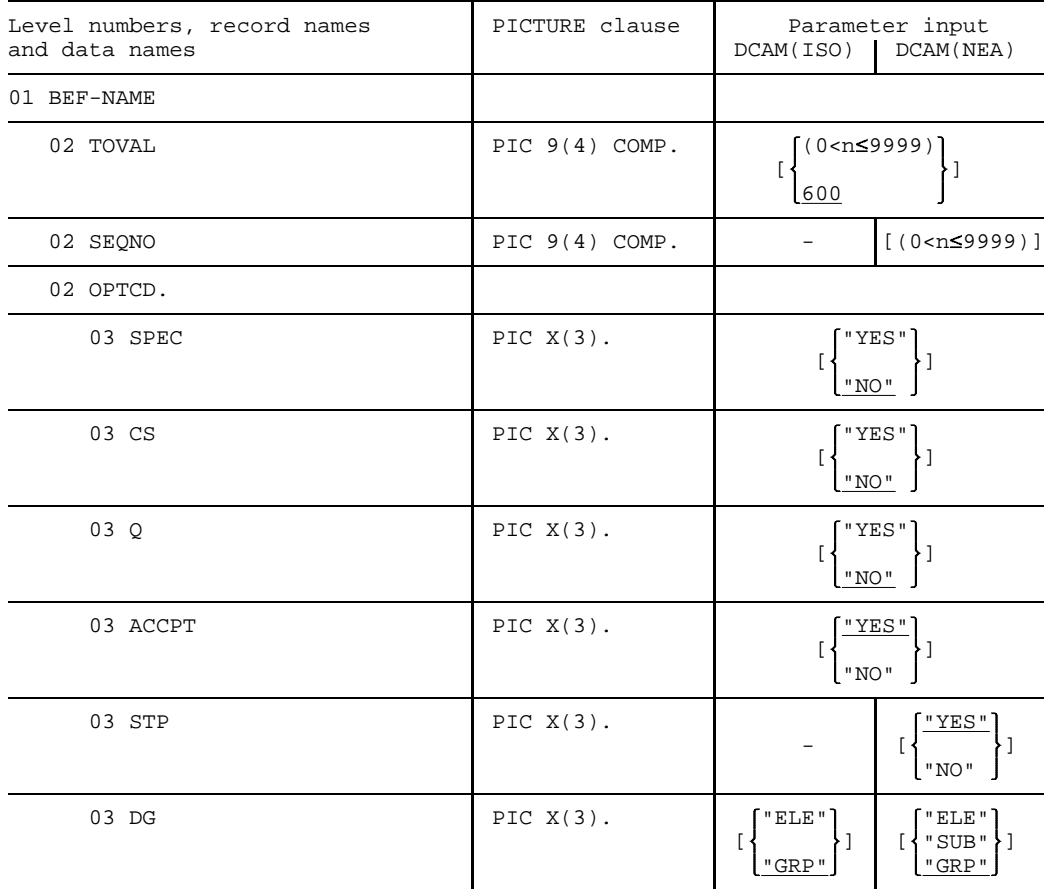

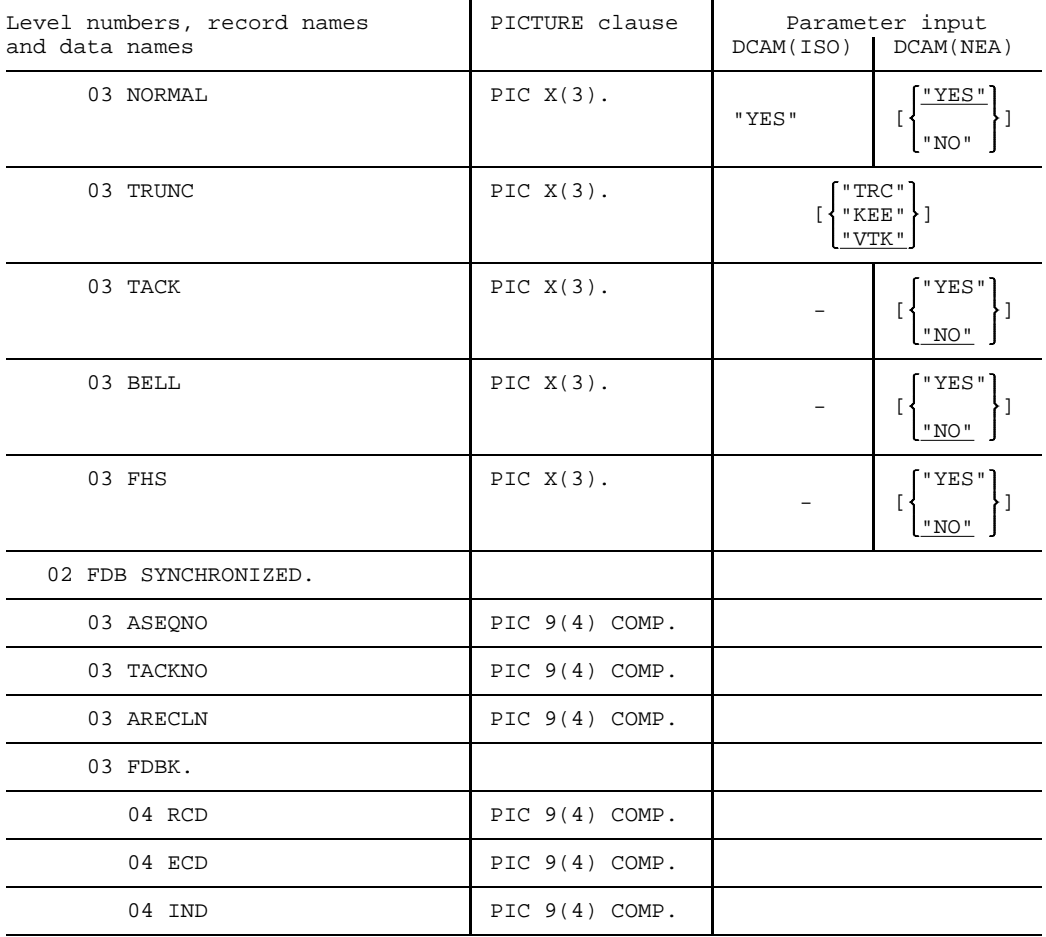

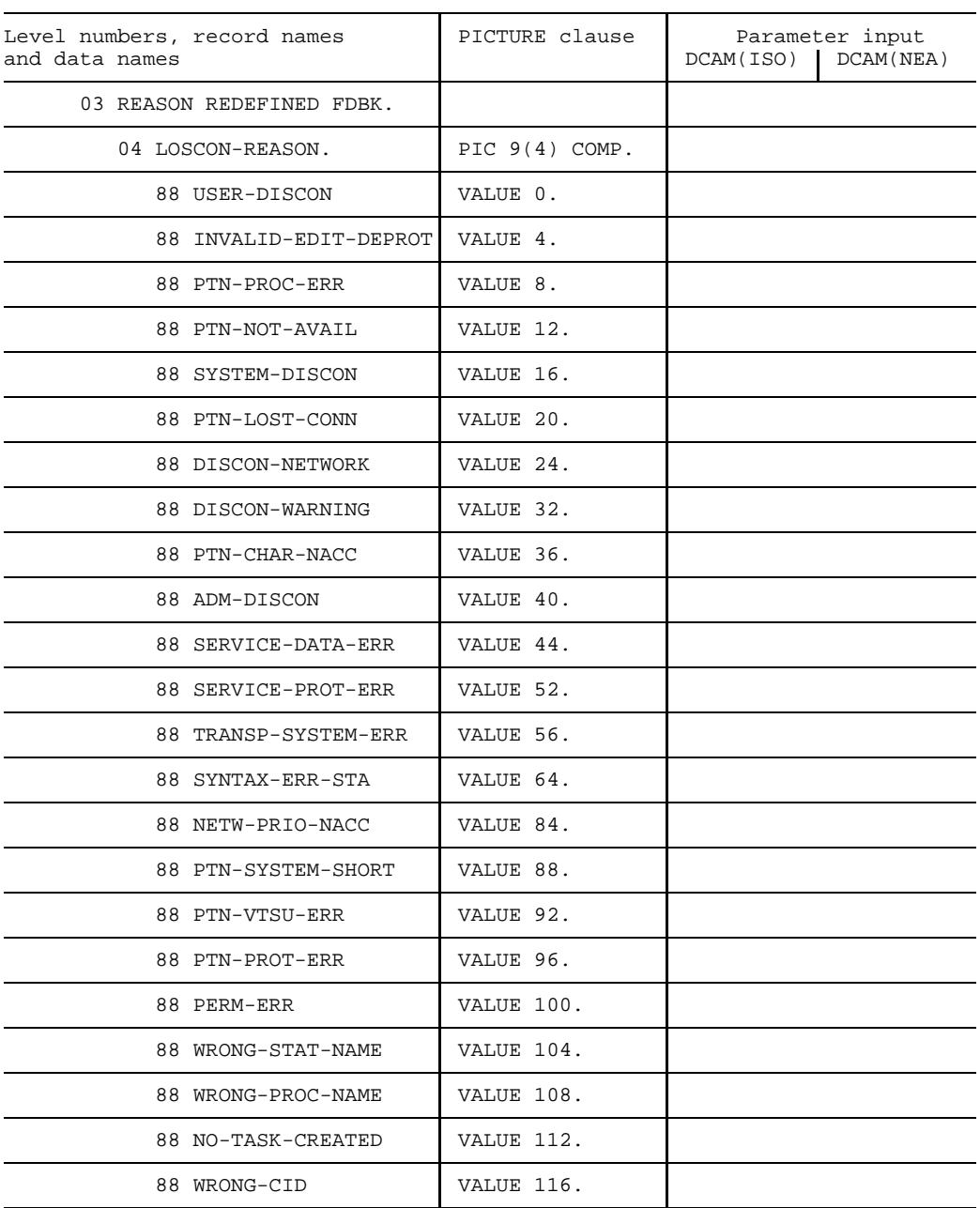

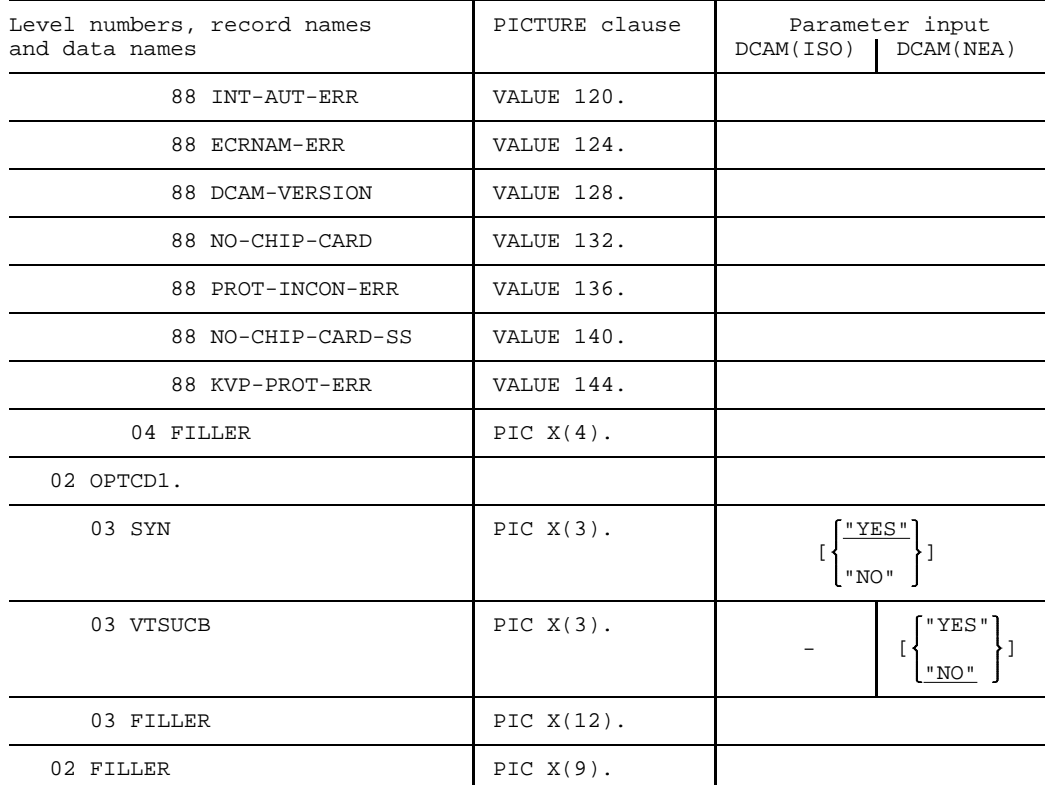

#### **Input**

 $\left\{ \begin{array}{l} (0 \le n \le 9999) \\ 0 \le n \le 9999 \end{array} \right\}$ **02 TOVAL PIC 9(4) COMP.** 600

n is the time a call can be kept waiting when it cannot be executed immediately. The maximum value is 9999 seconds. If the COBRUN parameter 'TRUNC=NO' is used, the maximum value which can be specified is 32767 seconds. Deviations of a few seconds are possible (depending on [task](#page-200-0) management). 600 seconds is the default value.

#### **Exception**

TOVAL=ZERO means unlimited wait time

This item is interpreted for

- YOPNCON with ACCPT="YES" and Q="YES".
- YRECEIVE, but only if Q="YES" has also been entered.

**02 SEQNO PIC 9(4) COMP.**  $(0 < \text{number} \le 2048)$ 

For NEA [transport service](#page-200-0) only:

number is the sequence number of the [message](#page-199-0) to be sent. The maximum value is 2048. If the COBRUN parameter "TRUNC=NO" is used, the maximum value which can be specified is 32767.

This item is interpreted for YSEND.

The sequence number is passed on to the communication partner and made available in the ASEQNO item following execution of a YRECEIVE. If an acknowledgment is requested for the [message,](#page-199-0) the number of the message acknowledged is contained in the TACKNO item once the acknowledgment has been received via YRECEIVE.

03 SPEC PIC X(3). 
$$
\begin{Bmatrix} \text{YES}^{\text{t}} \\ \text{NOT} \end{Bmatrix}
$$

"YES" The call relates to a specific partner (SPEC).

"NO" The call relates to any partner (ANY).

This item is interpreted for YOPNCON with ACCPT="YES", YRECEIVE and YRESET.

$$
\text{03 CS PIC } X(3), \left\{\begin{array}{l} \text{YES}^{\text{II}} \\ \text{N0}^{\text{II}} \end{array}\right\}
$$

Following execution of the call, all further data transmitted from this partner is to be entered

"YES" in the originator-oriented queue (=CS state of the [connection:](#page-198-0) all further messages arriving from this partner are entered in the originator-oriented queue, from where they can only be picked up with SPEC="YES"). In the case of a [shareable DCAM application,](#page-199-0) only the [task](#page-200-0) that caused the CS state may receive the subsequent messages.

"NO" in the command receiver queue (= CA state of the [connection:](#page-198-0) all further messages arriving from this partner are entered in the common receiver queue, from where they can only be picked up with SPEC="NO").

This item is interpreted for YOPNCON, YSEND, YRECEIVE and YRESET (only with SPEC="YES"); for DCAM(NEA) [transport service](#page-200-0) applications, but only when distribution codes are not in use (DISCO="NO" in the application structure for YOPEN of the primary task);

$$
03 \text{ Q PIC } X(3). \left\{ \begin{array}{l} \text{``YES''} \\ \text{``NO''} \end{array} \right\}
$$

If the call cannot be executed immediately, then it is to be

- "YES" entered in a queue (the maximum wait time is specified in TOVAL). For an asynchronous call the system always enters "YES".
- $"NO"$  terminated at once (NQ = no entry in a queue).

The item is interpreted for YOPNCON with ACCPT="YES" and YRECEIVE.

03 ACCPT PIC X(3). 
$$
\begin{cases} \frac{WYES}{S} & \text{N0} \\ \frac{WNO}{S} & \text{N0} \end{cases}
$$

A request to establish a [connection](#page-198-0) is to be

"YES" accepted (=ACCPT),

"NO" issued (=ACQUIRE).

This item is interpreted for YOPNCON.

"YES" **03 STP PIC X(3).** "NO"

For NEA [transport service](#page-200-0) only: the DCAM application opened by this [task](#page-200-0) is to be placed in the

"YES" STOP state (connection requests are rejected),

"NO" START state (connection requests are processed).

This item is interpreted for YSETLOG, but only if the application has been opened with LOGON="YES".

"ELE"] ["ELE" 03 DG PIC X(3). "GRP" GRP"

The [message](#page-199-0) being sent is

"ELE" an ELEMENT of a subgroup or group of data,

"SUB" the last element of a SUBGROUP of data (NEA [transport service](#page-200-0) only),

"GRP" not subdivided or it is the last element of a GROUP of data.

This item is interpreted for YSEND:

- for DCAM(ISO) [transport service](#page-200-0) applications, only if the [connection](#page-198-0) is using the more-data function. If the [connection](#page-198-0) was established with MDATA="N", the data is always sent with DG="GRP". Note that the way the [message](#page-199-0) is divided up at the receive end and at the send end does not have to be the same (see the "DCAM Program Interfaces" manual).
- for DCAM(NEA) [transport service](#page-200-0) applications, only if the addressed [connection](#page-198-0) has been established with EDIT="USR" or EDIT="SYS" and TRANSF="PHY".

03 NORMAL PIC X(3). "YES" 
$$
\left\{ \frac{\text{``YES}^{\text{''}}}{\text{``NO}^{\text{''}}}\right\}
$$

The [message](#page-199-0) to be sent is to be transmitted

- "YES" with normal priority; for DCAM(ISO) [transport service](#page-200-0) applications, the NORMAL item must be assigned the value "YES",
- "NO" (NEA [transport service](#page-200-0) only) with high priority (= EXPRESS) and, if possible, delivered to its destination at once (in the case of ASSEMBLER programs with asynchronous EXPR notification; see "DCAM Macros").

This item is interpreted for YSEND. For DCAM(NEA) [transport service](#page-200-0) applications, it is only interpreted if the [connection](#page-198-0) has been established with EDIT="USR"; otherwise the [message](#page-199-0) will be rejected with ECD=76 and RCD=12 (see page [177](#page-176-0)ff).

TRC"<br>"KEE" 03 TRUNC PIC X(3). "VTK"

If the [message](#page-199-0) received is longer than provided for in the reception area, the excess portion is to be

- "TRC" cut off (message truncated) and discarded (TRUNC),
- "KEE" kept and indicated (KEEP), so that the excess portion can be picked up by another YRECEIVE after the CS state has been set (CS="YES"),
- "VTK" handled as preset in the [connection](#page-198-0) structure for this connection.

This item is interpreted for YRECEIVE, but only with messages that are longer than the reception area.

03 TACK PIC X(3). 
$$
\left\{\begin{array}{c} \text{``YES''} \\ \text{``NO''} \end{array}\right\}
$$

For NEA [transport service](#page-200-0) only: a positive transport acknowledgment for the [message](#page-199-0) sent is

"YES" requested,

"NO" not requested (=NTACK).

This item is interpreted for YSEND; note, however, that the sequence number must also be defined in SEQNO to enable the [message](#page-199-0) to be paired off with its acknowledgment when the latter is received.

"YES" **03 BELL PIC X(3).** "NO"

For NEA [transport service](#page-200-0) only: after an output to the terminal

"YES" an audible alarm is activated,

"NO" an audible alarm is not activated.

The item is interpreted for YSEND, but only if the [connection](#page-198-0) was established with EDIT="SYS".

*Note*

The BELL function is only possible for those terminals with the appropriate device option (8160, 8161, 8162, 9750 DDTs).

03 FHS PIC X(3). 
$$
\begin{cases} \text{``YES''} \\ \text{``NO''} \end{cases}
$$

For NEA [transport service](#page-200-0) only: messages are input/output

"YES" in formatted mode using the integrated Format Handling System FHS,

"NO" without support from the integrated Format Handling System FHS.

The item is interpreted for YSEND and YRECEIVE.

*Note*

If messages are to be input/output with FHS="YES", the user must enter the following parameter values, either at [connection](#page-198-0) setup ("YOPNCON") or when using the function "Changing the characteristics of a [connection"](#page-198-0) ("YCHANGE"), in the items below:

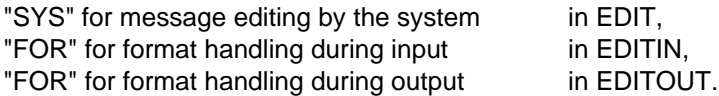

The chargeable software product FHS is required if FHS="YES" is specified. An INCLUDE statement (see description of TSOSLNK) must be used to link the FHS module MFHSCALL to the program. If the module is not made available, the call containing FHS="YES" is rejected with a return code.

03 SYN PIC X(3). 
$$
\left\{\begin{array}{c}\n\sqrt{\frac{WKB''}{N}} \\
\sqrt{\frac{W}{N}}\n\end{array}\right\}
$$

The call is to be made

"YES" synchronously,

"NO" asynchronously.

*Note*

Control is returned to the user immediately after the acceptance processing of the call. Termination of the call is entered in the event queue of the [task](#page-200-0) (FIFO) and the user can retrieve the events from the queue with YWAIT. Up to 8 asynchronous CALLs of the same type or 128 YOPNCON (ACQUIRE) calls can be sent simultaneously.

The call is terminated after successful execution, timeout or after closing of the [connection](#page-198-0) or application.

03 VTSUCB PIC X(3). 
$$
\left\{\begin{array}{c} \text{``YES} \\ \text{``NO} \end{array}\right\}
$$

For NEA [transport service](#page-200-0) only:

"YES" VTSUCB is also to be specified for [message](#page-199-0) editing,

"NO" VTSUCB not present.

This item is interpreted for YSEND and YRECEIVE. VTSUCB is described in the chapter entitled "VTSU control block" in the "VTSU User Guide".

## **2.2.4 Connection structure (CONN-NAME)**

## **Function**

The virtual [connection](#page-198-0) is defined in the connection structure.

## **Format**

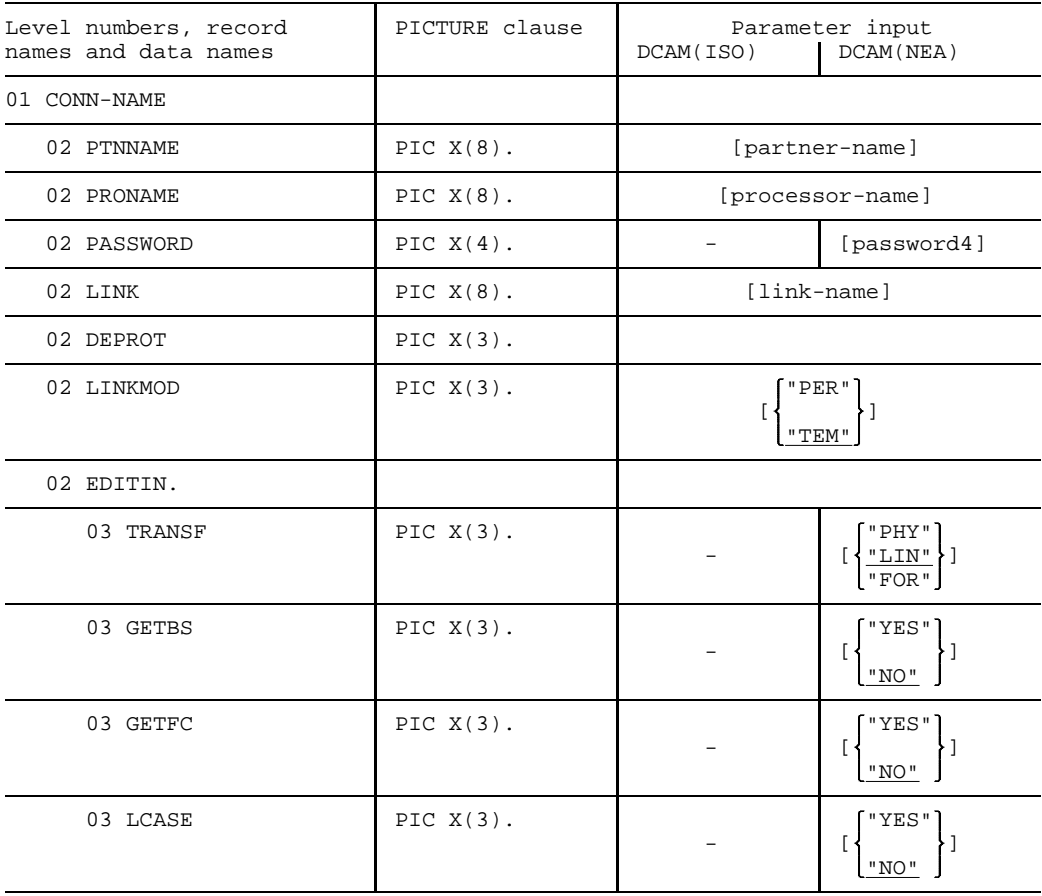

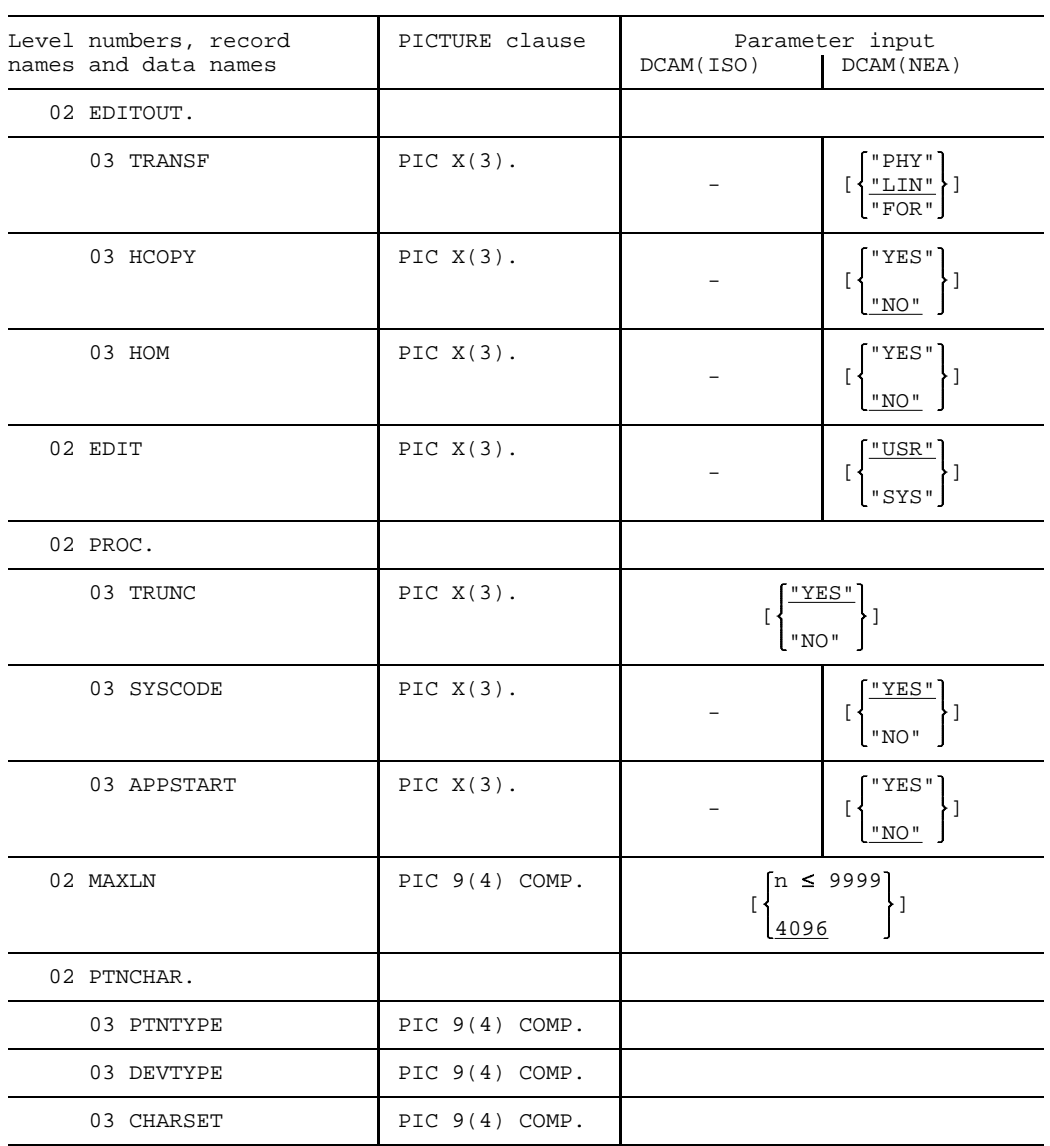

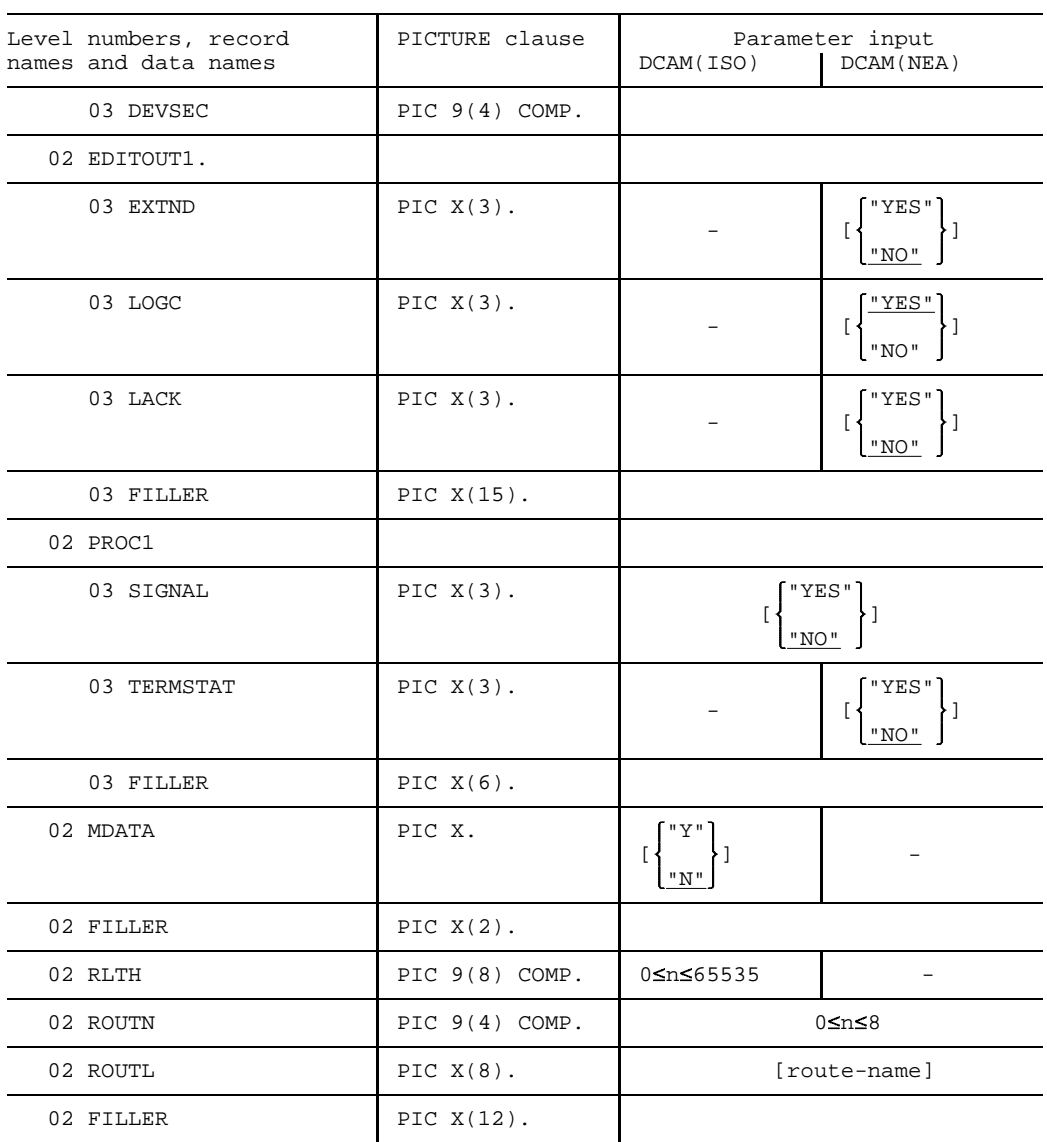

#### **Input**

#### **02 PTNNAME PIC X(8).** partner-name

partner-name is the name of the communication partner being addressed. The first character must be alphabetic (A-Z, @, #, \$). The remaining seven characters can be alphanumerics (A-Z, 0-9, @, #, \$). The name must be entered in the item leftjustified; any remaining positions to the right are filled with blanks (SPACES), if necessary.

#### This item is interpreted for

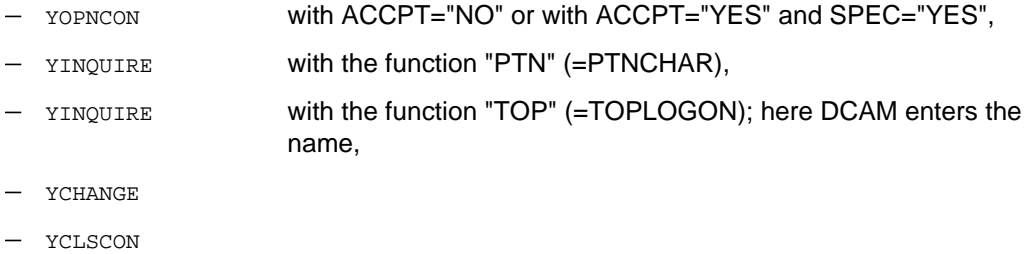

- YSEND
- YRECEIVE **with SPEC="YES"**.
- YRECEIVE with SPEC="NO; here DCAM enters the name,
- YRESET with SPEC="YES".

#### **02 PRONAME PIC X(8).** processor-name

processor-name is the name of the processor node to which the partner is connected as a station. It is entered together with the partner name and the two entries constitute the full address of the communication partner. It has the same format as the partner name and is interpreted with the latter.

- **02 PASSWORD PIC X(4).** password4
- password4 is the password for establishing a [connection,](#page-198-0) as prescribed by specifying LOGPASS password1 for APP-NAME in the YOPEN or by using the /SET-DCAM-APPLICATIO-LINK command.

This item is interpreted for YOPNCON with ACCEPT="NO", but only if a password has been defined.

**02 LINK PIC X(8).** link-name

link-name is specified (LINK) for name assignment (/SET-DCAM-CONNECTION-LINK command, see page [192](#page-191-0)). The first character must be alphabetic (A-Z, @, #, \$). The remaining seven characters can be alphanumerics (A-Z, 0-9, @, #, \$). The name must be entered leftjustified; any remaining positions to the right are filled with blanks (SPACES), if necessary.

This item is interpreted for YOPNCON.

02 LINKMOD PIC 
$$
X(3)
$$
.  $\left\{ \begin{array}{c} \n^{\text{PER}^n} \\ \n^{\text{TEM}^n} \n\end{array} \right\}$ 

The information from the CLT (communication link table) is to be available to the program:

"PER" for the duration of the program run (permanently),

"TEM" for the duration of the call (temporarily).

This item is interpreted for YOPNCON, but only if a link name has also been defined.

03 TRANSF PIC X(3). 
$$
\left\{\begin{array}{l}\n\text{"PHY} \\
\text{"LIN} \\
\text{"FOR}\n\end{array}\right\}
$$

For NEA [transport service](#page-200-0) only: when the system edits the messages for input,

- "PHY" no virtual (logical) terminal is to be used (="PHYS"),
- "LIN" the [line terminal](#page-199-0) is to be used. The system edits messages with the help of the [line terminal](#page-199-0). Messages can be structured using logical control characters (see page [50\),](#page-49-0)
- "FOR" the [format terminal](#page-199-0) is to be used, i.e. a freely selectable formatting routine (e.g. FORM) or the integrated Format Handling System (FHS) can be used.

This item is interpreted for YOPNCON and YCHANGE, but only if EDIT="SYS" has been specified.

"YES" **03 GETBS PIC X(3).** "NO"

For NEA [transport service](#page-200-0) only: the backspace characters used for input are to be

- "YES" passed to the user,
- "NO" interpreted by the system as delete symbols and thus removed together with the characters to be deleted (= NGETBS: backspace characters are not passed on).

This item is interpreted for YOPNCON and YCHANGE, but only if EDIT="SYS" and TRANSF="LIN" or "FOR" are specified.

*Note*

This function is only meaningful with devices that have a backspace character in their character set, such as the 8103 Printer Terminal.

03 GETFC PIC X(3). 
$$
\left\{\begin{array}{c}\n\sqrt{\text{YES}} \\
\frac{\text{WOR}}{N\text{O}}\n\end{array}\right\}
$$

For NEA [transport service](#page-200-0) only: the logical function code of a terminal

"YES" is to be the first character of a [message](#page-199-0) received,

"NO" is not to be transmitted.

This item is interpreted for YCHANGE and YOPNCON, but only if EDIT="SYS" and TRANSF="LIN" are specified.

03 LCASE PIC 
$$
X(3)
$$
.  $\left\{ \begin{array}{c} \text{``YES''} \\ \text{``NO''} \end{array} \right\}$ 

For NEA [transport service](#page-200-0) only: lowercase letters in the input are

"YES" not converted but rather passed encoded in EBCDIC as lowercase letters,

"NO" converted to uppercase letters (= NLCASE: the DCAM application receives uppercase letters only, even if, for instance, texts containing lowercase letters have been sent from the terminal).

This item is interpreted for YOPNCON and YCHANGE, but only if EDIT="SYS" has been specified.

"PHY" 03 TRANSF PIC X(3).  $\frac{1!}{2!}$ "FOR"

For NEA [transport service](#page-200-0) only: when the system edits the messages for output,

- "PHY" no virtual terminal is to be used (= PHYS),
- "LIN" the [line terminal](#page-199-0) is to be used. The system edits messages with the help of the [line terminal](#page-199-0). Messages can be structured using logical control characters (see page [50\),](#page-49-0)
- "FOR" the [format terminal](#page-199-0) is to be used, i.e. a freely selectable formatting routine (e.g. FORM) or the integrated Format Handling System (FHS) can be used.

This item is interpreted for YOPNCON and YCHANGE, but only if EDIT="SYS" is also specified.

03 HCOPY PIC X(3). 
$$
\left\{\begin{array}{c}\n\text{YES} \\
\text{YNS}\n\end{array}\right\}
$$

For NEA [transport service](#page-200-0) only: the [message](#page-199-0) to be output

"YES" is also to be printed out on an available printer (hardcopy device),

"NO" is not to be printed out (=NHCOPY).

This item is interpreted for YOPNCON and YCHANGE, but only if EDIT="SYS" and TRANSF="LIN" have also been specified. With TRANSF="FOR", the operands of the format statements are used for this function.

03 HOM PIC X(3). 
$$
\left\{\begin{array}{c}\n\text{``YES''} \\
\text{``NO''}\n\end{array}\right\}
$$

For NEA [transport service](#page-200-0) only: specifies how logical lines are handled.

"YES" all logical lines of a [message](#page-199-0) are regarded as a unit,

"NO" each individual logical line is regarded as a unit.

This item is interpreted for YOPNCON and YCHANGE, but only if EDIT="SYS" and TRANSF="LIN" are specified.

$$
\text{02 EDIT PIC } X(3), \left\{\frac{\text{``USR}''}{\text{``SYS}''}\right\}
$$

For NEA [transport service](#page-200-0) only: messages are edited by

- "USR" the user (= USER: any appropriate method of data transfer between DCAM applications),
- "SYS" the [data communication system](#page-198-0) (= SYSTEM: virtual terminals may be used for I/O; messages must be in EBCDI code). EDIT="SYS" is a prerequisite for the use of VTSUCB.

This item is interpreted for YOPNCON.

$$
\texttt{03 TRUNC PIC X(3).} \left\{ \sum_{\texttt{NO}^{\texttt{H}}}^{\texttt{WES}^{\texttt{H}}} \right\}
$$

If the [message](#page-199-0) received is longer than provided for in the reception area, the excess portion is to be

- "YES" cut off (message truncated) and discarded,
- "NO" kept and indicated (= KEEP), so that the excess portion can be picked up by another YRECEIVE after the CS state has been set (CS="YES" in BEF-NAME).

This item is interpreted for YOPNCON and YCHANGE.

*Note*

This specification can be changed again in a YRECEIVE (see TRUNC in the instruction structure BEF-NAME).

$$
\texttt{03 } SYSCODE PIC X(3), \left\{ \begin{matrix} \frac{\sqrt{2}ES^{\pi}}{S} \\ \frac{\sqrt{2}ES^{\pi}}{S} \end{matrix} \right\}
$$

For NEA [transport service](#page-200-0) only: the [message](#page-199-0) to be received

"YES" is to be converted by the system into EBCDI code if necessary; the system expects messages that are to be sent in EBCDIC,

"NO" is not to be converted but passed in the code of the communication partner. This also applies for the reverse direction (=BINARY: data transfer is code transparent).

This item is interpreted for YOPNCON and YCHANGE, but only if EDIT="USR" has also been specified.

03 APPROETART PIC X(3). 
$$
\left\{\begin{array}{c} \text{``YES''} \\ \text{``NO''} \end{array}\right\}
$$

For NEA [transport service](#page-200-0) only: data transfer is begun by

- "YES" this specific DCAM application (PROC=APPSTART: if ACCPT="YES", this is the definitive specification; if ACCPT="NO", it is a suggestion),
- "NO" any partner (= ANYSTART: nothing is specified).

This item is interpreted for YOPNCON.

#### **02 MAXLN PIC 9(4) COMP.**

contains the maximum [message](#page-199-0) length which an application wishes to send on this [connection.](#page-198-0) The physical [message](#page-199-0) length must be 9 bytes shorter than specified for MAXLN. DCAM checks the user's specification, reduces it if necessary to the maximum possible [message](#page-199-0) length and writes it back to the MAXLN item.

When you specify MAXLN, be sure to enter the value again after every YOPNCON call with the same [connection](#page-198-0) structure, otherwise the value previously entered by DCAM will be interpreted as the MAXLN specification.

The value entered here is not forwarded to the communication partner. It is used merely for optimizing the buffers provided by the system.

The maximum [message](#page-199-0) length depends on the particular configuration and the system generation.

If the COBRUN parameter "TRUNC=NO" is used, 64535 may be specified as the maximum value.

Further information on the MAXLN function is provided in the "DCAM Program Interfaces" manual.

"YES" **03 EXTND PIC X(3).** "NO"

For NEA [transport service](#page-200-0) only: the data is output

"YES" protected. Unprotected items must be defined by logical control characters and are all transferred to the computer upon entry. This entry is possible only with EDITOUT="LIN" and for the TD 816x, TD 975x, TD 976x and 3270 terminals All the EDIT options are ignored except BELL, GETFC and LCASE.

```
"NO" unprotected.
```
03 LOGC PIC X(3). 
$$
\left\{\frac{\sqrt{\text{YES}^n}}{\sqrt{\text{NO}^n}}\right\}
$$

For NEA [transport service](#page-200-0) only: the logical control characters are

"YES" evaluated,

"NO" not evaluated.

03 LACK PIC X(3). 
$$
\left\{\begin{array}{c} \text{``YES''} \\ \text{``NO''} \end{array}\right\}
$$

For NEA [transport service](#page-200-0) only: a logical acknowledgment is

"YES" requested,

"NO" not requested.

"YES" **03 SIGNAL PIC X(3).** "NO"

Data flow control; on clearing a bottleneck

"YES" the user receives a GO signal,

"NO" the user is not notified.
"YES" **03 TERMSTAT PIC X(3).** "NO"

For NEA [transport service](#page-200-0) only;

"YES" The terminal status is queried (support for the 9763 Data Display Terminal),

"NO" The terminal status is not queried.

This item is interpreted for YOPNCON, YRECEIVE and YSEND. If TERMSTAT="YES", the terminal status is queried for each YOPNCON and once it has arrived a positive acknowledgment is issued with the next YRECEIVE. For each YSEND and YRECEIVE a warning is issued until the terminal status is has arrived.

02 MDATA PIC X. 
$$
\begin{bmatrix} \n\begin{bmatrix} \nY & \n\end{bmatrix} \\
\begin{bmatrix} \n\begin{bmatrix} \n\end{bmatrix} & \n\end{bmatrix}
$$

For ISO [transport service](#page-200-0) only: the more-data function;

- "Y" The more-data function is used for this [connection.](#page-198-0) This defines how the data units are transferred at the user's own local DCAM(ISO) interface, but provides no indication of how the physical data blocks sent to the remote transport system are divided up.
- "N" The more-data function is not used for this [connection.](#page-198-0)

This item is interpreted for YOPNCON.

MDATA cannot be modified once a [connection](#page-198-0) has been set up.

Detailed information on the more-data function is provided in the manual "DCAM Program Interfaces".

**02 RLTH PIC 9(8) COMP.**

For ISO [transport service](#page-200-0) only: specifies the maximum expected [message](#page-199-0) length. Default value: 65535. This value is not forwarded to the communication partner. It is used merely for optimizing the buffers provided by the system. The entry here is dependent on the value in the MDATA item:

- If MDATA="N", the maximum expected [message](#page-199-0) length can be specified in RLTH, thereby saving memory space. However, in this case RLTH offers no guarantee that longer messages will not be received.
- If MDATA="Y", the maximum possible length of the messages to be received will be entered after successful [connection](#page-198-0) setup. Any value specified for RLTH is ignored and overwritten. The communication system ensures that no longer messages arrive.

This item is interpreted for YOPNCON.

RLTH has no influence on the [message](#page-199-0) length in the send direction. (This depends on MAXLN.)

Further information on the RLTH function is provided in the "DCAM Program Interfaces" manual.

**02 ROUTN PIC 9(4) COMP.**  $(0 \le n \le 8)$ 

specifies the number of routes to individual partners.

- ROUTN=0 DCAM uses the default route.
- ROUTN=1...8 Up to 8 routes can be specified at the COBOL interface. DCAM attempts to set up a [connection](#page-198-0) via the specified routes in the order in which they occur. The application cannot determine which route will be used for the [connection](#page-198-0) if more than one route is specified.

This item is interpreted for YOPNCON.

**02 ROUTL PIC X(8).** route-name

specifies the names of various routes to the partner (PTNNAME, PRONAME). These parameters are evaluated only if ROUTN>0.

This item is interpreted for YOPNCON.

# **2.2.5 Distribution structure (VTLG-NAME)**

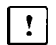

This section applies only to DCAM(NEA) [transport service](#page-200-0) applications.

# **Function**

The position and length of the distribution code in a [message,](#page-199-0) as well as the code groups, are defined in the distribution structure.

# **Format**

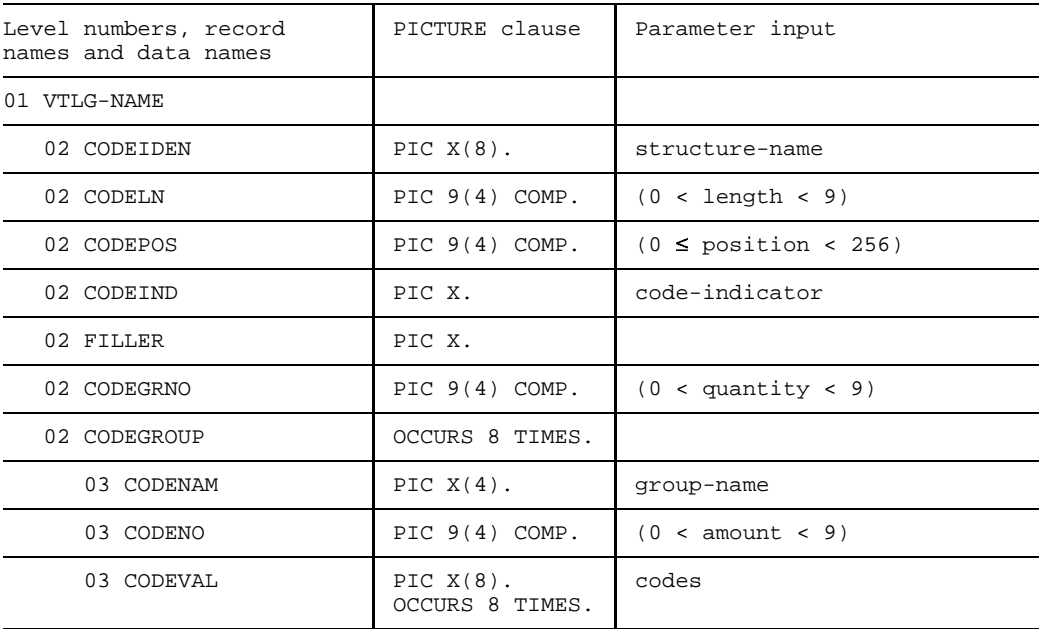

### **Input**

**02 CODEIDEN PIC X(8).** structure-name

structure-name is the symbolic name of a distribution structure for purposes of identification in subsequent processing. It may consist of any alphanumeric characters and must be entered in the item leftjustified; any remaining positions to the right must be filled with blanks (SPACES).

This item is interpreted for YOPNCON, YCHANGE and YPERMIT.

**02 CODELN PIC**  $9(4)$  **COMP.**  $(0 <$  length  $< 9)$ 

length specifies the length of the distribution code in the [message.](#page-199-0) A distribution code may be up to 8 characters long. This entry holds for the subsequently defined distribution code(s).

This item is interpreted for YOPNCON.

**02 CODEPOS PIC 9(4) COMP.**  $(0 \leq p$ osition < 256)

position specifies the position of the distribution code in the [message.](#page-199-0) The displacement relative to the first character of the [message](#page-199-0) is given. The first character has the displacement 0. The displacement may not

- $-$  exceed 255;
- $-$  exceed the total length (information and distribution codes) of the [message](#page-199-0). This entry holds for the subsequently defined distribution code(s).

This item is interpreted for YOPNCON.

**02 CODEIND PIC X.** code-indicator

code-indicator specifies the character which indicates the distribution code. If the value of this operand does not equal LOW-VALUE, an implicit distribution code can be used. In this case the following applies: if this character is located at CODEPOS, then this is followed by the distribution code, whose length is as specified in CODELN (but no greater than 7 characters). If it is not located, the [message](#page-199-0) is passed to the [task](#page-200-0) that also received the previous [message](#page-199-0) (implicit distribution code).

> If LOW-VALUE is specified for CODEIND, a distribution code is explicitly expected in every [message.](#page-199-0)

**02 CODEGRNO PIC**  $9(4)$  **COMP.**  $(0 <$  quantity  $< 9)$ 

quantity specifies the number of active distribution code groups. Up to 8 groups may be used.

This item is interpreted for YOPNCON, YCHANGE and YPERMIT.

**02 CODENAM PIC X(4).** group-name

group-name is the symbolic name of a distribution code group for purposes of identification in subsequent processing. It may consist of any alphanumeric characters and must be entered in the item leftjustified; any remaining positions to the right must be filled with blanks (SPACES).

This item is interpreted for YOPNCON, YCHANGE and YPERMIT.

**02 CODENO PIC 9(4) COMP.**  $(0 < \text{amount} < 9)$ 

amount specifies the number of codes defined in a group. Up to 8 codes may be described in each group.

This item is interpreted for YOPNCON, YCHANGE and YPERMIT.

**02 CODEVAL PIC X(8) OCCURS 8 TIMES.** code

code specifies the value of the distribution code. It may consist of any alphanumeric characters and must be entered in the item leftjustified; any remaining positions to the right must be filled with blanks (SPACES). Codes defined with reference to a structure name (CODEIDEN) must be unique.

This item is interpreted for YOPNCON, YCHANGE and YPERMIT.

# **2.2.6 Wait structure (WAIT-NAME)**

# **Function**

In the wait structure the operands for waiting for termination of asynchronous CALLs are described.

# **Format**

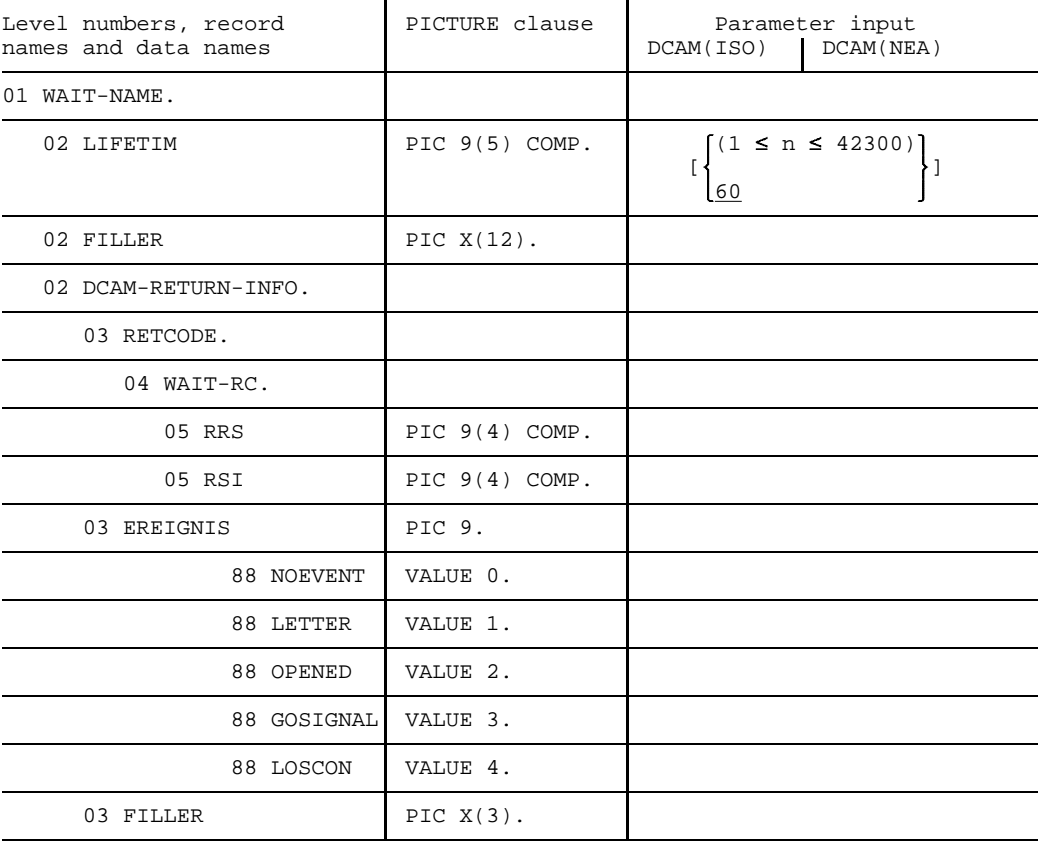

*Key*:

EREIGNIS = event

**Input**

02 LIFETIM PIC 9(5) COMP. 
$$
\begin{cases} (1 \le n \le 42300) \\ \frac{60}{\end{cases}
$$

n is the time in seconds during which the [task](#page-200-0) is to wait for occurrence of an event. The return information (RETCODE) indicates whether the event has occurred or the wait time has been exceeded.

This item is interpreted for YWAIT.

**03 RETCODE.**

In this feedback field, the user receives the return code of the wait call. If RSI=0 (event received), the return code indicates the termination of the asynchronous call or the LOSCON reason in the instruction structure specified with the YWAIT request.

**03 EREIGNIS PIC 9.**

specifies the event identifier:

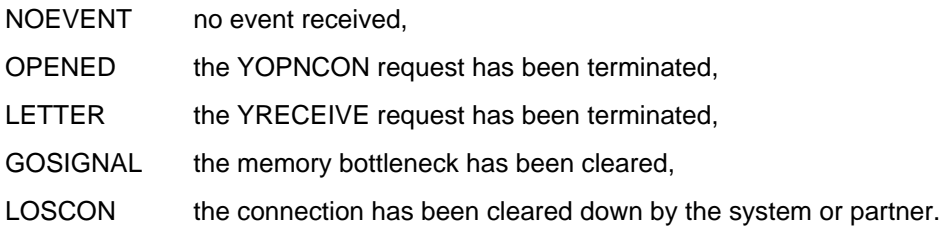

### **2.2.7 Additional transfer areas**

### 2.2.7.1 Standard areas

Additional transfer areas are required for some calls. These areas serve different purposes depending on the use of the call, but they always have the following format:

### **Format**

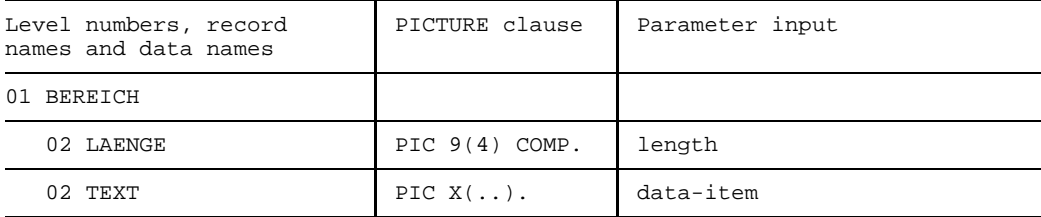

*Key*:

BEREICH = area  $LAENGE = length$ 

### **Input**

**02 LAENGE PIC 9(4) COMP.** length

length specifies the length of the data item required for the call. The table below shows the valid lengths and calls for which the item is interpreted.

**02 DATAITEM PIC ...** data-item

data-item specifies the contents of the item. The contents will differ depending on the use, as will the type of item (numeric, alphanumeric) and its subdivision. The table below shows the contents of the individual items.

The calls for which the item is interpreted are also shown in the table.

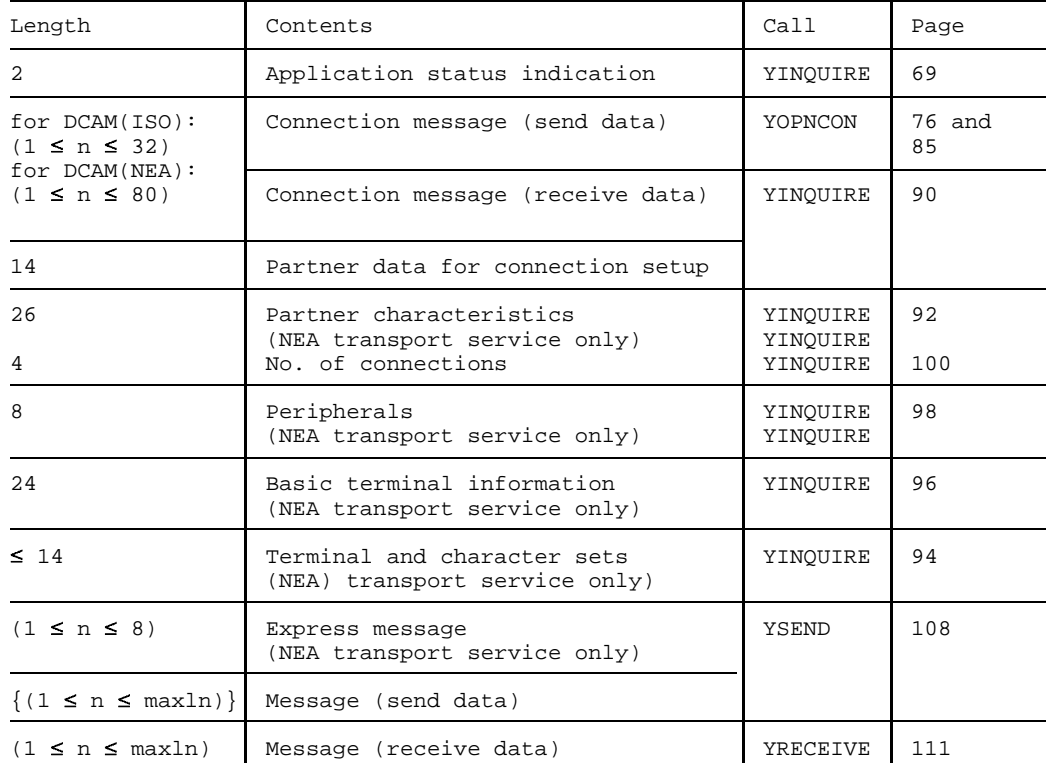

### *Note*

Because of their similarity, the data items can be overlaid. For example:

```
01 BEREICH.<br>02 LAENGE
               PIC 9(4) COMP VALUE IS 80.
   02 DATENFELD.
      03 FILLER PIC X(80).
   02 ANW-BEREICH REDEFINES DATENFELD.
      03 ZUSTAND PIC 9(4) COMP.
      03 FILLER PIC X(78).
```
etc.

*Key*:

```
BEREICH = area
LAENGE = length
DATENFELD = data itemANW-BEREICH= application area
ZUSTAND = state
```
# 2.2.7.2 Areas for the YOPNCON call

# **Function**

For the YOPNCON call 2 further transfer areas are required. They have the following format:

# **Format**

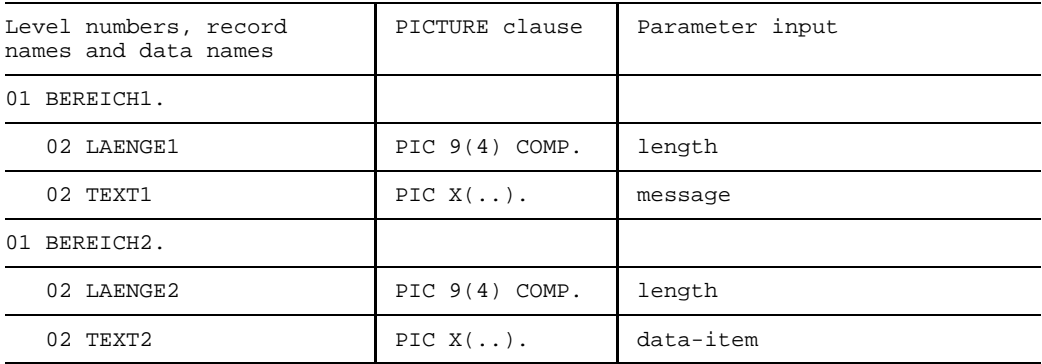

*Key*:

BEREICH = area  $LAENGE =$  length

### **BEREICH1**

Name of a structure containing the [connection](#page-198-0) [message](#page-199-0) to be sent to the partner.

### **BEREICH2**

Name of the structure to which the [connection](#page-198-0) [message](#page-199-0) from the partner is to be brought.

*Note*

BEREICH2 is possible only when ACCEPT=NO is specified.

### **Input**

**02 LAENGE1 PIC 9(4) COMP.** length

length Length of the [connection](#page-198-0) [message](#page-199-0) to be sent to the partner. If no [connection](#page-198-0) [message](#page-199-0) is to be sent to the partner but one is expected from him, the operand must be specified as 0 (serves as dummy parameter).

**02 TEXT1 PIC X(..).** [message](#page-199-0)

[message](#page-199-0) Message to be sent to the partner.

**02 LAENGE2 PIC 9(4) COMP.** length

length Length of the area to which the [connection](#page-198-0) [message](#page-199-0) from the partner is to be brought. If the value 0 is specified no [message](#page-199-0) is received. After the call either the actual length of the [connection](#page-198-0) [message](#page-199-0) appears here or the number of positions truncated if the area was too short to receive them.

**02 TEXT2 PIC X(..).** data-item

data-item Area into which the [connection](#page-198-0) [message](#page-199-0) is to be written by the partner.

# 2.2.7.3 Single items

# **Function**

Certain calls also require single items.

# **Format**

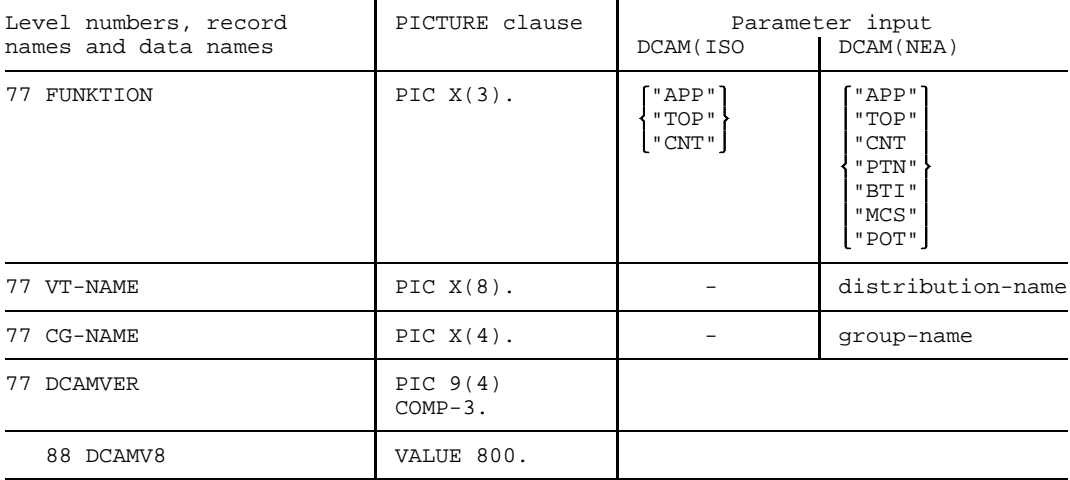

### *Key*:

FUNKTION = function

# **Input**

77 **FUNCTION PIC X(3).** 
$$
\left\{ \begin{array}{l} {^n\text{APP}^n} \\ {^n\text{TOP}^n} \\ {^n\text{CNT}^n} \end{array} \right\} / \left\{ \begin{array}{l} {^n\text{APP}^n} \\ {^n\text{CNT}^n} \\ {^n\text{PTT}^n} \\ {^n\text{BKT}^n} \\ {^n\text{MCS}^n} \\ {^n\text{POT}^n} \end{array} \right\}
$$

This item specifies one of the different functions of the YINQUIRE call for querying either

- "APP" the status of the DCAM application (APPSTAT),
- "TOP" partner information prior to [connection](#page-198-0) setup (TOPLOGON),
- "CNT" the number of partners (COUNTPTN),
- "PTN" partner characteristics (PTNCHAR) (NEA [transport service](#page-200-0) only),

"BTI" basic terminal information (BTERMINF) (NEA [transport service](#page-200-0) only),

"MCS" the display terminal and character sets (MONCHARS) (NEA [transport service](#page-200-0) only),

"POT" the peripherals (PEROTERM) (NEA [transport service](#page-200-0) only).

*Note*

The partner characteristics are described on page [135](#page-134-0) ff. The status information for the terminal, the peripherals and the basic terminal information are described in the chapter entitled "Status information" in the "VTSU User Guide".

This item is interpreted for YINQUIRE.

**77 VT-NAME PIC X(8).** distribution-name

distribution-name

is the name of a distribution. The first character must be alphabetic (A-Z, @, #, \$). The remaining seven characters can be alphanumerics (A-Z, 0-9, @, #, \$). The name must be entered in the item left-justified; any remaining positions to the right are filled with blanks (SPACES), if necessary.

This item is interpreted for YPERMIT and YFORBID.

**77 CG-NAME PIC X(4).** group-name

group-name is the name of a distribution code group. The name must be alphabetic (A-Z) and it must be entered in the item leftjustified; any remaining positions to the right are filled with blanks (SPACES), if necessary.

This item is interpreted for YPERMIT.

**77 DCAMVER PIC 9(4) COMP-3.**

In this item the functional version of DCAM is specified.

DCAMV8 All functions as of DCAM V8.0 can be used. This entry is necessary if the new functions as of DCAM V8.0 (=0800) are to be used.

### 2.2.7.4 Areas with control characters

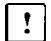

This section applies only to DCAM(NEA) [transport service](#page-200-0) applications.

The [message](#page-199-0) output may be influenced by using numeric constants as control characters if TRANSF="LIN". These control characters are created in their own areas. You will find a list of control characters in the chapter entitled "Logical control characters" in the "VTSU User Guide".

The control characters include

- NEW-LINE
- NEW-PAGE - CONT-SAME-LINE
- CONT-LINE
- $CONT-COI$
- SHEET-FEED
- CONT-ACT-POS - EMPH-LAYOUT1
- EMPH-LAYOUT2
- EMPH-LAYOUT3
- EMPH-LAYOUT4
- NORMAL-LAYOUT
- DARK-LAYOUT - PART-LINE-UP
- PART-LINE-DOWN
- SECOND-CHAR-SET
- NORMAL-CHAR-SET
- START-PROT-AREA
- END-PROT-AREA
- START-NUM-DATA
- VERT-MOVE-IND
- HORIZ-MOVE-IND . .

.

Control characters are inserted in the [message](#page-199-0) at the desired position or the message received can be queried to ascertain the contents of these control items.

# **2.3 Description of the CALLs (PROCEDURE DIVISION)**

The modules implementing the called functions are invoked by the user program in the form of subroutines. COBOL subroutine techniques are described in the relevant COBOL manuals. At this point, certain rules of particular importance to the DCAM user will be briefly recapitulated.

# **2.3.1 Execution of (subroutine) calls**

# General

The following diagram presents an example of call execution.

During the linkage editor run, the DCAM module YDDCUROT is linked to the user module(s) from LMS library \$TSOS.SYSLIB.DCAM. When a DCAM module is called, it is loaded dynamically (if this has not already been done) from the same library (fixed name assignment) and a branch is effected within the application program. The DCAM module accesses the data items, finding in the case of YSEND the name of the originator, the address of the recipient, the [message](#page-199-0) text, its length, etc. The module then transfers the [message](#page-199-0) to DCAM using macro calls (see "DCAM Macros"). It enters the feedback information in the data structure and returns control to the user module, which continues with the next instruction after the CALL.

During system module processing, the user module is in the wait state (synchronous processing). It is restarted by the return branch from the DCAM module.

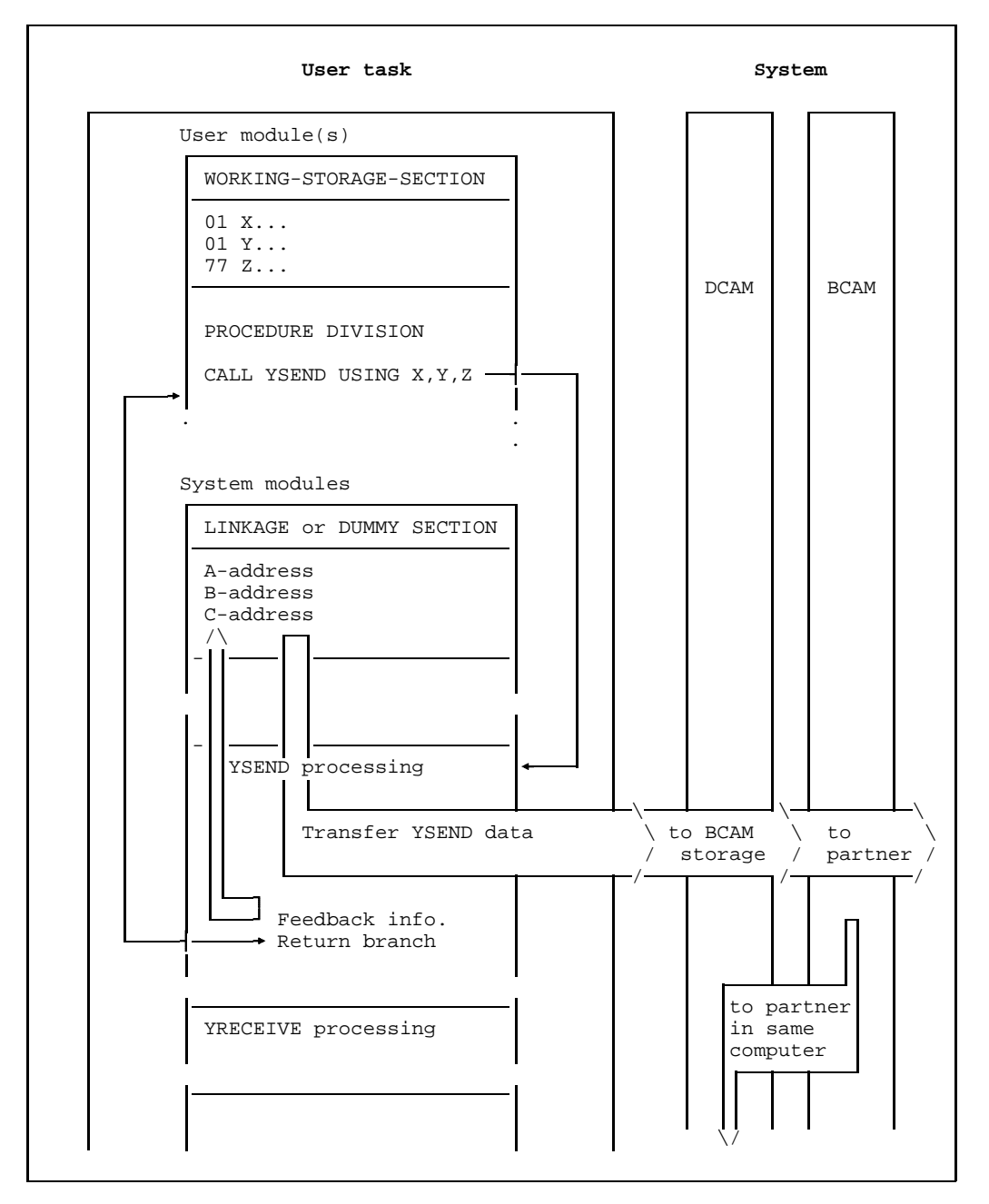

Example of CALL execution

# 2.3.1.1 Wait times

Considerable delays can arise during execution of YRECEIVE or YOPNCON because it is necessary to wait for the [message](#page-199-0) or [connection](#page-198-0) request, or for the acceptance of the or a partner. Consequently users have two options:

- They can, in issuing the call, **specify a time** after which the call is terminated automatically if nothing has arrived from the partner (see TOVAL and Q in the instruction structure BEF-NAME, page [17\).](#page-16-0)
- They can specify that the call be **terminated at once** even if nothing has arrived from the partner (see Q in instruction structure BEF-NAME, page [17\).](#page-16-0) In this case the call is issued "tentatively" and may have to be repeated later. Delays in program execution can thus be almost completely avoided, though the overhead for repeated placement of the call becomes a factor to note.

# 2.3.1.2 Execution with asynchronous DCAM calls

Calls for which it is necessary to wait for an event to occur can also be executed asynchronously. This means that "SYN=NO" must be specified. If the call has been accepted (return code 0) a YWAIT call can be issued.

# **3 Using the DCAM functions**

Before you read this chapter, you must be familiar with the DCAM functions as described in the chapter "DCAM functions" of the "DCAM Program Interfaces" manual. The relevant chapter is organized the same way in both manuals, enabling you to consult "DCAM Program Interfaces" without having to use cross-references.

So you can get to know the interface quickly, particular attention has been paid to presenting it as simply as possible. Schematics have been designed to help you; the figure below shows you how to interpret them.

The diagrams in the individual chapters all follow the same pattern. Mandatory entries are placed before optional ones and the two types of entry appear in the diagram in different colors. Default values are not explicitly stated because they do not have to be entered, provided, of course, the items concerned always have defined initial values, i.e. in this case are blank-or zero-filled and hence reset. This is, however, standard practice and constitutes one of the basic guidelines for good, clear programming. Should you nevertheless want to set default values explicitly, you should refer to the relevant specifications in the section "Description of data structures and transfer areas".

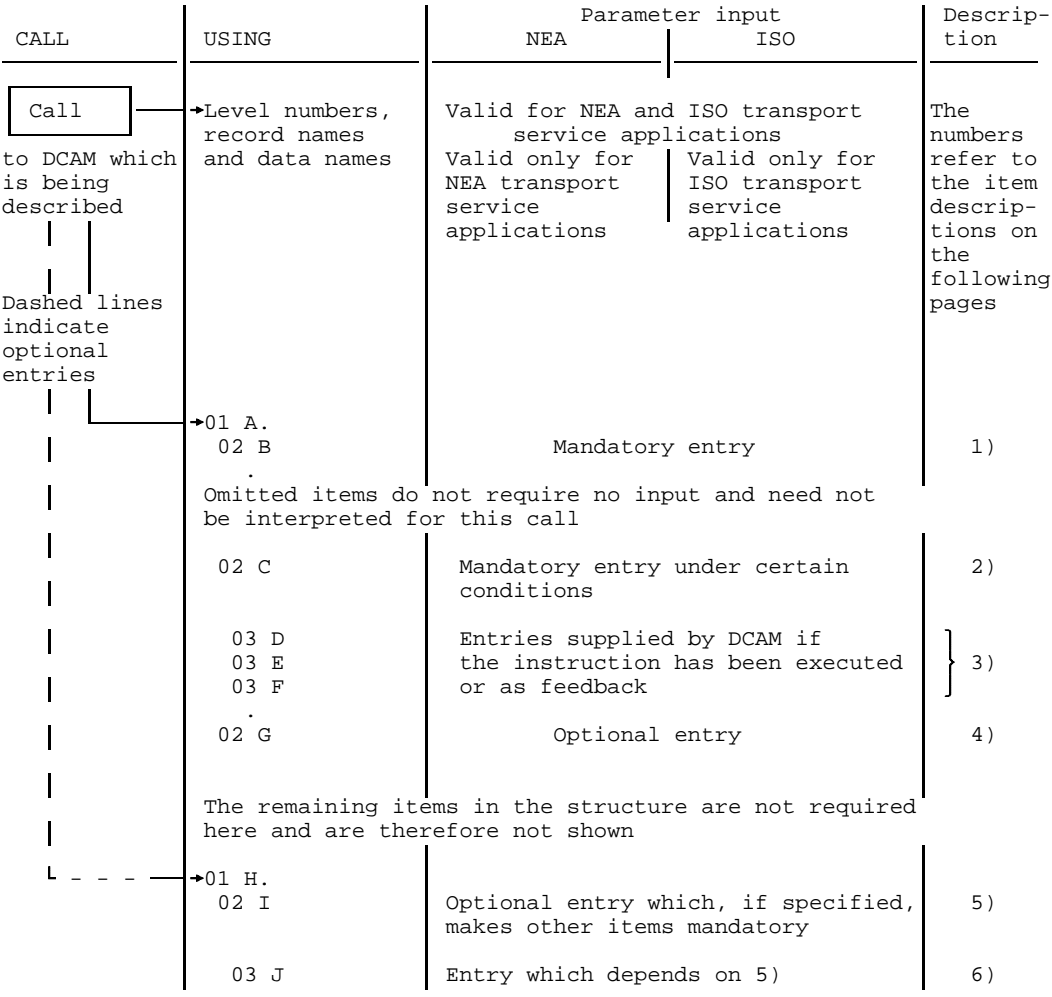

Description of the schematics

# <span id="page-56-0"></span>**3.1 CALLs relating to the existence of a DCAM application**

Existence-oriented calls are used to open or close DCAM applications. They can also be used to query or, in the case of DCAM(NEA) [transport service](#page-200-0) applications, change the status of a DCAM application.

The existence-oriented calls are:

- **YOPEN Open a DCAM application**
- **YCLOSE Close a DCAM application**
- **YINQUIRE Query the status of a DCAM application**
- and additionally for DCAM(NEA) [transport service](#page-200-0) applications:  $\mathbf{r}$
- **YSETLOG Change the status of a DCAM application**

# **3.1.1 Opening a DCAM application**

A DCAM application can be

- **non-shareable** (i.e. it can only be opened by one task), or
- **shareable** (i.e. it can be opened by the primary [task](#page-200-0) and by secondary tasks).

If the application is shareable, [message](#page-199-0) distribution can be handled

- using the **standard procedure** (originator-oriented/common receiver), or
- using **distribution codes** (for DCAM(NEA) [transport service](#page-200-0) applications).

These possibilities result in a number of variants of the YOPEN call, which are described below.

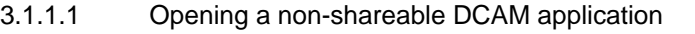

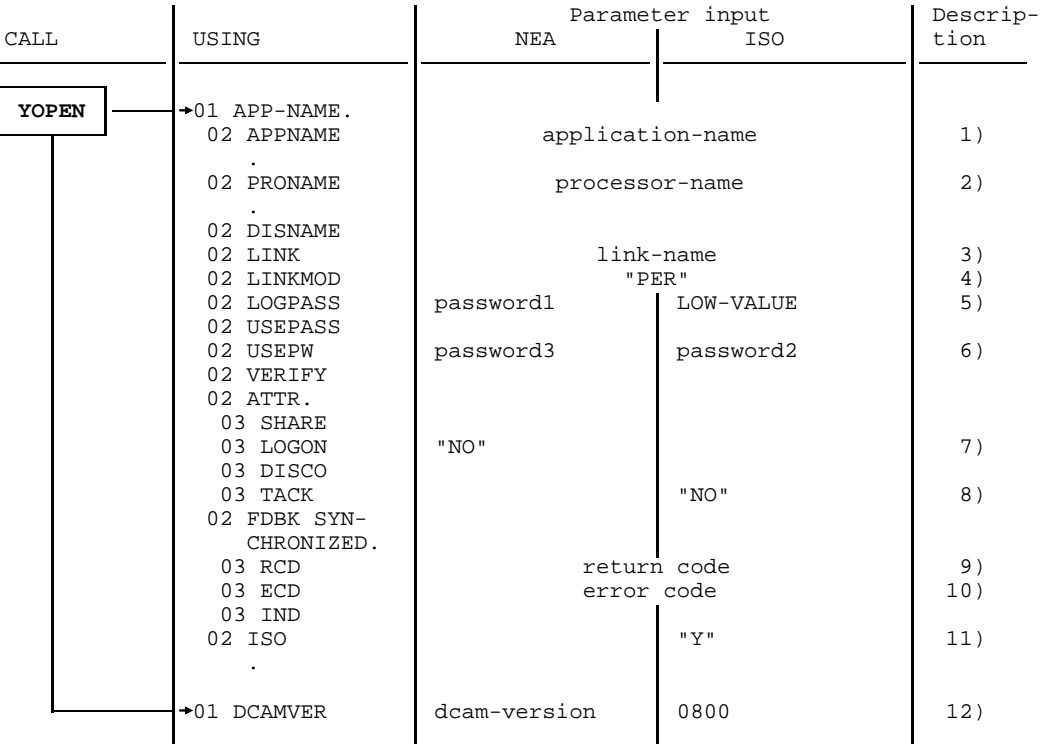

Opening a non-shareable DCAM application

### **Format**

```
CALL YOPEN USING APP-NAME[DCAMVER].
```

```
 .
```

```
 .
 .
```
APP-NAME Name of an application structure.

DCAMVER indicates the functional DCAM version. If DCAMVER is not specified or is not assigned the value 0800, only the functions of DCAM V7.0 are used.

**Mandatory** specifications:

- 1) the name of the DCAM application;
- 5) LOW-VALUE in the LOGPASS item (ISO [transport service](#page-200-0) only);
- 8) "NO" in the TACK item (ISO [transport service](#page-200-0) only);
- 11) that this is a DCAM(ISO) [transport service](#page-200-0) application (ISO="Y");
- 12) 0800 as the DCAM version number (ISO [transport service](#page-200-0) only).

**Optional** specifications:

- 3) the link name if name assignments (LINK) are to be used (see section on "Name assignment function" in the "DCAM Program Interfaces" manual and the /SET-DCAM-APPLICATION-LINK command on page [192](#page-191-0));
- 4) that the entries from the CLT (communication link table) are to be available to the program during the entire run (LINKMOD="PER"). If this specification is omitted, they are available only during the call;
- 5) the password to be entered by the partner at the time of the [connection](#page-198-0) request (NEA [transport service](#page-200-0) only). If this specification is omitted, no password is requested;
- 6) the password that was specified for this application at RDF generation;
- 7) that [connection](#page-198-0) requests are not to be processed (LOGON="NO"), (NEA transport service only). The default value is LOGON="YES", i.e. requests are to be processed;
- 12) the DCAM version number, e.g. 0800, if the new functions as of DCAM V8.0 are to be used (NEA [transport service](#page-200-0) only). 0800 must be specified in order to use the new functions. If not specified, or if DCAMVER  $\neq$  0800, a DCAM version  $\leq$  7.0 is assumed.

- 2) the symbolic name of the home processor;
- 9) the return code;
- 10) the error code if the call could not be executed or an error occurred during execution (for error codes see page [177](#page-176-0)ff).

# 3.1.1.2 Primary opening of a shareable DCAM application

A [shareable DCAM application](#page-199-0) is to be opened by the primary [task.](#page-200-0)

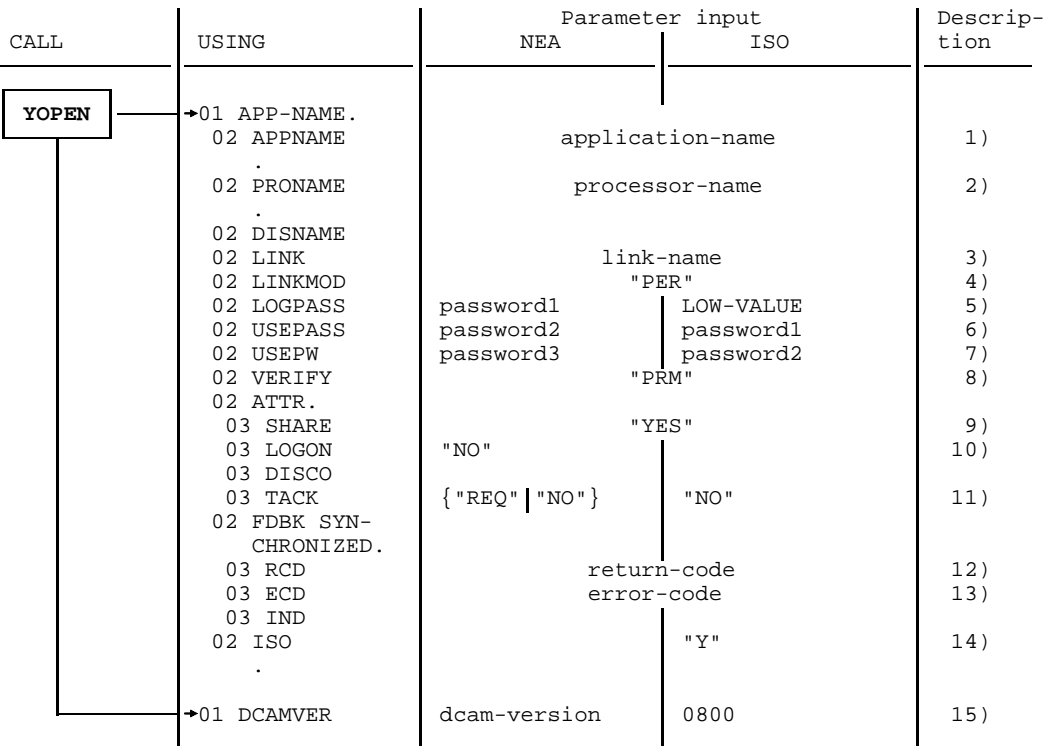

Primary opening of a shareable DCAM application

### **Mandatory** specifications:

- 1) the name of the DCAM application;
- 5) LOW-VALUE in the LOGPASS item (ISO [transport service](#page-200-0) only);
- 9) that this application is to be shareable;
- 11) "NO" in the TACK item (ISO [transport service](#page-200-0) only);
- 14) that this is a DCAM(ISO) [transport service](#page-200-0) application (ISO="Y");
- 15) 0800 as DCAM version number (ISO [transport service](#page-200-0) only).

**Optional** specifications:

- 3) the link name if name assignments (LINK) are to be used (see section on "Name assignment function" in the "DCAM Program Interfaces" manual and the /SET-DCAM-APPLICATION-LINK command on page [192](#page-191-0));
- 4) that the entries from the CLT (communication link table) are to be available to the program during the entire run (LINKMOD="PER"). If this specification is omitted, they are available only during the call;
- 5) the password to be entered by the partner at the time of the [connection](#page-198-0) request (NEA [transport service](#page-200-0) only). If this specification is omitted, no password is requested;
- 6) the password to be entered when the application is opened by a secondary [task.](#page-200-0) If this specification is omitted, no password is requested. The password can only be specified if there is no RDF password, or if both passwords are identical;
- 7) the password that was specified for this application at RDF generation;
- 8) that the opening [task](#page-200-0) is the primary task (PRIMARY). If this item is blank, no check is carried out (NO);
- 10) that [connection](#page-198-0) requests are not to be processed (LOGON="NO") (NEA transport service only). The default value is LOGON="YES", i.e. requests are to be processed;
- 11) that transport acknowledgments are to be forwarded to the requesting [task](#page-200-0) ("REQ"=REQTASK) or are not to be passed to the application ("NO"=NOTACK) (NEA [transport service](#page-200-0) only). As the default option, they are forwarded to the primary [task](#page-200-0) ("PRI"=PRIMTASK);
- 15) the DCAM version number, e.g. 0800, if the new functions as of DCAM V8.0 are to be used (NEA [transport service](#page-200-0) only). 0800 must be specified in order to use the new functions. If not specified, or if DCAMVER  $\neq$  0800, a DCAM version  $\leq$  7.0 is assumed.

- 2) the symbolic name of the home processor;
- 12) the return code;
- 13) the error code if the call could not be executed or an error occurred during execution (for error codes see page [177](#page-176-0)ff).

3.1.1.3 Primary opening - use of distribution codes

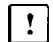

This section applies only to DCAM(NEA) [transport service](#page-200-0) applications.

A shareable application is to be opened by the primary [task.](#page-200-0) Message distribution is to be handled using distribution codes.

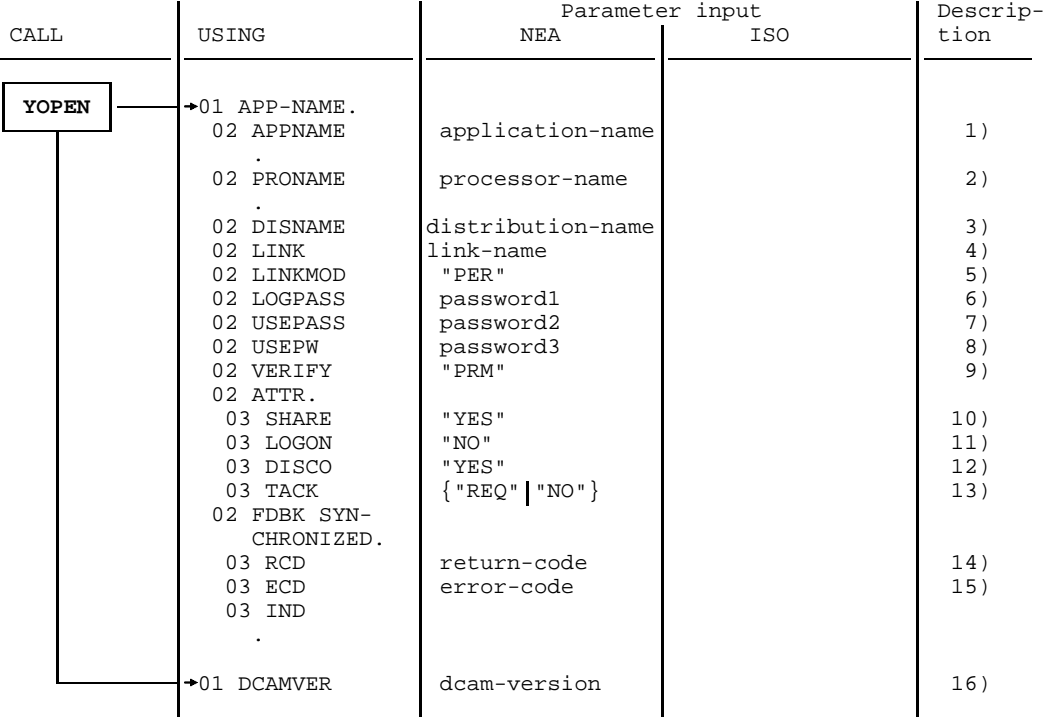

Primary opening - use of distribution codes

# **Mandatory** specifications:

- 1) the name of the DCAM application;
- 3) the distribution name under which this [task](#page-200-0) can be assigned a distribution code group;
- 10) that this application is to be shareable;
- 12) that messages are to be distributed via distribution codes.

**Optional** specifications:

- 4) the link name if name assignments (LINK) are to be used (see section on "Name assignment function" in the "DCAM Program Interfaces" manual and the /SET-DCAM-APPLICATION-LINK command on page [192](#page-191-0));
- 5) that the entries from the CLT (communication link table) are to be available to the program during the entire run (LINKMOD="PER"). If this specification is omitted, they are available only during the call;
- 6) the password to be entered by the partner at the time of the [connection](#page-198-0) request. If this specification is omitted, no password requested;
- 7) the password to be entered when the application is opened by a secondary [task.](#page-200-0) If this specification is omitted, no password is requested. The password can only be specified if there is no RDF password, or if both passwords are identical;
- 8) the password that was specified for this application at RDF generation;
- 9) that the opening [task](#page-200-0) is the primary task (PRIMARY). If this entry is blank, no check is carried out (NO);
- 11) that [connection](#page-198-0) requests are not to be processed (LOGON="NO"). The default value is LOGON="YES", i.e. requests are to be processed;
- 13) that transport acknowledgments are to be forwarded to the requesting [task](#page-200-0) ("REQ"=REQTASK) or are not to be passed to the application ("NO"=NOTACK). As the default option, they are forwarded to the primary [task](#page-200-0) ("PRI"=PRIMTASK);
- 16) the DCAM version number, e.g. 0800, if the new functions as of DCAM V8.0 are to be used. 0800 must be specified in order to use the new functions (for NEA [transport service](#page-200-0) only). If not specified, or if DCAMVER  $\neq$  0800, a DCAM version  $\leq 7.0$  is assumed.

- 2) the symbolic name of the home processor;
- 14) the return code;
- 15) the error code if the call could not be executed or an error occurred during execution (for error codes see page [177](#page-176-0)).

# 3.1.1.4 Secondary opening

A DCAM application that has already been opened by a primary [task](#page-200-0) is to be opened by a secondary [task](#page-200-0) (i.e. subsequently).

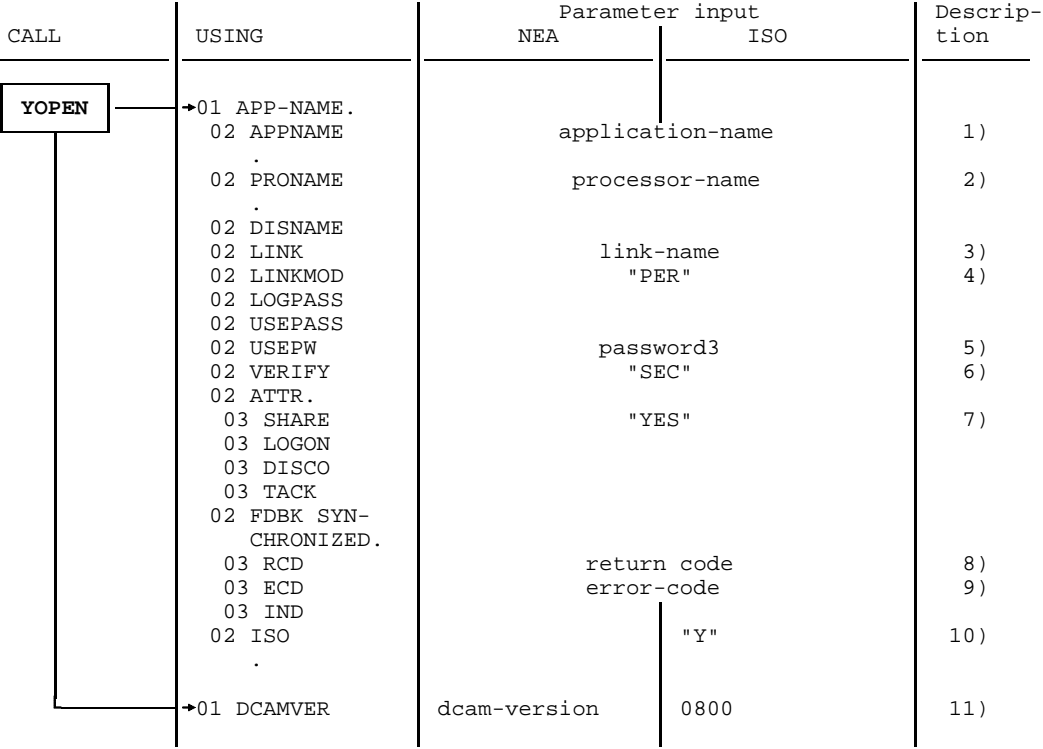

Secondary opening

**Mandatory** specifications:

- 1) the name of the DCAM application;
- 7) that this application is to be shareable;
- 10) that this is a DCAM(ISO) [transport service](#page-200-0) application (ISO="Y");
- 11) 0800 as the DCAM version number (ISO [transport service](#page-200-0) only).

**Optional** specifications:

- 3) the link name if name assignments (LINK) are to be used (see section on "Name assignment function" in the "DCAM Program Interfaces" manual and the /SET-DCAM-APPLICATION-LINK command on page [192](#page-191-0));
- 4) that the entries from the CLT (communication link table) are to be available to the program during the entire run (LINKMOD="PER"). If this specification is omitted, they are available only during the call;
- 5) the password specified by the primary [task](#page-200-0) for [connection](#page-198-0) to the application or the password that was specified for this application at RDF generation;
- 6) that the opening [task](#page-200-0) is the secondary task (SEC). If this item is blank, no check is carried out (NO);
- 11) the DCAM version number, e.g. 0800, if the new functions as of DCAM V8.0 are to be used (NEA [transport service](#page-200-0) only). 0800 must be specified in order to use the new functions. If not specified, or if DCAMVER  $\neq$  0800, a DCAM version  $\leq$  7.0 is assumed.

*Note*

In the case of a secondary YOPEN for an application, the same DCAMVER must be specified as for the primary YOPEN.

- 2) the symbolic name of the home processor;
- 8) the return code;
- 9) the error code if the call could not be executed or an error occurred during execution (for error codes see page [177](#page-176-0)ff).

3.1.1.5 Secondary opening - use of distribution codes

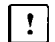

This section applies only to DCAM(NEA) [transport service](#page-200-0) applications.

A DCAM application that has already been opened by a primary [task](#page-200-0) is to be opened by a secondary [task](#page-200-0) (i.e. subsequently). As defined in the primary task, [message](#page-199-0) distribution is to be handled using distribution codes.

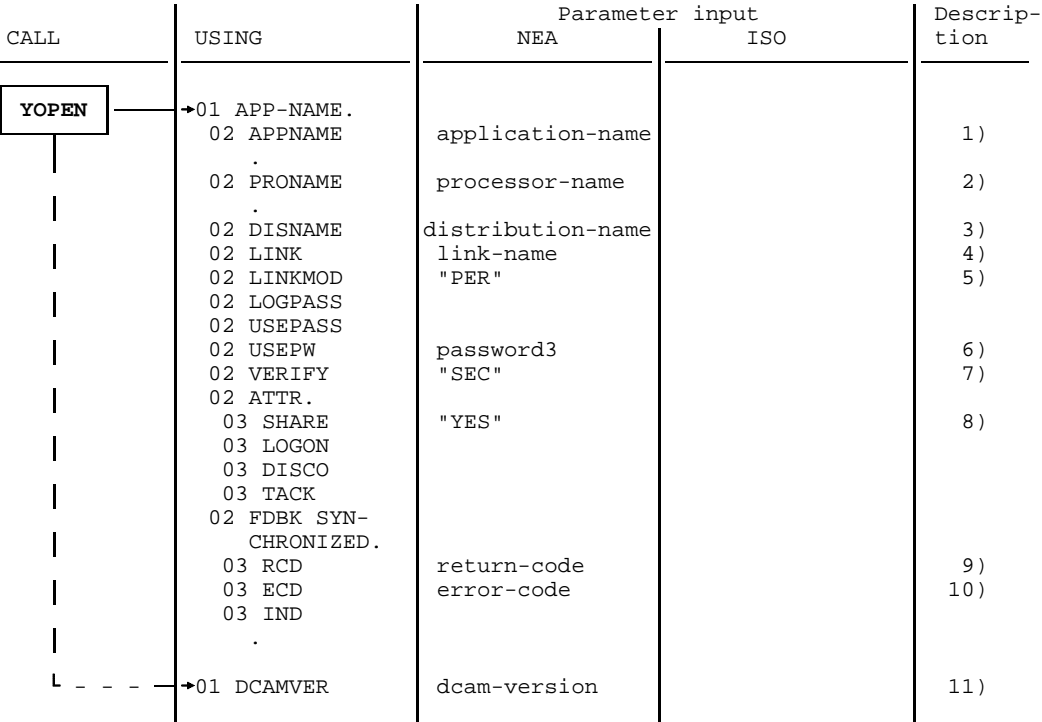

Secondary opening - use of distribution codes

### **Mandatory** specifications:

- 1) the name of the DCAM application;
- 3) the distribution name under which this [task](#page-200-0) can be assigned a distribution code group;
- 8) that this application is to be shareable.

**Optional** specifications:

- 4) the link name if name assignments (LINK) are to be used (see section on "Name assignment function" in the "DCAM Program Interfaces" manual and the /SET-DCAM-APPLICATION-LINK command on page [192](#page-191-0));
- 5) that the entries from the CLT (communication link table) are to be available to the program during the entire run (LINKMOD="PER"). If this specification is omitted, they are available only during the call;
- 6) the password specified by the primary [task](#page-200-0) for [connection](#page-198-0) to this application or the password that was specified for this application at RDF generation;
- 7) that the opening [task](#page-200-0) is the secondary task (SEC). If this item is blank, no check is carried out (NO);
- 11) the DCAM version number, e.g. 0800, if the new functions as of DCAM V8.0 are to be used. 0800 must be specified in order to use the new functions (for NEA [transport service](#page-200-0) onlly). If not specified, or if DCAMVER  $\neq$  0800, a DCAM version  $\leq 7.0$  is assumed.

- 2) the symbolic name of the home processor;
- 9) the return code;
- 10) the error code if the call could not be executed or an error occurred during execution (for error codes see page [177](#page-176-0)ff).

# **3.1.2 Changing the state of a DCAM application**

 $\lceil \cdot \rceil$ 

This section applies only to DCAM(NEA) [transport service](#page-200-0) applications.

For this function, the DCAM application must be able to [process](#page-199-0) [connection](#page-198-0) requests, i.e. LOGON="YES" must have been specified when it was opened (cf. page [57\).](#page-56-0) After that, it is in the START state.

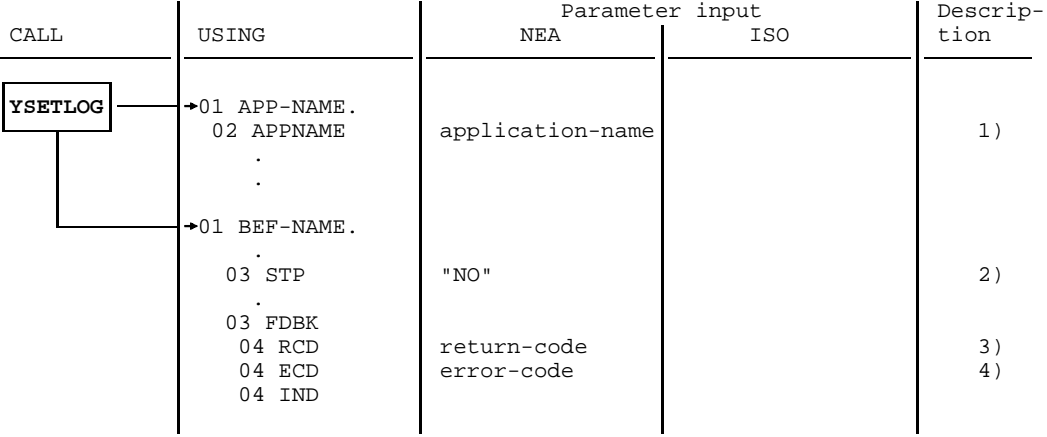

Changing the state of a DCAM application

### **Mandatory** specification:

1) the name of the DCAM application for APP-NAME.

### **Optional** specification:

2) that the START state should be restored (STP="NO") if the application had previously been placed in the STOP state. If this item is blank, the application is placed in the STOP state (STP="YES" : default value).

- 3) the return code;
- 4) the error code if the call could not be executed or an error occurred during execution (for error codes see page [177](#page-176-0)ff).

# <span id="page-68-0"></span>**3.1.3 Querying the state of a DCAM application**

You can query the state of a DCAM application that you yourself have opened or any other application opened in the same host processor, provided that you have opened at least one application in that processor.

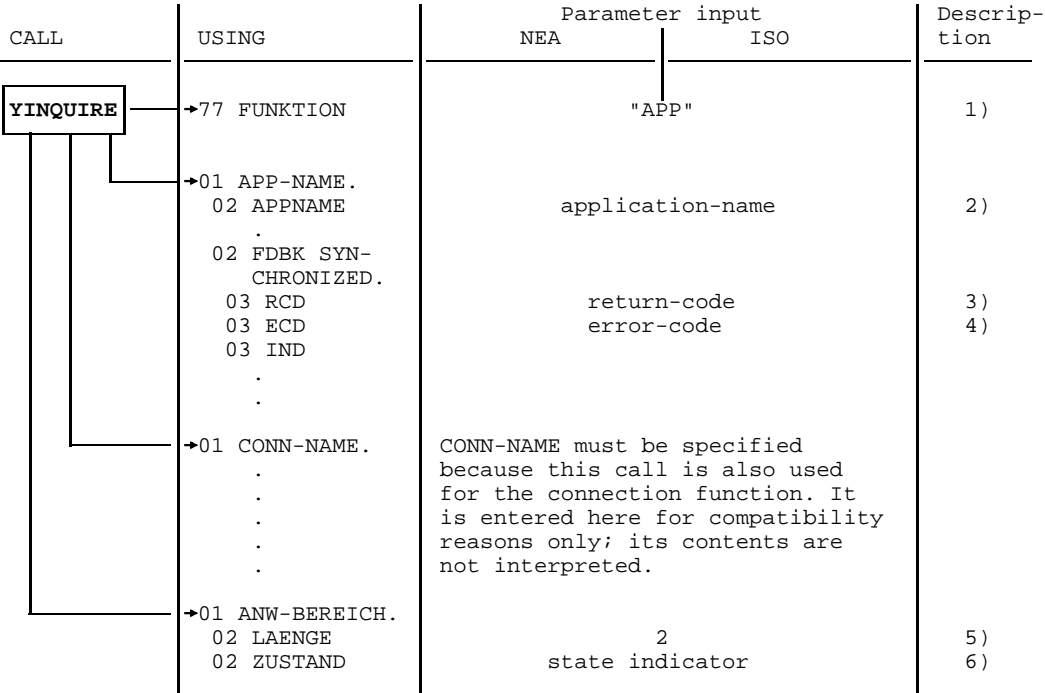

Querying the state of a DCAM application

*Key*:

FUNKTION = function ANW-BEREICH = application area  $LAENGE = length$ ZUSTAND = state

**Mandatory** specifications:

- 1) that it is the state of a DCAM application that is to be queried, since the YINQUIRE call is also used for other queries (see page [89\);](#page-88-0)
- 2) the name of the DCAM application whose state is to be queried;
- 5) the size of the area into which DCAM is to enter the information.

- 3) the return code;
- 4) the error code if the call could not be executed or an error occurred during execution (for error codes see page [177](#page-176-0)ff);
- 6) a condition code indicating the state of the DCAM application (for the meaning of the codes, see the following table).

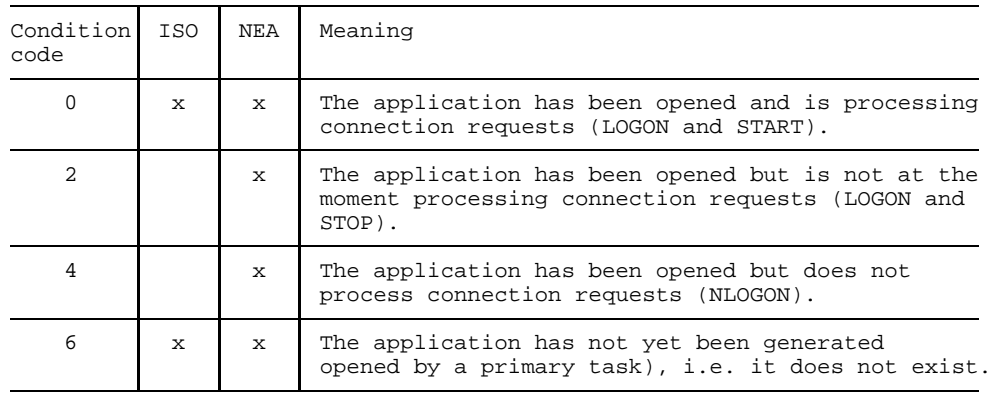

# **3.1.4 Closing a DCAM application**

Closing a DCAM application by means of a **primary [task:](#page-200-0)**

- The DCAM application is canceled, i.e. it is closed to this [task](#page-200-0) as well as to all secondary tasks belonging to this application.
- All connections existing at this moment are cleared down.
- Pending DCAM function requests are saved.
- Data which has been received but not yet transferred to the [task](#page-200-0) is lost.
- Connection requests queued up at this time will be rejected by DCAM.

This YCLOSE affects the **secondary tasks concerned** as follows:

- The next call using the name of this application will be rejected with the appropriate error code (see page [177](#page-176-0)ff).

Closing a DCAM application by means of a **secondary [task:](#page-200-0)**

- The DCAM application is closed to this [task](#page-200-0) alone.

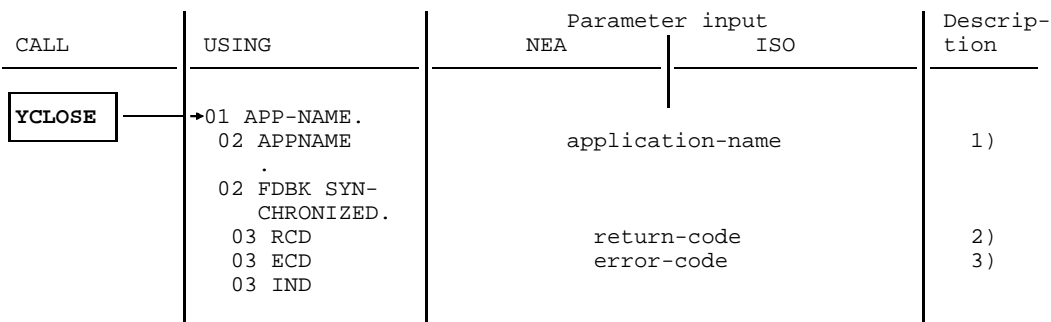

Closing a DCAM application

**Mandatory** specification:

1) the name of the DCAM application to be closed.

- 2) the return code;
- 3) the error code if the call could not be executed or an error occurred during execution (for error codes see page [177](#page-176-0)ff).

# **3.2 Connection-oriented CALLs**

Before [communication partners](#page-198-0) are able to transfer messages, they must first set up a [connection.](#page-198-0) One of the partners places a request to set up the connection. This request is then transmitted to the other partner by the communication system.

The latter can ask for information about the requesting partner and then accept the [connection](#page-198-0) request.

Certain [connection](#page-198-0) characteristics can be changed after the connection has been established. A [connection](#page-198-0) can be cleared down by any partner at any time.

The connection-oriented calls are:

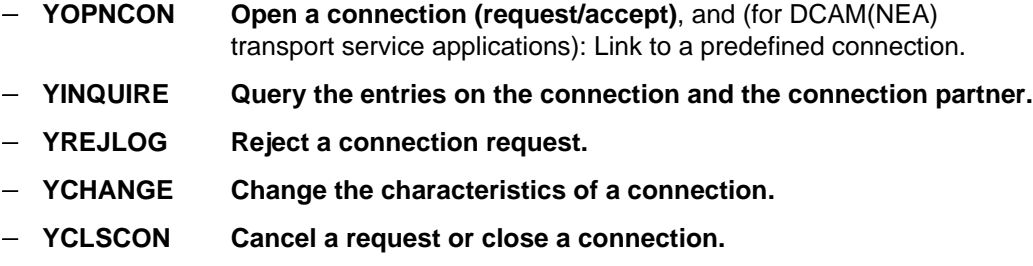

In shareable applications these calls, with the exception of YINQUIRE, can only be issued by the primary [task.](#page-200-0)

# **3.2.1 Establishing a connection**

A [connection](#page-198-0) can be established by

- issuing a [connection](#page-198-0) request,
- accepting a [connection](#page-198-0) request.

When establishing a [connection](#page-198-0), the type of queue (originator-oriented or common receiver) or, for DCAM(NEA) [transport service](#page-200-0) applications, the assignment of distribution codes to the [connection](#page-198-0) is defined.

This results in a number of variants of the YOPNCON call. The [connection](#page-198-0) to be set up is described in the [connection](#page-198-0) structure.
### <span id="page-72-0"></span>3.2.1.1 Definition of the connection to be established

The [connection](#page-198-0) structure with all its items has already been dealt with in the section "Connection structure" on page [27ff](#page-26-0). The items of importance when establishing a [connection](#page-198-0) will now be described in greater detail; items which are handled differently for individual calls are dealt with under the relevant call.

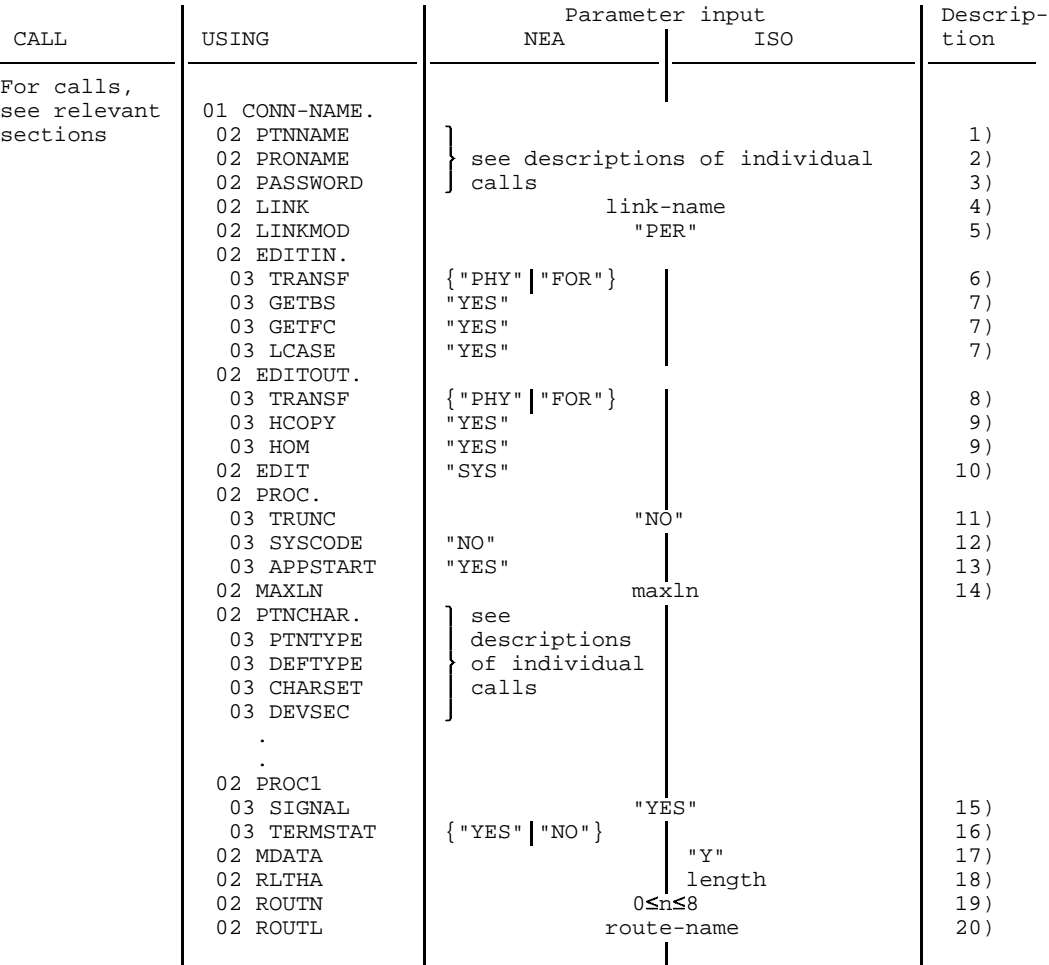

Definition of the connection to be established

When describing a [connection](#page-198-0) the following specifications are **optional**:

- 4) the link name if name assignments (LINK) are to be used (see section on "Name assignment function" in the "DCAM Program Interfaces" manual and the /SET-DCAM-APPLICATION-LINK command on page [192](#page-191-0));
- 5) that the entries from the CLT (communication link table) are to be available to the program during the entire run (LINKMOD="PER"). If this specification is omitted, they are available only during the call;
- 6) the type of virtual terminal for receiving the messages (NEA [transport service](#page-200-0) only):
	- "PHY" (= PHYS: not a virtual terminal) means that the [message](#page-199-0) is transmitted as it was sent from the terminal. It still contains all the control characters required for the control of the device functions. A [message](#page-199-0) header in the device code (usually ISO 7-bit code) is added to the [message](#page-199-0) (see "9749, 9750, 9752 Data Display Terminals, Programmer's Interface"). The length of the header is indicated in the start-of-message character or is preset for the terminal type.
	- "FOR" (= FORM: format terminal) means that format handling is used.

If this specification is omitted, "LIN" (= LINE: line terminal) is assumed;

- 7) input [message](#page-199-0) handling (NEA [transport service](#page-200-0) only):
	- backspace characters are not to be interpreted and transmitted (for line or format terminals, they are only interpreted with the 8103 Printer Terminal).
	- $-$  the first [message](#page-199-0) character to be transmitted is the function key code.
	- lowercase characters are to be transmitted (for line and format terminals).

If this specification is omitted, backspace characters are interpreted and not transmitted ("NO"=NGETBS), the function key code is not be transmitted ("NO"=NGETFC) and lowercase characters are converted to upper case ("NO"=NLCASE);

- 8) the type of virtual terminal for transmitting the messages (NEA [transport service](#page-200-0) only):
	- "PHY" (=PHYS: not a virtual terminal) means that the appropriate control characters for the device are added to the [message.](#page-199-0) If a message header is required (see '9749, 9750, 9752 Data Display Terminals, Programmer's Interface"), it must precede the [message](#page-199-0) in the device code. The first character must be the header length byte; this byte is mandatory, but may be specified as length 1.

"FOR" (= FORM: format terminal) means that format handling is used.

If this entry is omitted, "LIN" (= LINE: line terminal) will be assumed;

- 9) handling of messages that have been passed to the system for transmission (NEA [transport service](#page-200-0) only):
	- Where TRANSF="LIN" or "PHY", and for 8151, 8152, 816x and 9750 Data Display Terminals, messages are also to be printed out on an attached hardcopy device (HCOPY). If this entry is omitted, messages are not printed ("NO"=NHCOPY). For this function such a printer must be available. If necessary, you should check this beforehand using YINQUIRE (page [92\).](#page-91-0)
	- With TRANSF="LIN", the [message](#page-199-0) is to be output unstructured, i.e. the entire [message](#page-199-0) is a structural unit. With 816x Data Display Terminals, for example, this corresponds to the setting 'Item' = [message.](#page-199-0) If this entry is omitted, each logical line of a [message](#page-199-0) is regarded as a structural unit ("NO"=NHOM);
- 10) that [message](#page-199-0) editing is to be executed as specified in the EDITINor EDITOUT items (NEA [transport service](#page-200-0) only).

If virtual terminals are to be used, this item is mandatory; otherwise it is only advisable if the communication partner is a terminal.

This item must be blank if the partner is a DCAM application. In this case, "USR"=USER is specified;

- 11) that if a [message](#page-199-0) is too long, the excess portion is held for a further YRECEIVE ("NO"=KEEP). For this function, the CS state must have been set for the [connection](#page-198-0). If this entry is omitted, the rest of the [message](#page-199-0) is discarded ("YES"=TRUNC). In the [connection](#page-198-0) structure this setting is only valid if it does not conflict with the TRUNC entry in the instruction structure for YRECEIVE (see page [111](#page-110-0));
- 12) that messages are to be transmitted code-transparent and passed on as bit patterns (BINARY) without conversion, if the default value ("USR"=USER) has been set for 10) (NEA [transport service](#page-200-0) only). If this entry is omitted, messages are converted ("YES"=SYSCODE), i.e. received or passed on in EBCDIC;
- 13) that data transmission be started by this application (APPSTART) (NEA transport service only). Without this entry, nothing is specified ("NO"=ANYSTART);
- 14) the maximum [message](#page-199-0) length which an application wishes to send on this [connection](#page-198-0). This **must** be specified if functions as of DCAM V8 are to be used;
- <span id="page-75-0"></span>15) that when a bottleneck is cleared (message flow control) the application receives a GO signal (SIGNAL="YES"). If this is not specified, the application is not notified;
- 16) whether the terminal state is to be queried (NEA [transport service](#page-200-0) only). If TERMSTAT="YES", the terminal state is queried at each YOPNCON and when received is positively acknowledged with the next YRECEIVE. Until it is received, each YSEND/YRECEIVE is accompanied by a warning that a [message](#page-199-0) edited by VTSU exists without a status response;
- 17) that the more-data function is to be used for this application (MDATA="Y") (ISO [transport service](#page-200-0) only);
- 18) the maximum expected [message](#page-199-0) length if MDATA="N"; or the maximum possible [message](#page-199-0) length if MDATA="Y" (entered by DCAM after successful [connection](#page-198-0) setup) (ISO [transport service](#page-200-0) only);
- 19) the number of routes to specific partners;
- 20) the route names.
- 3.2.1.2 Connection request

The YOPNCON call is used to request that a [connection](#page-198-0) be established.

For DCAM(NEA) [transport service](#page-200-0) applications, this variant applies when distribution codes are not being used. It is assumed that when the DCAM(NEA) [transport service](#page-200-0) application was opened, the attribute NSHARE (page [58\)](#page-57-0) or SHARE with NDISCO (SHARE="YES" and DISCO="NO", page [60\)](#page-59-0) have been entered in the APP-NAME.

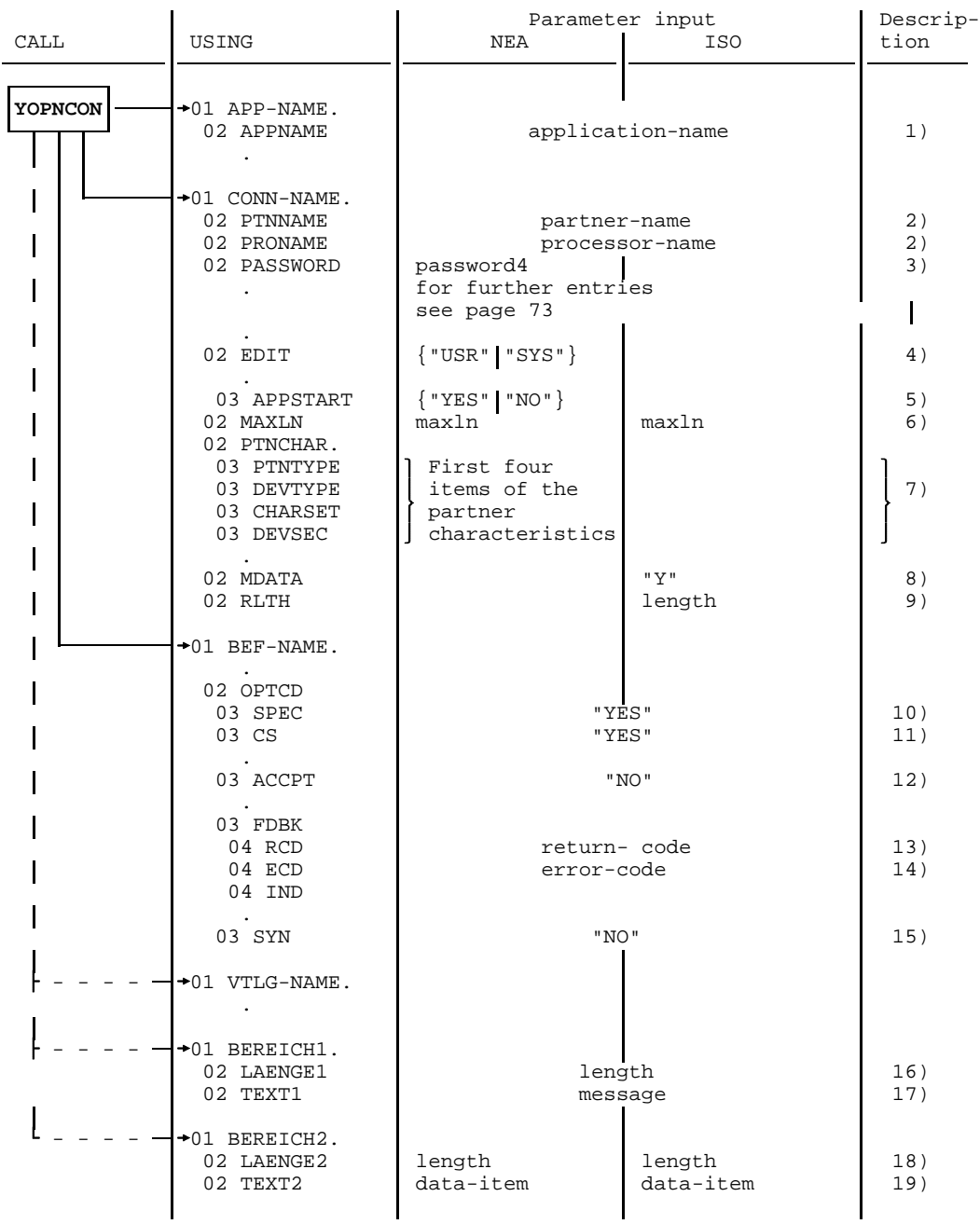

Connection request

*Key*:

BEREICH = area  $LAENGE =$  length

### **Mandatory** specifications:

- 1) the name in the application structure (APP-NAME) of the DCAM application which issued the request:
- 2) the address in the [connection](#page-198-0) structure of the communication partner. This address consists of the partner name and the name of the processor to which the partner is connected;
- 6) the maximum [message](#page-199-0) length which an application wishes to send on this [connection](#page-198-0) when the new functions as of DCAM V8.0 are to be used (DCAMVER='0800') (NEA [transport service](#page-200-0) only);
- 10) that the request be addressed to a specific partner;
- 12) that a request is to be issued.

**Optional** specifications:

- 3) a password for setting up a [connection,](#page-198-0) if the partner so desires (NEA transport service only);
- 6) the maximum [message](#page-199-0) length which an application wishes to send on this [connection](#page-198-0) (ISO [transport service](#page-200-0) only);
- 8) that the more-data function is to be used for this [connection](#page-198-0) (MDATA="Y") (ISO [transport service](#page-200-0) only);
- 9) the maximum expected [message](#page-199-0) length for MDATA="N" (ISO [transport service](#page-200-0) only);
- 11) that the originator-oriented queue is to be used. If this entry is omitted, the common receiver queue is automatically used (CA state);
- 15) whether the call is to be executed asynchronously (SYN="NO"). For further details, see the description of the YWAIT call (page [123](#page-122-0)ff).

**Additionally**, a [connection](#page-198-0) [message](#page-199-0) may also be transmitted. In this case, the name of a distribution structure must be specified.

The following must then be specified in addition:

- 16) the length of the [connection](#page-198-0) [message](#page-199-0), which may be between 1 and 32 characters (ISO) or between 1 and 80 characters (NEA);
- 17) the text of the [connection](#page-198-0) [message](#page-199-0), which must be contained in an item at least as long as the length given in 16);
- 18) the length of the data item to which the [connection](#page-198-0) [message](#page-199-0) is to be sent (NEA [transport service](#page-200-0) only). It may include between 1 and 80 characters;
- 19) the text of the [connection](#page-198-0) [message](#page-199-0) (NEA [transport service](#page-200-0) only), which must be contained in an item at least as long as the length given in 18).

**DCAM then returns** what the partner defined when accepting the request:

- 4) the type of [message](#page-199-0) editing (NEA [transport service](#page-200-0) only);
- 5) the start of data transmission (NEA [transport service](#page-200-0) only);
- 6) the maximum length of messages to be transmitted on this [connection](#page-198-0) (maximum packet length, see the manual "Generating a Data Communication System"), or system constant if the partner is attached to the same host computer;
- 7) partner characteristics (see page [135](#page-134-0)) (NEA [transport service](#page-200-0) only);
- 9) the maximum possible data length for MDATA="Y" (ISO [transport service](#page-200-0) only);
- 18) the length of the data item to which the received [message](#page-199-0) is to be transmitted (ISO [transport service](#page-200-0) only). It may include between 1 and 32 characters;
- 19) the text of the received [message](#page-199-0) (ISO [transport service](#page-200-0) only). It must be contained in an item at least as long as the length specified in 18),

and also:

- 13) the return code;
- 14) the error code if the call could not be executed or an error occurred during execution. In this case, 4) through 6) are not returned.

### <span id="page-79-0"></span>3.2.1.3 Accepting a request

The items in the data structures that are supplied with parameters differ according to whether a request is to be accepted from a specific partner or from any partner.

For DCAM(NEA) [transport service](#page-200-0) applications the following applies:

A [connection](#page-198-0) request need only be accepted if the relevant application is processing [connection](#page-198-0) requests (LOGON specified on opening the application and START state). The variant of YOPNCON to be described this section presupposes that the application has been opened either using the NSHARE attribute (page [58\)](#page-57-0) or the SHARE and NDISCO attributes (SHARE="YES" and DISCO="NO", page [60\).](#page-59-0)

# **Accepting a request from any partner**

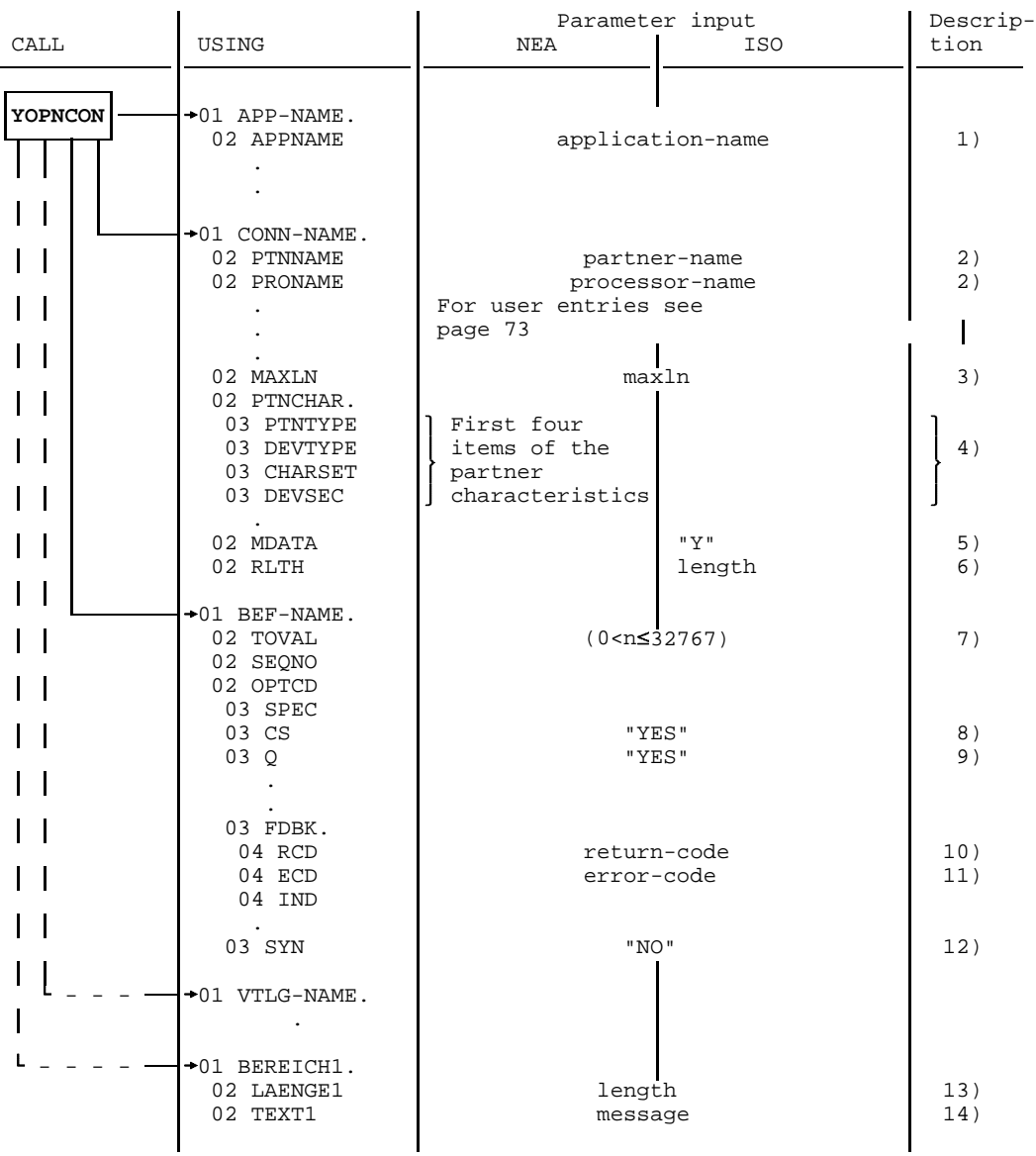

Accepting a request from any partner

*Key*:

BEREICH = area  $LAENGE =$  length **Mandatory** specification:

1) the name of the DCAM application that will accept the request.

**Optional** specifications:

- 5) that the more-data function is to be used for this [connection](#page-198-0) (MDATA="Y") (ISO [transport service](#page-200-0) only);
- 6) the maximum expected [message](#page-199-0) length for MDATA="N" (ISO [transport service](#page-200-0) only);
- 7) the duration of this call, if it is to be queued. The duration must be at least one second and at most 32767 seconds;
- 8) that the originator-oriented queue is to be used. If this entry is omitted, the common receiver queue is used (CA state);
- 9) that the call is to be queued if it cannot be carried out immediately because no request is pending. If this entry is omitted, the call is terminated at once and must be repeated later if necessary;
- 12) whether the call is to be executed asynchronously (SYN="NO"). For further details, see the description of the YWAIT call, page [123](#page-122-0)ff.

**Additionally**, a [connection](#page-198-0) [message](#page-199-0) may also be transmitted. In this case, the name of a distribution structure must be specified.

The following must then be specified in addition:

- 13) the length of the [connection](#page-198-0) [message](#page-199-0), which may be between 1 and 32 characters (ISO) or between 1 and 80 characters (NEA);
- 14) the text of the [connection](#page-198-0) [message](#page-199-0), which must be contained in an item at least as long as the length given in 13).

### **DCAM then returns:**

- 2) the address of the communication partner, consisting of the partner and processor name;
- 3) the maximum length of messages to be transmitted on this [connection;](#page-198-0)
- 4) partner characteristics (see page [135](#page-134-0)) (NEA [transport service](#page-200-0) only);
- 6) the maximum possible [message](#page-199-0) length if MDATA="Y" (ISO [transport service](#page-200-0) only),

and also:

- 10) the return code;
- 11) the error code if the call could not be executed or an error occurred during execution (for error codes see page [177](#page-176-0)ff).

# **Accepting a request from a specific partner**

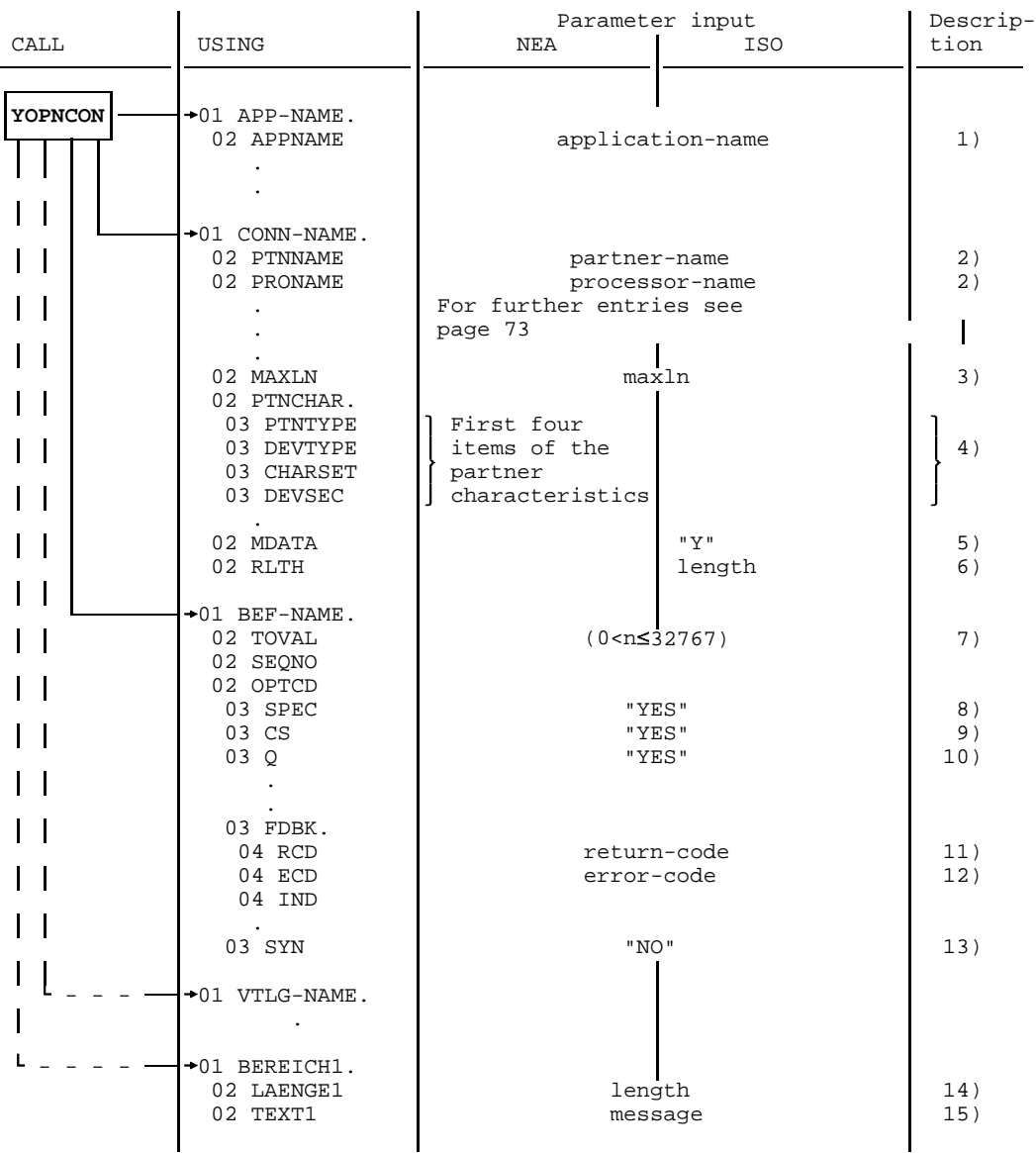

Accepting a request from a specific partner

*Key*:

BEREICH = area  $LAENGE =$  length **Mandatory** specifications:

- 1) the name of the DCAM application that will accept the request;
- 2) the address of the communication partner, consisting of the partner name and the processor name;
- 8) that the request of a specific partner is to be accepted.

**Optional** specifications:

- 5) that the more-data function is to be used for this [connection](#page-198-0) (MDATA="Y") (ISO [transport service](#page-200-0) only);
- 6) the maximum expected [message](#page-199-0) length for MDATA="N" (ISO [transport service](#page-200-0) only);
- 7) the wait time for this call, if it is to be queued. The wait time must be at least 1 second and at most 32767 seconds. The default value is 600 seconds;
- 9) that the originator-oriented queue is to be used (CS state of the connection). If this entry is omitted, the common receiver queue (CA state) is be used. This entry is not necessary when using distribution codes;
- 10) that the call is to be queued if it cannot be executed immediately because no request is pending. If this entry is omitted, the call is terminated at once and must be repeated later if necessary;
- 13) whether the call is to be executed asynchronously (SYN="NO"). For further details see the YWAIT call, page [123](#page-122-0)ff.

**Additionally**, a [connection](#page-198-0) [message](#page-199-0) may also be transmitted. In this case, the name of a distribution structure must be specified.

The following must then be specified in addition:

- 14) the length of the [connection](#page-198-0) [message](#page-199-0), which may be between 1 and 32 characters (ISO) or between 1 and 80 characters (NEA);
- 15) the text of the [connection](#page-198-0) [message](#page-199-0), which must be contained in an item at least as long as the length given in 14).

- 3) the maximum length of messages to be transmitted on this [connection;](#page-198-0)
- 4) partner characteristics (see page [135](#page-134-0)) (NEA [transport service](#page-200-0) only);
- 6) the maximum possible [message](#page-199-0) length if MDATA="Y" (ISO [transport service](#page-200-0) only),

<span id="page-84-0"></span>and also:

- 11) the return code;
- 12) the error code if the call could not be executed or an error occurred during execution (for error codes see page [177](#page-176-0)ff). In this case, 3) and 4) are not returned.
- 3.2.1.4 Connection setup use of distribution codes

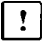

This section applies only to DCAM(NEA) [transport service](#page-200-0) applications.

The DCAM application must have been opened with the attributes SHARE and DISCO (SHARE="YES" and DISCO="YES", see page [62\).](#page-61-0) Only those parts of a request or acceptance call that are relevant to the use of distribution codes are shown below. It should be noted that the CS entry is not interpreted and can therefore be omitted.

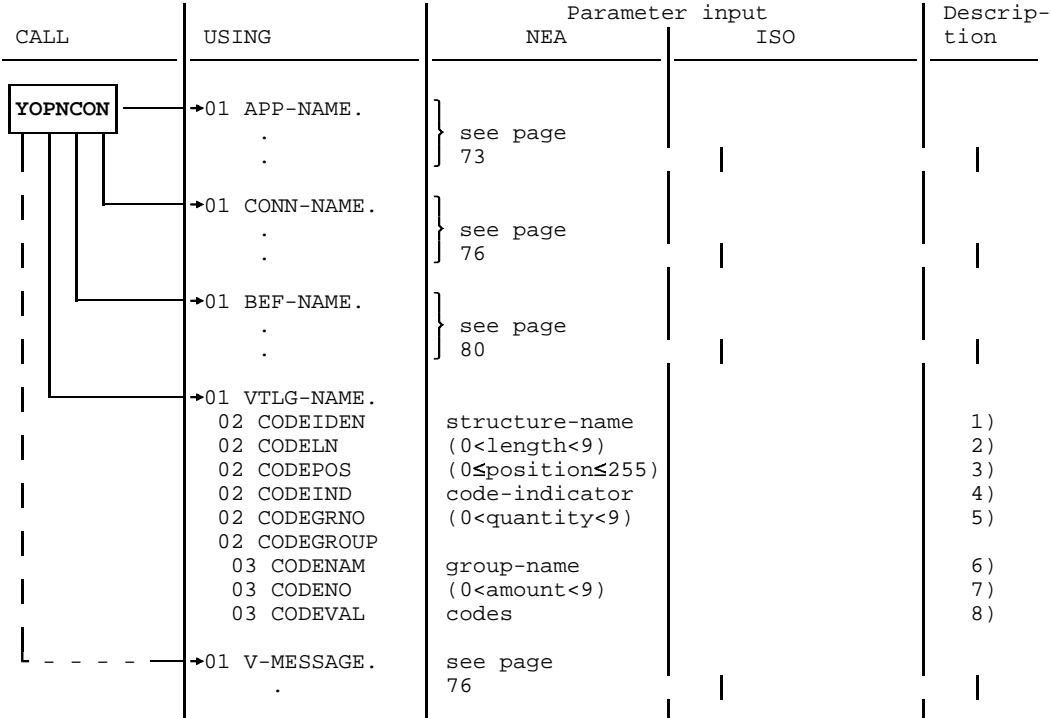

Connection setup - use of distribution codes

The following entries must be made in the **distribution structure:**

- 1) the symbolic name of the distribution structure;
- 2) the length of the distribution codes used on this [connection](#page-198-0)  at least 1 and at most 8 characters;
- 3) the position of the distribution code in the [message](#page-199-0) (0 means as of the first character; 255 is the maximum value);
- 4) whether an implicit distribution code is to be used.
	- $-$  If so, a code-indicator character must be defined.
	- $-$  If not, the item must be filled with LOW-VALUE;
- 5) the number of attached distribution code groups at least 1 and at most 8 groups;
- 6) the symbolic name of the distribution code group(s);
- 7) the number of codes contained in a group at least 1 and at most 8;
- 8) the codes themselves as they are expected by the communication partner.

*Note*

Only the values of distribution codes can be changed during the life of a [connection.](#page-198-0) This is done using the YCHANGE call (page [103](#page-102-0)). The entries 7) and 8) are only interpreted if this structure had not already been used for another YOPNCON or YPERMIT (see page [120](#page-119-0)).

### 3.2.1.5 Linkage to a predefined connection

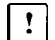

This section applies only to DCAM(NEA) [transport service](#page-200-0) applications.

This call is a variant of the calls described on page [76 \(](#page-75-0)without distribution code) and page [85 \(](#page-84-0)with distribution code).

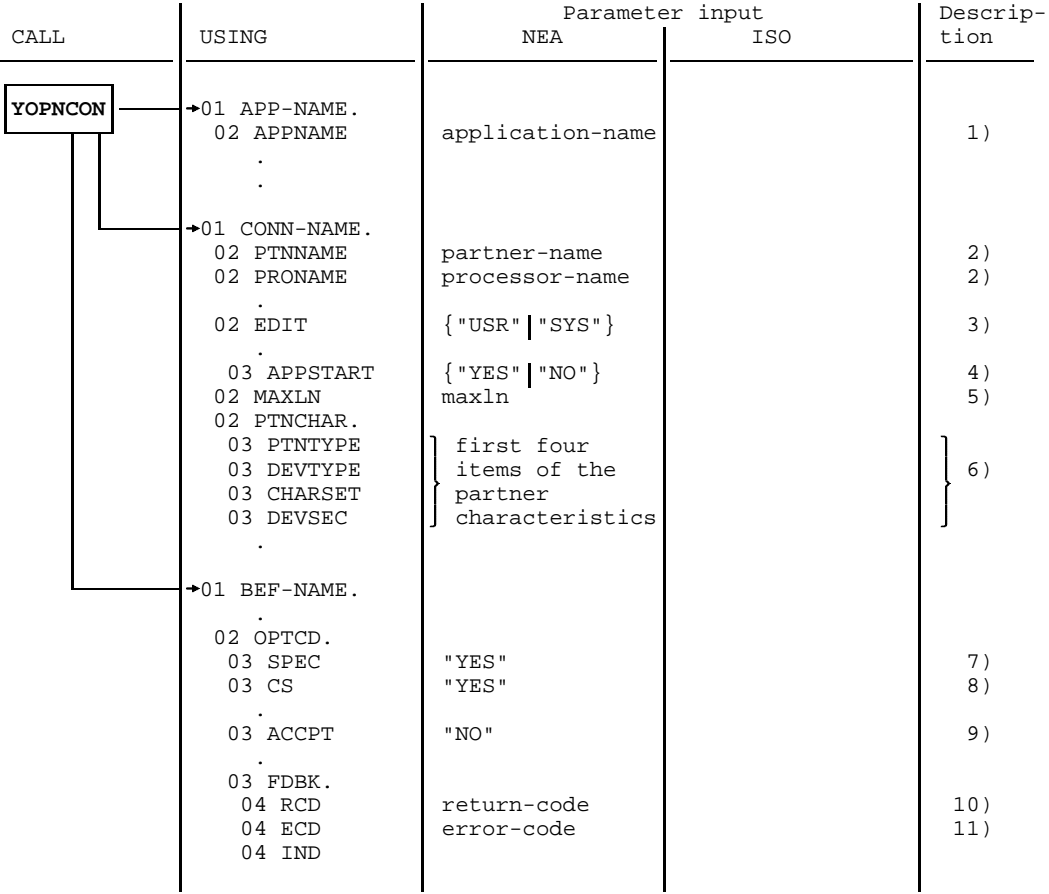

Linkage to a predefined connection

**Mandatory** specifications:

- 1) the name of the DCAM application in the application structure (APP-NAME) wishing to link;
- 2) the address of the communication partner in the [connection](#page-198-0) structure, consisting of the partner name and name of the processor to which the partner is connected;
- 7) that a particular partner is intended;
- 9) that the link is to be with a predefined [connection.](#page-198-0)

#### **Optional** specification:

 8) that the originator-oriented queue is to be used. If this entry is omitted, the common receiver queue (CA state) is used.

**DCAM then returns,** as specified when the [connection](#page-198-0) was generated:

- 3) the type of [message](#page-199-0) editing;
- 4) the start of data transmission;
- 5) the maximum length of messages to be transmitted on this [connection](#page-198-0) (maximum packet length, see the manual "Generating a Data Communication System"), or system constant if the partner is attached to the same host;
- 6) partner characteristics, see page [135](#page-134-0),

and also:

- 10) the return code;
- 11) the error code if the call could not be executed or an error occurred during execution (for error codes see page [177](#page-176-0)ff). In this case, 3) through 5) are not returned.

When processing by means of distribution codes, the information given on page [85](#page-84-0) also applies.

# **3.2.2 Querying partner and connection entries**

The entries concerning a partner or [connection](#page-198-0) may be queried for various reasons both when establishing a [connection](#page-198-0) and later:

- The **first entry** in an existing request queue is to be queried before [connection](#page-198-0) setup (TOPLOGON).
- The **number** of partners connected or requesting [connection](#page-198-0) is required (COUNTPTN).

and additionally for DCAM(NEA) [transport service](#page-200-0) applications:

The partner characteristics (PTNCHAR) and information about the terminal (BTERMINF), data display terminal, character sets (MONCHARS) and peripherals (PEROTERM) are to be interpreted (see page [135](#page-134-0)ff). The partner characteristics are described on page [135](#page-134-0) ff. The status information for the terminal, the peripherals and the basic terminal information are described in the chapter entitled "Status information" in the "VTSU User Guide".

The YINQUIRE call is used for these various queries.

# 3.2.2.1 Partner information prior to connection setup (TOPLOGON)

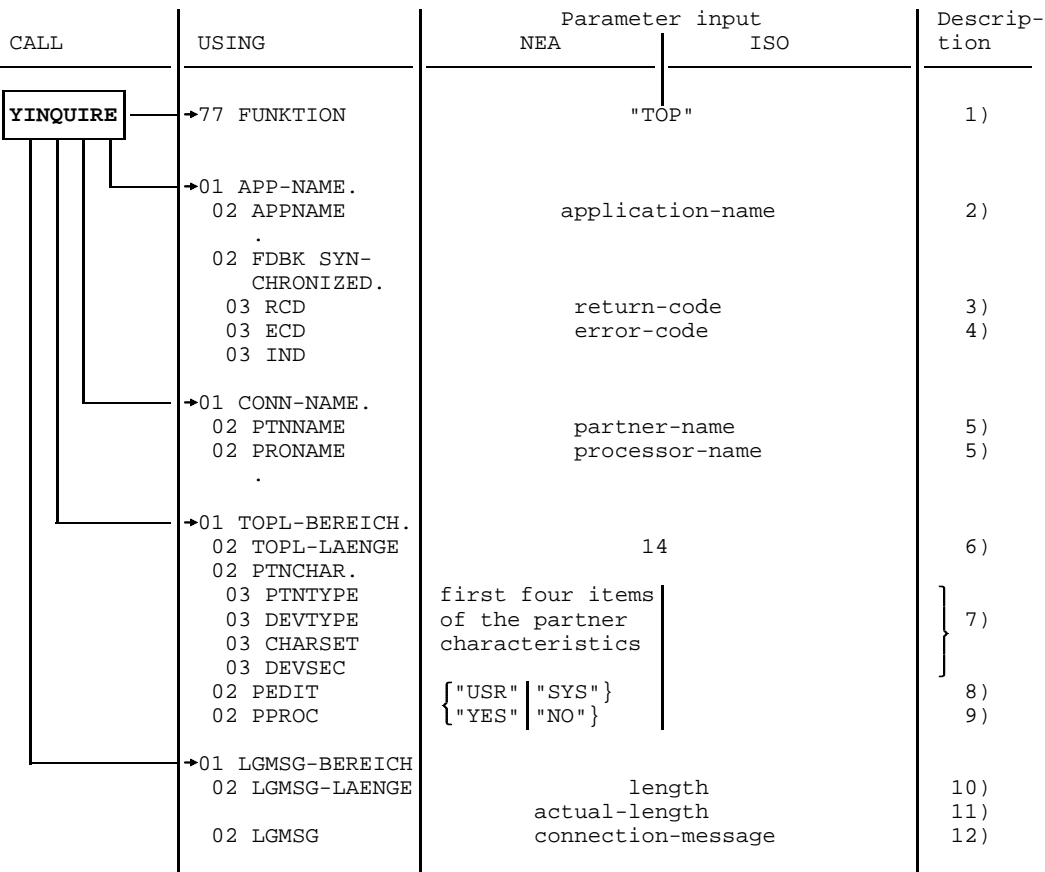

Partner information prior to connection setup

*Key*:

BEREICH = area  $LAENGE = length$  **Mandatory** specifications:

- 1) the function of the call;
- 2) the name of the DCAM application;
- 6) the length of the area in which DCAM is to enter the return information;
- 10) the length of the expected [connection](#page-198-0) [message](#page-199-0) (maximum of 32 bytes for DCAM(ISO) [transport service](#page-200-0) applications or 80 bytes for DCAM(NEA) transport service applications).

### **DCAM then returns:**

- 3) the return code;
- 4) the error code if the call could not be executed or an error occurred during execution (for error codes see page [177](#page-176-0)ff). In this case there is no further return information;
- 5) the address of the partner requesting [connection,](#page-198-0) consisting of the partner name and processor name;
- 7) partner characteristics (see page [135](#page-134-0)) (NEA [transport service](#page-200-0) only);
- 8) the type of [message](#page-199-0) editing proposed by the partner (NEA [transport service](#page-200-0) only);
- 9) the start of data transmission as proposed by the partner (NEA [transport service](#page-200-0) only).

Additionally, if the partner has transmitted this information:

- 11) the actual length of the transmitted [connection](#page-198-0) [message;](#page-199-0)
- 12) the [connection](#page-198-0) [message](#page-199-0) itself.

### <span id="page-91-0"></span>3.2.2.2 Partner characteristics (PTNCHARS)

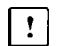

This section applies only to DCAM(NEA) [transport service](#page-200-0) applications.

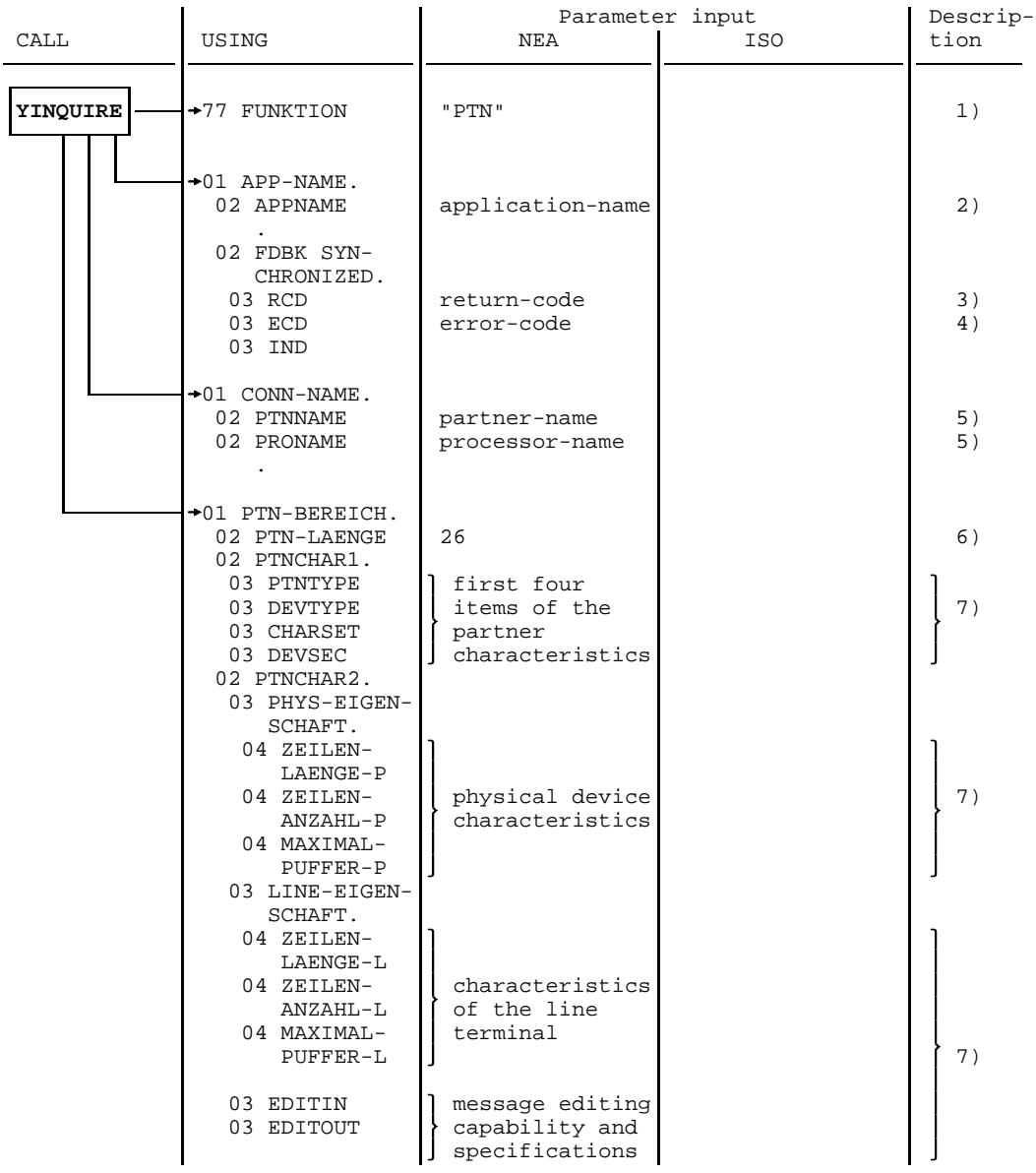

Partner characteristics

*Key*:

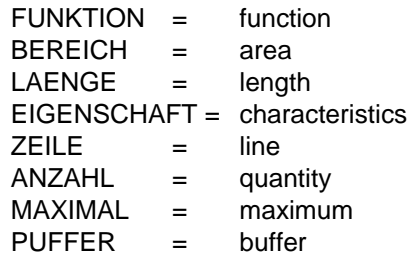

**Mandatory** specifications:

- 1) the function of the call;
- 2) the name of the DCAM application;
- 5) the address of the communication partner whose characteristics are to be queried. This address consists of the partner name and the processor name;
- 6) the length of the area in which DCAM is to enter the return information.

- 3) the return code;
- 4) the error code if the call could not be executed or an error occurred during execution (for error codes see page [177](#page-176-0)ff). In this case there is no further return information;
- 7) the partner characteristics (for interpretation of this information, see page [135](#page-134-0)).

### 3.2.2.3 Display terminal and character sets (MONCHARS)

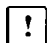

This section applies only to DCAM(NEA) [transport service](#page-200-0) applications.

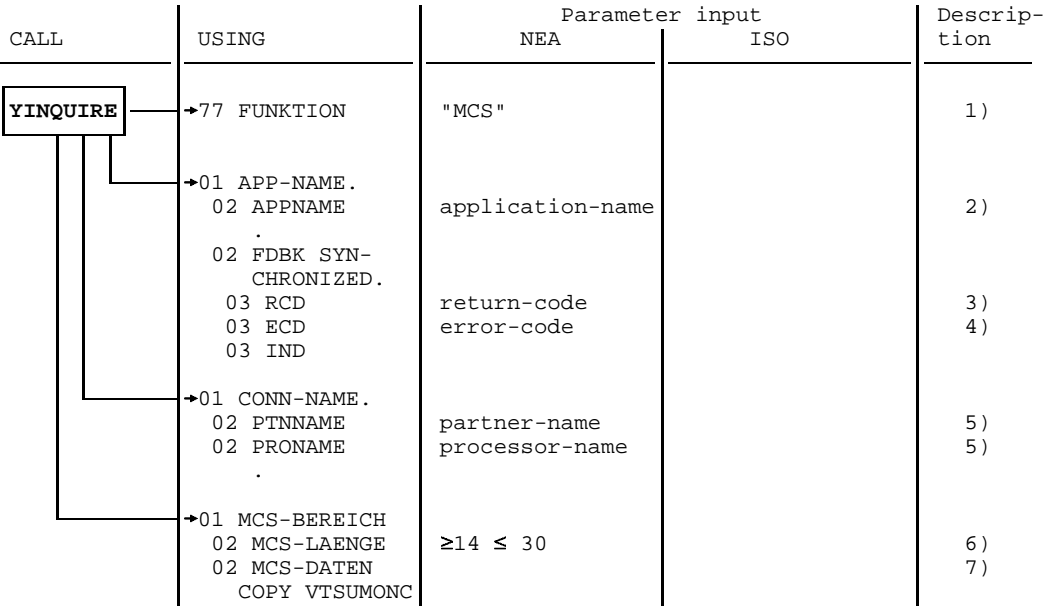

Information about display terminal and character sets

*Key*:

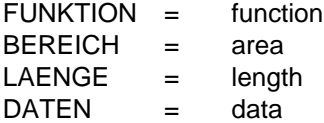

**Mandatory** specifications:

- 1) the function of the call;
- 2) the name of the DCAM application;
- 5) the address of the communication partner whose characteristics are to be queried. This address consists of the partner name and the processor name;
- 6) the length of the area in which DCAM is to enter the return information. Length = 14 if no character set is used.

- 3) the return code;
- 4) the error code if the call could not be executed or an error occurred during execution (for error codes see page [177](#page-176-0)ff). In this case there is no further return information;
- 7) the information about display terminals and character sets (see the chapter entitled "Status information" in the "VTSU User Guide").

# 3.2.2.4 Basic terminal information (BTERMINF)

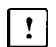

This section applies only to DCAM(NEA) [transport service](#page-200-0) applications.

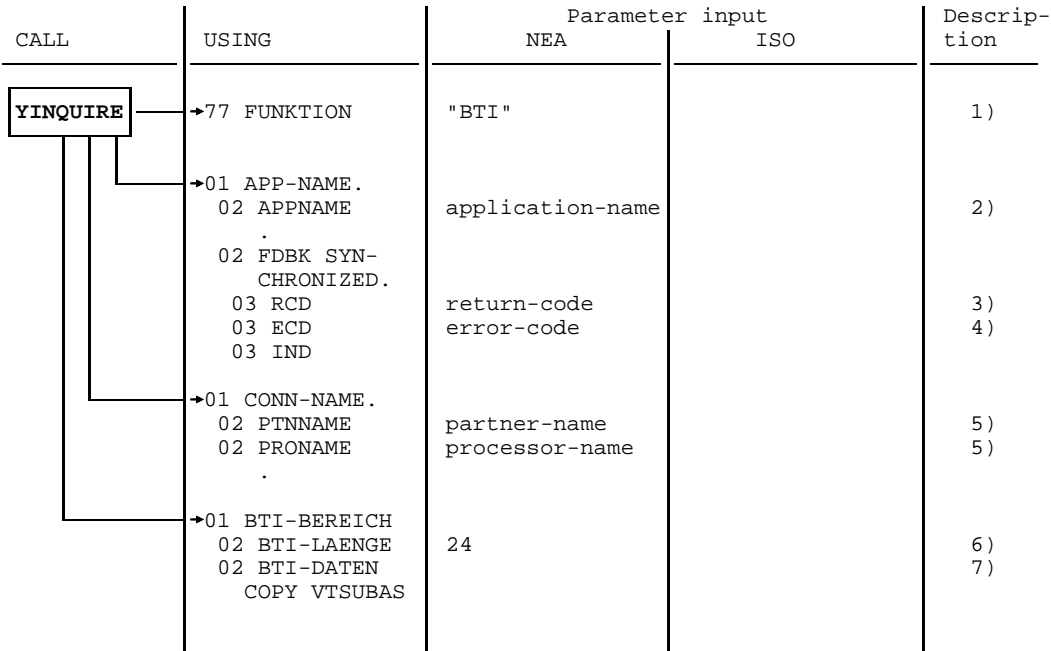

Basic terminal information

*Key*:

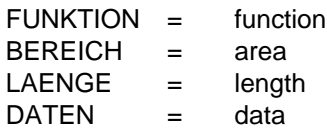

**Mandatory** specifications:

- 1) the function of the call;
- 2) the name of the DCAM application;.
- 5) the address of the communication partner whose characteristics are to be queried. This address consists of the partner name and the processor name;
- 6) the length of the area in which DCAM is to enter the return information.

- 3) the return code;
- 4) the error code if the call could not be executed or an error occurred during execution (for error codes see page [177](#page-176-0)ff). In this case there is no further return information;
- 7) basic information about the terminal (see the chapter entitled "Status information" in the "VTSU User Guide").

# 3.2.2.5 Peripherals (PEROTERM)

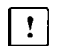

This section applies only to DCAM(NEA) [transport service](#page-200-0) applications.

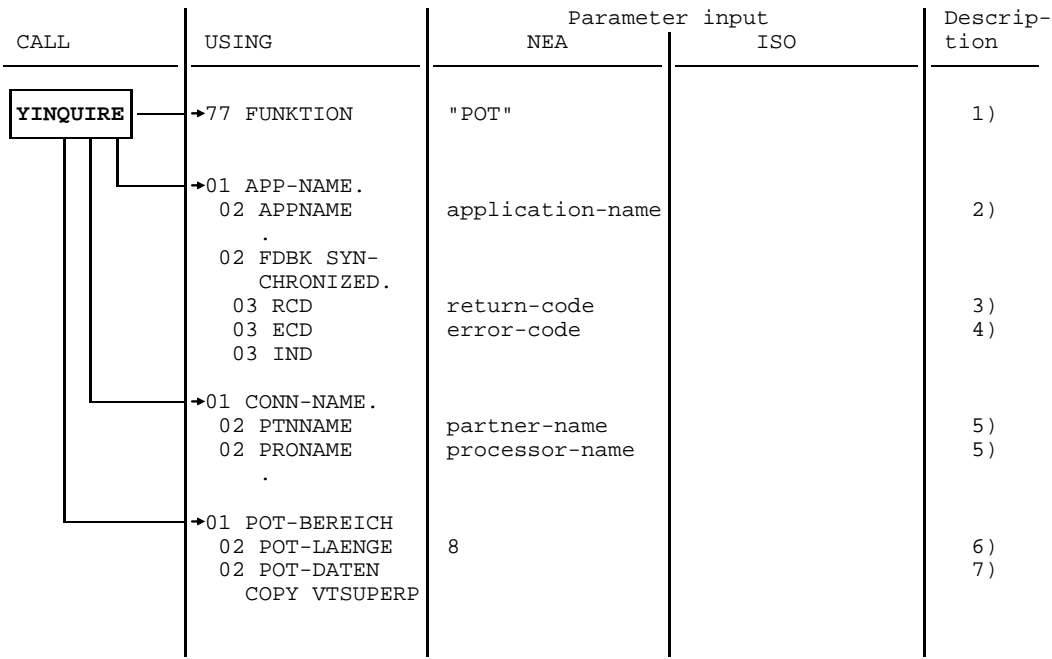

Information about peripherals

*Key*:

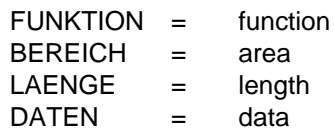

### **Mandatory** specifications:

- 1) the function of the call;
- 2) the name of the DCAM application.
- 5) the address of the communication partner whose characteristics are to be queried. This address consists of the partner name and the processor name;
- 6) the length of the area in which DCAM is to enter the return information.

- 3) the return code;
- 4) the error code if the call could not be executed or an error occurred during execution (for error codes see page [177](#page-176-0)ff). In this case there is no further return information;
- 7) information about the peripherals (see the chapter entitled "Status information" in the "VTSU User Guide").

# 3.2.2.6 Partner count (COUNTPTN)

 $\overline{a}$ 

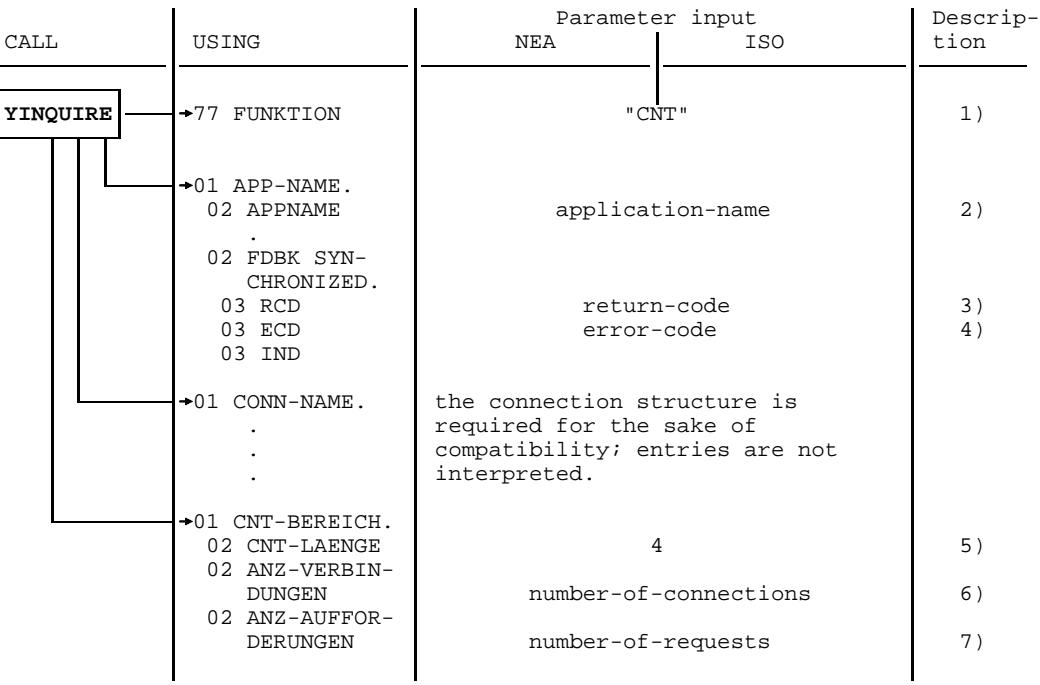

Partner count

*Key*:

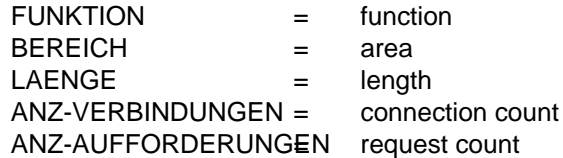

### **Mandatory** specifications:

- 1) the function of the call;
- 2) the name of the DCAM application.
- 5) the length of the area in which DCAM is to enter the return information.

- 3) the return code;
- 4) the error code if the call could not be executed or an error occurred during execution (for error codes see page [177](#page-176-0)ff). In this case there is no further return information;
- 6) the number of partners currently connected to this application;
- 7) the number of [connection](#page-198-0) requests currently waiting for acceptance by this application.

### **3.2.3 Rejecting a connection request**

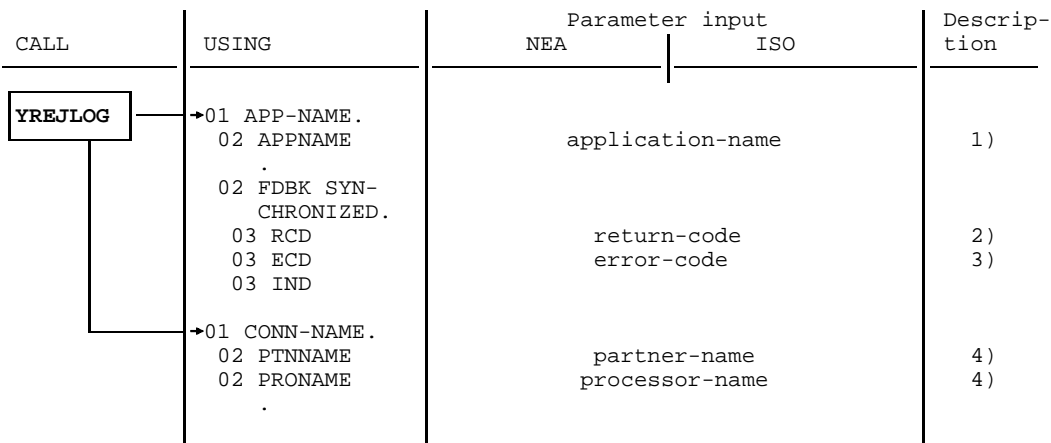

Rejecting a connection request

#### **Mandatory** specifications:

- 1) the name of the DCAM application;
- 4) the partner name and processor name.

#### *Note*

YREJLOG must be used in COBOL together with YINQUIRE. A YINQUIRE (TOP) enters the partner name and processor name in the PTNNAME and PRONAME items and therefore always needs to be specified beforehand.

- 2) the return code;
- 3) the error code if the call could not be executed or an error occurred during execution.

### <span id="page-102-0"></span>**3.2.4 Changing the characteristics of a connection**

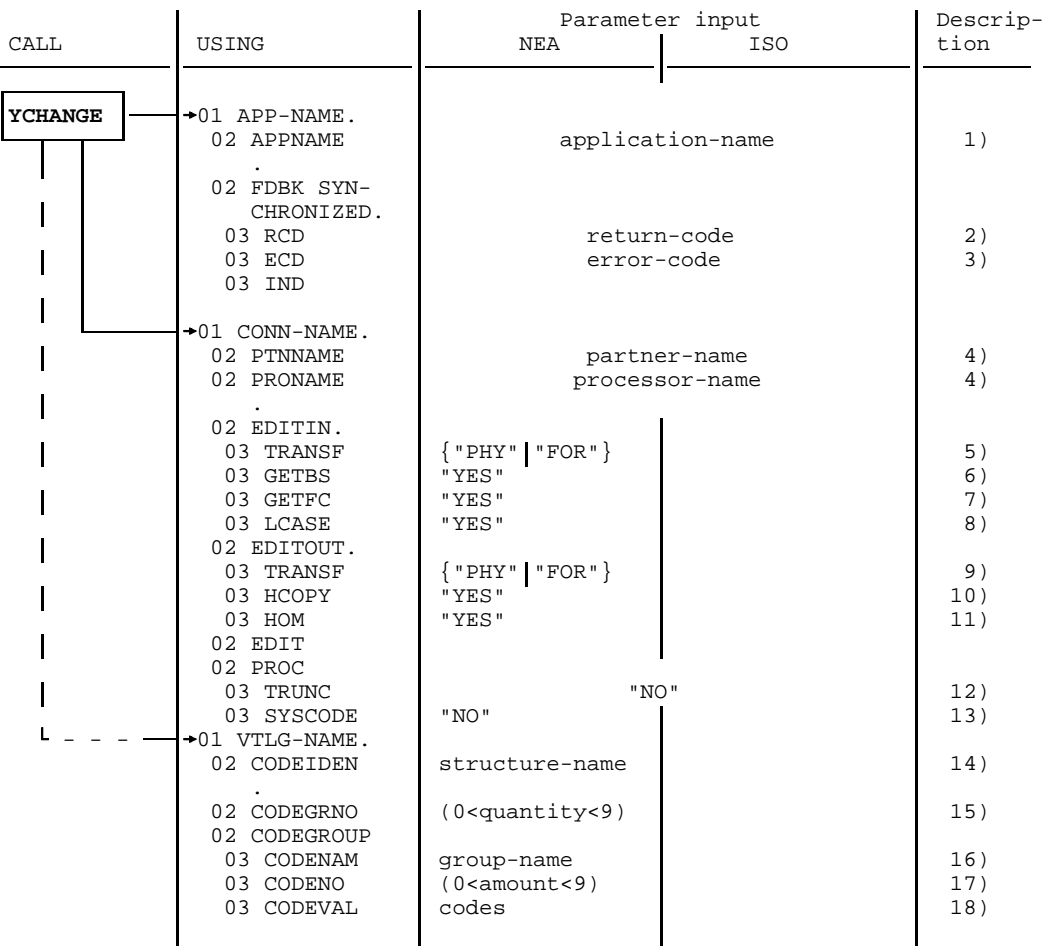

Changing the characteristics of a connection

**Mandatory** specifications:

- 1) the name of the DCAM application;
- 4) the address of the communication partner whose [connection](#page-198-0) characteristics are to be changed. This address consists of the partner name and processor name.

All further items in the [connection](#page-198-0) structure (input, output and processor functions) are interpreted by DCAM. As an option, entries can be changed, i.e. reset with new values. The following description of the items is only brief because a detailed description of the [connection](#page-198-0) was given on page [73ff](#page-72-0).

The following can be changed:

- 5) input [message](#page-199-0) editing in either "PHY" (editing by the user) or "FOR" (use of format handling) (NEA [transport service](#page-200-0) only). If this entry is omitted, "LIN" is assumed (use of the line terminal);
- 6) transmission of backspace characters in "YES" (NEA [transport service](#page-200-0) only). If this entry is omitted, these characters are to be processed;
- 7) handling of the logical function key code of a terminal in "YES" (NEA transport service only). The function key code is transmitted as the first character of the [message](#page-199-0). If this entry is omitted, the function key code is not transmitted;
- 8) transmission of lowercase letters in "YES" (NEA [transport service](#page-200-0) only). If this entry is omitted, lowercase letters are converted to upper case;
- 9) output [message](#page-199-0) editing in either "PHY" (editing by the user), or "FOR" (use of format handling) (NEA [transport service](#page-200-0) only). If this entry is omitted, "LIN" is assumed (use of the line terminal);
- 10) the simultaneous printout of the [message](#page-199-0) on the attached printer in "YES" (NEA [transport service](#page-200-0) only). If this entry is omitted, printout is suppressed;
- 11) the treatment of logical lines in "YES"; the [message](#page-199-0) is output unstructured (NEA [transport service](#page-200-0) only). If this entry is omitted, [message](#page-199-0) output is structured.

Changes 5) through 10) are, however, only possible if [message](#page-199-0) editing by the system (EDIT=SYSTEM) was specified when setting up the [connection.](#page-198-0)

#### Further **options** are:

- 12) handling of excess length messages in "NO"; the excess portion is indicated and kept for a further YRECEIVE. If this entry is omitted, the excess portion is truncated and discarded;
- 13) code conversion in "NO"; bit patterns are transmitted (NEA [transport service](#page-200-0) only). If this entry is omitted, conversion to EBCDIC is required (only meaningful if EDIT="USR" has been specified for YOPNCON).

For DCAM(NEA) [transport service](#page-200-0) applications, if messages are distributed using distribution codes, some values in the distribution structure may be altered.

#### **Mandatory** specification:

14) the symbolic name of the distribution structure as given for YOPNCON (NEA [transport service](#page-200-0) only).

The following can be changed:

- 15) the number of distribution code groups connected (NEA [transport service](#page-200-0) only);
- 16) the symbolic name of the distribution code group(s) (NEA [transport service](#page-200-0) only). Care must be taken that the symbolic name of the distribution code group(s) is unique. If another [connection](#page-198-0) has used the same distribution structure for YOPNCON, then a new name must be chosen when the entry is changed;
- 17) the number of distribution codes in the code group (NEA [transport service](#page-200-0) only);
- 18) the distribution codes themselves (NEA [transport service](#page-200-0) only).

- 2) the return code;
- 3) the error code if the call could not be executed or an error occurred during execution (for error codes see page [177](#page-176-0)ff).

### **3.2.5 Canceling a request**

A [connection](#page-198-0) request can be canceled only if the partner has not yet accepted it.

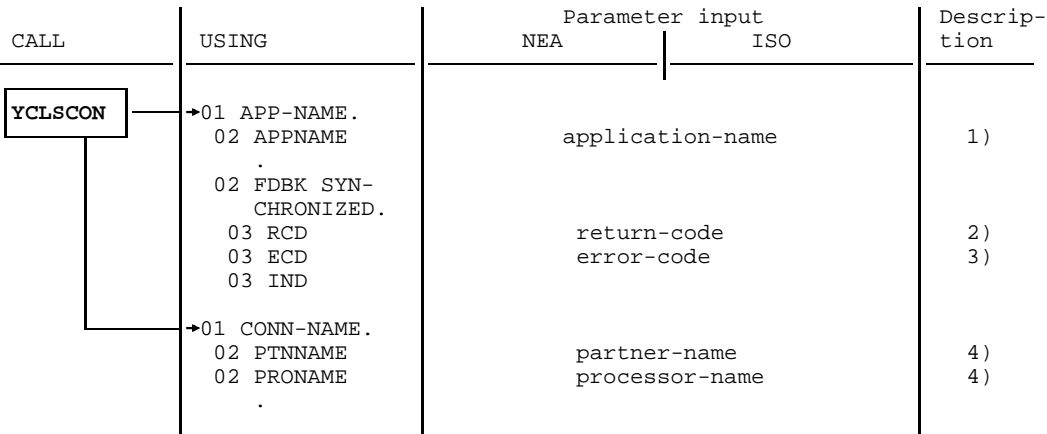

Canceling a request

#### **Mandatory** specifications:

- 1) the name of the DCAM application;
- 4) the address of the communication partner, consisting of the partner name and the processor name.

#### **DCAM then returns:**

- 2) the return code;
- 3) the error code if the call could not be executed or an error occurred during execution (for error codes see page [177](#page-176-0)ff).

### **3.2.6 Clearing down a connection**

A [connection](#page-198-0) established via request and acceptance can be cleared down again using the YCLSCON call. Data not yet picked up will be lost. Entries and return information are as described under "Canceling a request" (see above).

# **3.3 Data communication-oriented CALLs**

After a [connection](#page-198-0) has been successfully established, the [communication partners](#page-198-0) are in a position to transmit data.

A send or receive call always implies the transfer of data from the user area to the data area of the communication system and vice versa. Thus, for instance, a call to transmit data is considered successfully completed as soon as the data has been transferred to the communication system data area. In DCAM(NEA) [transport service](#page-200-0) applications, the control functions for distribution code assignment are also part of the data transmission function.

The following calls are available:

- **YSEND** Send a [message.](#page-199-0)
- **YRECEIVE** Receive a [message](#page-199-0).
- **YRESET** Reset the CS/CA state of a connection
- and additionally for DCAM(NEA) [transport service](#page-200-0) applications:  $\mathbf{r}$
- **YRECEIVE** Receive a transport acknowledgment
- **YPERMIT** Permit a [task](#page-200-0) of the task group to receive messages with certain distribution codes.
- YFORBID Forbid a [task](#page-200-0) of the task group from receiving messages with certain distribution codes

The two calls for distribution code control can only be issued by a primary [task.](#page-200-0)

### **3.3.1 Sending a message**

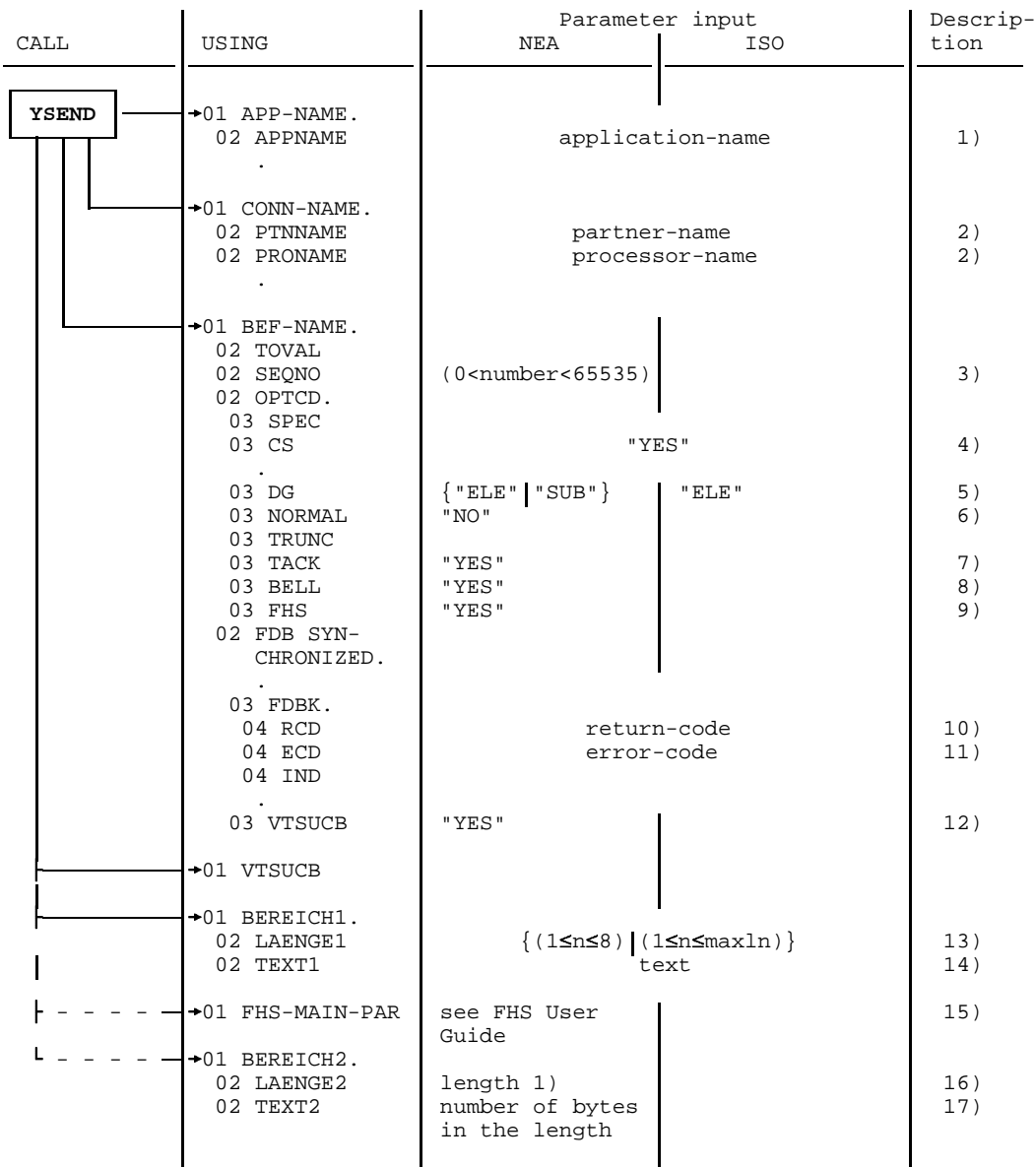

1) The length depends on whether restart, partial formatting or both are being used.

Sending a message
*Key*:

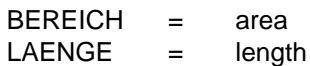

### **Mandatory** specifications:

- 1) the name of the DCAM application;
- 2) the address of the communication partner, consisting of the partner name and the processor name;
- 13) the length of the [message](#page-199-0) in the transmit area. The message length can be between 1 character and the maximum length returned for YOPNCON;

*Note for DCAM(NEA) [transport service](#page-200-0) applications*

Express messages can be between 1 and 8 characters long. The length need not be specified where FHS="YES". However, the length item must be present; for details see "FHS User Guide";

14) the text of the [message](#page-199-0) to be sent. This item must be at least as long as the length given in 12). For DCAM(NEA) [transport service](#page-200-0) applications, where FHS="YES", the FHS transfer area is to used (for details see the "FHS User Guide").

### **Optional** specifications:

- 3) the sequence number to be passed to the recipient with the [message](#page-199-0) (NEA [transport service](#page-200-0) only). This number also serves to identify the transport acknowledgment for the [message](#page-199-0) and is returned with the acknowledgment. A value between 1 and 65535 can be entered as a sequence number. The default value is zero;
- 4) that the originator-oriented queue (CS state of the connection) is to be used for further messages coming from this partner. For DCAM(NEA) [transport service](#page-200-0) applications, this entry is only meaningful if messages are not distributed using distribution codes;
- 5) whether, for DCAM(ISO), the transmitted [data unit](#page-198-0) is the last of a [message](#page-199-0) group ("GROUP"), or whether further [message](#page-199-0) units are to follow ("ELE"). This item is interpreted only if the [connection](#page-198-0) has been opened with MDATA="Y";

if, for DCAM(NEA), the attributes EDIT="USR" or EDIT="SYS" and TRANSF="PHY" have been specified for YOPNCON; this entry indicates which element of a [message](#page-199-0) is being transmitted:

- "ELE" element of a group or subgroup;
- "SUB" last element of a subgroup.

If this entry is omitted, the [message](#page-199-0) is sent as the last or only element (GROUP).

This entry is transmitted with the [message](#page-199-0) and passed to the recipient. If the latter is a terminal, the information is converted, as far as possible, into control information (block, last block of a [message,](#page-199-0) last block of the transmission);

- 6) that this is to be an [express message](#page-199-0) (NEA [transport service](#page-200-0) only). It is transmitted to the partner, bypassing all data flow control and overtaking messages sent previously but not yet picked up. The maximum length of such a [message](#page-199-0) is 8 bytes. For this function, the [connection](#page-198-0) must have been set up with the attribute EDIT="USR". If this entry is omitted, the [message](#page-199-0) is sent as a normal [message](#page-199-0);
- 7) that a positive acknowledgment for transport of the [message,](#page-199-0) including transfer to the recipient, is expected (NEA [transport service](#page-200-0) only). If this entry is omitted, no positive acknowledgment is expected. For this function, the relevant application must accept acknowledgments (TACK="PRI", TACK="REQ" for YOPEN);
- 8) that an audible alarm be activated (NEA [transport service](#page-200-0) only). For this function, the [connection](#page-198-0) must have been established with the attribute EDIT="SYS";
- 9) processing with the integrated Format Handling System FHS (NEA transport service only). If FHS is not used, formatted data must be provided in the transmit area. For this function, EDIT="SYS" and TRANSF="FOR" must have been specified for the [connection](#page-198-0);
- 12) that VTSUCB is to be used for [message](#page-199-0) editing (NEA [transport service](#page-200-0) only), (see chapter entitled "VTSU control block" in the "VTSU User Guide");
- 15) the name of an FHS operand structure, if formatting was performed by FHS (FHS="YES") (NEA [transport service](#page-200-0) only);
- 16) the length of an administrative area for FHS for partial formatting and restart (NEA [transport service](#page-200-0) only);
- 17) reserved for FHS (NEA [transport service](#page-200-0) only); for the minimum length, see the "FHS User Guide".

#### *Note for DCAM(NEA) [transport service](#page-200-0) applications*

If DCAMVER = 0800 was specified (i.e. DCAM version  $\geq$  8.0), when FHS is used for output formatting the FHS operand area (FHS-MAIN-PAR) and, if specified, the FHS administrative area (BEREICH2) are copied internally by DCUS and buffered until the next YRECEIVE from the same partner. These copies are made available to FHS for input formatting. After input formatting by FHS the copies are returned to the user again in FHS-MAIN-PAR and BEREICH2.

### **DCAM then returns:**

- 10) the return code;
- 11) the error code if the call could not be executed or an error occurred during execution (for error codes see page [177](#page-176-0)ff).

### **3.3.2 Receiving a message or transport acknowledgment**

Access to the originator-oriented queue or the common receiver queue requires different specifications. The receive call is executed asynchronously if SYN="NO" is specified. The default value is SYN="YES".

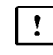

A receive call is issued as an unspecific call. The user recognizes from the feedback information whether he or she has received a [message](#page-199-0) or a transport acknowledgment. Access to the originator-oriented queue or the common receiver queue requires a prior assignment (page [120](#page-119-0)).

<span id="page-111-0"></span>3.3.2.1 Accessing the common receiver queue

For this function, this queue must have already been set up. This can be done with YOPNCON, YSEND and YRECEIVE.

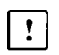

This condition does not apply when using distribution codes. Messages are received from any partner in accordance with prior assignment.

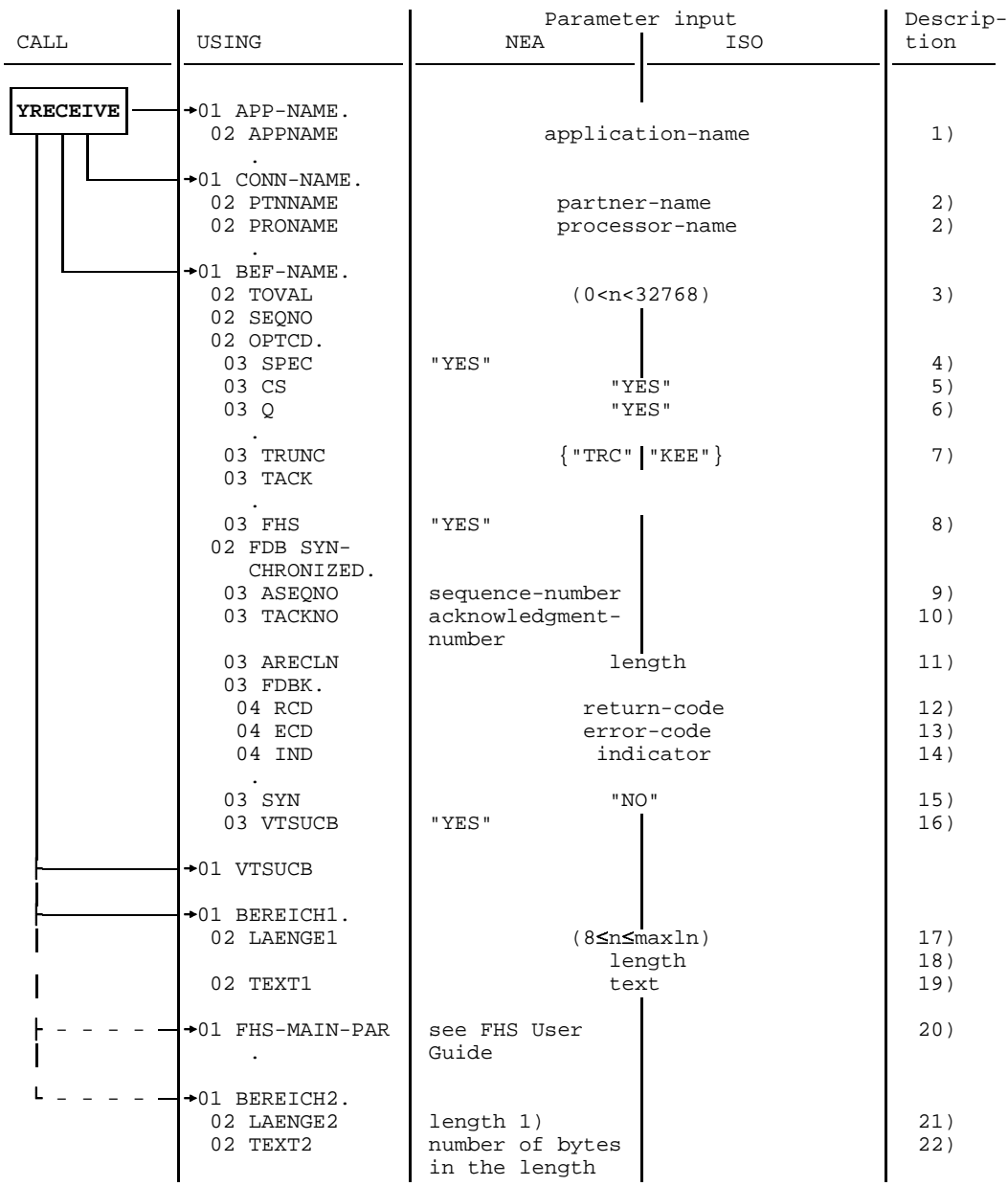

1) the length depends on whether restart, partial formatting or both are being used.

Accessing the common receiver queue

*Key*:

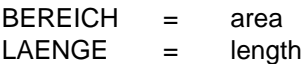

**Mandatory** specifications:

- 1) the name of the DCAM application;
- 17) the length of the area in which DCAM is to enter the [message.](#page-199-0)

Where FHS="YES", the length itself need not be entered but the length item must be present (for details see "FHS User Guide").

### **Optional** specifications:

- 3) the wait time for this call, if it is to be queued. The wait time must be at least 1 second and at most 32767 seconds. The default value is 600 seconds;
- 5) that the originator-oriented queue (CS state of the connection) is to be used for future calls. All subsequent messages of the partner will be transferred to that [task](#page-200-0). If, in the event of [message](#page-199-0) overflow, the excess portion is to be picked up by another YRECEIVE, then this queue has to be used. This entry holds for all subsequent YRECEIVE calls until it is changed again.

It is not required when distribution codes are being used and is not interpreted. Any transport acknowledgment received will not be interpreted either;

- 6) that the call is to be queued if it cannot be executed immediately because no [message](#page-199-0) is pending. If this entry is omitted, the call is terminated immediately and must be repeated later if necessary;
- 7) that in the event of an excessively long [message,](#page-199-0) the excess portion be held for a further YRECEIVE ("KEE"=KEEP). For this function, the CS state must have been set for the [connection](#page-198-0) as explained in 5). The entry "TRC"=TRUNC means that the rest of the [message](#page-199-0) is discarded. If this entry is omitted, the entries made in the [connection](#page-198-0) structure for YOPNCON are assumed;
- 8) that the integrated Format Handling System FHS is used (NEA [transport service](#page-200-0) only). An FHS parameter structure must already have been completely filled with values in YSEND (i.e. all entries for input and output formatting must be input). The FHS parameter structure is buffered by DCUS internally until the next YRECEIVE. Nothing need be specified here in the FHS parameter structure. Its purpose is to return information through DCAM;
- 15) whether the call is to be executed asynchronously (SYN="NO"). For further details, see the YWAIT call, page [123](#page-122-0)ff;
- 16) that VTSUCB is to be used for [message](#page-199-0) editing (NEA [transport service](#page-200-0) only) (see chapter entitled "VTSU control block" in the "VTSU User Guide");
- 20) the name of an FHS operand structure when formatting is carried out by FHS (NEA [transport service](#page-200-0) only);
- 21) the name of an administrative area for FHS (NEA [transport service](#page-200-0) only);
- 22) the length of the administrative area (NEA [transport service](#page-200-0) only).

*Note for DCAM(NEA) [transport service](#page-200-0) applications*

If the data is to be edited using FHS (FHS="YES"), an FHS operand structure must already have been completely filled with values for input and output formatting in YSEND. It is buffered by DCUS internally until the next YRECEIVE on the same [connection.](#page-198-0)

FHS-MAIN-PAR and BEREICH2 are evaluated depending on the DCAMVER operand of YOPEN:

- where DCAMVER is not specified (DCAMVER < V8.0): FHS-MAIN-PAR is not specified for YRECEIVE. Input formatting is performed with the FHS-MAIN-PAR of the preceding YSEND. The feedback information from FHS is in the FHS-MAIN-PAR of the preceding YSEND. If there are several connections with different formats, YRECEIVE (ANY) is not possible. The FHS operation is not possible with applications where SHARE="YES".
- where DCAMVER = 0800 (i.e. DCAM version is  $\geq$  V8.0): FHS-MAIN-PAR must always be specified. The feedback information is made available in FHS-MAIN-PAR. BEREICH2 need only be specified for formatting with restart or partial formatting (see also notes on YSEND).

#### **DCAM then returns:**

- 2) the address of the originator of the [message](#page-199-0) or transport acknowledgment. The address consists of the partner name and processor name;
- 9) the sequence number of the [message](#page-199-0) as assigned by the partner (NEA transport service only). For terminals, it is generated in the communication system;
- 10) if a transport acknowledgment has been received, the sequence number of the acknowledged [message](#page-199-0) (NEA [transport service](#page-200-0) only);

11) and 18)

the actual length of the received [message,](#page-199-0) or the length of the excess portion, if the [message](#page-199-0) was longer than specified in the EMPF-LAENGE (receive length) item;

19) the [message](#page-199-0) itself.

If FHS="YES" was specified, the FHS transfer area is used (for details see the "FHS User Guide"),

and also:

- 12) the return code;
- 13) the error code if the call could not be executed or an error occurred during execution (for error codes see page [177](#page-176-0)ff);
- 14) the indicator; this indicates whether further data units are to follow.

*Note for DCAM(NEA) [transport service](#page-200-0) applications*

The same FHS structure is used for YRECEIVE as was used for the last associated YSEND.

After the return code "partial formatting not completed" has appeared in the instruction structure, YRECEIVE must be repeated until the return code "partial formatting completed" appears so that the remaining partial formats can be picked up.

### 3.3.2.2 Accessing the originator-oriented queue

For this function, this queue must have already been set up. This can be done during YOPNCON, YSEND and YRECEIVE. For DCAM(NEA) [transport service](#page-200-0) applications this condition is not applicable when using distribution codes.

| CALL            |  |                                                                                  | Parameter input                              |                         | Descrip-          |
|-----------------|--|----------------------------------------------------------------------------------|----------------------------------------------|-------------------------|-------------------|
|                 |  | USING                                                                            | <b>NEA</b>                                   | <b>ISO</b>              | tion              |
| <b>YRECEIVE</b> |  | $+01$ APP-NAME.<br>02 APPNAME                                                    | application-name                             |                         | 1)                |
|                 |  | $+01$ CONN-NAME.<br>02 PTNNAME<br>02 PRONAME                                     | partner-name                                 | processor-name          | 2)<br>2)          |
|                 |  | $+01$ BEF-NAME.<br>02 TOVAL<br>02 SEQNO<br>02 OPTCD.<br>03 SPEC<br>03 CS<br>03 Q | (0 < n < 32768)                              |                         | 3)                |
|                 |  |                                                                                  |                                              | "YES"<br>"YES"<br>"YES" | 4)<br>5)<br>6)    |
|                 |  | 03 TRUNC<br>03 TACK                                                              | ${'}$ "TRC"   "KEE" }                        |                         | 7)                |
|                 |  | 02 FDB SYN-<br>CHRONIZED.<br>03 ASEQNO<br>03 TACKNO                              | sequence-number<br>acknowledgment-<br>number |                         | 8)<br>9)          |
|                 |  | 03 ARECLN<br>03 FDBK.<br>04 RCD                                                  |                                              | length<br>return-code   | 10)<br>11)        |
|                 |  | 04 ECD<br>04 IND                                                                 | error-code                                   | indicator               | 12)<br>13)        |
|                 |  | 03 SYN                                                                           | "NO"                                         |                         | 14)               |
|                 |  | +01 EMPF-BEREICH.<br>02 EMPF-LAENGE<br>02 EMPF-TEXT                              | text                                         | (85m5maxln)<br>length   | 15)<br>16)<br>17) |

Accessing the originator-oriented queue

*Key*:

EMPF-BEREICH= receive area EMPF-LAENGE = receive length  $EMPF-TEXT =$  receive text

**Mandatory** specifications:

- 1) the name of the DCAM application;
- 2) the address of the partner from whom the [message](#page-199-0) is expected. This address consists of the partner name and processor name;
- 4) that the [message](#page-199-0) is to be received from a specific partner;
- 15) the length of the area in which DCAM is to enter the [message.](#page-199-0)

The specifications already described for accessing the common receiver queue (page [112](#page-111-0)) are **optional**.

**DCAM returns** the information listed on page [112](#page-111-0)ff with the exception of 2).

### **3.3.3 Combined sending and receiving**

Combined sending and receiving is not possible in COBOL as YSENDREC is not available.

### **3.3.4 Changing the CS/CA state of a connection**

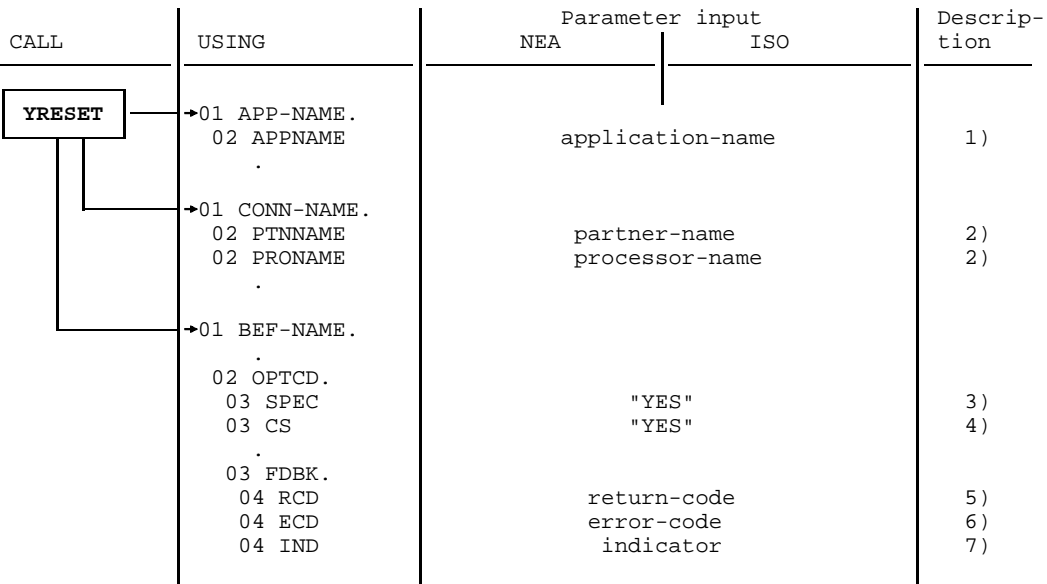

Changing the CS/CA state of a connection

### **Mandatory** specifications:

- 1) the name of the DCAM application;
- 2) the address of the communication partner, consisting of partner name and processor name;
- 3) that the call relates to a particular partner.

### **Optional** specification:

 4) that the originator-oriented queue is to be used (CS). If this entry is omitted, the common receiver queue is used (CA).

*Note*

```
YRESET can only be used with SPEC="YES" and, additionally for DCAM(NEA)
transport service applications, DISCO="NO"
```
### <span id="page-119-0"></span>**3.3.5 Controlling distribution code assignment**

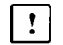

This section applies only to DCAM(NEA) [transport service](#page-200-0) applications.

Two calls are available to the primary [task](#page-200-0) for controlling the assignment of distribution codes. One call (YPERMIT) assigns distribution code names to distribution code groups, while the other call (YFORBID) cancels such assignments without making any new ones.

#### 3.3.5.1 Assigning distribution code names to distribution code groups

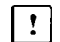

This section applies only to DCAM(NEA) [transport service](#page-200-0) applications.

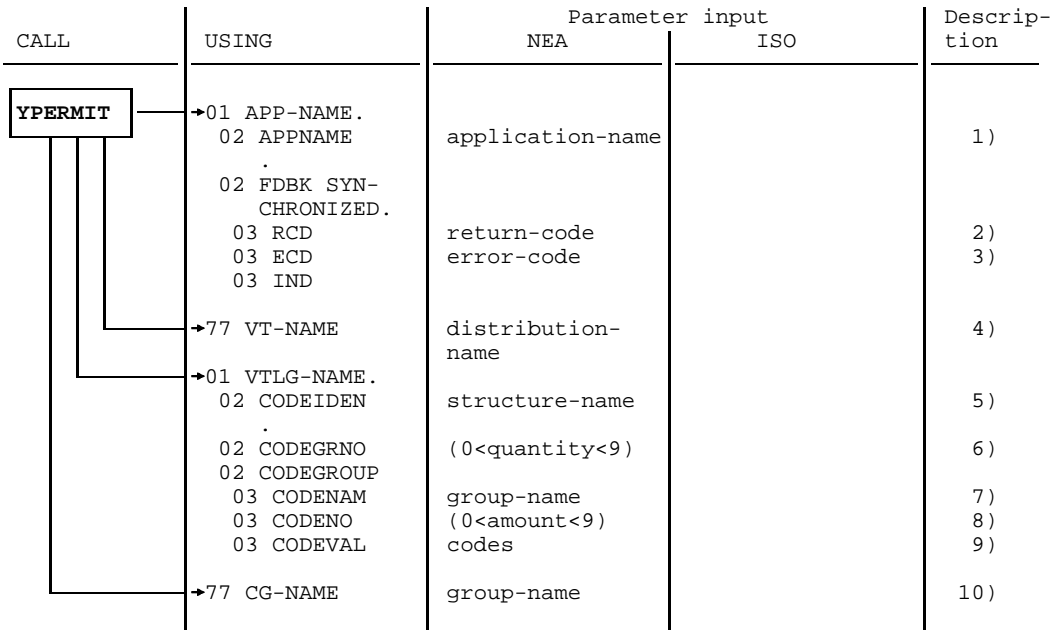

Assigning distribution code names to distribution code groups

**Mandatory** specifications:

- 1) the name of the DCAM application;
- 4) the distribution code name to be assigned to a distribution code group;
- 5) the symbolic name of the distribution structure containing the distribution code group to which the assignment is to be made;
- 6) the number of distribution code groups in that structure;
- 7) and 10) the symbolic name of the distribution code group to which the assignment is to be made.

### **Optional** specifications:

- 8) the number of codes contained in the group concerned;
- 9) the values of the distribution codes.

#### *Note*

Specifications 8) and 9) are only interpreted if the structure has not already been used by YOPNCON for establishing a [connection](#page-198-0) or by another YPERMIT. Changes should only be made with YCHANGE (page [103](#page-102-0)).

#### **DCAM then returns:**

- 2) the return code;
- 3) the error code if the call could not be executed or an error occurred during execution (for error codes see page [177](#page-176-0)ff).

### 3.3.5.2 Canceling the assignment

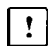

This section applies only to DCAM(NEA) [transport service](#page-200-0) applications.

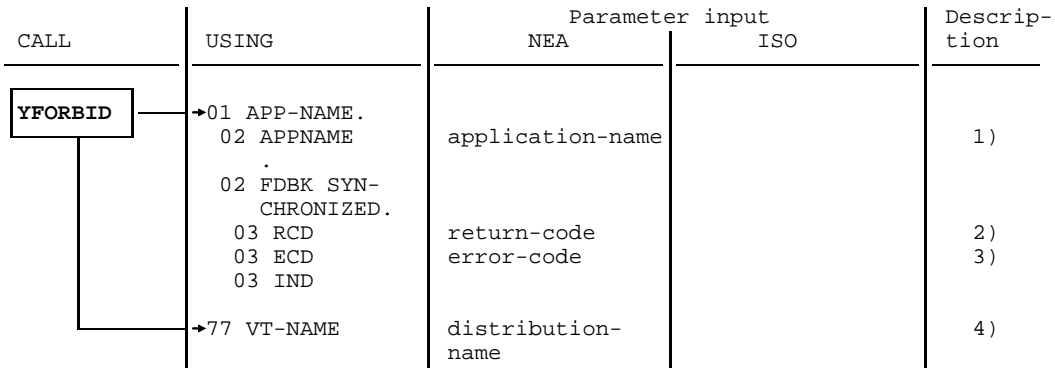

Canceling the assignment

#### **Mandatory** specifications:

- 1) the name of the DCAM application;
- 4) the distribution code name whose assignment to a distribution code group is to be canceled. The name can be 1-8 characters long. It must be left-justified, and, if necessary, the line must be filled with blanks to the right.

*Note*

This call is only available to the primary [task.](#page-200-0) The application must be shareable and DISCO="YES" must be set.

#### **DCAM then returns:**

- 2) the return code;
- 3) the error code if the call could not be executed or an error occurred during execution (for error codes see page [177](#page-176-0)ff).

# <span id="page-122-0"></span>**3.4 CALLs for asynchronous processing**

Instructions to DCAM can be executed in two ways:

- **Synchronous execution**: simple to use, few specifications, but wait times are not used in the optimum way
- **Asynchronous execution**: optimum utilization of wait times, but the program is more complex (only with YOPNCON and YRECEIVE).

### **Synchronous execution**

With synchronous execution (SYN="YES" is the default value in the instruction structure), control is only returned to the program after the instruction has been executed.

But what happens if the call cannot be executed immediately, e.g. with YOPNCON or YRECEIVE? In this case the user can either wait for the event (e.g. the arrival of the message) to occur or have control returned immediately by means of the appropriate indication:

### **Q="YES"**

The call is entered **in a queue** until the expected event occurs. The maximum wait time can be specified with TOVAL (timeout value). The call is terminated, i.e. control is returned to the user, after the event has occurred or the wait time has elapsed.

### **Q="NO"**

The call is **terminated immediately** even if the expected event has not yet occurred. With a YOPNCON (acceptance of a request) this may mean that a [connection](#page-198-0) request was not received from the partner. With a YRECEIVE the [message](#page-199-0) has not yet arrived. In this case, the user may have to repeat the call later.

*Note*

Only one synchronous call which initiates a wait time can be executed at any given time.

### **Asynchronous execution**

Instructions which may require the system to wait for an event to occur can also be executed asynchronously. This means that the **SYN** item must have the value "NO" which is only possible with

- **YOPNCON** (see page [72ff](#page-71-0)) and
- **YRECEIVE** (see page [107](#page-106-0)ff).

When the YWAIT call is issued, the system waits for an event to occur.

### **3.4.1 Waiting for termination of asynchronous DCAM jobs**

After an asynchronous call (YOPNCON, YRECEIVE) an event should occur. The following events are possible:

- OPENED
- LETTER
- GOSIGNAL
- LOSCON
- NOEVENT

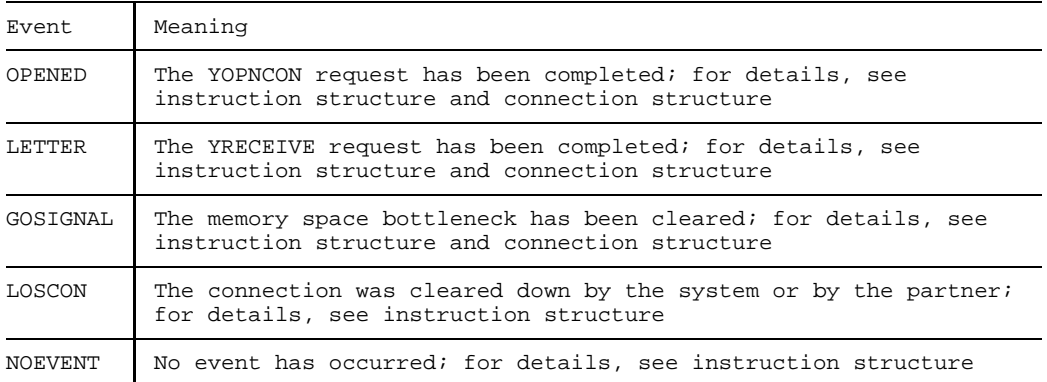

The user receives the wait job's return code in the feedback information. If an event has occurred (RSI=0), the return code for completion of the asynchronous DCAM job or the LOSCON reason is contained in the instruction structure that was specified with the YWAIT job.

For the limit values for asynchronous calls, see page [176](#page-175-0).

*Note*

When waiting for an event DCUS uses eventing internally. In this way a task-specific wait queue is implemented for DCAM events.

### 3.4.1.1 Receiving messages

After completion of a YRECEIVE request the DCAM event LETTER occurs. The remaining partial formats are picked up with another YRECEIVE.

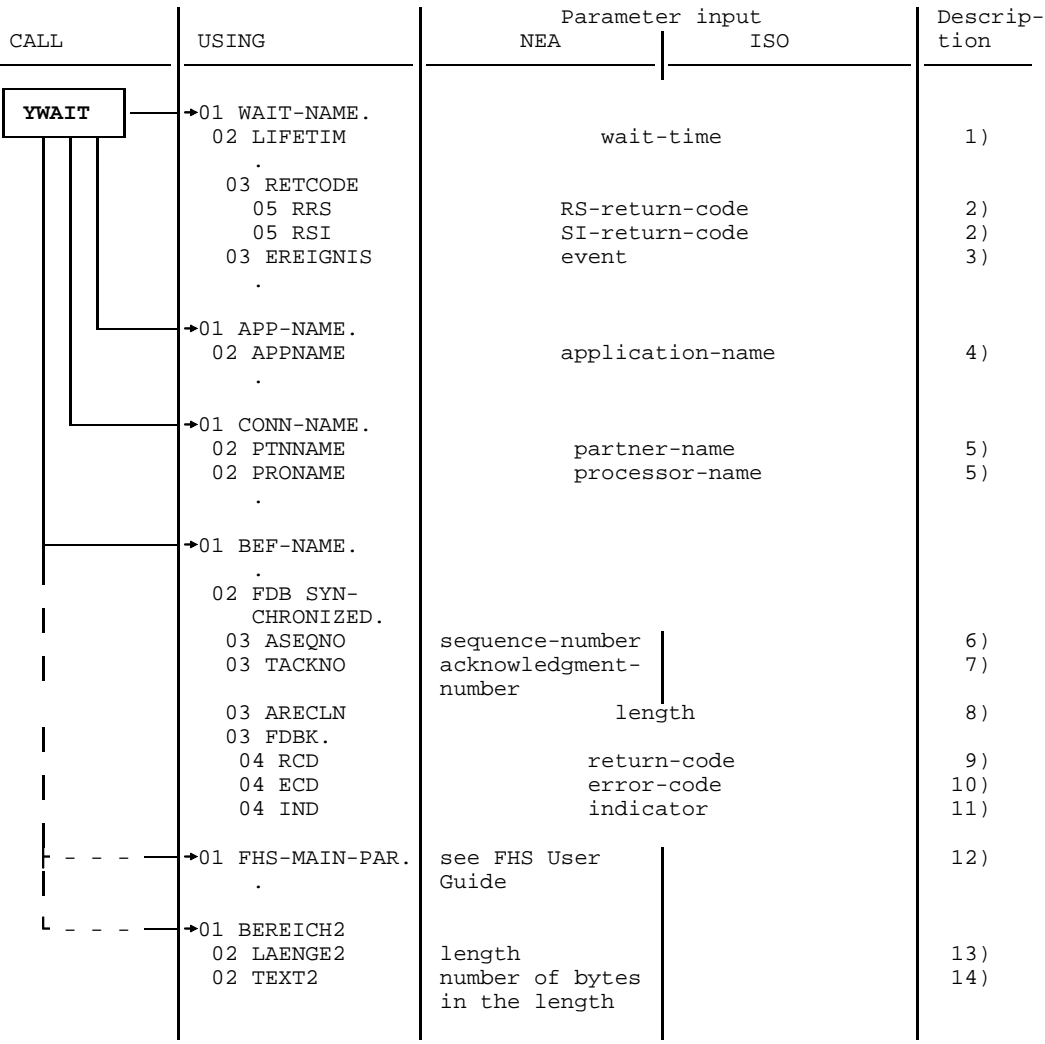

Receiving messages

*Key*:

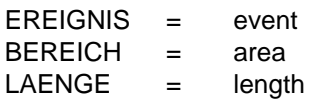

**Optional** specification:

 1) the time, in seconds, which the [task](#page-200-0) is to wait for the event to occur; the default value is 60.

### **DCAM then returns:**

- 2) the return code of the event;
- 3) the event identifier LETTER;
- 4) the application name;
- 5) the address of the communication partner in the [connection](#page-198-0) structure, consisting of the partner name and the name of the processor to which the partner is connected;
- 6) the sequence number which the partner has assigned to the [message](#page-199-0) (NEA [transport service](#page-200-0) only); in the case of terminals this is generated in the communication system;
- 7) the sequence number of the acknowledged [message](#page-199-0) if a transport acknowledgment has been received (NEA [transport service](#page-200-0) only);
- 8) the actual length of the received [message](#page-199-0) or the length of the message remainder if the [message](#page-199-0) was longer than was specified for EMPF=LAENGE (receive length) in YRECEIVE;
- 9) the return code;
- 10) the error code if the call could not be executed or an error occurred during execution;
- 11) the indicator;
- 12) the FHS operand structure if formatting is performed by FHS (NEA transport service only);
- 13) the length of the FHS administrative area (NEA [transport service](#page-200-0) only);
- 14) the FHS administrative area (NEA [transport service](#page-200-0) only).

#### *Note for DCAM(NEA) [transport service](#page-200-0) applications*

After the return code "partial formatting not completed" has appeared in the instruction structure, YRECEIVE must be repeated until the return code "partial formatting completed" appears so that the remaining partial formats can be picked up.

### 3.4.1.2 Setting up a connection

After completion of a YOPNCON request the event OPENED occurs.

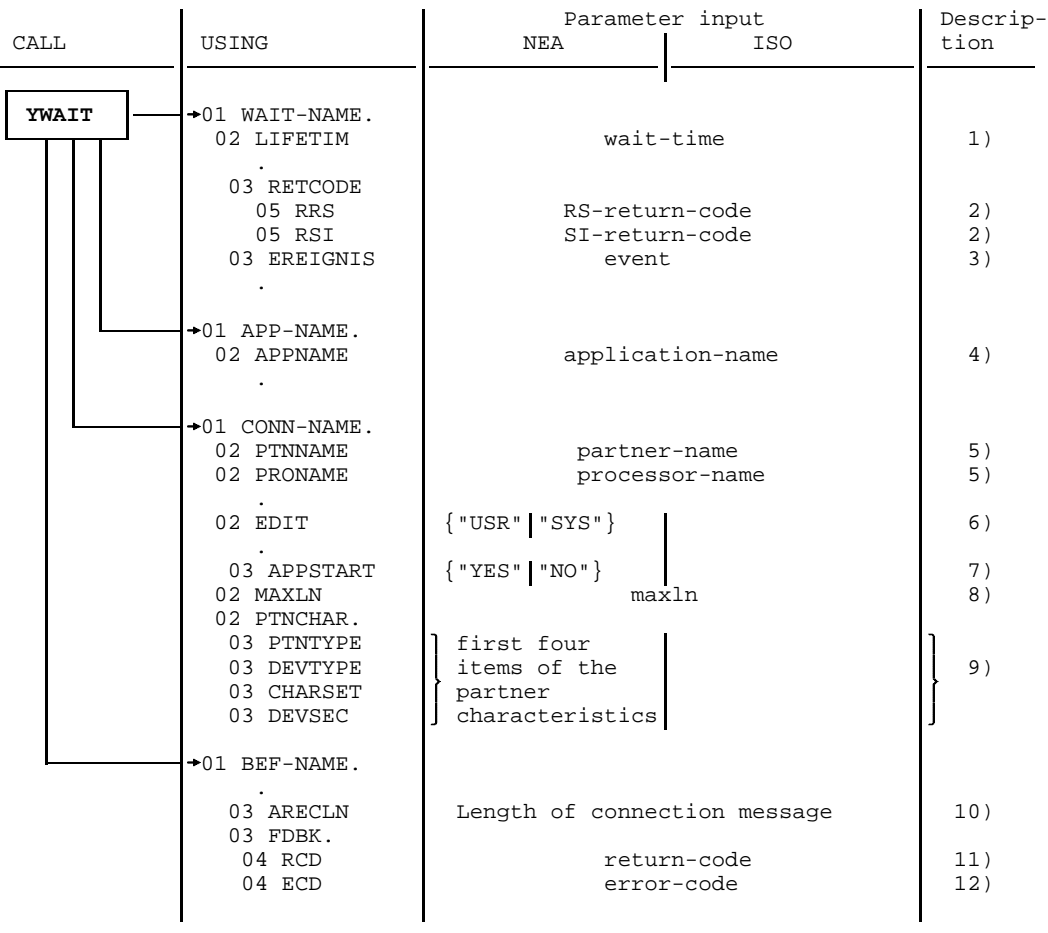

Connection setup

*Key*:

EREIGNIS = event

**Optional** specification:

 1) the time, in seconds, which the [task](#page-200-0) is to wait for the event to occur; the default value is 60.

### **DCAM then returns:**

- 2) the return code of the event;
- 3) the event identifier (OPENED);
- 4) the application name;
- 5) the address of the communication partner in the [connection](#page-198-0) structure, consisting of the partner name and the name of the processor to which the partner is connected;
- 6) the type of [message](#page-199-0) editing (NEA [transport service](#page-200-0) only);
- 7) the start of data transmission (NEA [transport service](#page-200-0) only);
- 8) the maximum [message](#page-199-0) length;
- 9) the partner characteristics (see page [135](#page-134-0)) (NEA [transport service](#page-200-0) only);
- 10) the actual length of the [connection](#page-198-0) [message](#page-199-0) or the length of the message remainder if the [connection](#page-198-0) [message](#page-199-0) was longer than was specified in BEREICH1 in YOPNCON;
- 11) the return code;
- 12) the error code if the call could not be executed or an error occurred during execution.

#### 3.4.1.3 GO notification

The DCAM event GOSIGNAL occurs when a bottleneck has been cleared, if the [connection](#page-198-0) was set up with SIGNAL ='YES'.

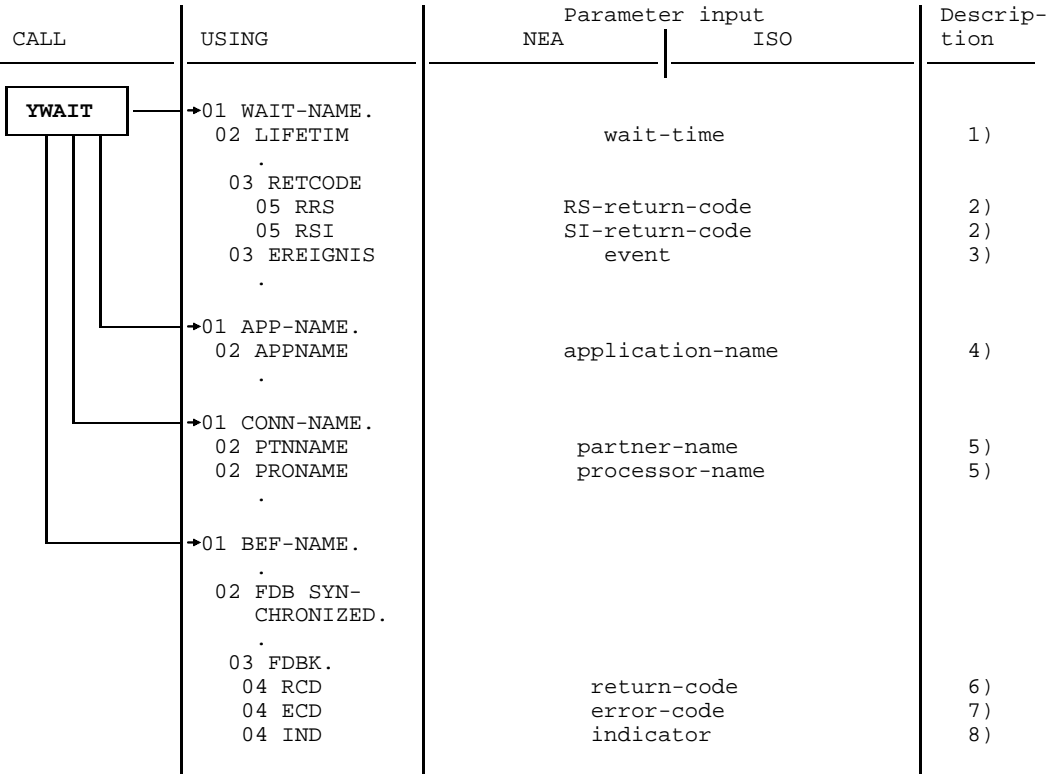

GO notification

*Key*:

EREIGNIS = event

#### **Optional** specification:

 1) the time, in seconds, which the [task](#page-200-0) is to wait for the event to occur; the default value is 60.

#### **DCAM then returns:**

- 2) the return code of the event;
- 3) the event item identifier GOSIGNAL;
- 4) the application name;
- 5) the address of the communication partner in the [connection](#page-198-0) structure, consisting of the partner name and the name of the processor to which the partner is connected;
- 6) the return code;
- 7) the error code if the call could not be executed or an error occurred during execution;
- 8) the indicator.

### 3.4.1.4 Message on connection cleardown

After [connection](#page-198-0) cleardown the DCAM event LOSCON occurs.

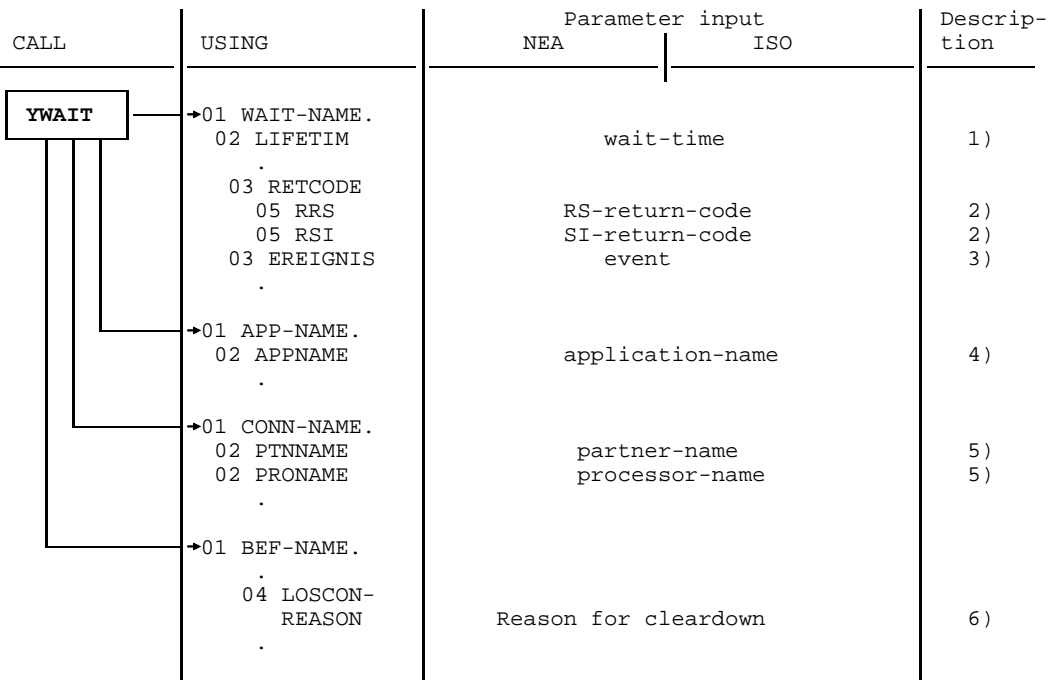

Message on connection cleardown

*Key*:

EREIGNIS = event

### **Optional** specification:

 1) the time, in seconds, which the [task](#page-200-0) is to wait for the event to occur; the default value is 60.

### **DCAM then returns:**

- 2) the return code of the event;
- 3) the event item identifier LOSCON;
- 4) the application name;
- 5) the address of the communication partner in the [connection](#page-198-0) structure, consisting of the partner name and the name of the processor to which partner is connected;
- 6) the reason for [connection](#page-198-0) cleardown (LOSCON-REASON item in the instruction structure).

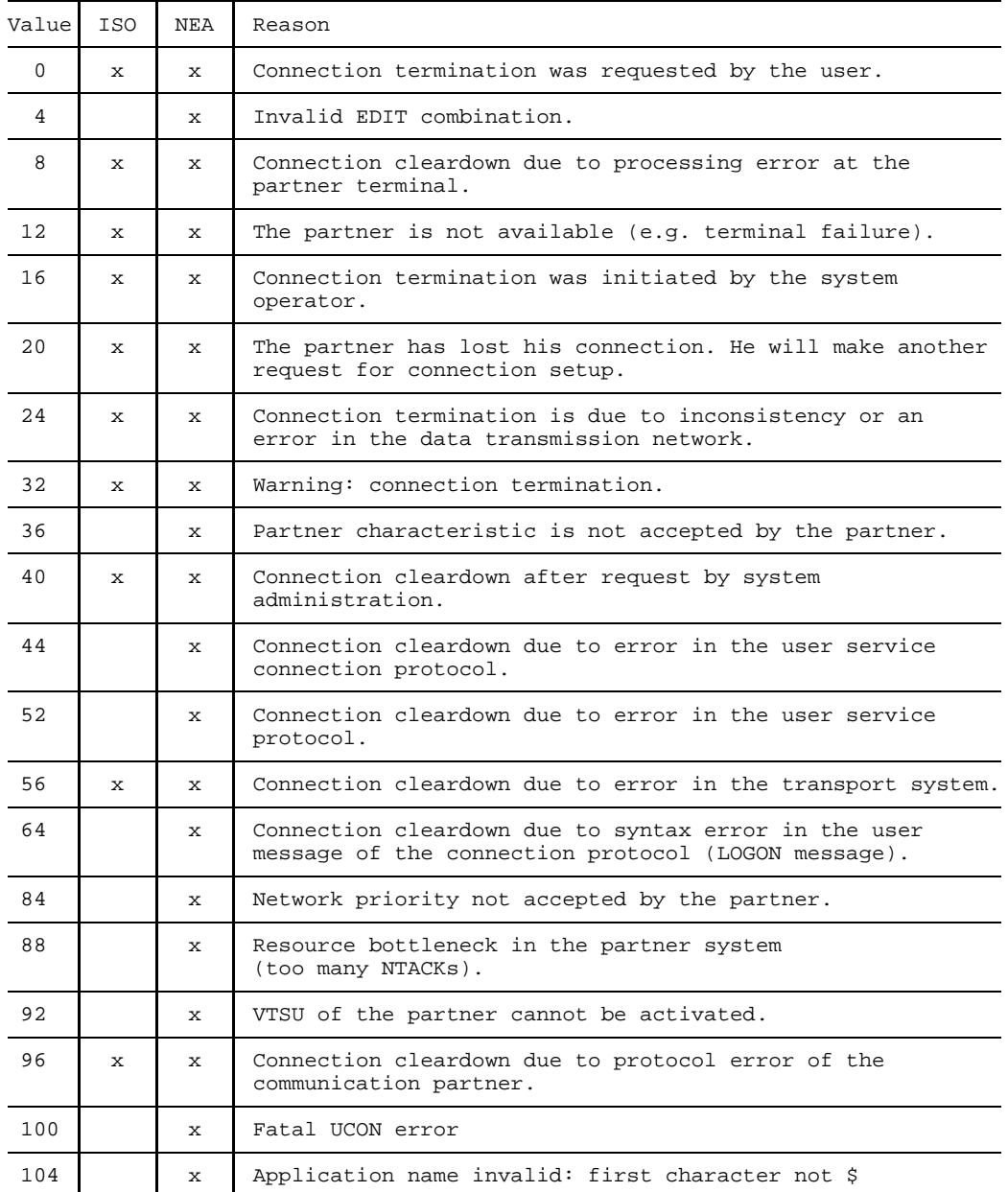

### **Reasons for a [connection](#page-198-0) cleardown (LOSCON)**

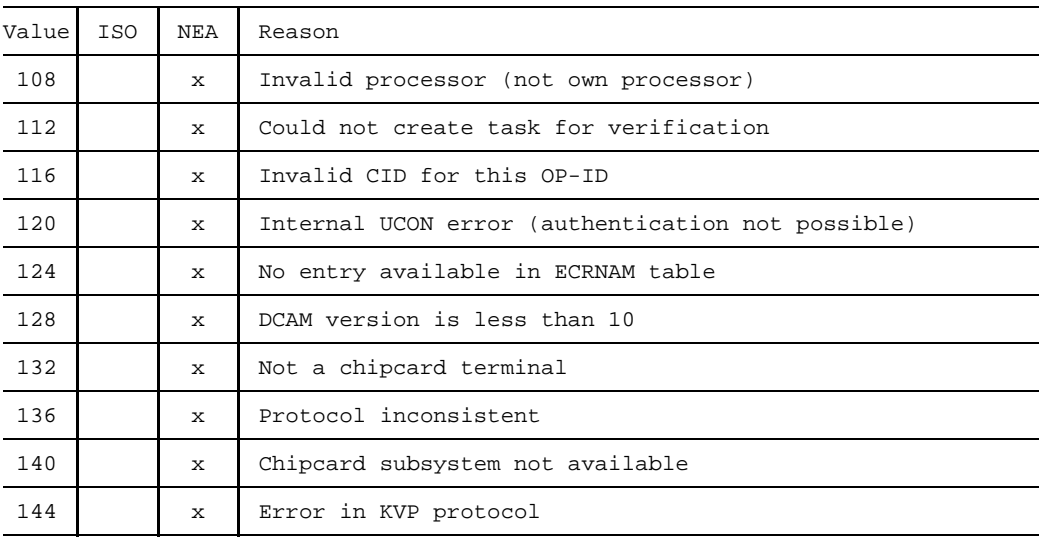

# <span id="page-134-0"></span>**4 Partner characteristics**

This chapter applies only to DCAM(NEA) [transport service](#page-200-0) applications  $\lceil \cdot \rceil$ 

This chapter describes the status information on the partner characteristics for DCAM COBOL applications. VTSU supplies additional information on the terminal and the character sets, the peripherals and the basic terminal information. These topics are discussed in detail in the chapter entitled "COBOL interface" of the "VTSU User Guide". Forms and contents of the item used by DCAM after a YINQUIRE call ("PTN" variant):

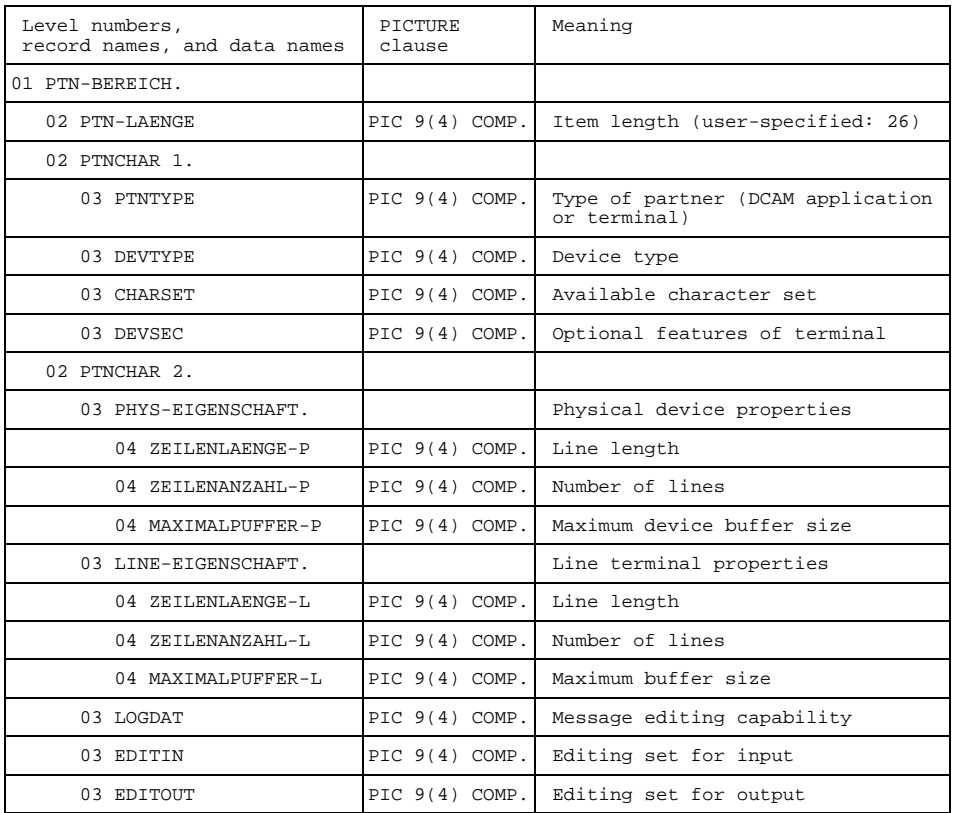

*Key*:

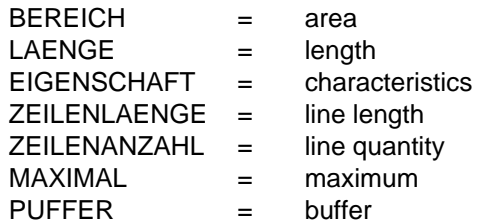

The possible entries in the individual items are described in the following table.

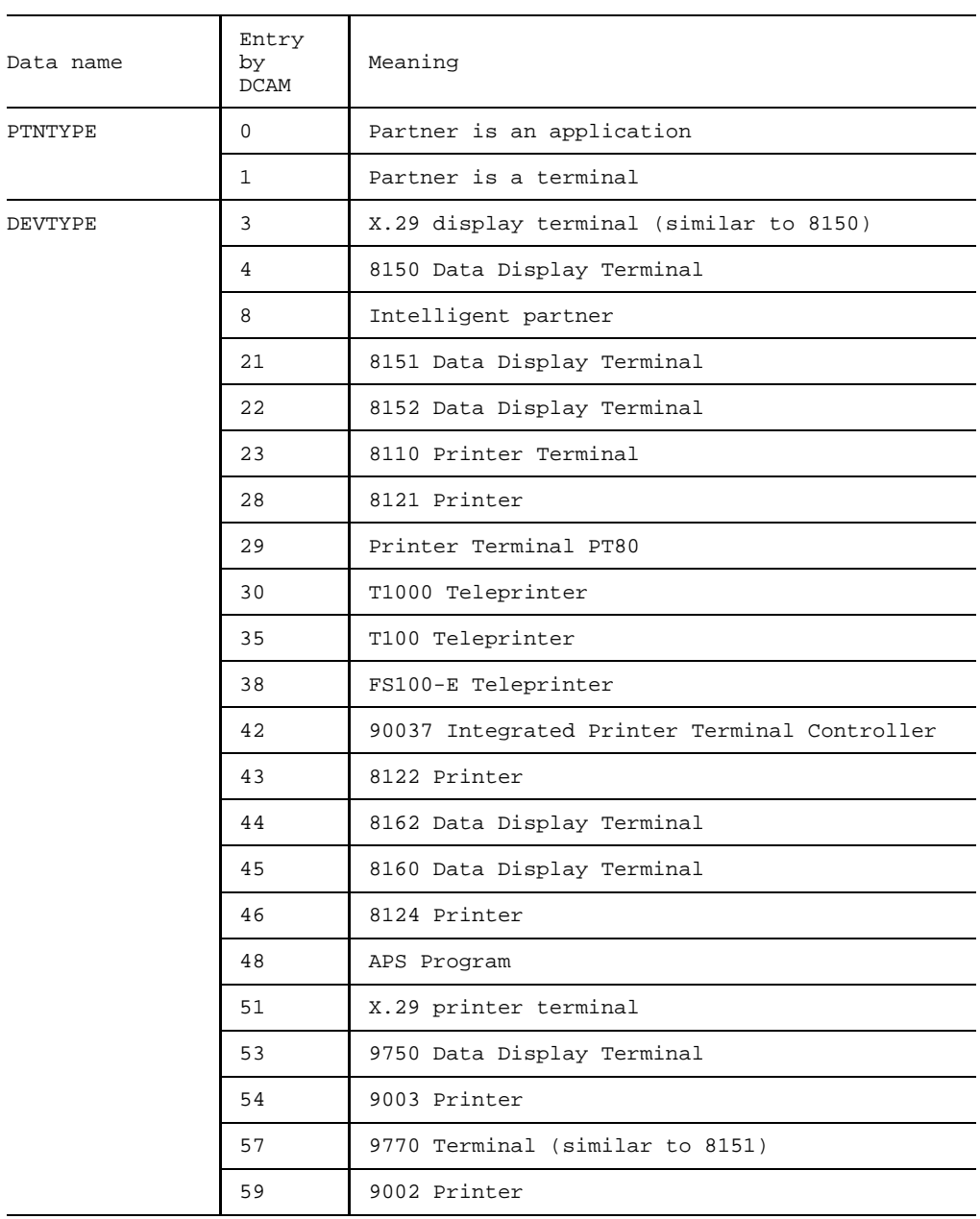

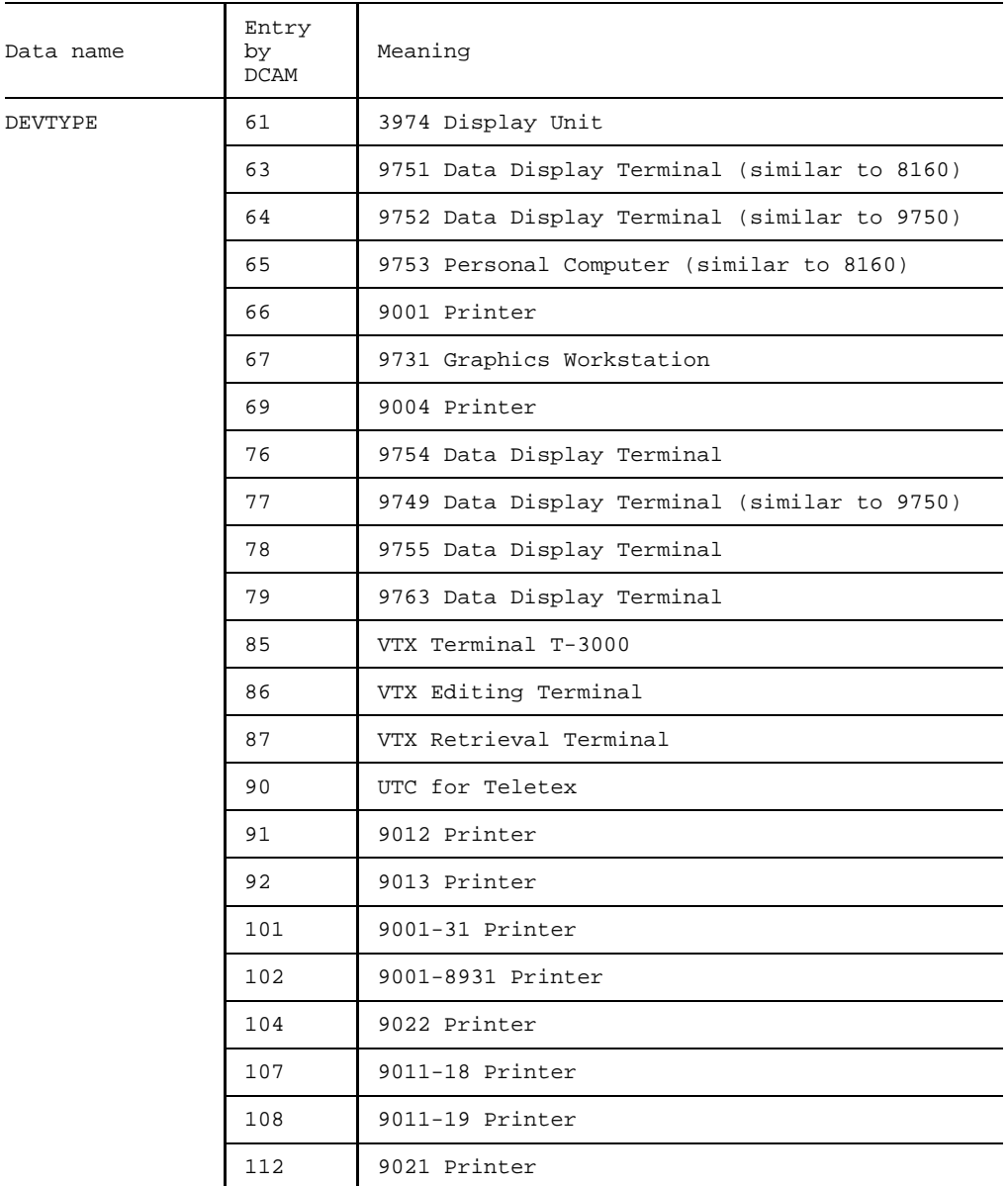

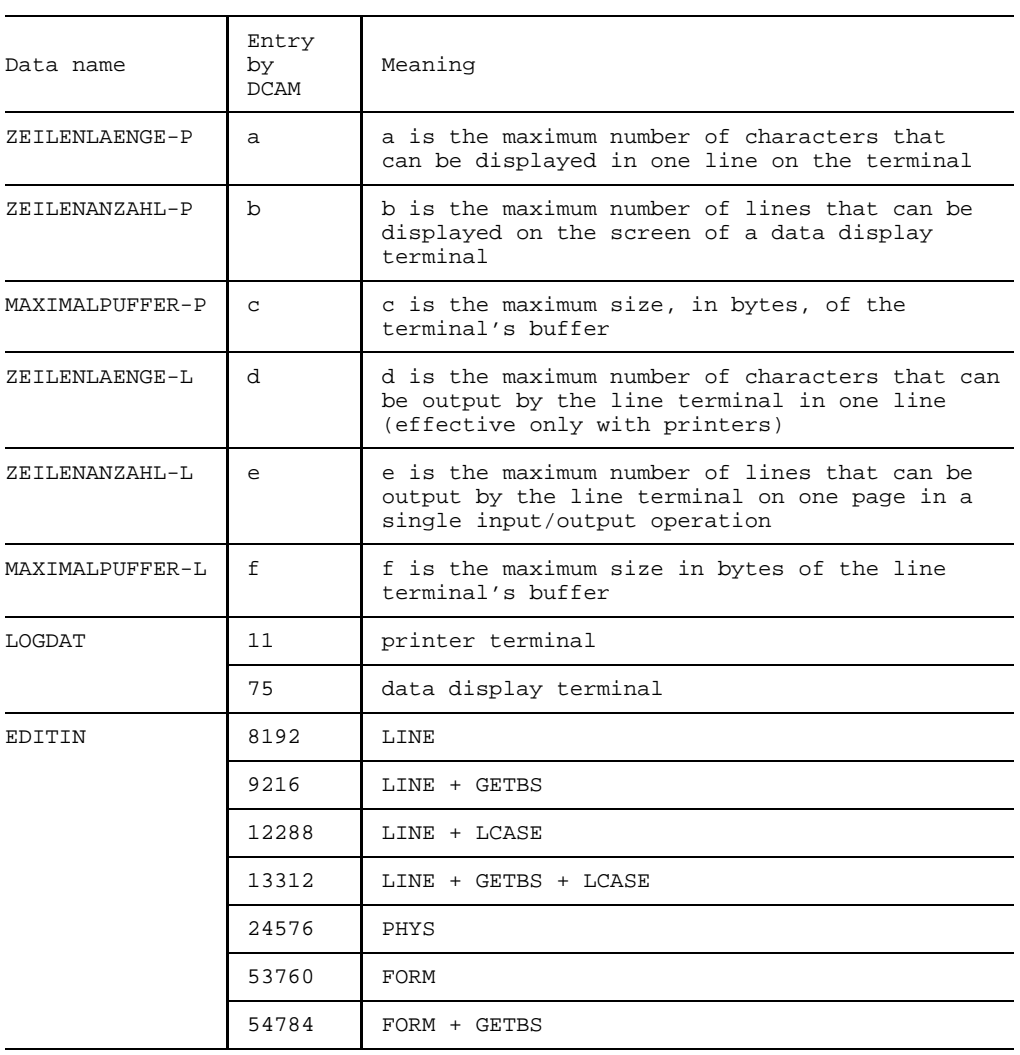

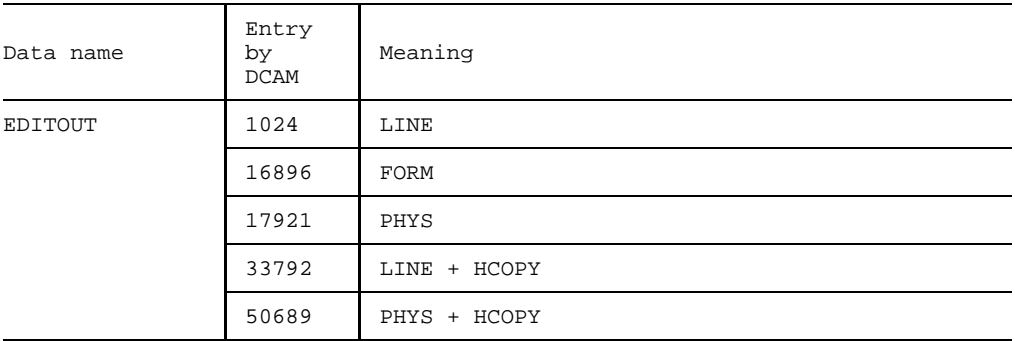

*Key*:

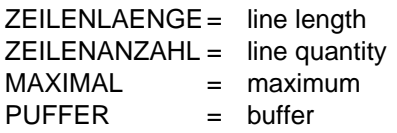

# **5 Examples**

## **5.1 DCAM(ISO) transport service**

The following sample program implements a simple DCAM(ISO) [transport service](#page-200-0) application:

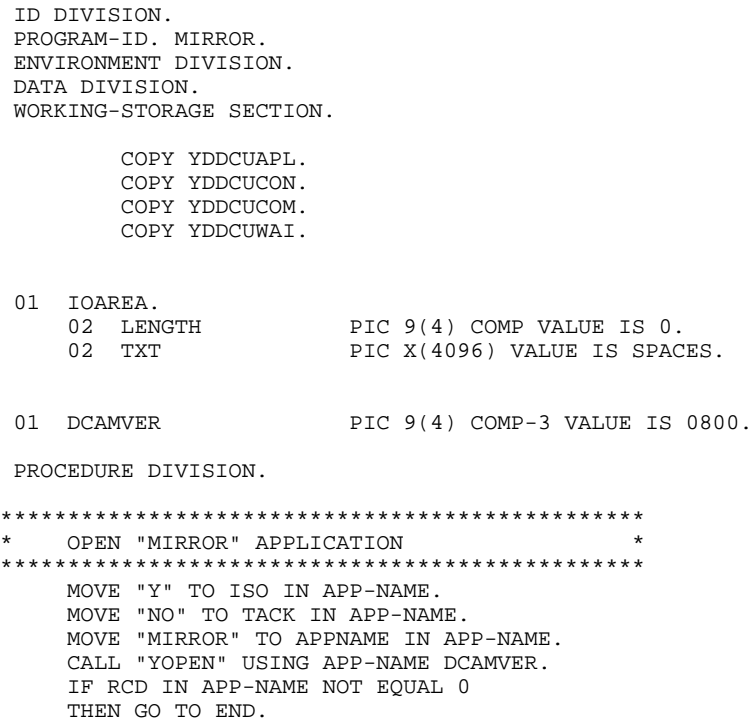

#### **Examples**

```
************************************************
    ESTABLISH CONNECTION (ACCEPT ANY)
************************************************
    MOVE "YES" TO SYN IN BEF-NAME.
    MOVE "YES" TO Q IN BEF-NAME.
    MOVE "YES" TO SIGNAL IN CONN-NAME.
    MOVE "N" TO MDATA IN CONN-NAME.
    MOVE 900 TO TOVAL IN BEF-NAME.
    CALL "YOPNCON" USING APP-NAME CONN-NAME BEF-NAME.
    IF RCD IN BEF-NAME NOT EQUAL 0
    THEN GO TO END.
************************************************
    ISSUE YRECEIVE
************************************************
    PERFORM RECEIVE-ASY.
WAIT-FOR-EVENT.
************************************************
    WAIT FOR EVENT
************************************************
    MOVE 1000 TO LIFETIM IN WAIT-NAME.
    CALL "YWAIT" USING WAIT-NAME APP-NAME CONN-NAME BEF-NAME.
************************************************
    EVALUATE RECEIVED EVENT
************************************************
     IF LETTER IN WAIT-NAME
    THEN GO TO LETTER-PROCESSING
    ELSE NEXT SENTENCE.
    IF GOSIGNAL IN WAIT-NAME
    THEN GO TO GOSIGNAL-PROCESSING
    ELSE NEXT SENTENCE.
    IF LOSCON IN WAIT-NAME
    THEN GO TO LOSCON-PROCESSING.
    IF NOEVENT IN WAIT-NAME
    THEN GO TO WAIT-FOR-EVENT
    ELSE NEXT SENTENCE.
LETTER-PROCESSING.
************************************************
    RETURN RECEIVED MESSAGE.
************************************************
    IF RCD IN BEF-NAME EQUAL 0
     THEN
      PERFORM SEND,
      GO TO WAIT-FOR-EVENT
    ELSE
      GO TO END.
LOSCON-PROCESSING.
************************************************
    CONNECTION LOST.
************************************************
    GO TO END.
```

```
GOSIGNAL-PROCESSING.
************************************************
    GOSIGNAL RECEIVED.
************************************************
    PERFORM SEND.
    GO TO WAIT-FOR-EVENT.
SEND SECTION.
S1.
************************************************
* SEND MESSAGE. *
************************************************
    CALL "YSEND" USING APP-NAME CONN-NAME BEF-NAME IOAREA.
    IF RCD IN BEF-NAME NOT EQUAL 0
    THEN
      IF RCD IN BEF-NAME NOT EQUAL 16
      OR ECD IN BEF-NAME NOT EQUAL 4
      OR IND IN BEF-NAME NOT EQUAL 12
      THEN
**********************************************************
* IF FDBK NOT EQUAL WAIT-GO AND OK TERMINATE *
**********************************************************
        GO TO END
      ELSE
**********************************************************
  FIRST WAIT FOR GO-SIGNAL, THEN REPEAT SEND ATTEMPT
**********************************************************
        NEXT SENTENCE
    ELSE
        PERFORM RECEIVE-ASY.
RECEIVE-ASY SECTION.
R1.
    MOVE "YES" TO SYN IN BEF-NAME.
    MOVE "YES" TO Q IN BEF-NAME.
    MOVE 1200 TO TOVAL IN BEF-NAME.
    MOVE 4096 TO LENGTH IN IOAREA.
    CALL "YRECEIVE" USING APP-NAME CONN-NAME BEF-NAME
                           IOAREA.
    IF RCD IN BEF-NAME NOT EQUAL 0
    THEN GO TO END.
E1 SECTION.
END.
************************************************
    CLEAR DOWN CONNECTION.
************************************************
    CALL "YCLSCON" USING APP-NAME CONN-NAME.
************************************************
    CLOSE APPLICATION.
************************************************
    CALL "YCLOSE" USING APP-NAME.
    STOP RUN.
```
## **5.2 DCAM(NEA) transport service**

The "PYTHAGOR" application waits for a [connection](#page-198-0) request from the "MEDIATOR" application with a specific [connection](#page-198-0) [message](#page-199-0) ("YINQUIRE TOPLOGON" or "YOPNCON ACQUIRE"). If both conditions are met, the request is accepted ("YOPNCON ACCEPT").

"PYTHAGOR" then sends an input request to "MEDIATOR" which is displayed on the monitor. Following an input, this request is returned to "PYTHAGOR" where the calculation is performed and the result reported to "MEDIATOR".

If the end condition occurs both applications are terminated.

"MEDIATOR" application

```
ID DIVISION.
 PROGRAM-ID. MEDIATOR.
ENVIRONMENT DIVISION.
DATA DIVISION.
WORKING-STORAGE SECTION.
        COPY YDDCUAPL.
        COPY YDDCUCON.
        COPY YDDCUCOM.
        COPY YDDCUDIS.
 01 V-MESSAGE.
    02 LENGTH PIC 9(4) COMP VALUE IS ZERO.
    02 TXT PIC X(80) VALUE IS SPACES.
 01 SEND-AREA.
    02 SEND-LENGTH PIC 9(4) COMP VALUE IS ZERO.
    02 SEND-TEXT PIC X(8) VALUE IS SPACES.
 01 REC-AREA.
    02 REC-LENGTH PIC 9(4) COMP VALUE IS ZERO.<br>02 REC-TEXT PIC X(450) VALUE IS SPACES.
                        PIC X(450) VALUE IS SPACES.
 77 RESPONSE PIC X(8) VALUE IS SPACES.<br>77 EK
                         PIC X VALUE IS SPACES.
PROCEDURE DIVISION.
OPEN.
        * "MEDIATOR" APPLICATION IS OPENED.
    MOVE "MEDIATOR" TO APPNAME IN APP-NAME.
    CALL "YOPEN" USING APP-NAME.
    IF RCD IN APP-NAME IS = 0 THEN NEXT SENTENCE
    ELSE GO TO PAR3.
    MOVE "PYTHAGOR" TO PTNNAME IN CONN-NAME.
    MOVE SPACES TO PRONAME IN CONN-NAME.
    MOVE "YES" TO SPEC IN BEF-NAME.
    MOVE "NO" TO ACCPT IN BEF-NAME.
    MOVE "YES" TO CS IN BEF-NAME.
    MOVE 80 TO LENGTH IN V-MESSAGE.
*
* THE CONNECTION REQUEST IS TO BE ACCOMPANIED BY A
* CONNECTION MESSAGE. THE MESSAGE IS ENTERED
   IN THE TXT FIELD IN V-MESSAGE.
*
*
```
\*
```
MOVE "MEDIATOR APPLICATION WAITING FOR ACCEPTANCE" TO TXT
          IN V-MESSAGE.
*
* CONNECTION REQUEST TO PYTHAGOR
*
    CALL "YOPNCON" USING APP-NAME CONN-NAME BEF-NAME
            VTLG-NAME V-MESSAGE.
    IF RCD IN BEF-NAME IS = 0 THEN NEXT SENTENCE
    ELSE GO TO PAR2.
    MOVE 600 TO TOVAL IN BEF-NAME.
    MOVE "YES" TO Q IN BEF-NAME.
    MOVE 450 TO REC-LENGTH IN REC-AREA.
*
DIALOG.
     IF EK IS NOT = "E" THEN NEXT SENTENCE
     ELSE GO TO END.
    CALL "YRECEIVE" USING APP-NAME CONN-NAME BEF-NAME
          REC-AREA.
    IF RCD IN BEF-NAME IS = 0 THEN NEXT SENTENCE
    ELSE GO TO PAR1.
    DISPLAY REC-TEXT UPON TERMINAL.
    MOVE 8 TO SEND-LENGTH IN SEND-AREA.
    MOVE SPACES TO RESPONSE SEND-TEXT IN SEND-AREA
         REC-TEXT.
*
* INPUT OF LEG LENGTHS.
*
    ACCEPT RESPONSE FROM TERMINAL.
    MOVE RESPONSE TO SEND-TEXT IN SEND-AREA.
    CALL "YSEND" USING APP-NAME CONN-NAME BEF-NAME
           SEND-AREA.
     IF RCD IN BEF-NAME IS = 0 THEN NEXT SENTENCE
    ELSE GO TO PAR1.
    GO TO DIALOG.
 PAR1.
    PERFORM FEEDBACK2.
    MOVE "E" TO EK.
    GO TO DIALOG.
PAR2.
    PERFORM FEEDBACK2.
    MOVE "E" TO EK.
    GO TO END.
PAR3.
    PERFORM FEEDBACK1.
    MOVE "E" TO EK.
    GO TO END.
FEEDBACK1.
     DISPLAY "ACB-RCD: " RCD IN APP-NAME UPON TERMINAL.
    DISPLAY "ACB-ECD: " ECD IN APP-NAME UPON TERMINAL.
FEEDBACK2.
    DISPLAY "RPB-RCD: " RCD IN BEF-NAME UPON TERMINAL.
    DISPLAY "RPB-ECD: " ECD IN BEF-NAME UPON TERMINAL.
    DISPLAY "RPB-IND: " IND IN BEF-NAME UPON TERMINAL.
END.
    STOP RUN.
```

```
"Pythagor" application
     ID DIVISION.
     PROGRAM-ID. PYTHAGOR.
    ENVIRONMENT DIVISION.
    DATA DIVISION.
    WORKING-STORAGE SECTION.
    /
            COPY YDDCUAPL.
    /
            COPY YDDCUCON.
    /
            COPY YDDCUCOM.
    /
    *
       FUNCTION VARIABLE FOR YINOUIRE
    *
    77 FUNC PIC X(3) VALUE IS SPACES.
    *
    * AREA FOR RESULT OF YINQUIRE TOPLOGON
    *
     01 TOPL-AREA.<br>02 TOPL-LENGTH
                             PIC 9(4) COMP.
         02 PTNCHAR.
             03 PTNTYPE PIC 9(4) COMP.
             03 DEVTYPE PIC 9(4) COMP.<br>03 CHARSET PIC 9(4) COMP.
             03 CHARSET PIC 9(4) COMP.<br>03 DEVSEC PIC 9(4) COMP.
                              PIC 9(4) COMP.
         02 PEDIT PIC X(3).
        02 PPROC PIC X(3).
    *
       CONNECTION MESSAGE
    *
     01 LGMSG-AREA.
        02 LGMSG-LENGTH PIC 9(4) COMP VALUE IS ZERO.
        02 LGMSG PIC X(80) VALUE IS SPACES.
    *
    * SEND AND RECEIVE AREAS
    *
     01 SEND-AREA.
        02 SEND-LENGTH PIC 9(4) COMP VALUE IS ZERO.
         02 SEND-TEXT1 PIC X(450) VALUE IS SPACES.
     01 SEND-TEXT2.
         02 SEND-TEXT3 PIC X(31) VALUE IS SPACES.
         02 SEND-TEXT4 PIC X(7) VALUE IS SPACES.<br>02 FILLER PIC X(122) VALUE IS SPACES
                             PIC X(122) VALUE IS SPACES.
         02 SEND-TEXT5-1 PIC X(80) VALUE IS SPACES.
         02 SEND-TEXT5-2 PIC X(80) VALUE IS SPACES.
     01 SEND-TEXT6.<br>02 SEND-TEXT7
                             PIC X(160) VALUE IS SPACES.
         02 SEND-TEXT8 PIC X(160) VALUE IS SPACES.
         02 SEND-TEXT9 PIC X(80) VALUE IS SPACES.
     01 REC-AREA.
         02 REC-LENGTH PIC 9(4) COMP VALUE IS ZERO.
         02 REC-TEXT1.
             03 REC-TEXT2 PIC X VALUE IS SPACES.
             03 REC-TEXT3 PIC X(4) VALUE IS SPACES.<br>FILLER PIC X(3).
         02 FILLER
```

```
*
   * 'CALCULATION FIELDS'
*
77 H1 PIC 9(5) VALUE IS ZERO.
                        PIC ZZ9.99.
01 NUMBERS.
    02 K1 PIC 99 VALUE IS ZERO.<br>02 FILLER PIC X.
    02 FILLER<br>02 K2
                        PIC 99 VALUE IS ZERO.
*
* INPUT FOR 'PYTHAGOR' APPLICATION
*
77 RESPONSE PIC X VALUE IS SPACE.
*
* VARIOUS END IDENTIFIERS
*
77 EK PIC X VALUE IS SPACE.
77 EKR PIC X VALUE IS SPACE.
77 EN PIC X VALUE IS SPACE.
/
PROCEDURE DIVISION.
OPEN.
*******************************************************
  PYTHAGOR APPLICATION IS OPENED.
*******************************************************
    MOVE "PYTHAGOR" TO APPNAME IN APP-NAME.
    CALL "YOPEN" USING APPNAME.
    IF RCD IN APP-NAME IS EQUAL TO 0 THEN GO TO PAR1
    ELSE PERFORM FEEDBACK1
    MOVE "E" TO EK
    GO TO INQUIRY.
PAR1.
    MOVE "TOP" TO FUNC.
    MOVE 14 TO TOPL-LENGTH IN TOPL-AREA.
INQUIRY.
********************************************************
* THE FIRST ENTRY IN A REQUEST QUEUE IS CHECKED IN A *
* LOOP. HE REQUEST IS ACCEPTED IF THE CONNECTION *
* MESSAGE "MEDIATOR APPLICATION WAITING FOR ACCEPTANCE"*
* IS TRANSMITTED. OTHERWISE THE LOOP IS PASSED THROUGH *
* AGAIN. *
********************************************************
    IF EK IS NOT = "E" AND EN IS NOT = "E" THEN NEXT
    SENTENCE
    ELSE GO TO DIALOG.
    MOVE 80 TO LGMSG-LENGTH IN LGMSG-AREA
    CALL "YINQUIRE" USING FUNC APP-NAME CONN-NAME
         TOPL-AREA LGMSG-AREA.
    IF RCD IN APP-NAME IS = 0 THEN NEXT SENTENCE
    ELSE PERFORM FEEDBACK1
    MOVE "E" TO EK
    GO TO INQUIRY.
    IF PTNNAME IN CONN-NAME IS NOT = "MEDIATOR"
    DISPLAY "REQUEST FROM " PTNNAME IN CONN-NAME
    "/END=E; INQUIRY=N" UPON TERMINAL
    ACCEPT RESPONSE FROM TERMINAL
    IF RESPONSE IS NOT = "E"
    THEN GO TO INQUIRY
```

```
ELSE MOVE "E" TO EK
    GO TO INQUIRY
    ELSE IF LGMSG IN LGMSG-AREA IS =
              "MEDIATOR APPLICATION WAITING FOR ACCEPTANCE"
    MOVE 9999 TO TOVAL IN BEF-NAME
    MOVE "YES" TO Q IN BEF-NAME
    MOVE "YES" TO CS IN BEF-NAME
    MOVE "YES" TO SPEC IN BEF-NAME
    CALL "YOPNCON" USING APP-NAME CONN-NAME BEF-NAME
     IF RCD IN BEF-NAME IS = 0
    MOVE 450 TO SEND-LENGTH IN SEND-AREA
    MOVE "E" TO EN
    GO TO INQUIRY
    ELSE PERFORM FEEDBACK2
    MOVE "E" TO EK
    GO TO INQUIRY
    ELSE DISPLAY "V-MESSAGE INVALID, V-MESSAGE IS "
    LGMSG UPON TERMINAL
    MOVE "E" TO EK
    GO TO INQUIRY.
/
DIALOG.
********************************************************
   THIS LOOP SERVES TO SEND AND RECEIVE MESSAGES.
********************************************************
     IF EK IS NOT EQUAL TO "E" THEN NEXT SENTENCE
    ELSE GO TO END.
    MOVE SPACES TO EKR.
    MOVE "THE PROGRAM SPECIFIES THE LENGTH OF THE HYPOTENUSE OF A"
     "RIGHT-ANGLED TRIANGLE. THE LENGTH OF THE HYPOTENUSE IS COMPUTED"
     "USING THE PYTHAGOREAN THEOREM;" TO SEND-TEXT7.
    MOVE "SQUARE OF HYPOTENUSE = SUM OF THE SQUARES OF THE LEGS:"
    TO SEND-TEXT8.
    MOVE "ENTER TWO NUMBERS BETWEEN 01 AND 99 (E.G:"
     "'03 04')" TO SEND-TEXT9.
    MOVE SPACES TO SEND-TEXT1.
    MOVE SEND-TEXT6 TO SEND-TEXT1.
SEND.
     IF EK IS NOT = "E" AND EKR IS NOT = "E"
    THEN NEXT SENTENCE
     ELSE GO TO END.
    CALL "YSEND" USING APP-NAME CONN-NAME BEF-NAME
          SEND-AREA.
    IF RCD IN BEF-NAME IS = 0 THEN NEXT SENTENCE
    ELSE PERFORM FEEDBACK2
    MOVE "E" TO EK
    GO TO SEND.
    MOVE 8 TO REC-LENGTH IN REC-AREA.
RECEIVE.
     CALL "YRECEIVE" USING APP-NAME CONN-NAME BEF-NAME
         REC-AREA.
     IF RCD IN BEF-NAME IS = 0 THEN NEXT SENTENCE
     ELSE PERFORM FEEDBACK2
    MOVE "E" TO EK
    GO TO SEND.
*
* THE FIRST CHARACTER OF THE RECEIVE TEXT IS CHECKED.
      SUBSEQUENTLY IT IS DECIDED WHETHER AND HOW PROCESSING
```

```
* IS TO BE CONTINUED.
*
     IF REC-TEXT2 IN REC-AREA IS = "J" GO TO CHECK1.
     IF REC-TEXT2 IN REC-AREA IS = "N" GO TO CHECK2.
     IF REC-TEXT2 IN REC-AREA IS NOT NUMERIC GO TO CHECK3.
     IF REC-TEXT2 IN REC-AREA IS NUMERIC GO TO CHECK4.
 CHECK1.
    MOVE "E" TO EK
    GO TO SEND.
 CHECK2.
    MOVE "E" TO EKR
    GO TO SEND.
 CHECK3.
    MOVE SPACES TO SEND-TEXT1
    MOVE "INVALID INPUT" TO SEND-TEXT1
    GO TO SEND.
CHECK4.
    PERFORM PROCESSING
    GO TO SEND.
END.
    GO TO DIALOG.
PROCESSING.
********************************************************
      THE LENGTH OF THE HYPOTENUSE IS COMPUTED.
********************************************************
    MOVE SPACES TO NUMBERS.
    MOVE REC-TEXT1 IN REC-AREA TO NUMBERS.
     COMPUTE H1 = K1 * K1 + K2 * K2.
    COMPUTE H = H1 ** (1 / 2).
    MOVE SPACES TO SEND-TEXT1 IN SEND-AREA.
    MOVE "THE LENGTH OF THE HYPOTENUSE IS" TO SEND-TEXT3.
    MOVE H TO SEND-TEXT4.
    MOVE "END? ANSWER Y (FOR YES) OR N (FOR NO)" TO
    SEND-TEXT5-1.
    MOVE " OR ENTER TWO OTHER NUMBERS" TO
    SEND-TEXT5-2.
    MOVE SEND-TEXT2 TO SEND-TEXT1.
    MOVE SPACES TO SEND-TEXT2.
********************************************************
    OUTPUT ERRORS REPORTED BY DCAM.
********************************************************
FEEDBACK1.
    DISPLAY "ACB-RCD: " RCD IN APP-NAME UPON TERMINAL.
    DISPLAY "ACB-ECD: " ECD IN APP-NAME UPON TERMINAL.
FEEDBACK2.
    DISPLAY "RPB-RCD: " RCD IN BEF-NAME UPON TERMINAL.
     DISPLAY "RPB-ECD: " ECD IN BEF-NAME UPON TERMINAL.
    DISPLAY "RPB-IND: " IND IN BEF-NAME UPON TERMINAL.
********************************************************
     STOP RUN.
********************************************************
END.
    STOP RUN.
```
The sample program "DDTTEST" demonstrates the use of the asynchronous calls YOPNCON and YRECEIVE, and the use of the new YINQUIRE functions.

First it requests the maximum number of connections that the application is to administer.

After opening the application, one asynchronous YOPNCON or YRECEIVE is issued. The program then waits for the incoming events in a loop.

Connection requests are accepted until the maximum number of connections is reached; the application then enters the STOP state. If a [connection](#page-198-0) is cleared down by a partner, the application is returned to the START state.

After [connection](#page-198-0) cleardown, the program fetches information about the partner (YINQUIRE with the functions "BTI"(BTERMINF), "MCS"(MONCHARS) and "POT"(PEROTERM)) and displays it on the terminal.

If the last partner has cleared down the [connection](#page-198-0) ("END") or one of the partners has entered "TERM", the application is closed.

Any other inputs are simply returned to the partner (YSEND).

All DCAM calls are logged continually on the terminal, likewise the number of cleared down connections (YINQUIRE "CNT"(COUNTPTN)).

```
ID DIVISION.
PROGRAM-ID. DDTTEST.
ENVIRONMENT DIVISION.
DATA DIVISION.
WORKING-STORAGE SECTION.
        COPY YDDCUAPL REPLACING APP-NAME BY ACB.
/
        COPY YDDCUCON REPLACING CONN-NAME BY CCB.
/
        COPY YDDCUCOM REPLACING BEF-NAME BY RPB.
/
        COPY YDDCUWAI.
/
        COPY YDDCUAPL REPLACING APP-NAME BY REJ-ACB.
/
        COPY YDDCUCON REPLACING CONN-NAME BY REJ-CCB.
/
*
* BEREICH FUER ERGEBNIS VON YINQUIRE BTERMINF
*
01 BTI-BEREICH.
    02 BTI-LAENGE PIC 9(4) COMP.
    02 BTI-ERG.
        03 BTI-DATA.
        COPY VTSUBAS.
        03 FILLER PIC X VALUE IS "*".
/
```

```
*
   BEREICH FUER ERGEBNIS VON YINQUIRE MONCHARS
*
01 MCS-BEREICH.
     02 MCS-LAENGE PIC 9(4) COMP.
     02 MCS-ERG.
         03 MCS-DATA.
         COPY VTSUMONC.
         03 FILLER PIC X VALUE IS "*".
/
*
    BEREICH FUER ERGEBNIS VON YINOUIRE PEROTERM
*
01 POT-BEREICH.
     02 POT-LAENGE PIC 9(4) COMP.
     02 POT-ERG.
         03 POT-DATA.
         COPY VTSUPERP.
         03 FILLER PIC X VALUE IS "*".
/
 01 SAREA.
     02 SLAENGE PIC 9(4) COMP VALUE IS 255.<br>02 SZEILE PIC X(255) VALUE IS SPACES.
                          PIC X(255) VALUE IS SPACES.
 01 INQ-MSG.<br>02 FILLER
     02 FILLER PIC X(1) VALUE IS SPACES.<br>02 AKTION PIC X(6) VALUE IS SPACES.
     02 AKTION PIC X(6) VALUE IS SPACES.<br>02 INFO PIC X(40) VALUE IS SPACES.
                          PIC X(40) VALUE IS SPACES.
 01 DISPMSG.<br>02 FILLER
     02 FILLER PIC X(1) VALUE IS SPACES.
     02 AKTION PIC X(15) VALUE IS SPACES.
     02 PTNNAME PIC X(8) VALUE IS SPACES.
     02 FILLER PIC X(1) VALUE IS SPACES.
     02 PRONAME PIC X(8) VALUE IS SPACES.
     02 FILLER PIC X(1) VALUE IS SPACE.
     02 TEXT1 PIC X(4) VALUE IS "LEN=".
     02 ARECLN PIC 9(4).
     02 FILLER PIC X(1) VALUE IS SPACE.<br>02 RZEILEDISP PIC X(4) VALUE IS SPACES
                          PIC X(4) VALUE IS SPACES.
 01 RAREA.<br>02 RLAENGE
     02 RLAENGE PIC 9(4) COMP VALUE IS 255.<br>02 RZEILE PIC X(255) VALUE IS SPACES.
                          PIC X(255) VALUE IS SPACES.
     02 RZEILE-REDEF1 REDEFINES RZEILE.
        03 ENDE-KRIT1 PIC X(4).<br>03 FILLER PIC X(251
     03 FILLER PIC X(251).<br>02 RZEILE-REDEF2 REDEFINES R
                          REDEFINES RZEILE.
        03 ENDE-KRIT2 PIC X(1).
     03 FILLER PIC X(254).<br>02 RZEILE-REDEF3 REDEFINES R
                          REDEFINES RZEILE.
        03 AKTION PIC X(8).
        03 FILLER PIC X(247).
     02 RZEILE-REDEF4 REDEFINES RZEILE.
        03 MDATAIND PIC X(1).
        03 FILLER PIC X(254).
```
/

01 FEEDBACK-MESSAGE.

02 CC-EM2 **PIC X(1)** VALUE IS SPACE.<br>02 AKTION **PIC X(15)** VALUE IS SPACES 02 AKTION PIC X(15) VALUE IS SPACES.<br>02 FILLER PIC X(1) VALUE IS SPACE. PIC X(1) VALUE IS SPACE. 02 EVENT-TXT PIC X(8) VALUE IS SPACES.<br>02 FILLER PIC X(1) VALUE IS SPACE. PIC X(1) VALUE IS SPACE. 02 EVENT PIC X(8) VALUE IS SPACES. 02 CC-NL22 PIC X(1) VALUE IS SPACE.<br>02 FILLER PIC X(8) VALUE IS SPACES 02 FILLER PIC X(8) VALUE IS SPACES.<br>02 RCDTXT PIC X(6) VALUE IS "RCD: 02 RCDTXT PIC  $X(6)$  VALUE IS " RCD: ".<br>02 RCD PIC  $X(4)$ . PIC  $X(4)$ . 02 ECDTXT PIC  $X(6)$  VALUE IS " ECD: ".<br>02 ECD PIC  $X(4)$ . PIC  $X(4)$ . 02 INDTXT PIC X(6) VALUE IS " IND: ".  $02$  IND  $PIC X(4)$ . / 01 REJLOG-MESSAGE. 02 FILLER PIC X(8) VALUE IS SPACES. 02 REJLOG-TXT PIC X(20) VALUE IS "OPNCON REJECTED FOR ". 02 PTNNAME PIC X(8) VALUE IS SPACES.<br>02 FILLER PIC X(1) VALUE IS "/". PIC  $X(1)$  VALUE IS "/". 02 PRONAME PIC X(8) VALUE IS SPACES. / 01 EREIGNIS-TEXT. 02 NOEVENT PIC X(8) VALUE IS "NOEVENT". 02 LETTER PIC X(8) VALUE IS "LETTER". PIC X(8) VALUE IS "OPENED". 02 GOSIGNAL PIC X(8) VALUE IS "GOSIGNAL". 02 LOSCON PIC X(8) VALUE IS "LOSCON". 02 EVENT-TXT PIC X(8) VALUE IS " EVENT: ". 02 LOSCON-TXT PIC X(14) VALUE IS "LOSCONREASON: ". 01 REC-LN PIC 9(4) COMP VALUE IS 256. 01 DCAMVER PIC 9(4) COMP-3 VALUE IS 0800. 01 COUNTER PIC 9(4) COMP VALUE IS ZERO. 01 DUMMY-COUNTER PIC 9(4) COMP VALUE IS ZERO. 01 INIT-TABELLE PIC X(320) VALUE IS SPACES. 01 PARTNER REDEFINES INIT-TABELLE. 02 PARTNAM PIC X(8) OCCURS 20. 02 PARTPRO PIC X(8) OCCURS 20. 01 INQ-FUNKTION PIC X(3) VALUE IS "TOP". / 01 TOP-BEREICH. 02 TOP-LAENGE PIC 9(4) COMP VALUE IS 14. 02 PTNCHAR. 03 PTNTYPE PIC 9(4) COMP VALUE IS ZERO. 03 DEVTYPE PIC 9(4) COMP VALUE IS ZERO. 03 CHARSET PIC 9(4) COMP VALUE IS ZERO. 03 DEVSEC PIC 9(4) COMP VALUE IS ZERO. 02 PEDIT PIC X(3). 02 PPROC PIC X(3).

01 LGMSG-BEREICH.

02 LGMSG-LAENGE PIC 9(4) COMP VALUE IS 80. 02 LGMSG PIC X(80). 01 ZAEHLER PIC 9(4) VALUE IS 1. 01 ZAEHLER-2 PIC 9(4) VALUE IS ZERO. 01 LOSCON-ZAEHLER PIC 9(4) VALUE IS ZERO. 01 ACTIVE-PARTNER-NO PIC 9(4) VALUE IS ZERO. 01 OPNCON-INDICATOR PIC 9(4) VALUE IS ZERO. 01 STOP-INDIKATOR PIC 9(4) VALUE IS ZERO. 01 BLANK-8 PIC X(8) VALUE IS SPACES. 01 MAXLN-POSITIV PIC 9(8) COMP VALUE IS ZERO. 01 REDEFIN REDEFINES MAXLN-POSITIV. 02 UNUSED PIC 9(4) COMP. 02 MAXLNPOS PIC 9(4) COMP. 01 YINQUIRE-FUNKTION PIC X(3) VALUE IS "APP". 01 APPSTAT-BEREICH. 02 LAENGE PIC 9(4) COMP VALUE IS 4.<br>02 ZUSTAND PIC 9(4) COMP VALUE IS ZE PIC 9(4) COMP VALUE IS ZERO. 01 COUNTPTN-BEREICH. 02 LAENGE PIC 9(4) COMP VALUE IS 6. 02 VERBINDUNGSZAHL PIC 9(4) COMP VALUE IS ZERO. 02 AUFFORDERUNGSZAHL PIC 9(4) COMP VALUE IS ZERO. 01 OPNCON-FAIL PIC X(1) VALUE IS "N". 01 FELDZAEHLER PIC 9(4) VALUE IS ZERO. 01 MERKTABINIT PIC X(360) VALUE IS SPACES. 01 MERKTAB REDEFINES MERKTABINIT. 02 MERKPTN PIC X(8) OCCURS 20. 02 MERKPRO PIC X(8) OCCURS 20. 01 NACHRICHT-1. 02 FILLER PIC  $X(10)$  VALUE IS "PTNNAME = ". 02 PTNNAME PIC X(8) VALUE IS SPACE. 02 FILLER PIC X(11) VALUE IS "/PRONAME = ". 02 PRONAME PIC X(8) VALUE IS SPACE. 02 FILLER PIC X(3) VALUE IS SPACE.  $\frac{1}{1}$  : ANZAHL -PIC 9 VALUE IS 2. 01 MAX-CHAR PIC X VALUE IS SPACE. / PROCEDURE DIVISION. MOVE SPACES TO PTNNAME IN REJ-CCB PRONAME IN REJ-CCB. EINGABE.

```
MOVE "BITTE MAXIMALE ANZAHL VERBINDUNGEN EINGEBEN!"
          TO DISPMSG.
    DISPLAY DISPMSG UPON TERMINAL.
    MOVE "(EINE ZAHL ZWISCHEN EINS UND NEUN (1..9)"
          TO DISPMSG.
    DISPLAY DISPMSG UPON TERMINAL.
    ACCEPT MAX-CHAR FROM TERMINAL.
    IF MAX-CHAR IS NOT NUMERIC THEN GO TO EINGABE.
    MOVE MAX-CHAR TO MAX-VERB.
     IF MAX-VERB LESS 1
    OR MAX-VERB GREATER 9
    THEN GO TO EINGABE.
/
************************************************
    ANWENDUNG "DDTTEST" EROEFFNEN
************************************************
    MOVE "DDTTEST" TO APPNAME IN ACB APPNAME IN REJ-ACB.
    MOVE "YOPEN" TO AKTION IN FEEDBACK-MESSAGE.
    CALL "YOPEN" USING ACB DCAMVER.
    IF RCD IN ACB NOT EQUAL 0
    THEN
      PERFORM FEEDBACK-MESSAGE-ACB
       GO TO STOP-RUN.
/
************************************************
    YOPNCON-ASY ABSETZEN
************************************************
    MOVE 1 TO OPNCON-INDICATOR.
    PERFORM OPNCON-ASY.
************************************************
    YRECEIVE ABSETZEN
************************************************
     PERFORM RECEIVE-ASY.
    GO TO CONTINUE-WITH-WAIT.
WAIT-FOR-EVENT.
    IF ACTIVE-PARTNER-NO GREATER MAX-VERB
    OR ACTIVE-PARTNER-NO EQUAL MAX-VERB
    THEN
       PERFORM YINQUIRE
       IF RCD IN REJ-ACB NOT GREATER 4
      AND PTNNAME IN REJ-CCB NOT EQUAL BLANK-8
      THEN
         PERFORM YREJLOG
       ELSE NEXT SENTENCE
     ELSE NEXT SENTENCE.
    MOVE SPACES TO PTNNAME IN REJ-CCB.
    MOVE SPACES TO PRONAME IN REJ-CCB.
CONTINUE-WITH-WAIT.
************************************************
    AUF EREIGNIS WARTEN
************************************************
    MOVE 5 TO LIFETIM IN WAIT-NAME.
    CALL "YWAIT" USING WAIT-NAME ACB CCB RPB.
```
#### **Examples**

```
/
   ************************************************
    EINGETROFFENES EREIGNIS AUSWERTEN
************************************************
    IF NOEVENT IN WAIT-NAME
    THEN GO TO TRY-OPNCON-ACQ
    ELSE NEXT SENTENCE.
    IF LETTER IN WAIT-NAME
    THEN GO TO LETTER-BEHANDLUNG
    ELSE NEXT SENTENCE.
    IF OPENED IN WAIT-NAME
    THEN GO TO OPNCON-BEHANDLUNG
    ELSE NEXT SENTENCE.
    IF GOSIGNAL IN WAIT-NAME
    THEN GO TO GOSIGNAL-BEHANDLUNG
    ELSE NEXT SENTENCE.
    IF LOSCON IN WAIT-NAME
    THEN GO TO LOSCON-BEHANDLUNG
    ELSE DISPLAY "UNSINNIGES EREIGNIS" UPON TERMINAL.
    GO TO WAIT-FOR-EVENT.
/
LETTER-BEHANDLUNG.
************************************************
    EINGETROFFENE NACHRICHT VERARBEITEN
************************************************
    MOVE "YRECEIVE-ASY" TO AKTION IN FEEDBACK-MESSAGE.
    PERFORM FEEDBACK-MESSAGE-RPB.
************************************************
    BEI ZEITABLAUF (RCD=4, ECD=16) NEUER REC
************************************************
    IF RCD IN RPB EQUAL 4
    AND ECD IN RPB EQUAL 16
    THEN
      GO TO PERFORM-NEW-RECEIVE.
    MOVE SPACES TO DISPMSG.<br>MOVE "LETTER" TO
                         TO AKTION IN DISPMSG.
    MOVE PTNNAME IN CCB TO PTNNAME IN DISPMSG.
    MOVE PRONAME IN CCB TO PRONAME IN DISPMSG.
    MOVE ARECLN IN RPB TO ARECLN IN DISPMSG.
    MOVE "LEN=" TO TEXT1 IN DISPMSG.
    MOVE ENDE-KRIT1 TO RZEILEDISP IN DISPMSG.
    DISPLAY DISPMSG UPON TERMINAL.
    PERFORM SENDEN.
    IF ENDE-KRIT1 EQUAL "TERM"
    THEN
       MOVE "PROGRAMM DDTTEST WIRD BEENDET ! " TO RZEILE
       MOVE 32 TO ARECLN IN RPB
       PERFORM SENDEN
```

```
GO TO ENDE.
    IF ENDE-KRIT1 EQUAL "ENDE"
    THEN
      MOVE "VERBINDUNG WIRD ABGEBAUT !" TO RZEILE
      MOVE 26 TO ARECLN IN RPB
      PERFORM SENDEN
      MOVE "YCLSCON" TO AKTION IN FEEDBACK-MESSAGE
      CALL "YCLSCON" USING ACB CCB
      PERFORM FEEDBACK-MESSAGE-ACB
      ADD 1 TO LOSCON-ZAEHLER
      SUBTRACT 1 FROM ACTIVE-PARTNER-NO
      IF ACTIVE-PARTNER-NO EQUAL 0
      THEN GO TO ENDE
      ELSE
        PERFORM YSETLOG
        PERFORM SUCHE-PARTNER-NAME
        PERFORM YINQUIRE-COUNTPTN
        IF OPNCON-INDICATOR EQUAL 0
        THEN
          MOVE 1 TO OPNCON-INDICATOR
          PERFORM OPNCON-ASY
        ELSE NEXT SENTENCE
    ELSE NEXT SENTENCE.
    MOVE SPACES TO RZEILE.
    MOVE SPACES TO SZEILE.
PERFORM-NEW-RECEIVE.
    PERFORM RECEIVE-ASY.
    GO TO TRY-OPNCON-ACQ.
/
TRY-OPNCON-ACQ.
    IF OPNCON-FAIL = "N"
    THEN GO TO CONTINUE-WITH-WAIT.
TRY-OPNCON-CONT.
    IF FELDZAEHLER GREATER MAX-VERB
    OR FELDZAEHLER = MAX-VERB
    THEN
      GO TO ENDE-TRY-OPNCON.
    IF MERKPTN(FELDZAEHLER) EQUAL BLANK-8
    THEN ADD 1 TO FELDZAEHLER
    ELSE
      MOVE MERKPTN(FELDZAEHLER) TO PTNNAME IN CCB
      MOVE MERKPRO(FELDZAEHLER) TO PRONAME IN CCB
      PERFORM OPNCON-ACQ
      IF RCD IN RPB EQUAL 0
      THEN
        MOVE PTNNAME IN CCB TO PTNNAME IN NACHRICHT-1
        MOVE PRONAME IN CCB TO PRONAME IN NACHRICHT-1
        MOVE NACHRICHT-1 TO RZEILE
        MOVE 40 TO ARECLN IN RPB
```

```
PERFORM SENDEN
        MOVE "N" TO OPNCON-FAIL
        MOVE SPACES TO MERKPTN(FELDZAEHLER)
        MOVE SPACES TO MERKPRO(FELDZAEHLER)
        ADD 1 TO FELDZAEHLER
        PERFORM YINQUIRE-COUNTPTN
        GO TO TRY-OPNCON-CONT
      ELSE
        MOVE "Y" TO OPNCON-FAIL
        ADD 1 TO FELDZAEHLER
        GO TO TRY-OPNCON-CONT.
ENDE-TRY-OPNCON.
    MOVE 1 TO FELDZAEHLER.
 SUCHE-MERK.
    IF MERKPTN(FELDZAEHLER) EQUAL BLANK-8
    THEN ADD 1 TO FELDZAEHLER
    ELSE
      MOVE "Y" TO OPNCON-FAIL
      GO TO CONTINUE-WITH-WAIT.
    IF FELDZAEHLER GREATER MAX-VERB
    OR FELDZAEHLER EQUAL MAX-VERB
    THEN
      MOVE 1 TO FELDZAEHLER
      GO TO CONTINUE-WITH-WAIT
    ELSE
      ADD 1 TO FELDZAEHLER
      GO TO SUCHE-MERK.
/
OPNCON-BEHANDLUNG.
************************************************
    OPNCON-BEARBEITUNG
************************************************
    ADD 1 TO ACTIVE-PARTNER-NO.
    MOVE ZERO TO OPNCON-INDICATOR.
    PERFORM SUCHE-FREIES-FELD
    MOVE PTNNAME IN CCB TO PARTNAM IN PARTNER(ZAEHLER)
    MOVE PRONAME IN CCB TO PARTPRO IN PARTNER(ZAEHLER)
    IF ACTIVE-PARTNER-NO NOT GREATER MAX-VERB
    THEN
      MOVE SPACES TO DISPMSG
      MOVE OPENED IN EREIGNIS-TEXT TO AKTION
            IN DISPMSG
      MOVE PTNNAME IN CCB TO PTNNAME IN DISPMSG
      MOVE PRONAME IN CCB TO PRONAME IN DISPMSG
      DISPLAY DISPMSG UPON TERMINAL
      MOVE PTNNAME IN CCB TO PTNNAME IN NACHRICHT-1
      MOVE PRONAME IN CCB TO PRONAME IN NACHRICHT-1
      MOVE NACHRICHT-1 TO RZEILE
      MOVE 40 TO ARECLN IN RPB
      PERFORM SENDEN
      MOVE "BELIEBIGE EINGABE <DUE> ODER ENDE <DUE> "
           TO RZEILE
```

```
MOVE 40 TO ARECLN IN RPB
      PERFORM SENDEN
      MOVE SPACES TO RZEILE
************************************************
    3 NEUE INQUIRE-FUNKTIONEN (AB V10)
************************************************
       PERFORM YINQUIRE-BTERMINF
      PERFORM YINQUIRE-MONCHARS
      PERFORM YINQUIRE-PEROTERM
      IF ACTIVE-PARTNER-NO LESS MAX-VERB
      THEN
        MOVE 1 TO OPNCON-INDICATOR
        PERFORM OPNCON-ASY
      ELSE
        MOVE "YES" TO STP IN RPB
        MOVE "YSETLOG-STP" TO AKTION IN FEEDBACK-MESSAGE
        CALL "YSETLOG" USING ACB RPB
        PERFORM FEEDBACK-MESSAGE-RPB
        MOVE 1 TO STOP-INDIKATOR.
    PERFORM YINQUIRE-COUNTPTN.
    GO TO WAIT-FOR-EVENT.
/
LOSCON-BEHANDLUNG.
    MOVE SPACES TO DISPMSG.
    MOVE "LOSCON" TO AKTION IN DISPMSG.
    MOVE PTNNAME IN CCB TO PTNNAME IN DISPMSG.
    MOVE PRONAME IN CCB TO PRONAME IN DISPMSG.
    DISPLAY DISPMSG UPON TERMINAL.
    ADD 1 TO LOSCON-ZAEHLER.
    IF ACTIVE-PARTNER-NO EQUAL 0
    THEN GO TO ENDE
    ELSE
      PERFORM OPNCON-ACQ.
      IF RCD IN RPB NOT EQUAL 0
      THEN
        PERFORM SUCHBLANK8
        MOVE PTNNAME IN CCB TO MERKPTN(FELDZAEHLER)
        MOVE PRONAME IN CCB TO MERKPRO(FELDZAEHLER)
        MOVE "Y" TO OPNCON-FAIL
        GO TO CONTINUE-WITH-WAIT.
    IF ACTIVE-PARTNER-NO LESS MAX-VERB
    AND OPNCON-INDICATOR EQUAL 0
    THEN
      MOVE 1 TO OPNCON-INDICATOR
      PERFORM OPNCON-ASY.
    GO TO WAIT-FOR-EVENT.
/
```

```
GOSIGNAL-BEHANDLUNG.
```
#### **Examples**

```
DISPLAY " GOSIGNAL EINGETROFFEN" UPON TERMINAL.
    GO TO WAIT-FOR-EVENT.
/
SENDEN SECTION.
S1.
    MOVE RZEILE TO SZEILE.
    IF ARECLN IN RPB GREATER 7
    THEN
       MOVE ARECLN IN RPB TO SLAENGE IN SAREA
    ELSE
      MOVE 8 TO SLAENGE IN SAREA.
    MOVE "YSEND" TO AKTION IN FEEDBACK-MESSAGE.
    CALL "YSEND" USING ACB CCB RPB SAREA.
     PERFORM FEEDBACK-MESSAGE-RPB.
**********************************************
  WARTEN AUF GOSIGNAL
**********************************************
     IF RCD IN RPB NOT EQUAL 16 AND
        ECD IN RPB NOT EQUAL 4
    THEN
      PERFORM COUNT1000
      GO TO ENDE-SENDEN.
ENDE-SENDEN.
/
OPNCON-ACQ SECTION.
O1.
    MOVE 0 TO MAXLN IN CCB.
    MOVE "NO " TO ACCPT IN RPB.
    MOVE "SYS" TO EDIT IN CCB.
    MOVE "YES" TO SYN IN RPB.
    MOVE "YES" TO Q IN RPB.
    MOVE "YES" TO SIGNAL IN CCB.
    MOVE "N" TO MDATA IN CCB.
    MOVE 900 TO TOVAL IN RPB.
    MOVE "YOPNCON-ACQ" TO AKTION IN FEEDBACK-MESSAGE.
    CALL "YOPNCON" USING ACB CCB RPB.
    PERFORM FEEDBACK-MESSAGE-RPB.
/
OPNCON-ASY SECTION.
O1.
    MOVE 0 TO MAXLN IN CCB.
    MOVE "YES" TO ACCPT IN RPB.
    MOVE "SYS" TO EDIT IN CCB.
    MOVE "NO" TO SYN IN RPB.
    MOVE "YES" TO Q IN RPB.
    MOVE "YES" TO SIGNAL IN CCB.
    MOVE 900 TO TOVAL IN RPB.
    MOVE "YOPNCON-ASY" TO AKTION IN FEEDBACK-MESSAGE.
    CALL "YOPNCON" USING ACB CCB RPB.
    PERFORM FEEDBACK-MESSAGE-RPB.
/
RECEIVE-ASY SECTION.
```

```
R1.
    MOVE "NO" TO SYN IN RPB.
    MOVE "YES" TO Q IN RPB.
    MOVE 900 TO TOVAL IN RPB.
    MOVE REC-LN TO RLAENGE IN RAREA.
    MOVE "YRECEIVE-ASY" TO AKTION IN FEEDBACK-MESSAGE.
    CALL "YRECEIVE" USING ACB CCB RPB RAREA.
    PERFORM FEEDBACK-MESSAGE-RPB.
/
YINQUIRE SECTION.
YINQ.
    MOVE "YINQUIRE-TOP" TO AKTION IN FEEDBACK-MESSAGE.
    CALL "YINQUIRE" USING INQ-FUNKTION REJ-ACB REJ-CCB
           TOP-BEREICH.
    PERFORM FEEDBACK-MESSAGE-REJ-ACB.
/
YSETLOG SECTION.
YSLG.
    IF STOP-INDIKATOR EQUAL 1
    THEN
      MOVE "NO" TO STP IN RPB
      MOVE "YSETLOG-STA" TO AKTION IN FEEDBACK-MESSAGE
      CALL "YSETLOG" USING ACB RPB
      PERFORM FEEDBACK-MESSAGE-RPB
      MOVE 0 TO STOP-INDIKATOR
    ELSE NEXT SENTENCE.
/
YREJLOG SECTION.
YREJ.
      MOVE "YREJLOG" TO AKTION IN FEEDBACK-MESSAGE.
      CALL "YREJLOG" USING REJ-ACB REJ-CCB.
      PERFORM FEEDBACK-MESSAGE-REJ-ACB.
      MOVE PTNNAME IN REJ-CCB TO PTNNAME IN REJLOG-MESSAGE.
      MOVE PRONAME IN REJ-CCB TO PRONAME IN REJLOG-MESSAGE.
      DISPLAY REJLOG-MESSAGE UPON TERMINAL.
/
SUCHE-PARTNER-NAME SECTION.
S1.
    MOVE 1 TO ZAEHLER.
SUCH-LOOP.
    IF PARTNAM IN PARTNER(ZAEHLER) EQUAL PTNNAME IN CCB
    THEN
      MOVE SPACES TO PARTNAM IN PARTNER(ZAEHLER)
      MOVE SPACES TO PARTPRO IN PARTNER(ZAEHLER)
      GO TO ENDE-SUCHE-PARTNER-NAME
    ELSE
      ADD 1 TO ZAEHLER
       IF ZAEHLER GREATER MAX-VERB
      THEN DISPLAY " P R O G R A M M F E H L E R " UPON TERMINAL
      GO TO ENDE
    ELSE
      GO TO SUCH-LOOP.
```

```
ENDE-SUCHE-PARTNER-NAME.
/
SUCHE-FREIES-FELD SECTION.
SFF.
    MOVE 1 TO ZAEHLER.
 SUCHE-WEITER.
     IF PARTNAM IN PARTNER(ZAEHLER) EQUAL BLANK-8
    THEN
       GO TO ENDE-SUCHE-FREIES-FELD
     ELSE
       ADD 1 TO ZAEHLER
       IF ZAEHLER GREATER MAX-VERB
       THEN
        GO TO ENDE
       ELSE
        GO TO SUCHE-WEITER.
ENDE-SUCHE-FREIES-FELD.
/
FEEDBACK-MESSAGE-ACB SECTION.
FMA.
    MOVE RCD IN ACB TO RCD IN FEEDBACK-MESSAGE.
    MOVE ECD IN ACB TO ECD IN FEEDBACK-MESSAGE.
    MOVE IND IN ACB TO IND IN FEEDBACK-MESSAGE.
    MOVE SPACES TO EVENT-TXT IN FEEDBACK-MESSAGE.
    MOVE SPACES TO EVENT IN FEEDBACK-MESSAGE.
    DISPLAY FEEDBACK-MESSAGE UPON TERMINAL.
FEEDBACK-MESSAGE-REJ-ACB SECTION.
FMRA.
    MOVE RCD IN REJ-ACB TO RCD IN FEEDBACK-MESSAGE.
    MOVE ECD IN REJ-ACB TO ECD IN FEEDBACK-MESSAGE.
    MOVE IND IN REJ-ACB TO IND IN FEEDBACK-MESSAGE.
    MOVE SPACES TO EVENT-TXT IN FEEDBACK-MESSAGE.
    MOVE SPACES TO EVENT IN FEEDBACK-MESSAGE.
    DISPLAY FEEDBACK-MESSAGE UPON TERMINAL.
/
YINQUIRE-COUNTPTN SECTION.
YICTP.
************************************************
    YINQUIRE COUNTPTN
************************************************
    MOVE "CNT" TO YINQUIRE-FUNKTION.
    CALL "YINQUIRE" USING YINQUIRE-FUNKTION ACB CCB
                           COUNTPTN-BEREICH.
    IF RCD IN ACB EQUAL 0
    THEN
* MOVE "YINQUIRE" TO AKTION IN DISPMSG
* MOVE "RCD: " TO RCDT IN DISPMSG
      MOVE "ECD: " TO RCDT IN DISPMSG<br>MOVE "IND: " TO RCDT IN DISPMSG
* MOVE "IND: " TO RCDT IN DISPMSG
* MOVE RCD IN ACB TO RCD IN DISPMSG
      MOVE ECD IN ACB TO ECD IN DISPMSG
* MOVE IND IN ACB TO IND IN DISPMSG
* DISPLAY DISPMSG UPON TERMINAL
    ELSE
```
DISPLAY " ANZAHL DER VERBINDUNGEN = " VERBINDUNGSZAHL IN

COUNTPTN-BEREICH UPON TERMINAL. IF AUFFORDERUNGSZAHL NOT EQUAL 0 THEN DISPLAY " AUFFORDERUNGSZAHL = " AUFFORDERUNGSZAHL IN COUNTPTN-BEREICH UPON TERMINAL. YINQUIRE-BTERMINF SECTION. YIBTI. \*\*\*\*\*\*\*\*\*\*\*\*\*\*\*\*\*\*\*\*\*\*\*\*\*\*\*\*\*\*\*\*\*\*\*\*\*\*\*\*\*\*\*\*\*\*\*\* YINOUIRE BTERMINF \*\*\*\*\*\*\*\*\*\*\*\*\*\*\*\*\*\*\*\*\*\*\*\*\*\*\*\*\*\*\*\*\*\*\*\*\*\*\*\*\*\*\*\*\*\*\*\* MOVE SPACES TO BTI-DATA. MOVE "BTI" TO YINQUIRE-FUNKTION. MOVE 24 TO BTI-LAENGE IN BTI-BEREICH. CALL "YINQUIRE" USING YINQUIRE-FUNKTION ACB CCB BTI-BEREICH. IF RCD IN ACB EQUAL 0 THEN MOVE "BTI : " TO AKTION IN INQ-MSG MOVE BTI-ERG TO INFO IN INQ-MSG DISPLAY INQ-MSG UPON TERMINAL ELSE MOVE "YINQUIRE-BTI" TO AKTION IN FEEDBACK-MESSAGE PERFORM FEEDBACK-MESSAGE-ACB. YINQUIRE-MONCHARS SECTION. YIMCS. \*\*\*\*\*\*\*\*\*\*\*\*\*\*\*\*\*\*\*\*\*\*\*\*\*\*\*\*\*\*\*\*\*\*\*\*\*\*\*\*\*\*\*\*\*\*\*\* \* YINQUIRE MONCHARS \* \*\*\*\*\*\*\*\*\*\*\*\*\*\*\*\*\*\*\*\*\*\*\*\*\*\*\*\*\*\*\*\*\*\*\*\*\*\*\*\*\*\*\*\*\*\*\*\* MOVE SPACES TO MCS-DATA. MOVE "MCS" TO YINQUIRE-FUNKTION. MOVE 14 TO MCS-LAENGE IN MCS-BEREICH. CALL "YINQUIRE" USING YINQUIRE-FUNKTION ACB CCB MCS-BEREICH. IF RCD IN ACB EQUAL 0 THEN MOVE "MCS : " TO AKTION IN INQ-MSG MOVE MCS-ERG TO INFO IN INQ-MSG DISPLAY INQ-MSG UPON TERMINAL ELSE MOVE "YINQUIRE-MCS" TO AKTION IN FEEDBACK-MESSAGE PERFORM FEEDBACK-MESSAGE-ACB. YINQUIRE-PEROTERM SECTION. YIPOT. \*\*\*\*\*\*\*\*\*\*\*\*\*\*\*\*\*\*\*\*\*\*\*\*\*\*\*\*\*\*\*\*\*\*\*\*\*\*\*\*\*\*\*\*\*\*\*\* YINOUIRE PEROTERM \*\*\*\*\*\*\*\*\*\*\*\*\*\*\*\*\*\*\*\*\*\*\*\*\*\*\*\*\*\*\*\*\*\*\*\*\*\*\*\*\*\*\*\*\*\*\*\* MOVE SPACES TO POT-DATA. MOVE "POT" TO YINQUIRE-FUNKTION. MOVE 8 TO POT-LAENGE IN POT-BEREICH. CALL "YINQUIRE" USING YINQUIRE-FUNKTION ACB CCB POT-BEREICH.

```
IF RCD IN ACB EQUAL 0
    THEN
      MOVE "POT : " TO AKTION IN INQ-MSG
      MOVE POT-ERG TO INFO IN INQ-MSG
      DISPLAY INQ-MSG UPON TERMINAL
    ELSE
      MOVE "YINQUIRE-POT" TO AKTION IN FEEDBACK-MESSAGE
      PERFORM FEEDBACK-MESSAGE-ACB.
/
SUCHBLANK8 SECTION.
SB8.
    MOVE 1 TO FELDZAEHLER.
SUCHBLANK8ANF.
    IF MERKPTN(FELDZAEHLER) EQUAL BLANK-8
    THEN
      GO TO ENDE-SUCHBLANK8
    ELSE ADD 1 TO FELDZAEHLER
      IF FELDZAEHLER GREATER MAX-VERB
      OR FELDZAEHLER EQUAL MAX-VERB
      THEN
        MOVE 1 TO FELDZAEHLER
        GO TO ENDE-SUCHBLANK8
      ELSE
        ADD 1 TO FELDZAEHLER
        GO TO SUCHBLANK8ANF.
ENDE-SUCHBLANK8.
/
COUNT1000 SECTION.
CNT.
CNT1000.
    ADD 1 TO DUMMY-COUNTER.
    IF DUMMY-COUNTER NOT GREATER 5000
    THEN
       GO TO CNT1000
    ELSE
      MOVE ZERO TO DUMMY-COUNTER.
/
FEEDBACK-MESSAGE-RPB SECTION.
FR1.
    MOVE RCD IN RPB TO RCD IN FEEDBACK-MESSAGE.
    MOVE ECD IN RPB TO ECD IN FEEDBACK-MESSAGE.
    MOVE IND IN RPB TO IND IN FEEDBACK-MESSAGE.
    MOVE SPACES TO EVENT-TXT IN FEEDBACK-MESSAGE.
    MOVE SPACES TO EVENT IN FEEDBACK-MESSAGE.
    DISPLAY FEEDBACK-MESSAGE UPON TERMINAL.
/
FEEDBACK-MESSAGE-WAIT SECTION.
FW1.
    MOVE RSI IN WAIT-NAME TO RCD IN FEEDBACK-MESSAGE.
    MOVE RRS IN WAIT-NAME TO ECD IN FEEDBACK-MESSAGE.
    MOVE EVENT-TXT IN EREIGNIS-TEXT TO EVENT-TXT IN
         FEEDBACK-MESSAGE.
    IF NOEVENT IN WAIT-NAME
    THEN MOVE NOEVENT IN EREIGNIS-TEXT TO EVENT IN
    FEEDBACK-MESSAGE
    ELSE
      IF LETTER IN WAIT-NAME
```
#### **Examples**

```
THEN MOVE LETTER IN EREIGNIS-TEXT TO EVENT IN
      FEEDBACK-MESSAGE
      ELSE
        IF OPENED IN WAIT-NAME
        THEN MOVE OPENED IN EREIGNIS-TEXT TO EVENT IN
        FEEDBACK-MESSAGE
        ELSE
          IF GOSIGNAL IN WAIT-NAME
          THEN MOVE GOSIGNAL IN EREIGNIS-TEXT TO EVENT IN
          FEEDBACK-MESSAGE
          ELSE
            IF LOSCON IN WAIT-NAME
            THEN MOVE LOSCON IN EREIGNIS-TEXT TO EVENT IN
            FEEDBACK-MESSAGE
            ELSE MOVE "UNSINN" TO EVENT IN FEEDBACK-MESSAGE.
    DISPLAY FEEDBACK-MESSAGE UPON TERMINAL.
ENDE SECTION.
E1.
    MOVE "YCLOSE" TO AKTION IN FEEDBACK-MESSAGE.
    CALL "YCLOSE" USING ACB.
    PERFORM FEEDBACK-MESSAGE-ACB.
    GO TO STOP-RUN.
STOP-RUN SECTION.
SR.
    STOP RUN.
```
# **6 Appendix**

### **6.1 Format of the data structures**

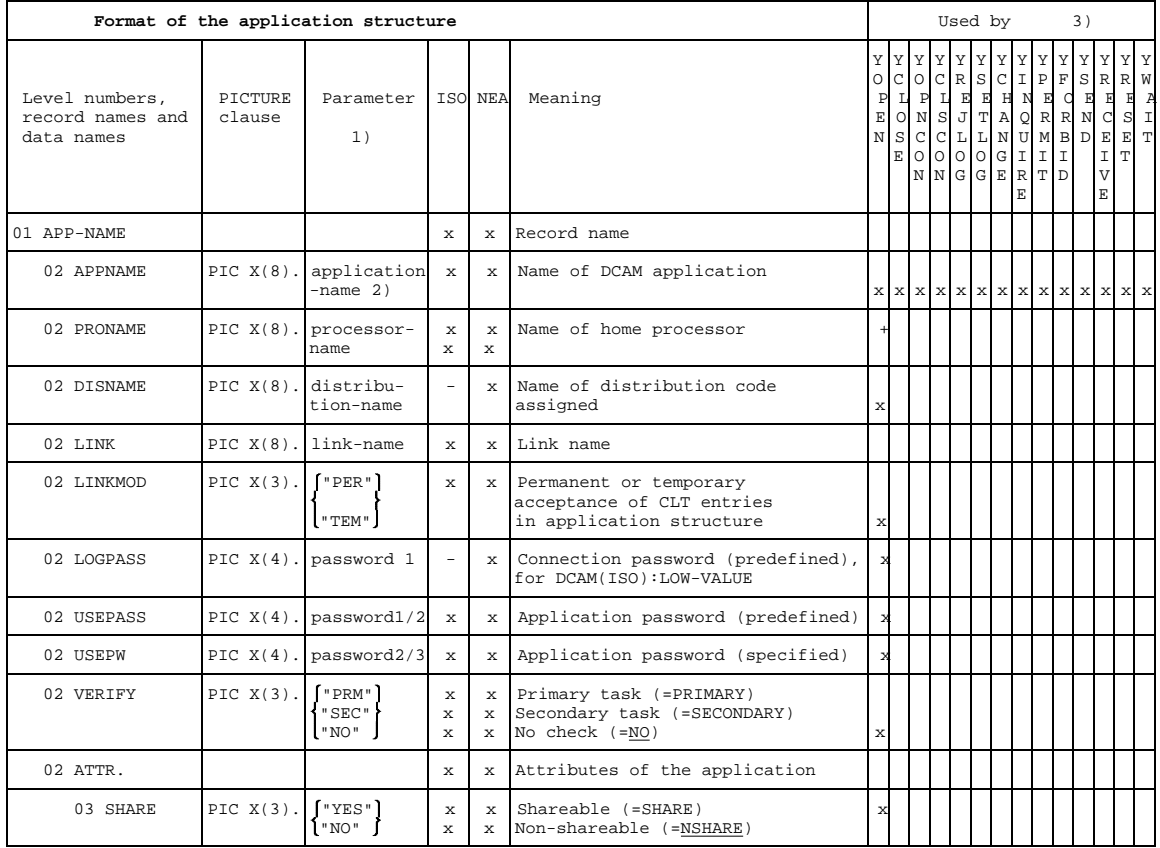

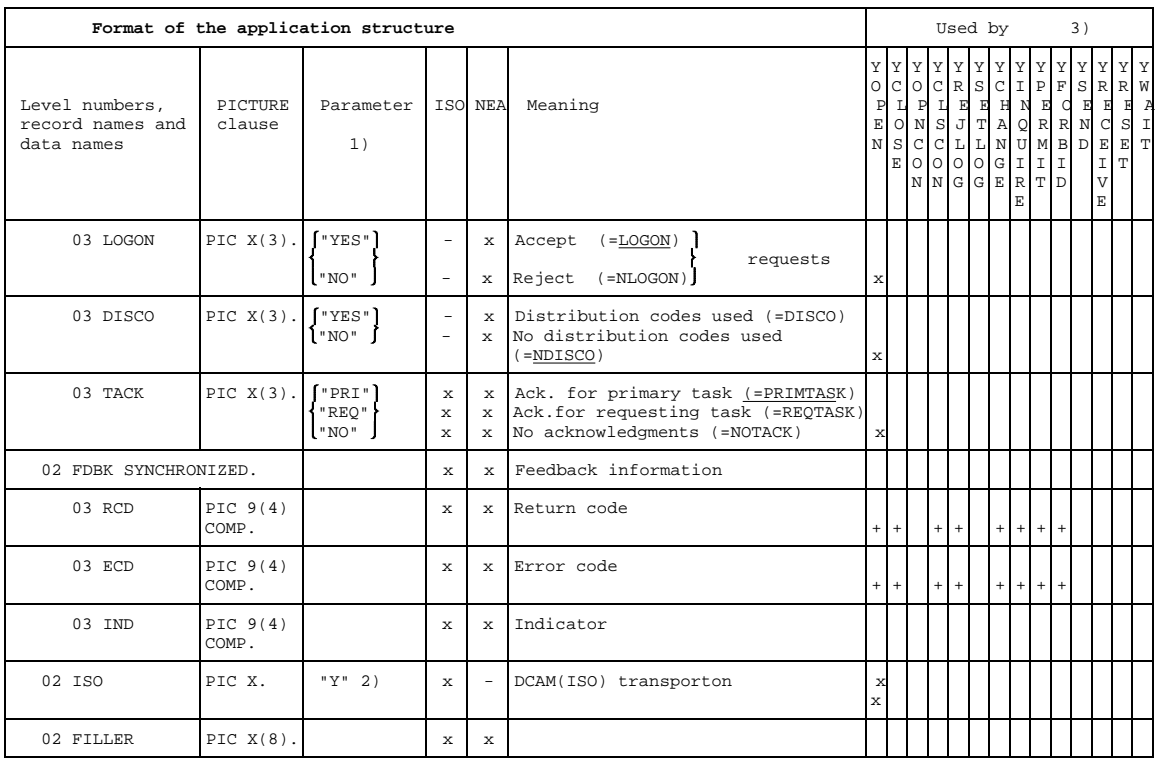

1) Aside from the exception noted, all entries are optional, some only conditionally so, however.

2) Mandatory entry

3) x Entered by user

+ Entered by DCAM (feedback information) \* Entered either by user or by DCAM (feedback information), depending on application.

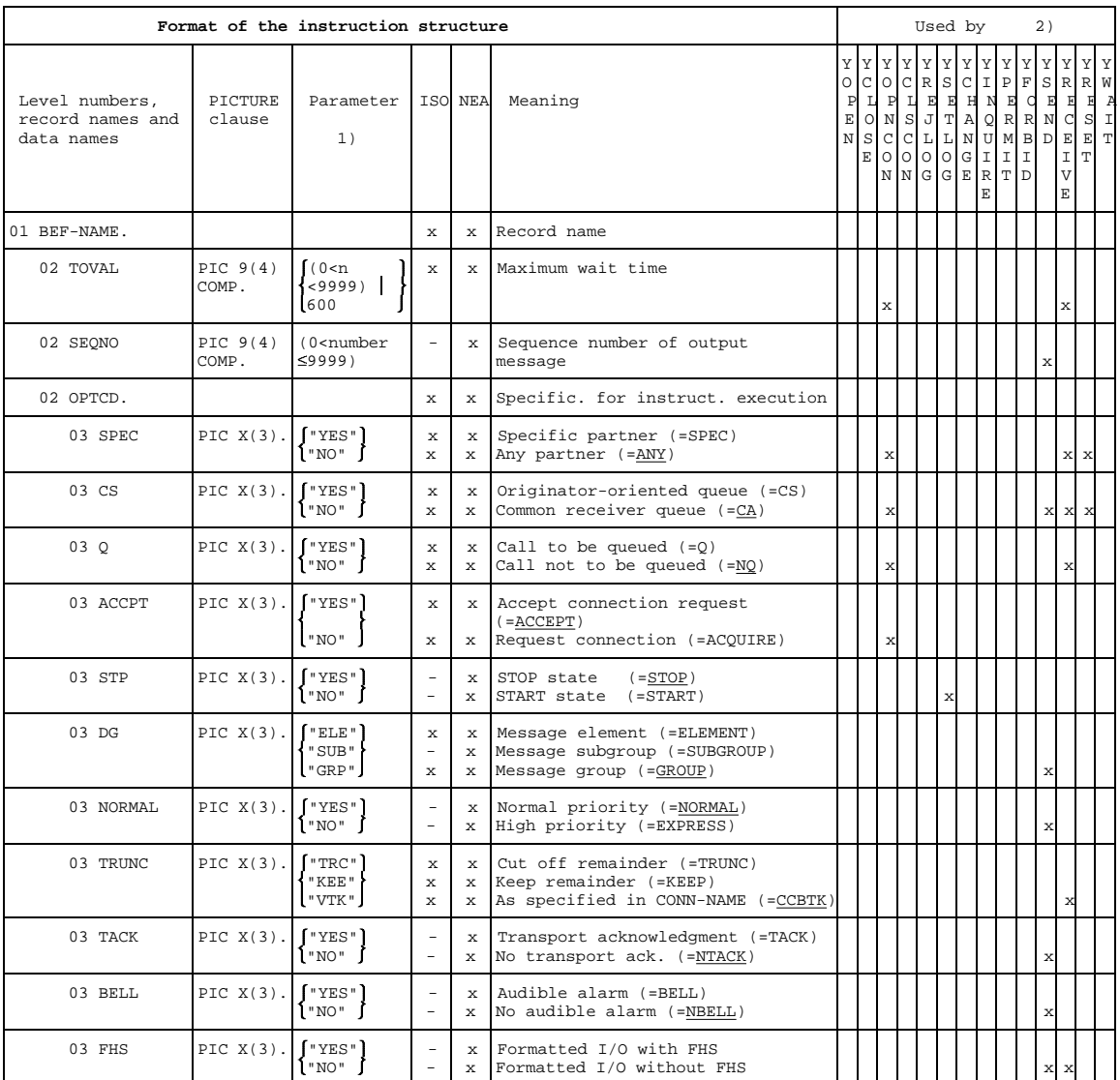

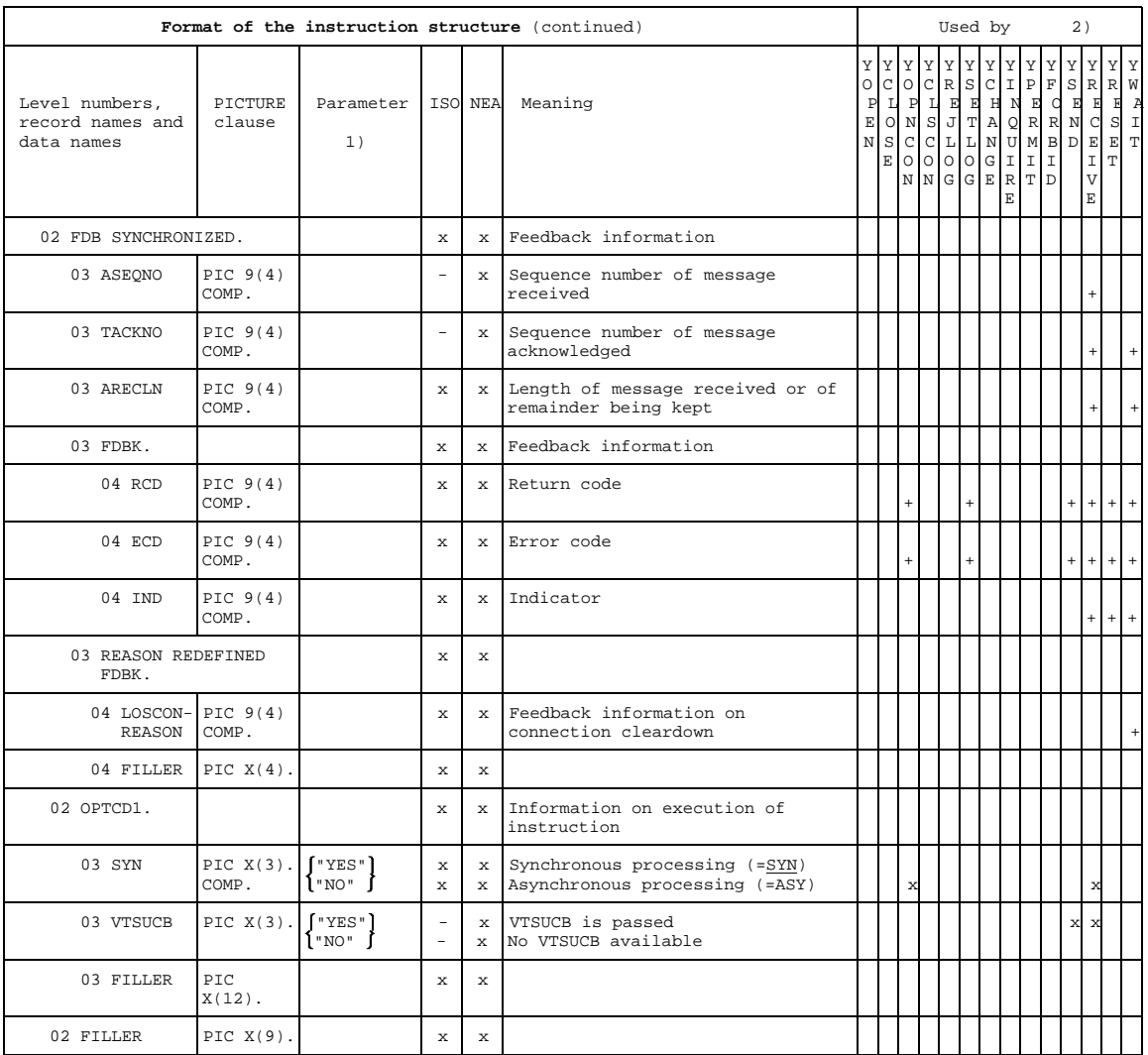

1) All user entries are optional, some only conditionally so, however.

2) x Entered by user + Entered by DCAM (feedback information)

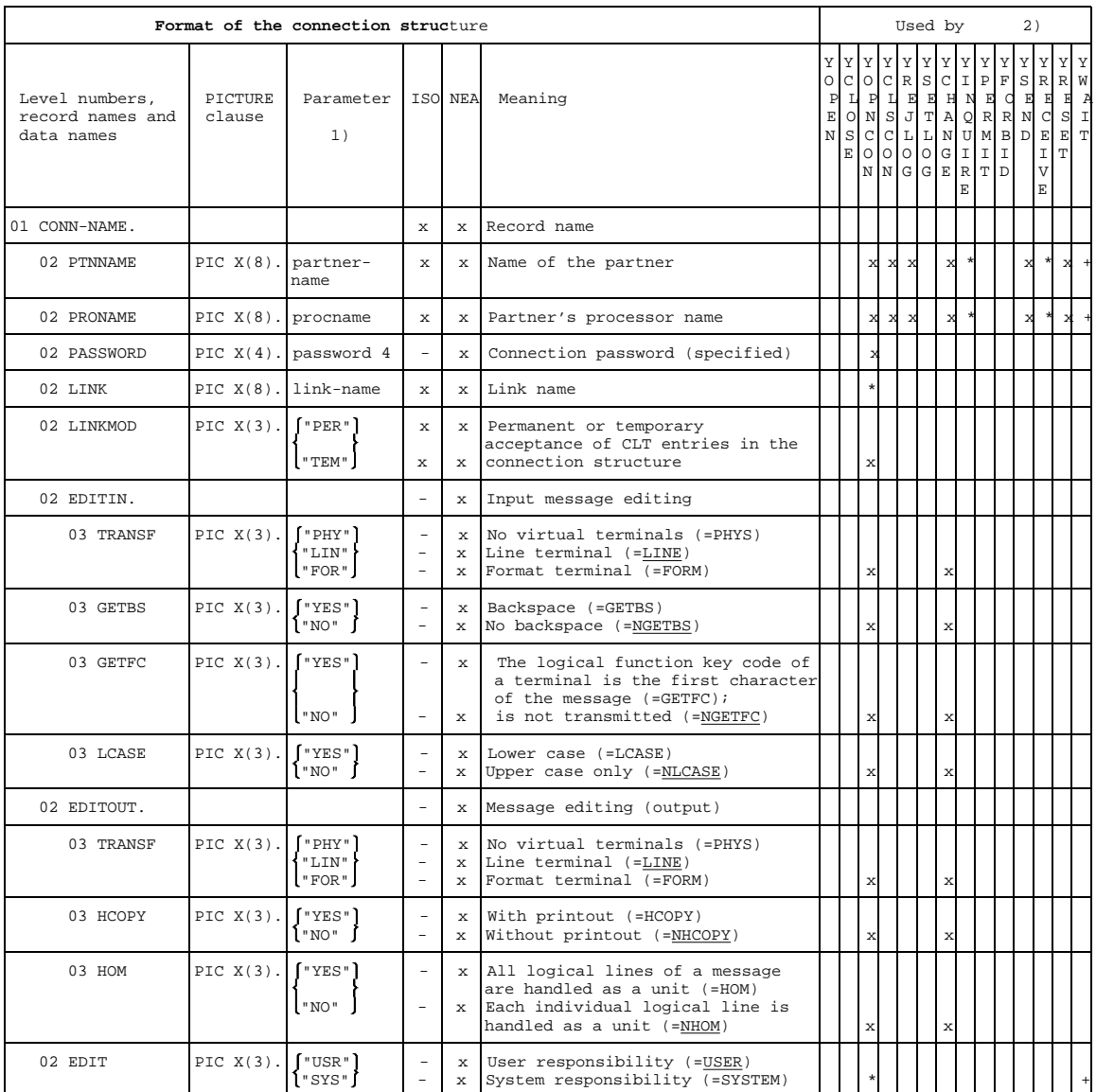

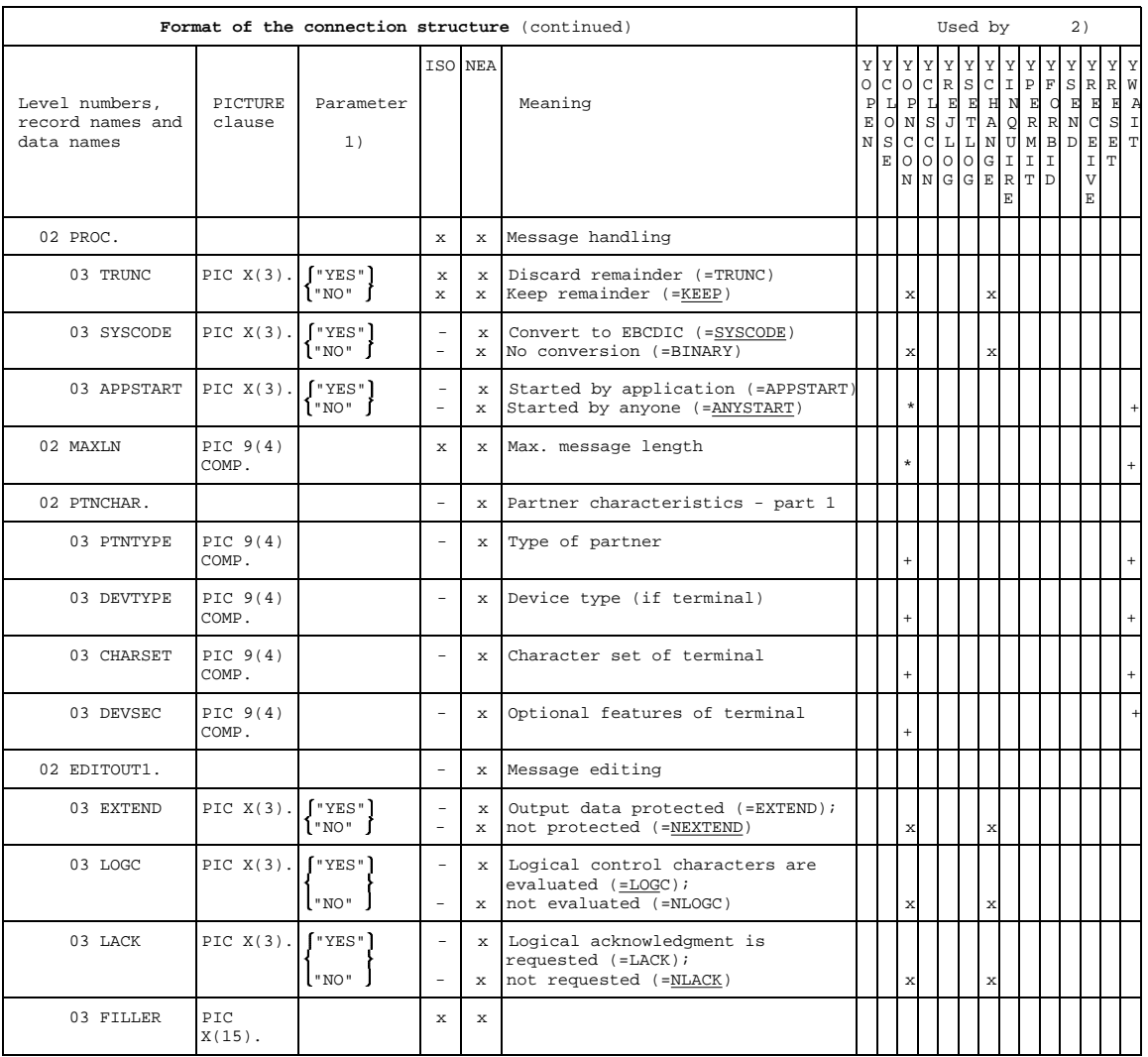

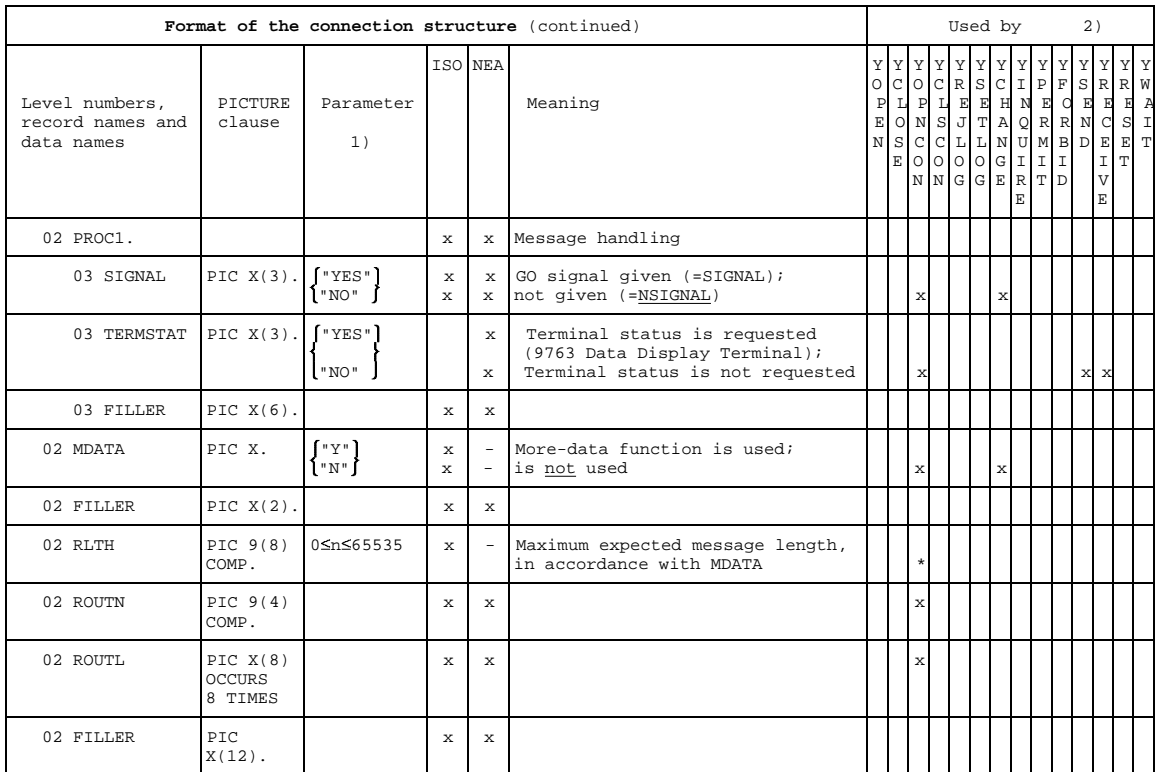

1) All user entries are optional, some only conditionally so, however.

2) x Entered by user + Entered by DCAM (feedback information)

\* Entered either by user or by DCAM (feedback information), depending on application

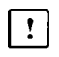

Applies only to DCAM(NEA) [transport service](#page-200-0) applications; for DCAM(ISO) [transport service](#page-200-0) applications dummy parameter only.

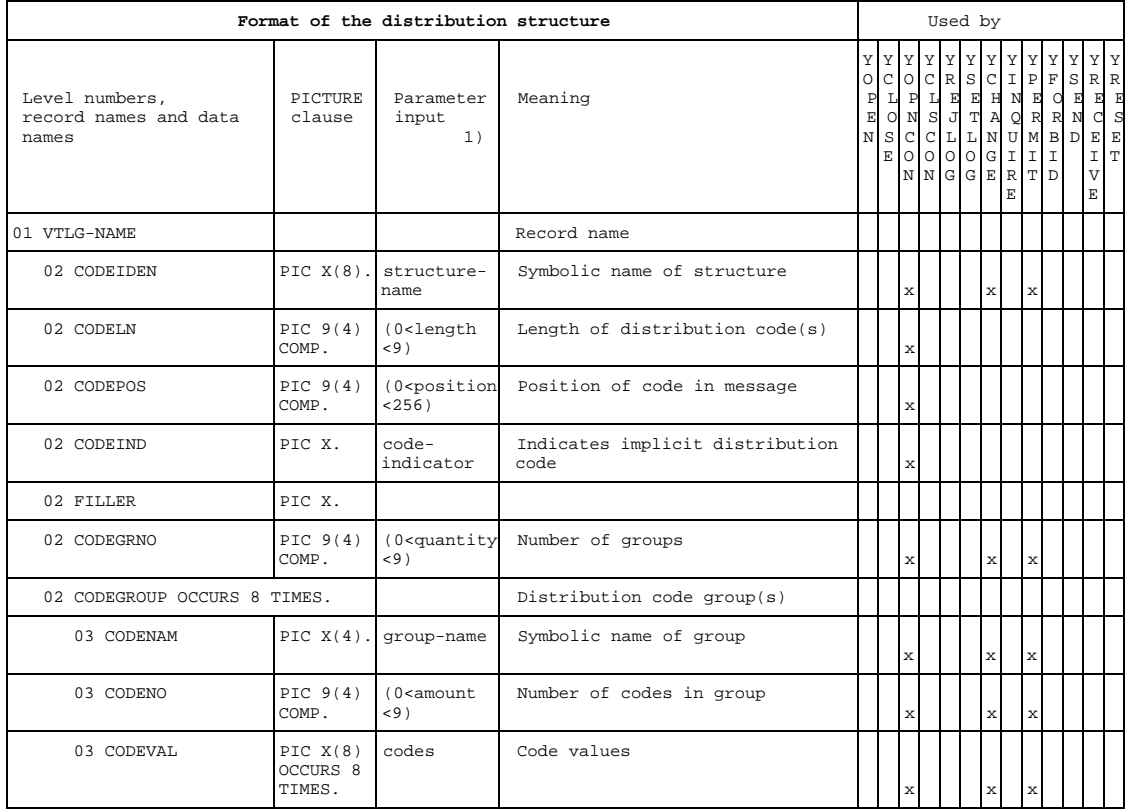

1) All user entries are mandatory.

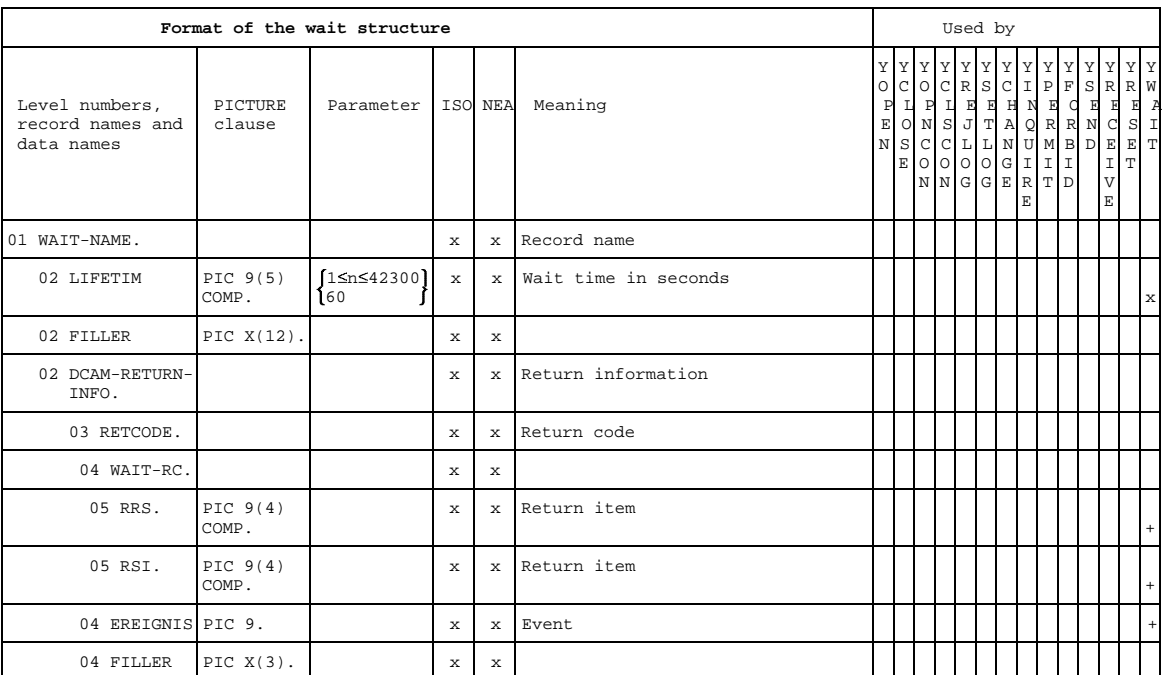

### **6.2 CALL formats**

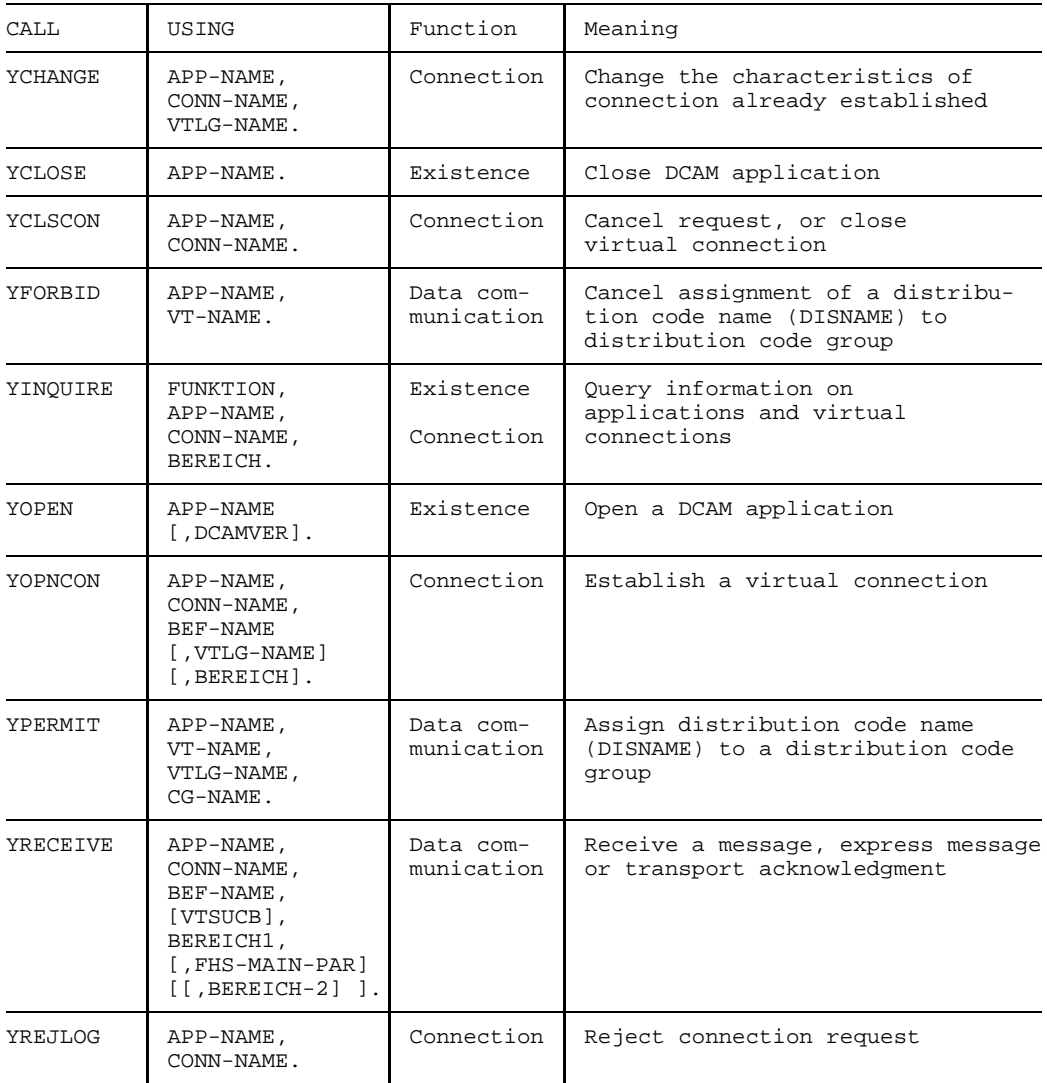

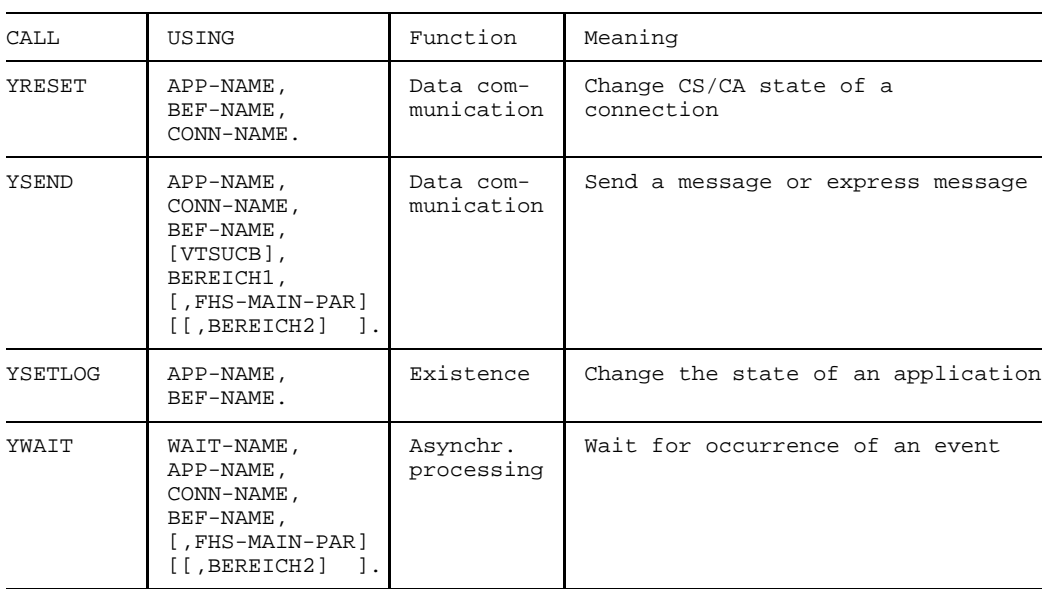

## **6.3 Limit values for asynchronous calls**

In DCAM the following limit values apply for the number of simultaneously open asynchronous calls:

- 128 YOPNCON (ACQUIRE) per application.
- 8 YOPNCON (ACCEPT, ANY) per application.
- 8 YOPNCON (ACCEPT, SPEC) per application.
- 8 YRECEIVE (SPEC) per [connection.](#page-198-0)
- 8 YRECEIVE (ANY) per [task](#page-200-0) of each application.  $\qquad \qquad -$

At the same time, the following limit values apply to DCAM COBOL programs:

Per [task](#page-200-0) a maximum of 24 asynchronous calls are possible simultaneously, with at most 16 YOPNCON.

Asynchronous calls are:

- YOPNCON with SYN="NO".
- YRECEIVE with SYN="NO".
- YSEND after a return code "Waiting for GO" until arrival of the GO signal.

### **6.4 Feedback Information**

Following each CALL, feedback information is generated and returned by DCAM to the user. The information is stored

- $-$  in the application structure after the calls: YOPEN, YCLOSE, YCLSCON, YCHANGE, YINQUIRE, YPERMIT, YFORBID, YREJI OG
- $-$  in the instruction structure after the calls: YOPNCON, YSEND, YRECEIVE, YSETLOG, YRESET
- $-$  in the wait structure and in the instruction structure after the call: YWAIT

*Note*

Any return code that appears but is not described in the table is an original DCAM return code.

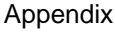

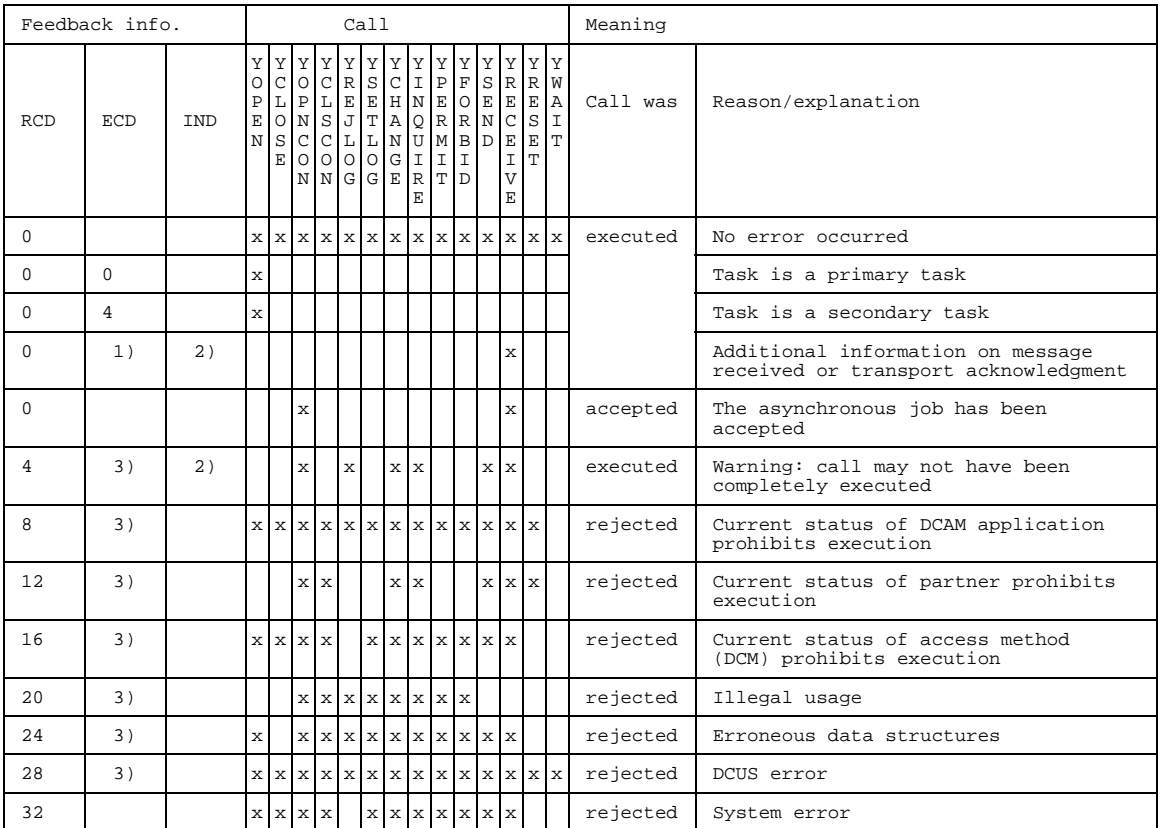

1) Indicates data overflow

2) Acknowledgment or grouping indicator

3) Error code

Detailed explanations are to be found in the tables which follow.

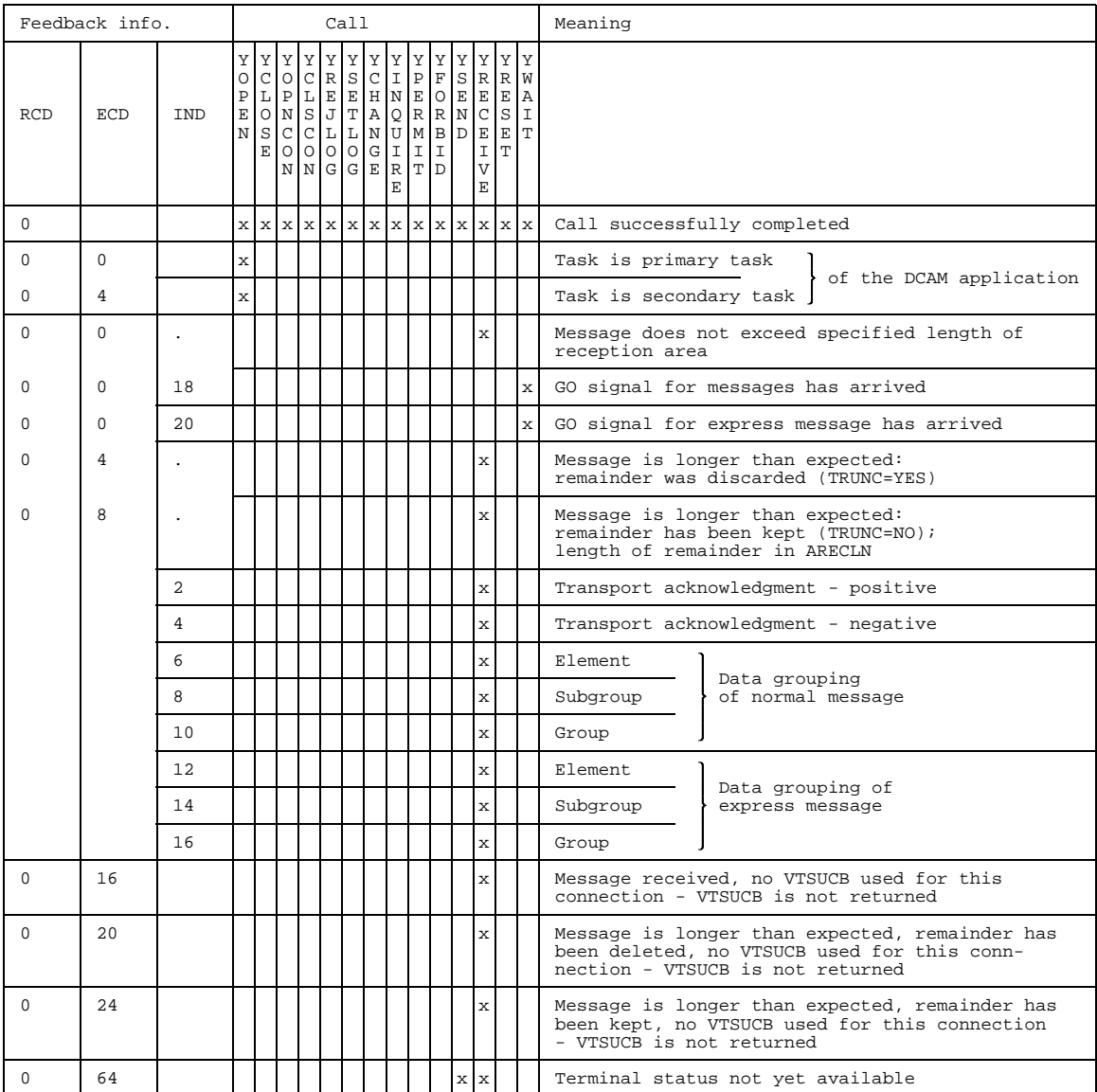

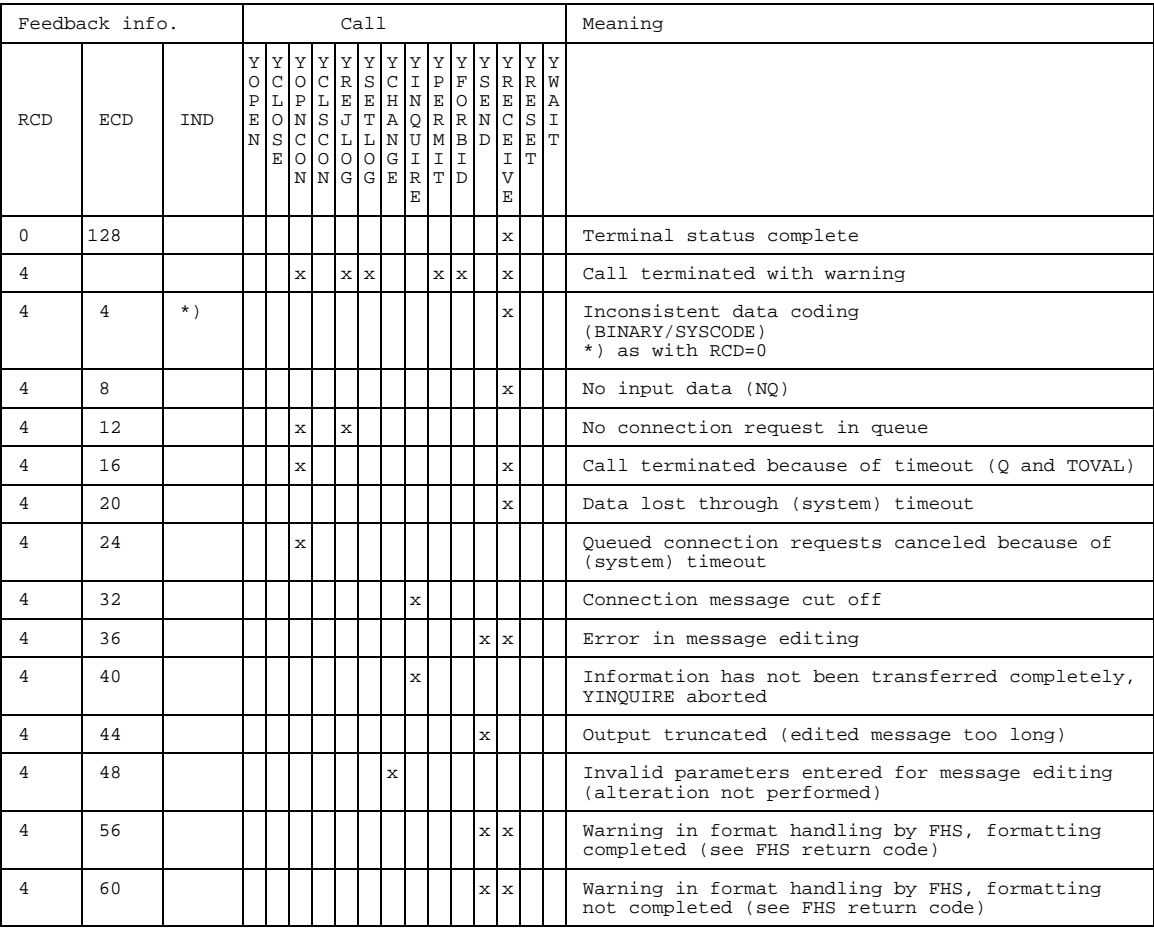
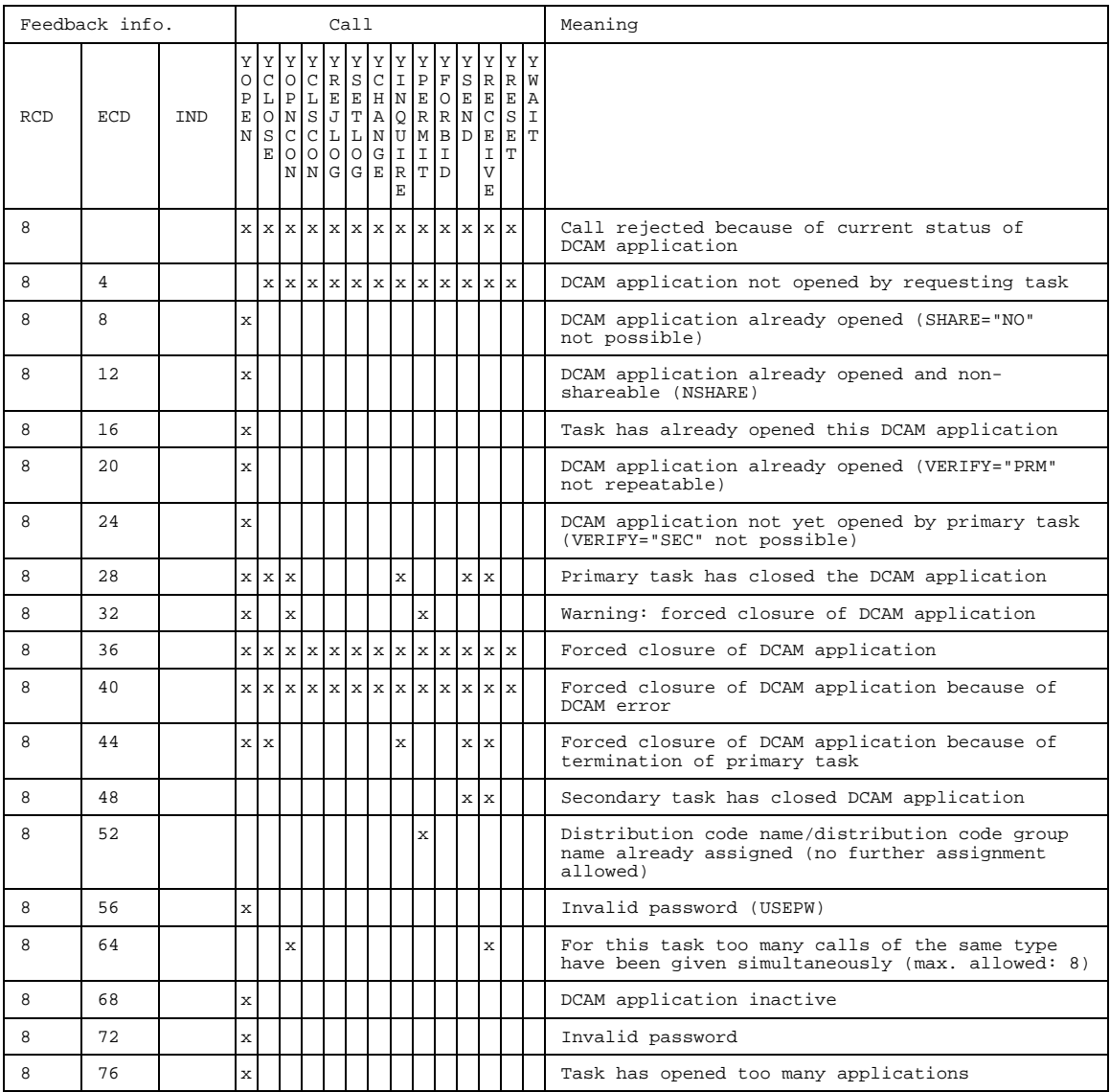

<span id="page-181-0"></span>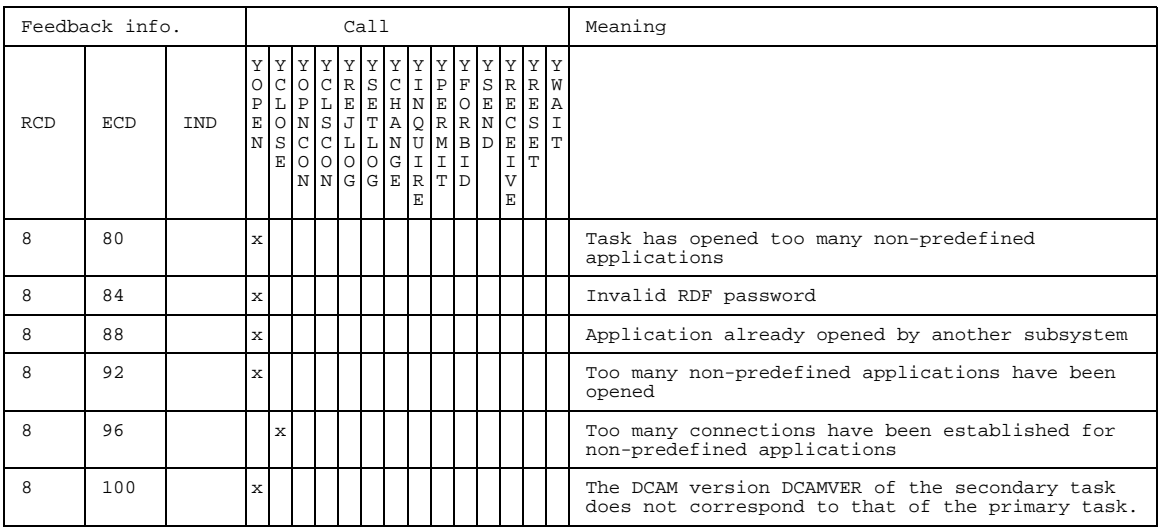

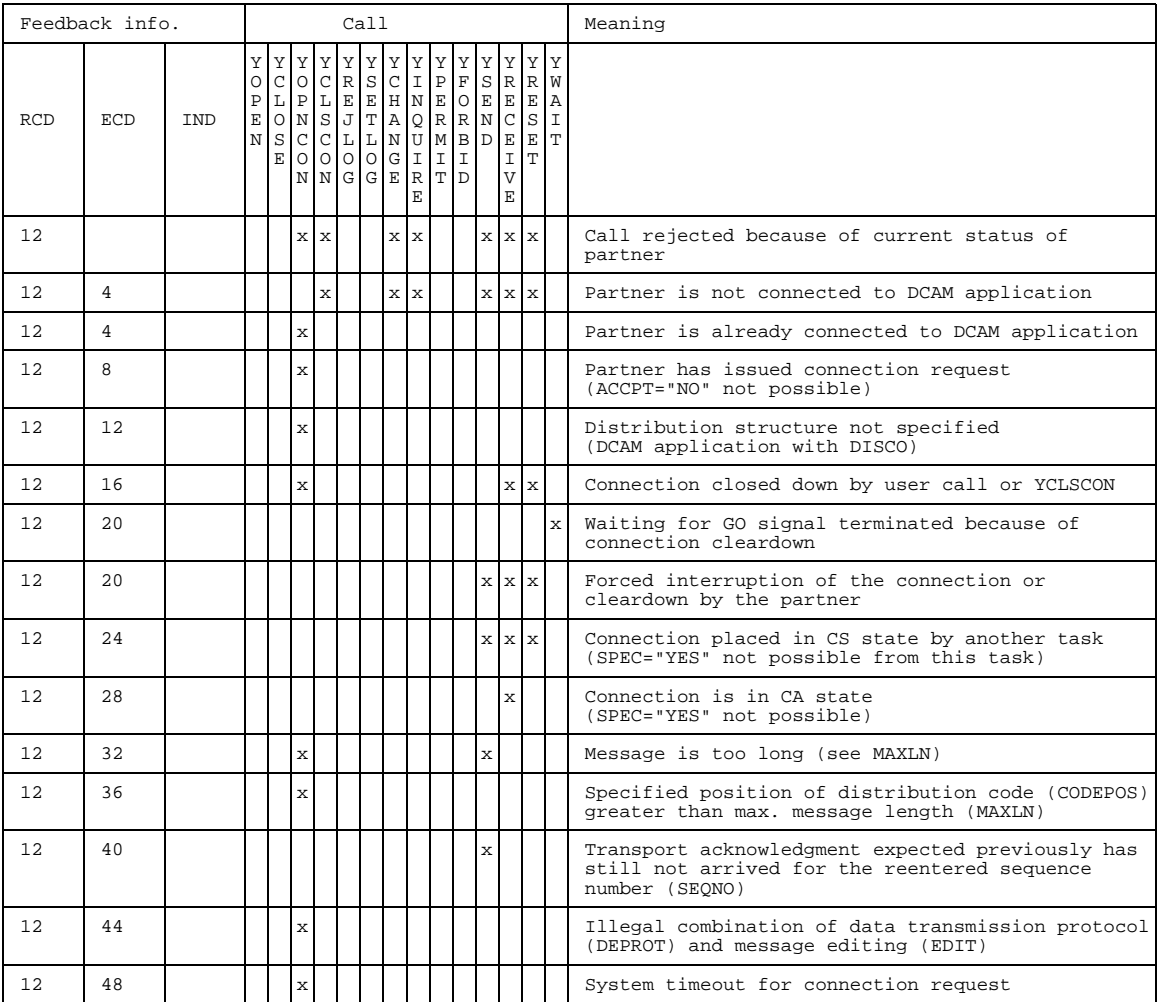

<span id="page-183-0"></span>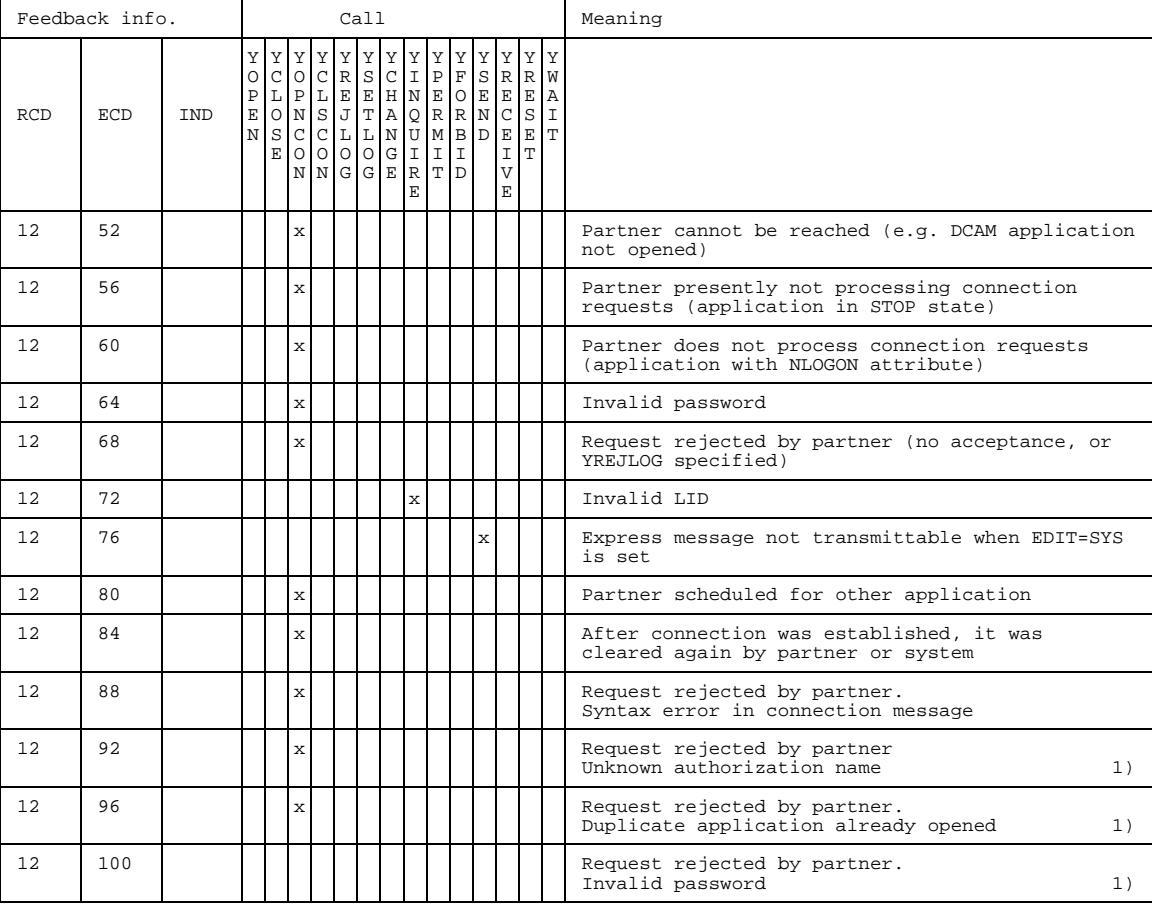

1) This information is returned when a connection request to system application "\$CONSOLE" has been rejected by the latter.

<span id="page-184-0"></span>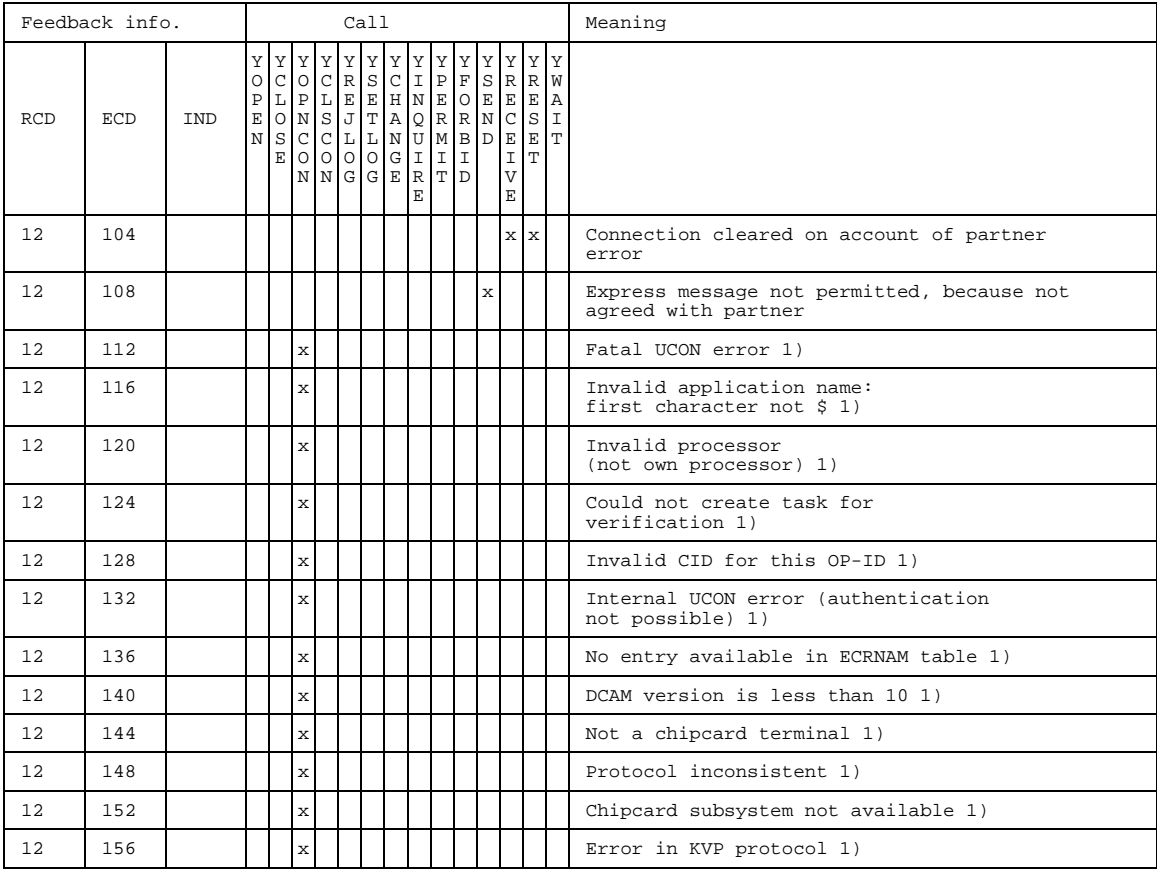

1) This information is returned when a connection request to system application "\$CONSOLE" has been rejected by the latter.

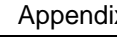

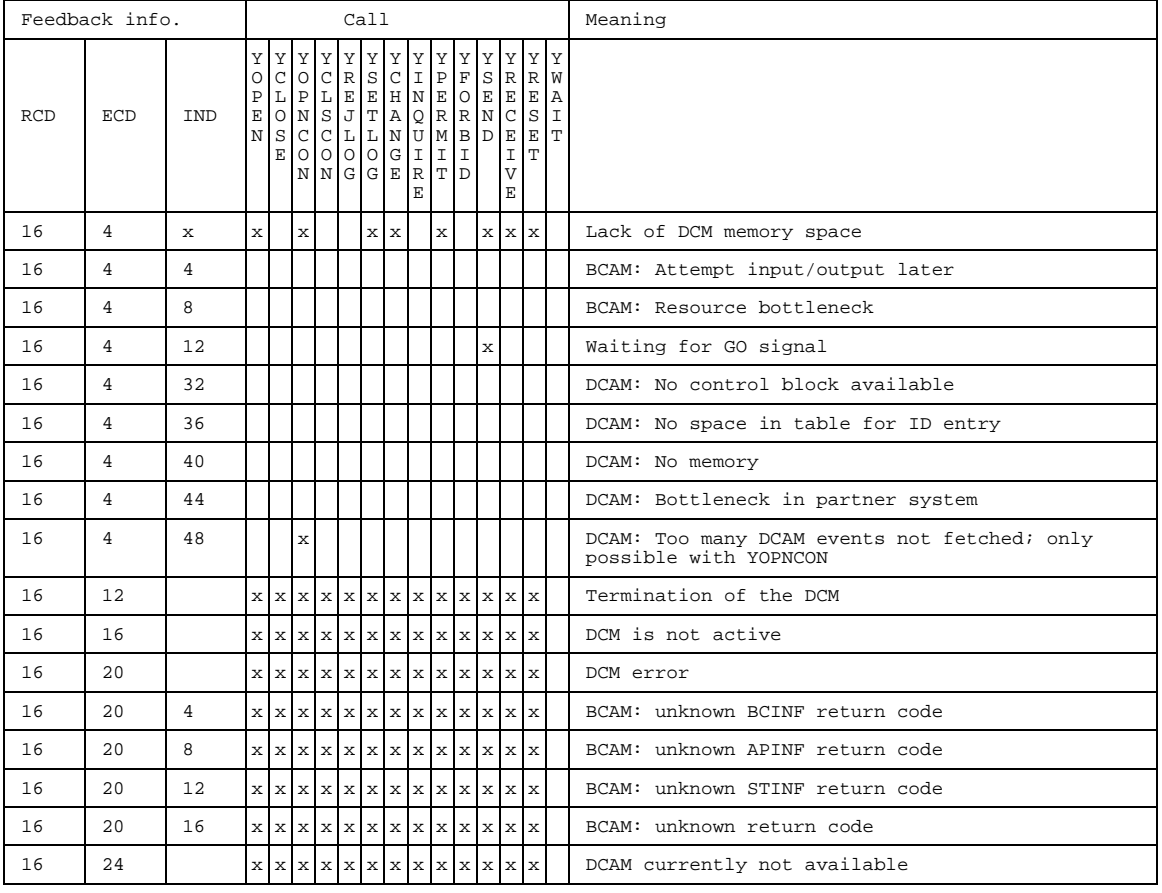

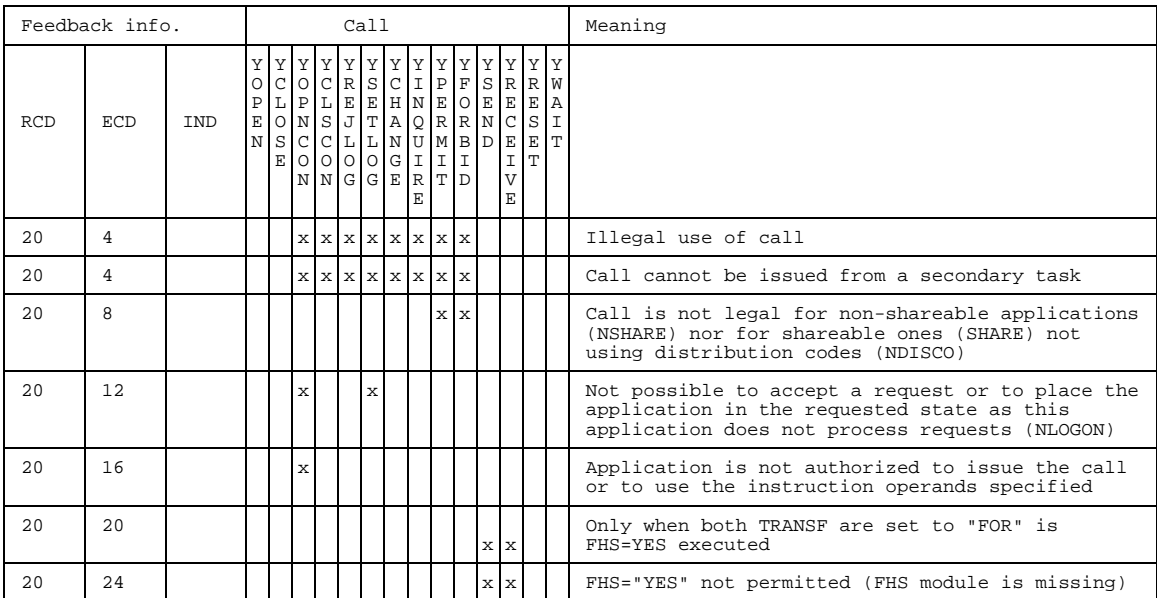

<span id="page-187-0"></span>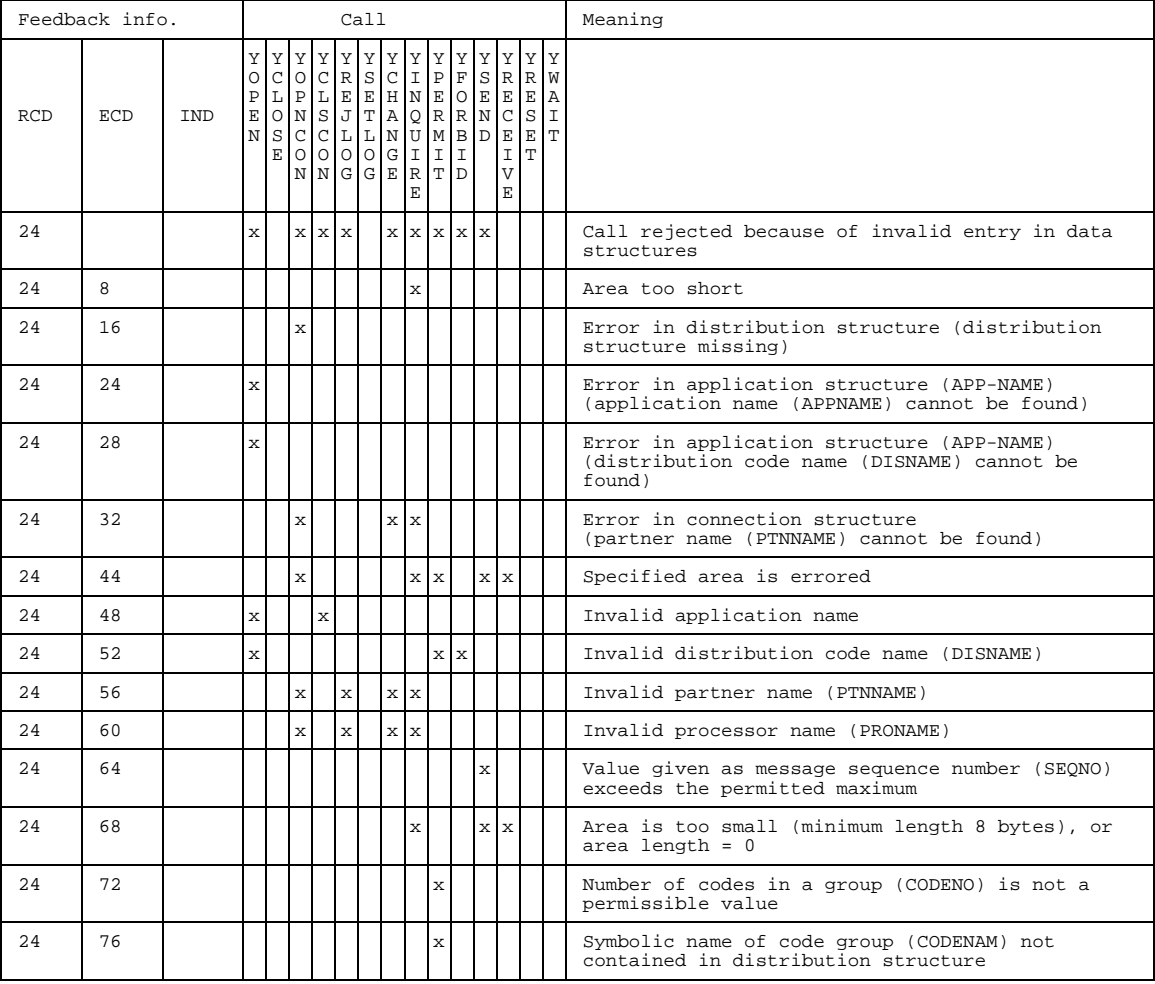

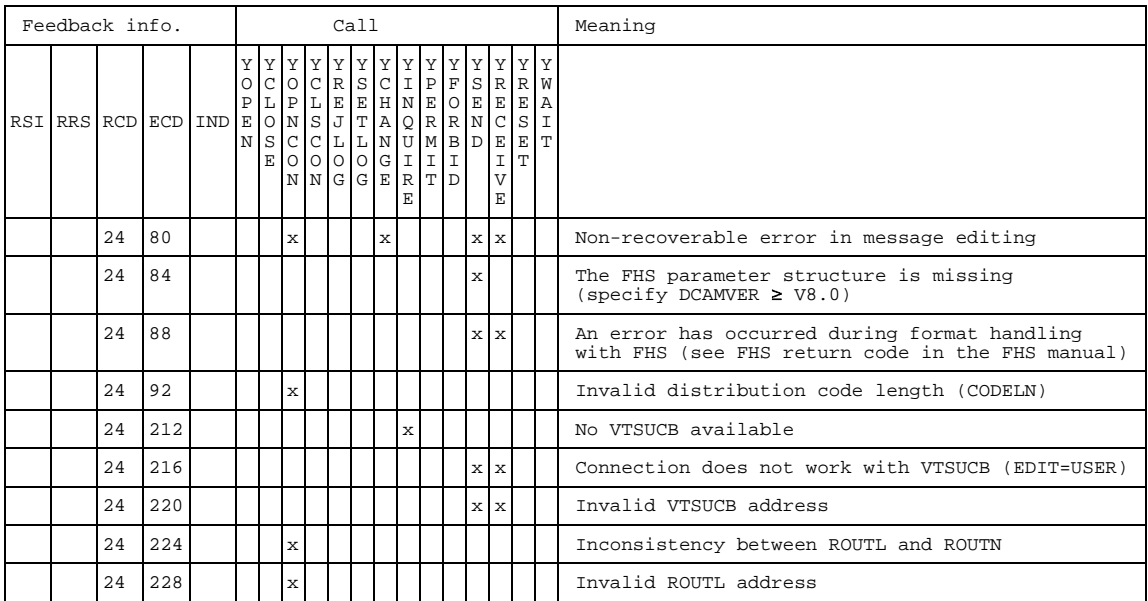

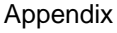

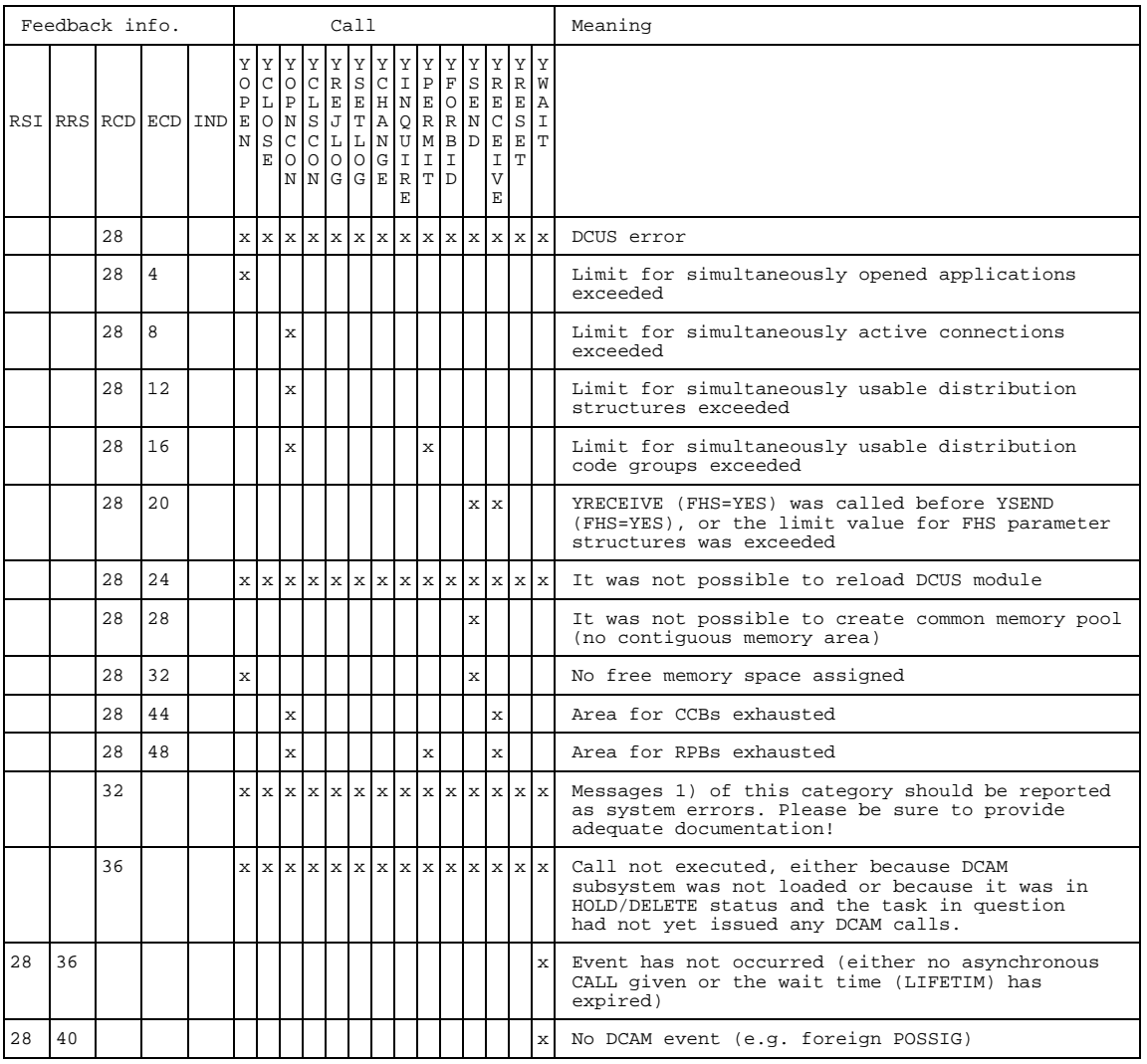

#### <span id="page-190-0"></span>*Note*

RCD=204 and ECD=0...255 are return codes which occur in conjunction with system exits; notify system administration (YOPEN,YOPNCON).

- 1) The same applies for entries which are not listed in this index.
- 2) The default values of module YDDCU004 are:
	- 10 applications
	- 20 connections
	- 10 distribution structures (different CODEIDENs)
	- 10 distribution code groups (different CODENAMs)
	- 20 FHS operand structures

These values can be increased by regenerating module YDDCUM04. This is accomplished via the ASSEMBLER macro call YDDCUM04. The setting can only be made by the system administrator. The value is then identical for all users.

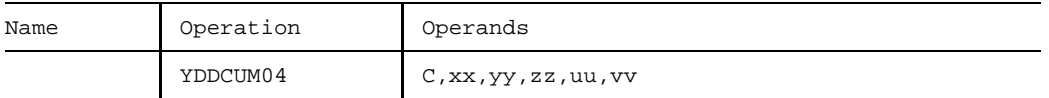

#### **Operands**

- C must always be specified
- xx limit for simultaneously opened applications  $(0 < x < 100)$ ; default value = 50
- yy limit for simultaneously active connections  $(0<$ yy $<$ 100); default value = 100
- zz limit for simultaneously usable structure names (CODEIDEN) of distribution structures (0<zz<100); default value = 10
- uu limit for simultaneously usable group names (CODENAM) of distribution code groups (0<uu<100); default value =  $10$
- vv limit for simultaneously usable FHS operand structures (FHS-MAIN-PAR,  $0 < v < 100$ ); default value =  $100$

Note that system limits can be set to values < 100, in which case the settings for xx and yy may be in excess of the maximum permissible system limits (BCAM). If this happens, the system administrator should change the system limits accordingly.

The source code of module YDDCU004 consists of two lines:

```
YDDCUM04 ...
END
```
The source code must be assembled. The object module must be placed in the [task](#page-200-0) library (\$TSOS.SYSLIB.DCAM) of the DCAM COBOL module using LMS.

## <span id="page-191-1"></span><span id="page-191-0"></span>**6.5 Name assignment commands**

Two commands are available for name assignment. They are supervisor calls to the BS2000 Control System and are described in the "Control System Command Language" manual. This appendix will present a short functional description of them and show their formats.

## **1. APPLICATION command**

The APPLICATION command enables a DCAM user to store or delete information about a DCAM application in a task-specific table, the communication link table (CLT).

When the DCAM application is opened by a DCAM application program, the values in this table replace the corresponding entries in the application control block ACB (ASSEMBLER) or in the application structure (COBOL). The CLT entry is linked to this program area by means of a link name (LINK) which must be specified both in the command and in the program.

Bear in mind that the /APPLICATION command can be used only when the DCAM subsystem has been loaded successfully. Note, too, that the DCAM subsystem status cannot be HOLD/DELETE when this command is used. If a [task](#page-200-0) successfully issued a DCAM command or a DCAM call before entering HOLD/DELETE, it can work with DCAM until the [task](#page-200-0) is ended, despite a /HOLD subsystem or /DELETE subsystem (also applicable to %).

## **Format**

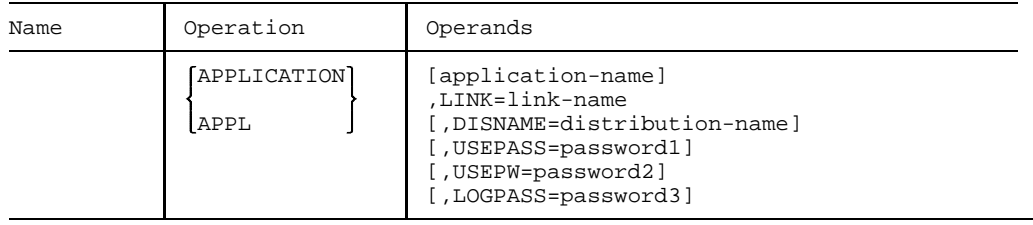

### **2. CONNECTION command**

The CONNECTION command enables a DCAM user to store or delete information about a virtual [connection](#page-198-0) in a task-specific table, the communication link table (CLT).

When the [connection](#page-198-0) is being established, the values in this table replace or supplement the corresponding entries in the [connection](#page-198-0) control block CCB (ASSEMBLER) or in the [connection](#page-198-0) structure (COBOL). The CLT entry is linked to this program area by means of a link name (LINK) which must be specified both in the command and in the program.

Bear in mind that the /CONNECTION command can be used only when the DCAM subsystem has been loaded successfully. Note, too, that the DCAM subsystem status cannot be HOLD/DELETE when this command is used. If a [task](#page-200-0) successfully issued a DCAM command or a DCAM call before entering HOLD/DELETE, it can work with DCAM until the [task](#page-200-0) is ended, despite a /HOLD subsystem or /DELETE subsystem (also applicable to %).

#### **Format**

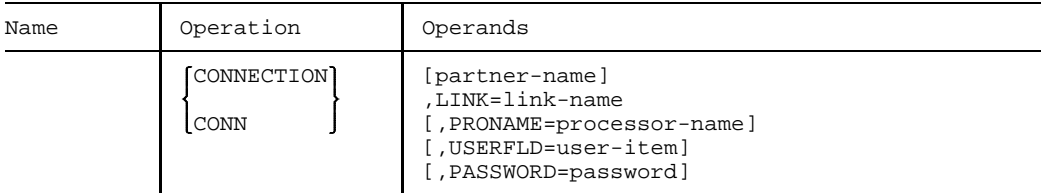

These commands can also be entered in SDF syntax as shown below (for SDF Syntax, see the "User Commands (SDF Format)" manual).

#### **REMOVE-DCAM-APPLICATION-LINK**

Deletes information about a DCAM application from the CLT.

#### **Format**

**REM**OVE**-DCAM-APPL**ICATION-LINK

 $LINK-NAME = \text{name } 1..8$ 

**REMOVE-DCAM-CONNECTION-LINK**

Deletes information about a DCAM application from the CLT.

#### **Format**

**REM**OVE**-DCAM-CONN**ECTION-LINK

```
LINK-NAME = \text{name } 1..8
```
#### <span id="page-194-0"></span>**SET-DCAM-APPLICATION-LINK**

Stores information about a DCAM application in the CLT. This information is then used instead of the corresponding specifications in the program when the DCAM application is opened.

#### **Format**

```
SET-DCAM-APPLICATION-LINK
LINK-NAME = \text{name } 1..8,APPLICATION-NAME = *BY-PROGRAM / <name 1..8>
,DISTRIBUTION-NAME = *BY-PROGRAM / <name 1..8>
,PROTECTION = PARAMETERS(...)
  PARAMETERS(...)
       CONNECTION-PASSWORD = BY-PROGRAM / <c-string 1..4> /
                             <x-string 1..8> / SECRET
      ,SHARE-PASSWORD = BY-PROGRAM / <c-string 1..4> / <x-string 1..8> /
                        SECRET
,SHARE-PASSWORD = BY-PROGRAM / <c-string 1..4> / <x-string 1..8> / SECRET
```
#### <span id="page-195-0"></span>**SET-DCAM-CONNECTION-LINK**

Stores information about a DCAM [connection](#page-198-0) in the CLT. This information is then used instead of the corresponding specifications in the program when the DCAM [connection](#page-198-0) is established.

#### **Format**

```
SET-DCAM-CONNECTION-LINK
LINK-NAME = \text{name } 1..8,PARTNER-ADDRESS = PARAMETERS(...)
  PARAMETERS(...)
       PARTNER-NAME = *BY-PROGRAM / \text{name } 1..8,PROCESSOR-NAME = *BY-PROGRAM / <name 1..8>
,CONNECTION-PASSWORD = BY-PROGRAM / <c-string 1..4> / <x-string 1..8> /
                        SECRET
,USER-DATA = BY-PROGRAM / <c-string 1..4> / <x-string 1..8>
```
# <span id="page-196-0"></span>**7 Manual supplements**

This chapter is an update for the present manual valid for DCAM V13.3.

## **7.1 Feedback information**

Various additions and corrections:

[Page 44:](#page-43-0) correction of 2nd paragraph under supplying:

02 TEXT PIC ... data field

[Page 179:](#page-178-0) additional meaning for ECD=4:

With YRECEIVE and EDITIN=PHYS, the user area is possibly too small to take the message header.

[Page 182:](#page-181-0) meaning for 08 88:

The application has already been opened on another (virtual) host.

[Page 184:](#page-183-0) meaning for 12 65:

With YOPNCON: the partner system has rejected the connection without giving a reason.

[Page 184/](#page-183-0)[185:](#page-184-0) correction to footnote 1):

These messages are output if a connection setup request to the "\$CONSOLE" system application is rejected by it and the syntax of the connection message corresponds to a logon as logical console with generated authorization name. \$CONSOLE behaves differently for logon of a logical console with a dynamic authorization name.

Detailed information on the format of the connection message can be found in the manual "Introduction to System Administration".

[Page 188:](#page-187-0) correction to return code 24 48:

Invalid application or processor name

[Page 191:](#page-190-0) Note 2)

- 2) The default values of the YDDCU004 module are:
- 50 Applications
- 100 Connections
- 10 Distribution structures (different CODEIDEN)
- 10 Distribution code groups (different CODENAM)
- 100 FHS operand structures

## **7.2 Commands for name assignment**

[Page 192](#page-191-0): additional operand for APPLICATION command:

[,HOSTNAME=processorname]

processorname can be used to specify the name of a virtual host in which the application is to be opened.

[Page 195](#page-194-0): additional operand for SET-DCAM-APPLIC command:

,HOST-NAME=\*PROGRAM/<name 1..8>

<name 1..8> can be used to specify the name of a virtual host in which the application is to be opened.

[Page 195](#page-194-0) - [196:](#page-195-0) general correction:

"\*BY-PROGRAM" must always be used instead of "BY-PROGRAM"..

# <span id="page-198-0"></span>**Glossary**

#### **CMX application**

A communication application running on a SINIX or BS2000 computer and controlled by a CMX application program.

#### **communication application**

A facility for processing the messages exchanged by communication partners. It is addressed by the data communication system via its access point.

#### **communication partners**

Entities that maintain connections and exchange data with each other.

#### **[communication] protocol**

A description of the conditions and formats for transfer of information between equivalent functional layers in the data communication system.

#### **communication computer**

A computer designed specially for communication functions.

#### **communication access method**

The software that provides applications with an interface to the communication facility.

#### **connection**

A relationship between two communication partners that permits them to exchange data.

#### **data unit**

The quantity of data that can be passed to or received from DCAM with one call.

#### **data communication system**

A complex combination of hardware and software products that permits communication partners to exchange data in accordance with certain rules.

#### **[DCAM] application**

A communication application that is controlled by at least one DCAM application program.

#### **[DCAM] application program**

A program that uses the services of the DCAM access method; it controls one or more DCAM applications.

#### **[DCAM] data transmission function**

A DCAM function that is related to the transmission and reception of messages and acknowledgments.

#### **[DCAM] event**

A DCAM-specific event that can be used for coordination of certain operations in the data communication system. There is no specific time relationship between its arrival and the execution of the program (= asynchronous event).

#### **[DCAM] existence function**

A DCAM function that is related to the generation and cancellation of DCAM applications.

#### **[DCAM] name assignment function**

A DCAM function that permits the user to generate application programs independently of current parameter values, such as the DCAM application name, the partner name, etc.

#### **[DCAM] connection function**

A DCAM function that is related to the establishment and clearing down of connections.

#### **express message**

A message, with a restricted length, that is transmitted with a higher priority than normal messages.

#### **format terminal**

An operating mode of a virtual terminal where the message consists of a format (= entry form, screen mask).

#### **line terminal**

An operating mode of a virtual terminal where the message is structured in the form of lines.

#### **logical terminal**

 $\rightarrow$  virtual terminal

#### **message**

A logically related set of data that is to be transmitted to or received from a communication partner.

#### **process**

A facility for executing a program within a task.

#### **shareable DCAM application**

A DCAM application that can be used simultaneously by more than one task.

#### <span id="page-200-0"></span>**task**

The carrier for processes. In BS2000, tasks are used, amongst other things, for execution of user jobs (e.g. batch job, interactive task) or for operation of (DCAM, UTM, TTX) applications (execution of all procedures specified between the BS2000 commands LOGON and LOGOFF).

#### **terminal user**

A person who uses a terminal to exchange data with a communication partner.

#### **transport service**

A service for the exchange of data between communication partners. The transport service initiates and monitors the transport of messages through the data communication system and manages connections.

#### **transport acknowlegment**

An event that provides information about the successful or unsuccessful execution of a data transfer.

#### **virtual terminal (logical terminal)**

A terminal model whose functions are mapped on the physical characteristics of various terminal types.

# <span id="page-202-0"></span>**Related publications**

**DCAM** (BS2000/OSD) **Program Interfaces** Reference Manual

**DCAM** (BS2000/OSD) **Macros** User Guide

**FHS** (BS2000/OSD) User Guide

**TIAM** (BS2000/OSD) User Guide

**VTSU** (BS2000/OSD) User Guide

**XHCS** (BS2000/OSD) Extended Host Code Support for BS2000/OSD User Guide

**CMX** (BS2000) Communication Method in BS2000 User Guide

**COBOL85** (BS2000) **COBOL Compiler** User Guide

**COBOL85** (BS2000) **COBOL Compiler** Reference Manual

## BS2000/OSD

#### **Commands**

Volume 1-7 User Guide

#### BS2000/OSD **Executive Macros** User Guide

#### BS2000/OSD **Utility Routines** User Guide

BS2000/OSD **System Exits**

User Guide

## **Ways to Open Communications**

The ISO Reference Model in the Context of Communications **Brochure** 

## <span id="page-204-0"></span>**Index**

## **A**

[ACCPT 22](#page-21-0) [acknowledgment, logical 36](#page-35-0) [APP 48](#page-47-0) [APP-NAME 11](#page-10-0) application [changing state of 68](#page-67-0) [closing 71](#page-70-0) [non-shareable 15,](#page-14-0) [58](#page-57-0) [open 57ff](#page-56-0) [shareable 15,](#page-14-0) [60](#page-59-0) [application structure 11ff](#page-10-0) [application,status of 48](#page-47-0) [application-name 13](#page-12-0) [APPNAME 13](#page-12-0) [APPSTART 35](#page-34-0) [APPSTAT 48](#page-47-0) [asynchronous DCAM calls 53](#page-52-0) [audible alarm 25](#page-24-0)

## **B**

[backspace character 32](#page-31-0) [basic information, terminal 48,](#page-47-0) [96](#page-95-0) [BEF-NAME 17](#page-16-0) [BELL 25](#page-24-0) [BTERMINF 48,](#page-47-0) [96](#page-95-0) [BTI 48](#page-47-0)

## **C**

call [asynchronous 26](#page-25-0) [synchronous 26](#page-25-0) [CALLs 51](#page-50-0) [calls,asynchronous 53](#page-52-0) [CG-NAME 49](#page-48-0) [character set 49,](#page-48-0) [94](#page-93-0) [CLT 31](#page-30-0)

[CNT 48](#page-47-0) [code-indicator 40](#page-39-0) [CODEGRNO 40](#page-39-0) [CODEIDEN 39](#page-38-0) [CODEIND 40](#page-39-0) [CODELN 39](#page-38-0) [CODENAM 41](#page-40-0) [CODENO 41](#page-40-0) [CODEPOS 40](#page-39-0) [CODEVAL 41](#page-40-0) [communication link table 31](#page-30-0) [CONN-Name 27](#page-26-0) [connection 27](#page-26-0) [change characteristics of 103](#page-102-0) [clearing down 106](#page-105-0) [description of 73](#page-72-0) [establish 72](#page-71-0) [setup 127](#page-126-0) [virtual 27](#page-26-0) [connection cleardown, message on 131](#page-130-0) [connection structure 27ff](#page-26-0) [contents of the data item 44](#page-43-1) [control characters 50](#page-49-0) [logical 36](#page-35-0) [COUNTPTN 48,](#page-47-0) [100](#page-99-0) [CS 21](#page-20-0) [CS state 34](#page-33-0) [CS/CA state, changing 119](#page-118-0)

## **D**

data [output protected 36](#page-35-0) [output unprotected 36](#page-35-0) [data flow control 36](#page-35-0) [data group 23](#page-22-0) data item [contents of 44](#page-43-1) [length of 44](#page-43-1) [data structures 9](#page-8-0) [data subgroup 23](#page-22-0) [data transfer 35](#page-34-0) [data-item 44](#page-43-1) [DCAM version 49](#page-48-0) [DCAMVER 49](#page-48-0)

[default values 9](#page-8-0) [delete character 32](#page-31-0) [description of connection 73](#page-72-0) [DISCO 16](#page-15-0) [DISNAME 13](#page-12-0) [display terminal 49](#page-48-0) distribution code [length of 40](#page-39-0) [position of 40](#page-39-0) [distribution code assignment, control of 120](#page-119-0) [distribution code group, name of 49](#page-48-0) [distribution code groups, number of 40](#page-39-0) [distribution code value 41](#page-40-0) [distribution codes 16,](#page-15-0) [62](#page-61-0) [distribution structure 39ff](#page-38-0) [distribution-name 13,](#page-12-0) [49](#page-48-0)

## **E**

[EDIT 34](#page-33-0) [element 23](#page-22-0) entries [query connection 89](#page-88-0) [query partner 89](#page-88-0) [EREIGNIS 43](#page-42-0) [event 124](#page-123-0) [EXPRESS 23](#page-22-0) [EXTND 36](#page-35-0)

## **F**

[feedback field 43](#page-42-0) [FHS 25](#page-24-0) [format handling 25](#page-24-0) [format terminal 31,](#page-30-0) [33](#page-32-0) [function code, logical 32](#page-31-0) [FUNKTION 48](#page-47-0)

## **G**

[GETBS 32](#page-31-0) [GETFC 32](#page-31-0) [GO notification 129](#page-128-0) [GO-Signal 36](#page-35-0) [GOSIGNAL 43](#page-42-0) [group-name 41,](#page-40-0) [49](#page-48-0)

#### **H**

[hardcopy 33](#page-32-0) [HCOPY 33](#page-32-0) [HOM 33](#page-32-0)

#### **I**

instruction execution [asynchronous 124](#page-123-0) [synchronous 123](#page-122-0) [instruction structure 17ff](#page-16-0) [ISO 17](#page-16-0)

#### **L**

[LACK 36](#page-35-0) [LAENGE 44](#page-43-1) [LCASE 32](#page-31-0) [length of data item 44](#page-43-1) [LETTER 43](#page-42-0) [LIFETIM 43](#page-42-0) [line terminal 31,](#page-30-0) [33](#page-32-0) [lines, logical 33](#page-32-0) [LINK 13,](#page-12-0) [31](#page-30-0) [link-name 13,](#page-12-0) [31](#page-30-0) [linkage to a predefined connection 87](#page-86-0) [LINKMOD 14,](#page-13-0) [31](#page-30-0) [LOGC 36](#page-35-0) [logical acknowledgment 36](#page-35-0) [logical control characters 36](#page-35-0) [logical function code 32](#page-31-0) [logical lines 33](#page-32-0) [logical terminal 31](#page-30-0) [LOGON 16](#page-15-0) [LOGPASS 14](#page-13-0) [LOSCON 43,](#page-42-0) [132](#page-131-0) [lowercase letters, convert 32](#page-31-0)

#### **M**

[MAXLN 35](#page-34-0) [MCS 49](#page-48-0) [MDATA 37](#page-36-0) message [conversion 34](#page-33-0) [non conversion 35](#page-34-0) [receiving 111,](#page-110-0) [125](#page-124-0) [sending 108](#page-107-0)

[message editing 33,](#page-32-0) [34](#page-33-0) message length [maximum 35](#page-34-0) [maximum expected 38](#page-37-0) [physical 35](#page-34-0) [message on connection cleardown 131](#page-130-0) [MONCHARS 49,](#page-48-0) [94](#page-93-0) [more-data function 37](#page-36-0)

#### **N**

[NOEVENT 43](#page-42-0) [NORMAL 23](#page-22-0) [number of codes 41](#page-40-0) [number of partners 48](#page-47-0) [number of routes 38](#page-37-0)

## **O**

[OPENED 43](#page-42-0)

## **P**

partner [any 21](#page-20-0) [specific 21](#page-20-0) [partner characteristics 48,](#page-47-0) [92,](#page-91-0) [135](#page-134-0) [partner count 100](#page-99-0) [partner information 48](#page-47-0) [partner-name 30](#page-29-0) [PASSWORD 30](#page-29-0) [password 14,](#page-13-0) [30](#page-29-0) [peripherals 49,](#page-48-0) [98](#page-97-0) [PEROTERM 49,](#page-48-0) [98](#page-97-0) [POT 49](#page-48-0) [PROCEDURE DIVISION 51](#page-50-0) [processor-name 13,](#page-12-0) [30](#page-29-0) [PRONAME 13,](#page-12-0) [30](#page-29-0) [PTN 48](#page-47-0) [PTNCHAR 48](#page-47-0) [PTNCHARS 92](#page-91-0) [PTNNAME 30](#page-29-0)

## **Q**

queue [access to common receiver 112](#page-111-0) [accessing the originator-oriented 117](#page-116-0) [common receiver 16,](#page-15-0) [22](#page-21-0) [originator-oriented 16,](#page-15-0) [21](#page-20-0)

## **R**

[reception area 34](#page-33-0) request [accept from any partner 81](#page-80-0) [acceptance of 80](#page-79-0) [canceling 106](#page-105-0) [for connection 76](#page-75-0) [from a specific partner 83](#page-82-0) [rejection 102](#page-101-0) [RETCODE 43](#page-42-0) [return information 43](#page-42-0) [RLTH 38](#page-37-0) [route names 38](#page-37-0) [routes, number of 38](#page-37-0) [ROUTL 38](#page-37-0) [ROUTN 38](#page-37-0)

## **S**

[secondary opening 64](#page-63-0) [SEQNO 21](#page-20-0) [sequence number 21](#page-20-0) [SHARE 15](#page-14-0) [SIGNAL 36](#page-35-0) [single items 48](#page-47-0) [SPEC 21](#page-20-0) [standard areas 44ff](#page-43-1) [START state 22,](#page-21-0) [68](#page-67-0) [status of application 48](#page-47-0) [STOP state 22,](#page-21-0) [68](#page-67-0) [STP 22](#page-21-0) [structure-name 39](#page-38-0) [symbols used 5](#page-4-0) [SYN 26](#page-25-0) [SYSCODE 34](#page-33-0)

## **T**

[TACK 16,](#page-15-0) [24](#page-23-0) task [arbitrary 15](#page-14-0) [primary 15](#page-14-0) [secondary 15](#page-14-0) terminal [basic information 48,](#page-47-0) [96](#page-95-0) [format 31,](#page-30-0) [33](#page-32-0) [line 31,](#page-30-0) [33](#page-32-0)

[logical 31](#page-30-0) [virtual 31,](#page-30-0) [33](#page-32-0) [terminal status, check 37](#page-36-0) [TERMSTAT 37](#page-36-0) [TOP 48](#page-47-0) [TOPLOGON 48](#page-47-0) [TOVAL 20](#page-19-0) [TRANSF 31,](#page-30-0) [33](#page-32-0) [transfer areas 9](#page-8-0) [transport acknowledgment 16](#page-15-0) [positive 24](#page-23-0) [receiving 111](#page-110-0) [TRUNC 24,](#page-23-0) [34](#page-33-0)

#### **U**

[USEPASS 14](#page-13-0) [USEPW 15](#page-14-0)

## **V**

[VERIFY 15](#page-14-0) [virtual terminal 31,](#page-30-0) [33](#page-32-0) [VT-NAME 49](#page-48-0) [VTLG-NAME 39](#page-38-0) [VTSUCB 26](#page-25-0)

#### **W**

[wait structure 42](#page-41-0) [wait time 53](#page-52-0) [WAIT-NAME 42](#page-41-0)

## **Y**

[YCHANGE 103](#page-102-0) [YCLSCON 106](#page-105-0) [YFORBID 122](#page-121-0) [YINQUIRE 89ff](#page-88-0) [YOPEN 57ff](#page-56-0) [YOPNCON 72ff](#page-71-0) [YPERMIT 120](#page-119-0) [YRECEIVE 111ff](#page-110-0) [YREJLOG 102](#page-101-0) [YRESET 119](#page-118-0) [YSEND 108ff](#page-107-0) [YWAIT 125ff](#page-124-0)

# **Contents**

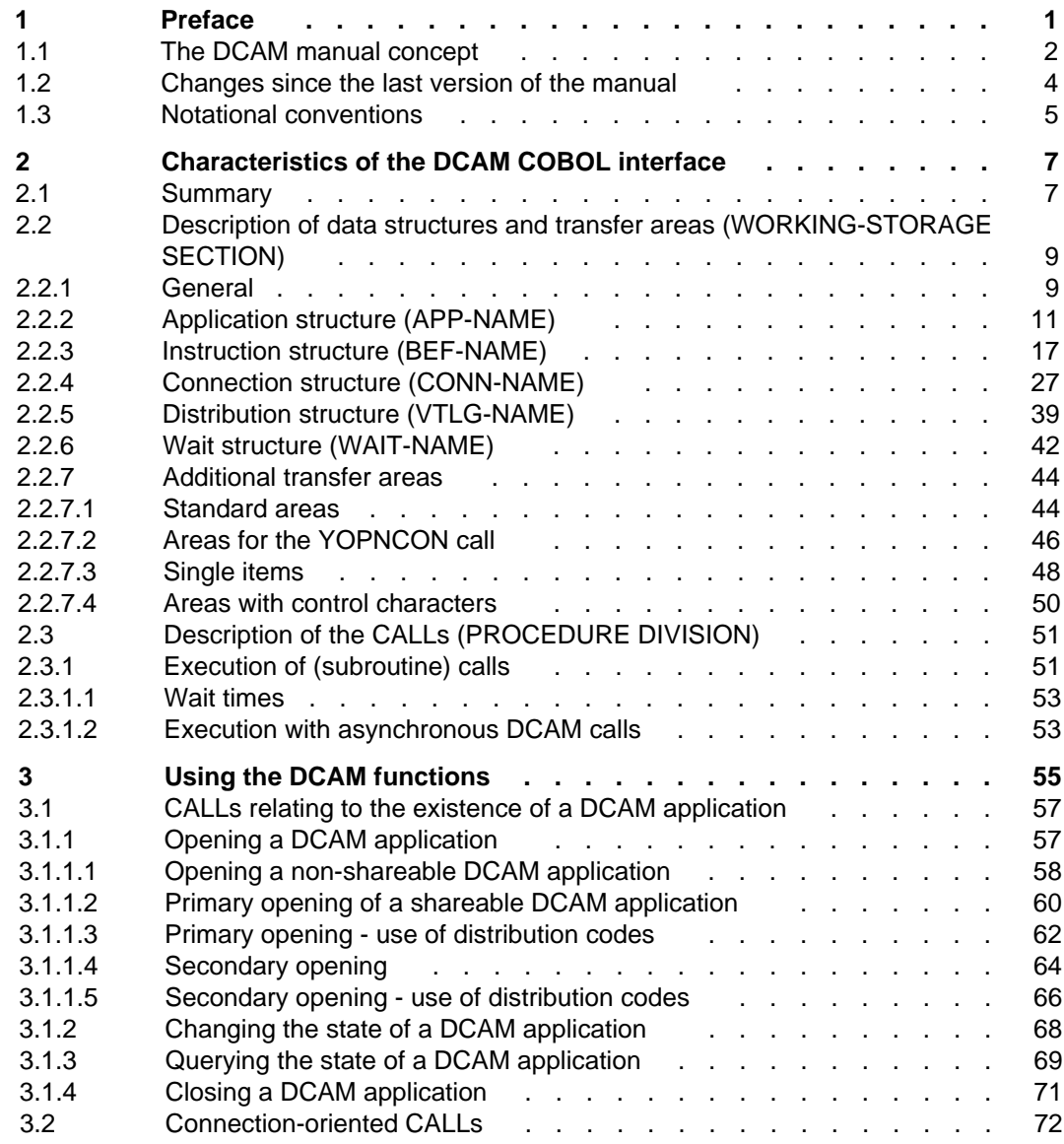

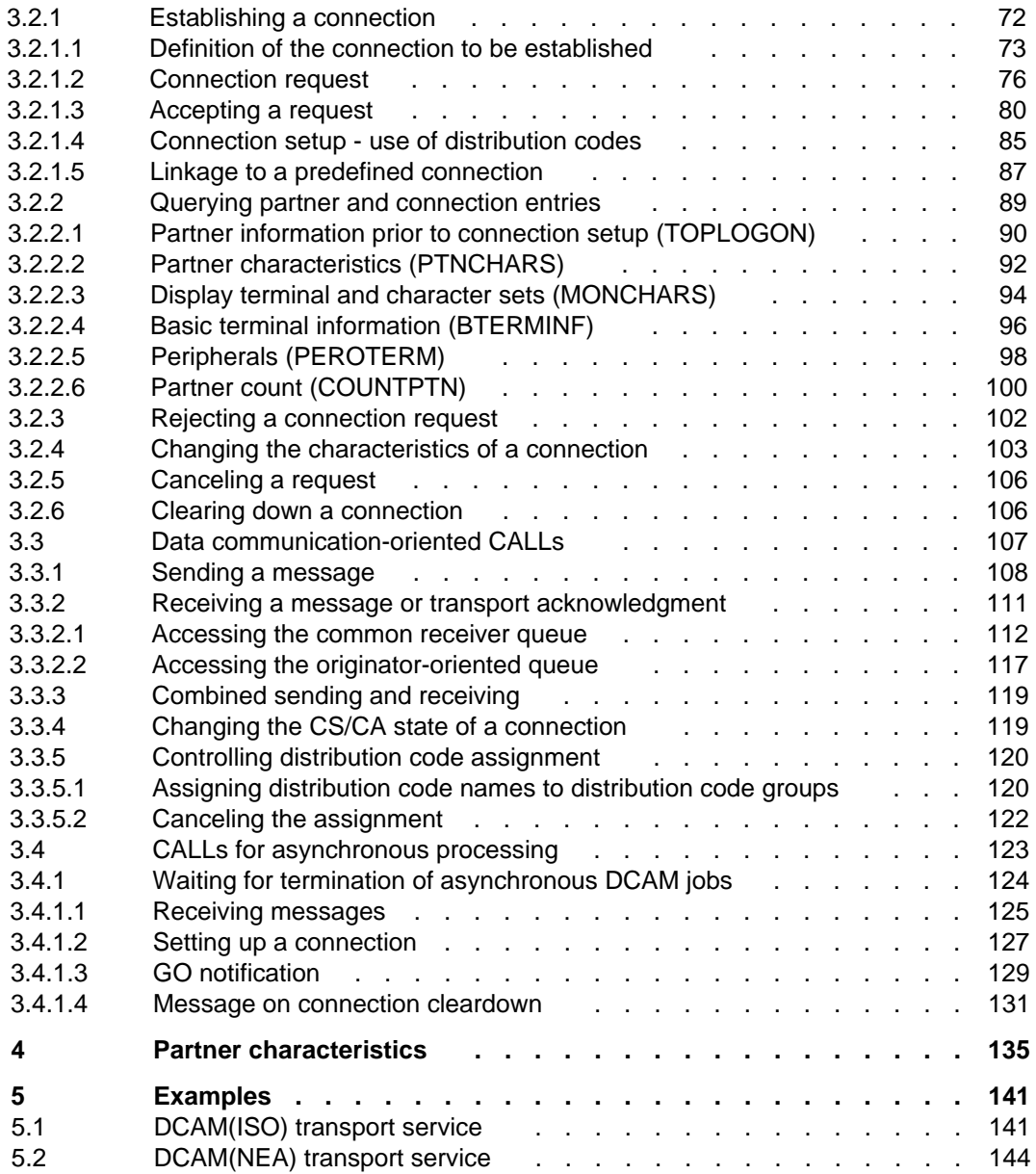

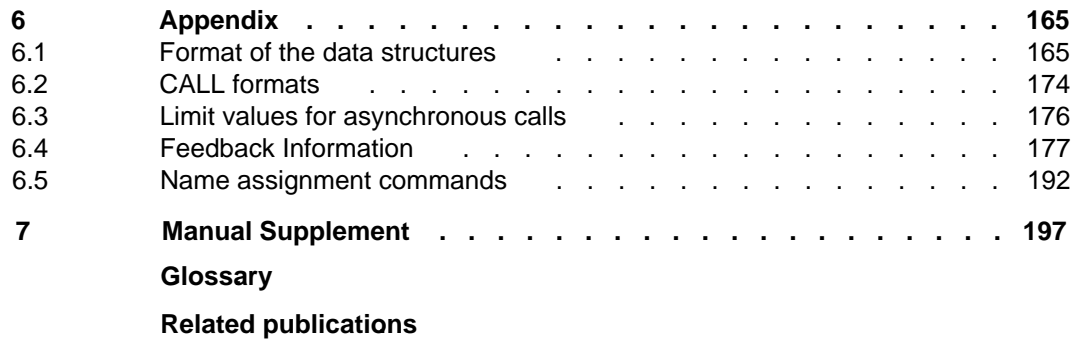

**[Index](#page-204-0)**
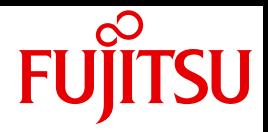

## DCAM (BS2000)

COBOL Calls

Valid for DCAM V11.0A With [Supplement chapter for DCAM V13.3A](#page-196-0)

Edition April 2010

## **Comments**… **Suggestions**… **Corrections**…

The User Documentation Department would like to know your opinion on this manual. Your feedback helps us to optimize our documentation to suit your individual needs.

Feel free to send us your comments by e-mail to: manuals@ts.fujitsu.com

## **Certified documentation according to DIN EN ISO 9001:2000**

To ensure a consistently high quality standard and user-friendliness, this documentation was created to meet the regulations of a quality management system which complies with the requirements of the standard DIN EN ISO 9001:2000.

cognitas. Gesellschaft für Technik-Dokumentation mbH www.cognitas.de

## **Copyright and Trademarks**

Copyright © Fujitsu Technology Solutions GmbH 2010.

All rights reserved.

Delivery subject to availability; right of technical modifications reserved.

All hardware and software names used are trademarks of their respective manufacturers.

**i**

On April 1, 2009, Fujitsu became the sole owner of Fujitsu Siemens Computers. This new subsidiary of Fujitsu has been renamed Fujitsu Technology Solutions.

This document is a new edition of an earlier manual for a product version which was released a considerable time ago in which changes have been made to the subject matter.

Please note that all company references and copyrights in this document have been legally transferred to Fujitsu Technology Solutions.

Contact and support addresses will now be offered by Fujitsu Technology Solutions and have the format …@ts.fujitsu.com.

The Internet pages of Fujitsu Technology Solutions are available at http://ts.fujitsu.com/...